Chapter 1: Introduction to Unreal Engine 4

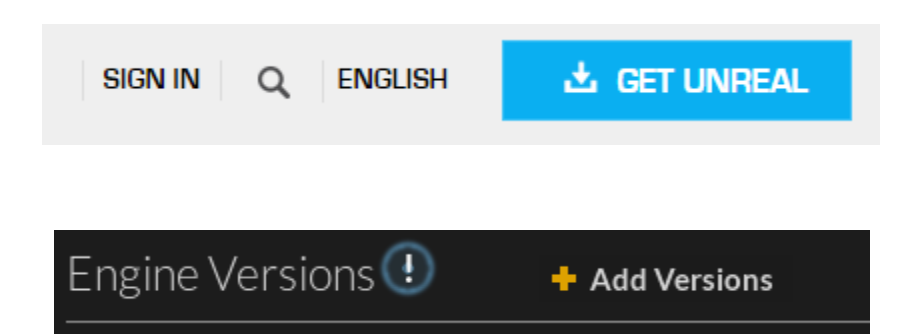

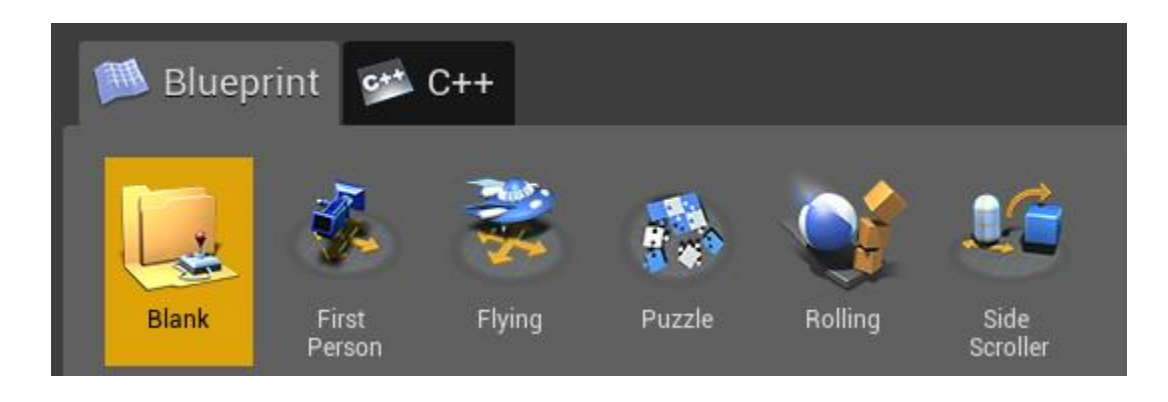

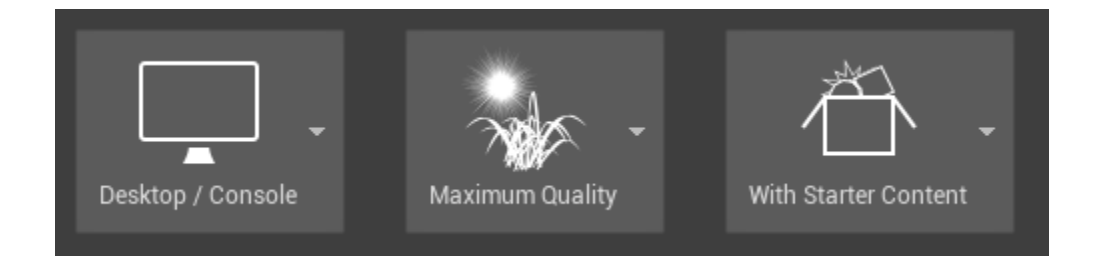

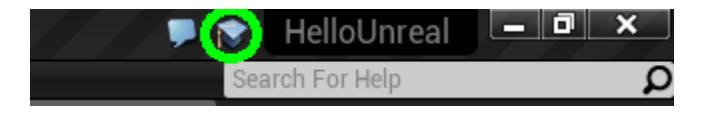

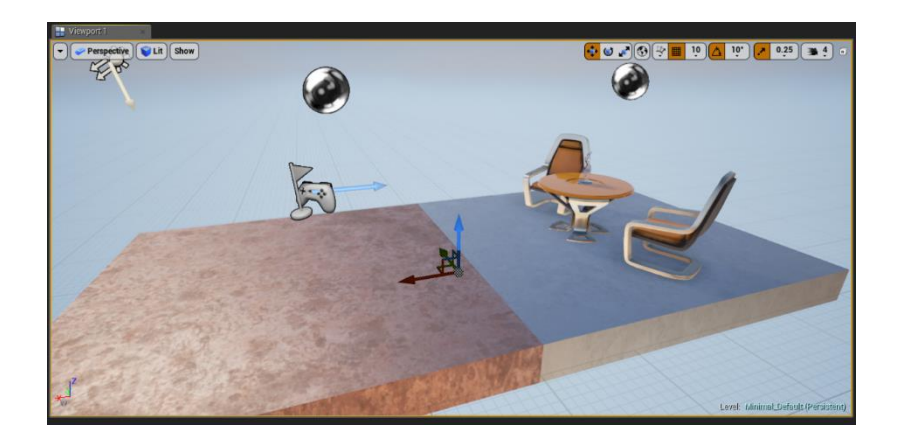

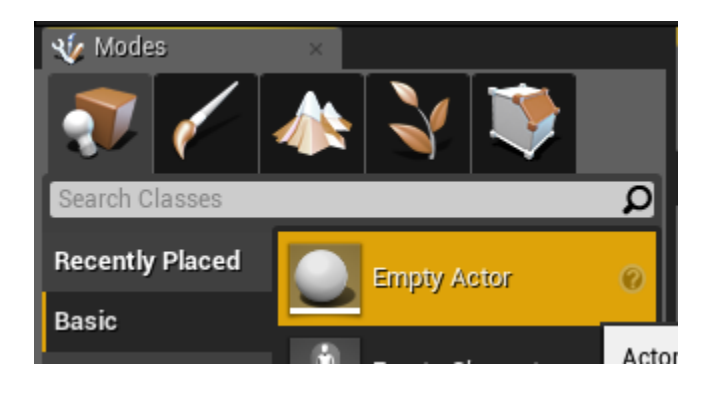

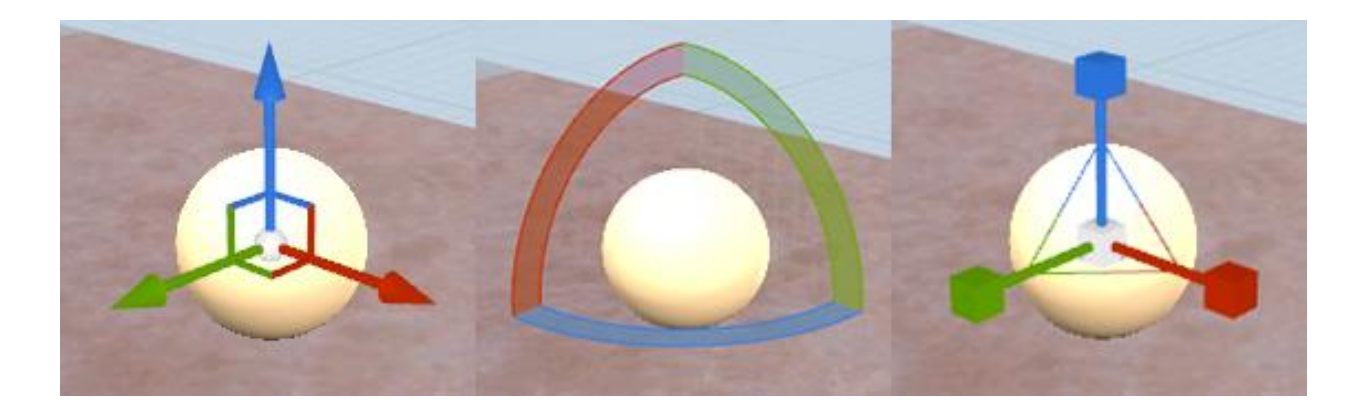

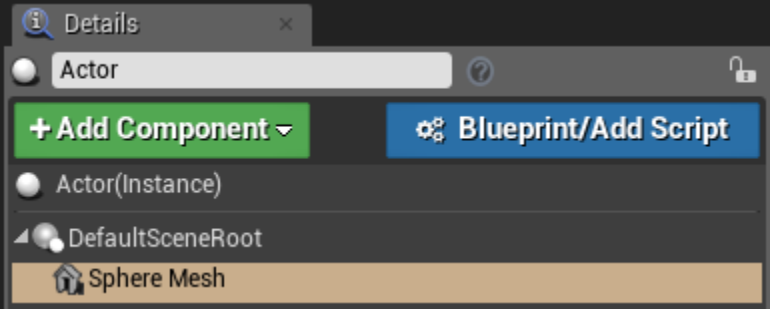

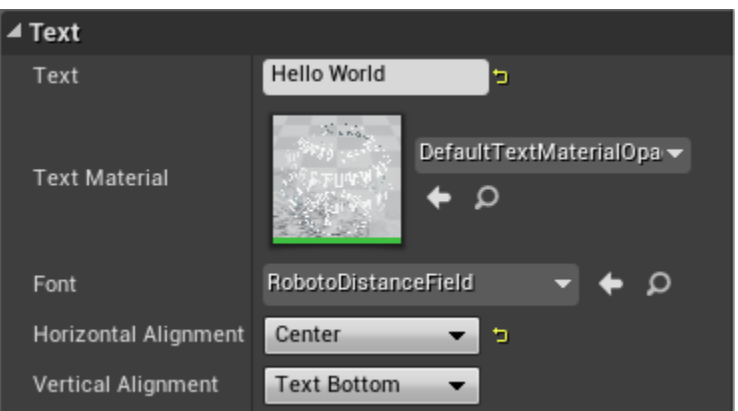

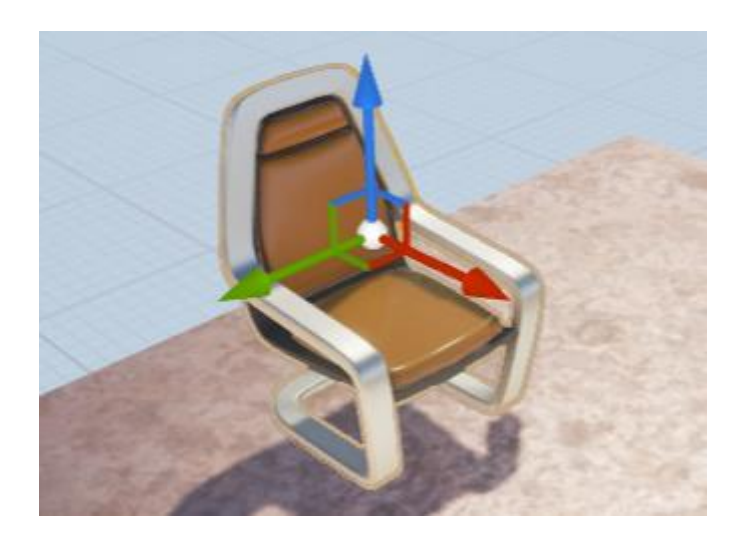

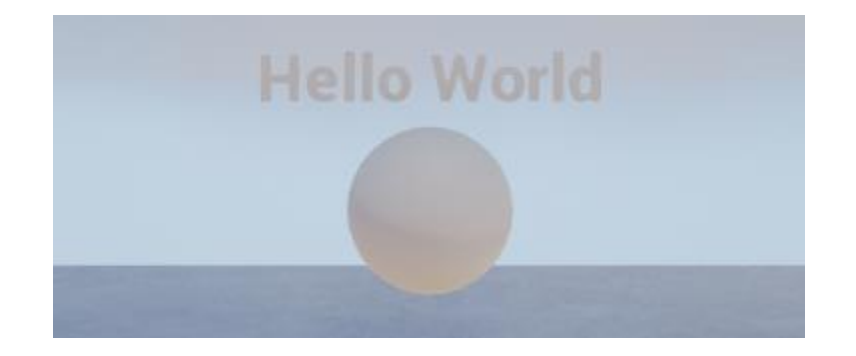

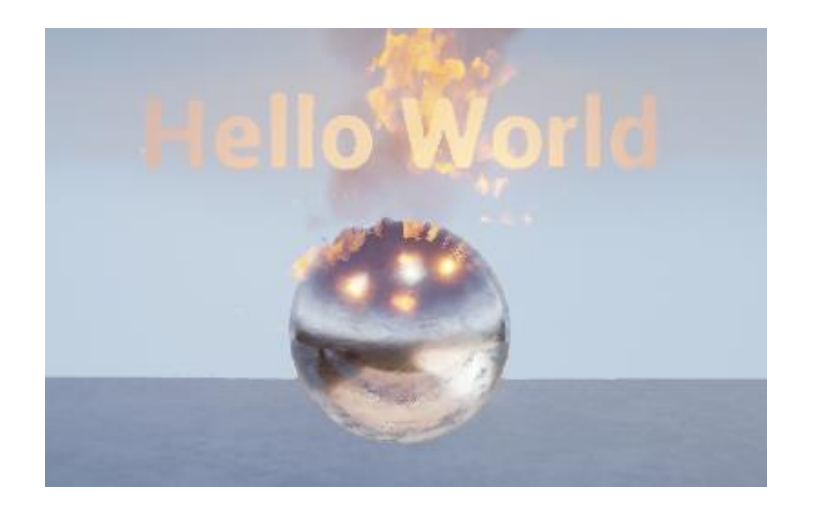

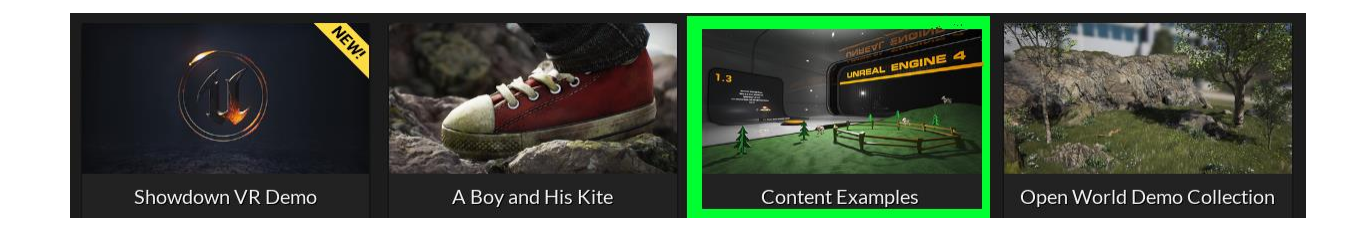

## Chapter 2: Blueprints and Barrels – Your First Game

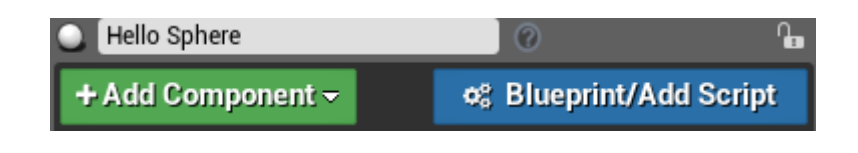

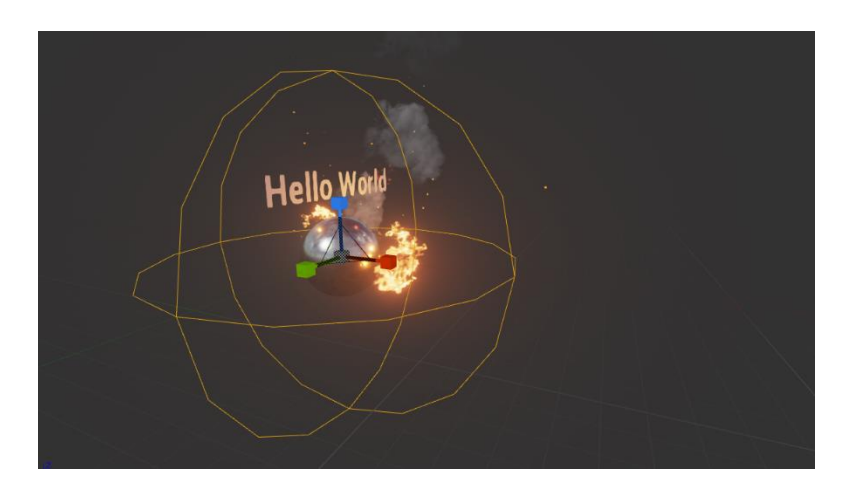

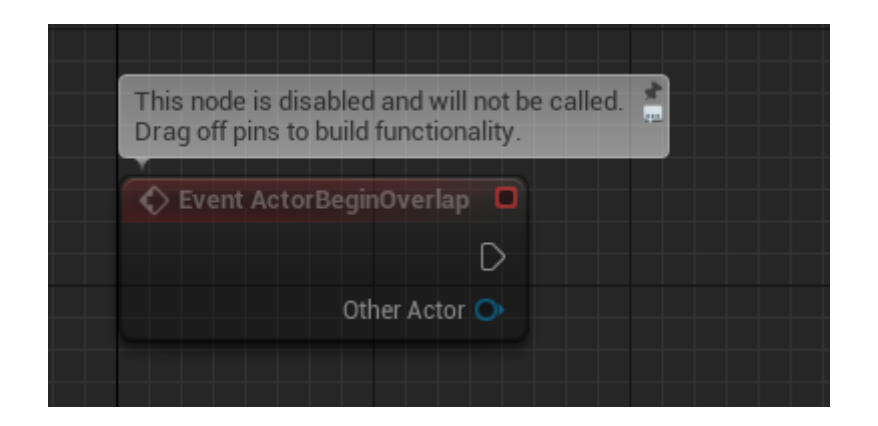

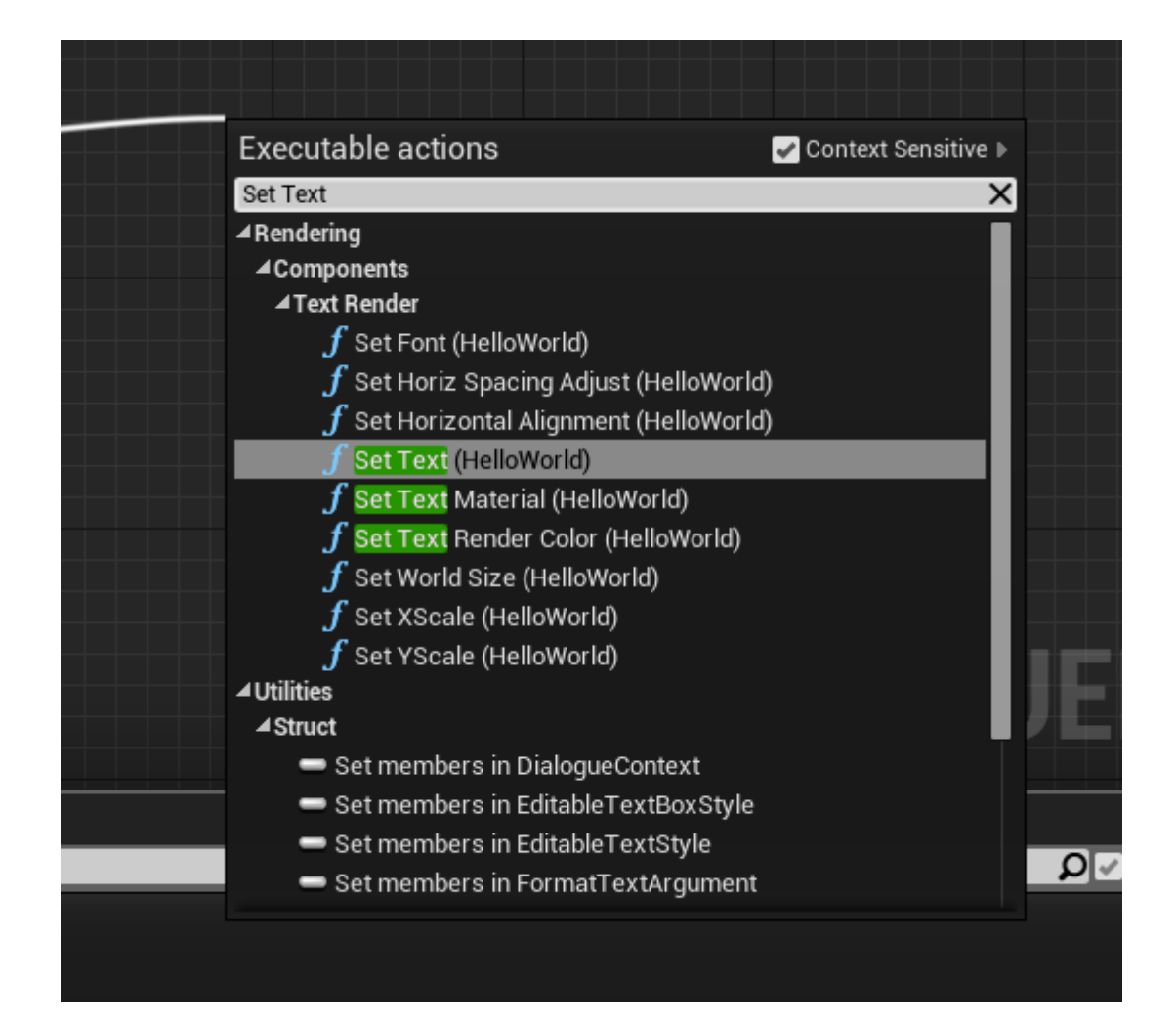

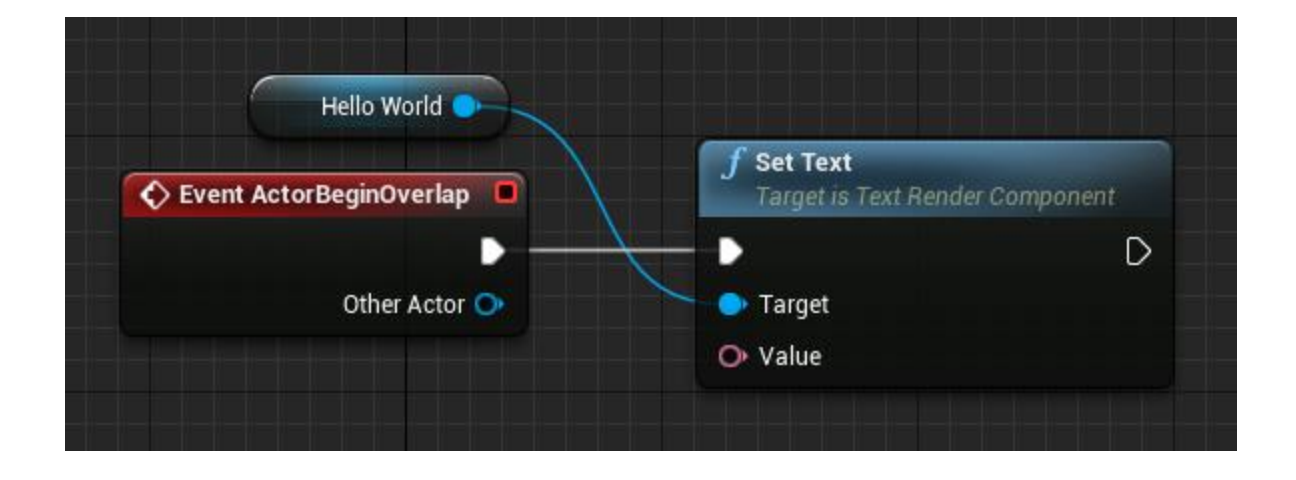

This blueprint (self) is not a TextRenderComponent, therefore ' OTarget' must have a connection.

The current value of the ' O Value ' pin is invalid: 'Value' must have an input wired into it ("by ref" params expect a valid input to operate on).

[0076.18] Compile of Hello\_Sphere\_Blueprint failed. 2 Fatal Issue(s) 0 Warning(s) [in 216 ms]

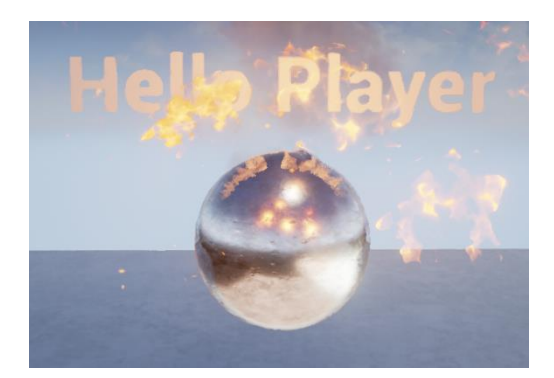

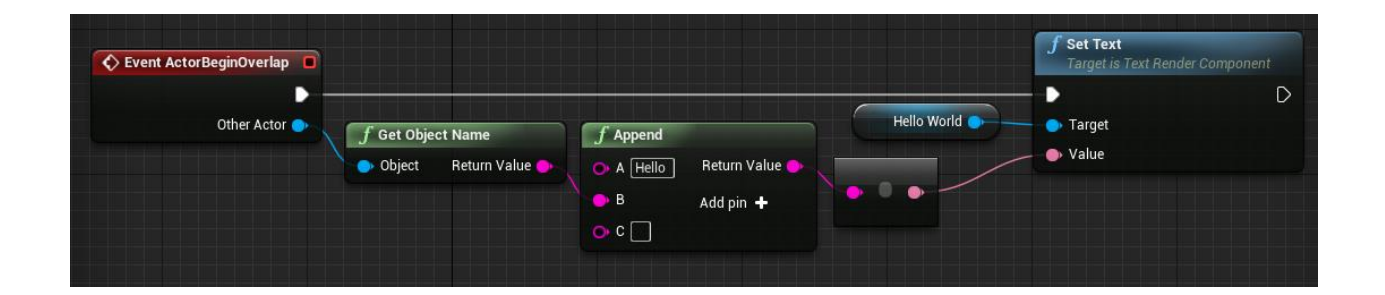

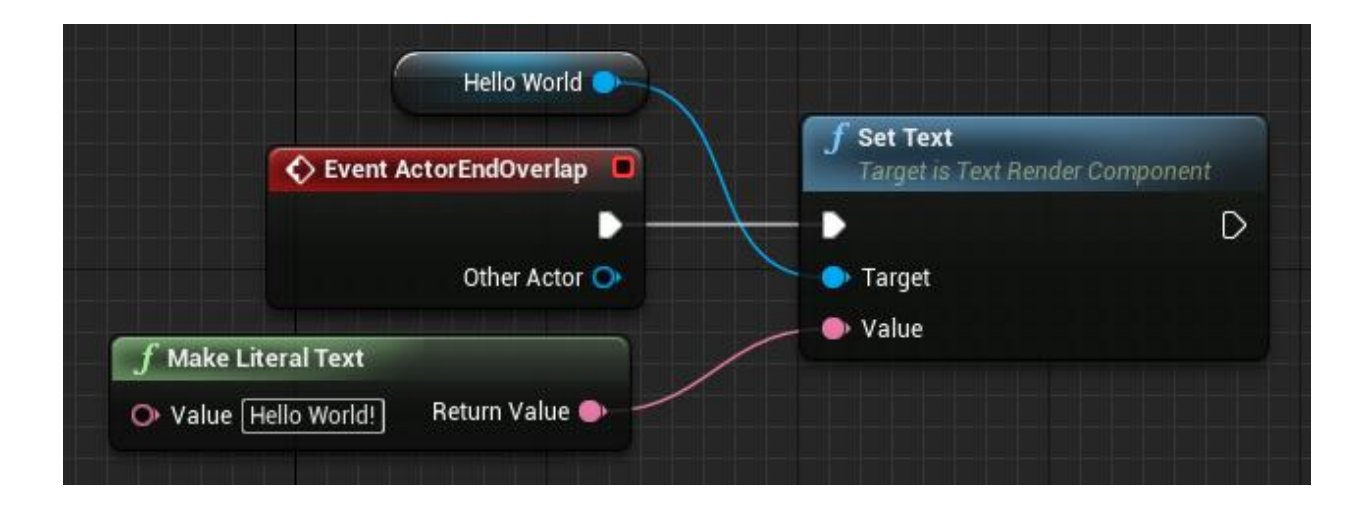

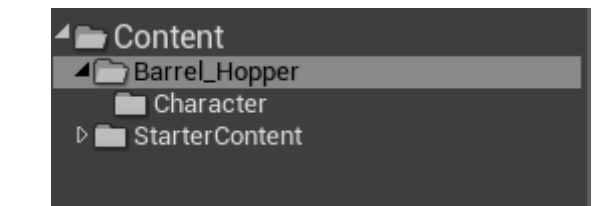

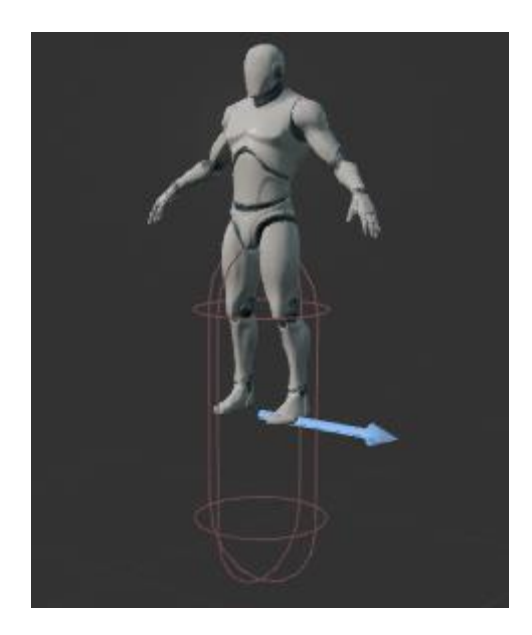

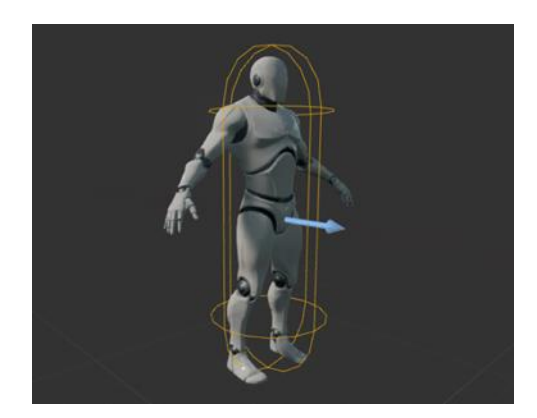

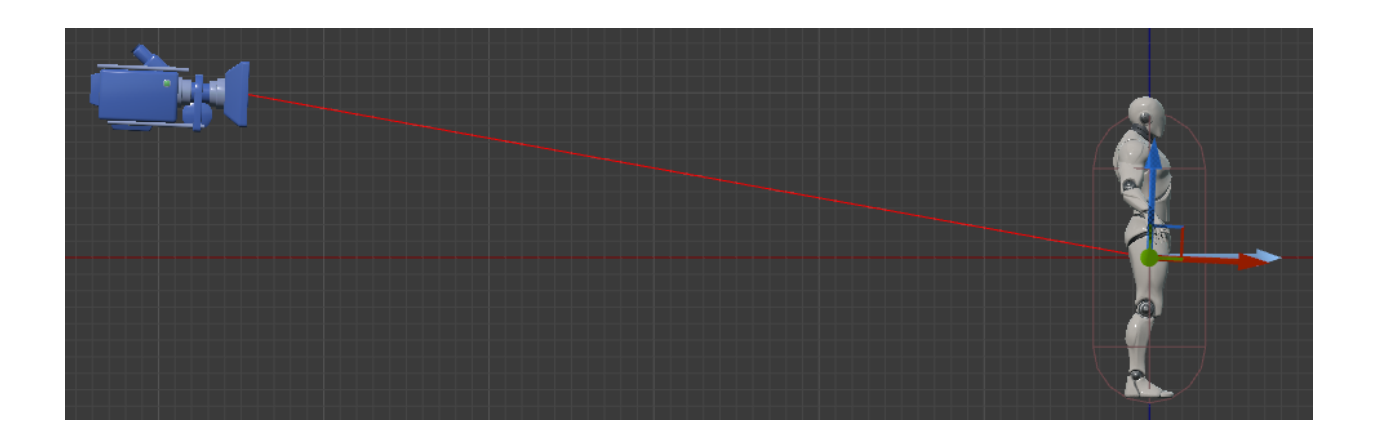

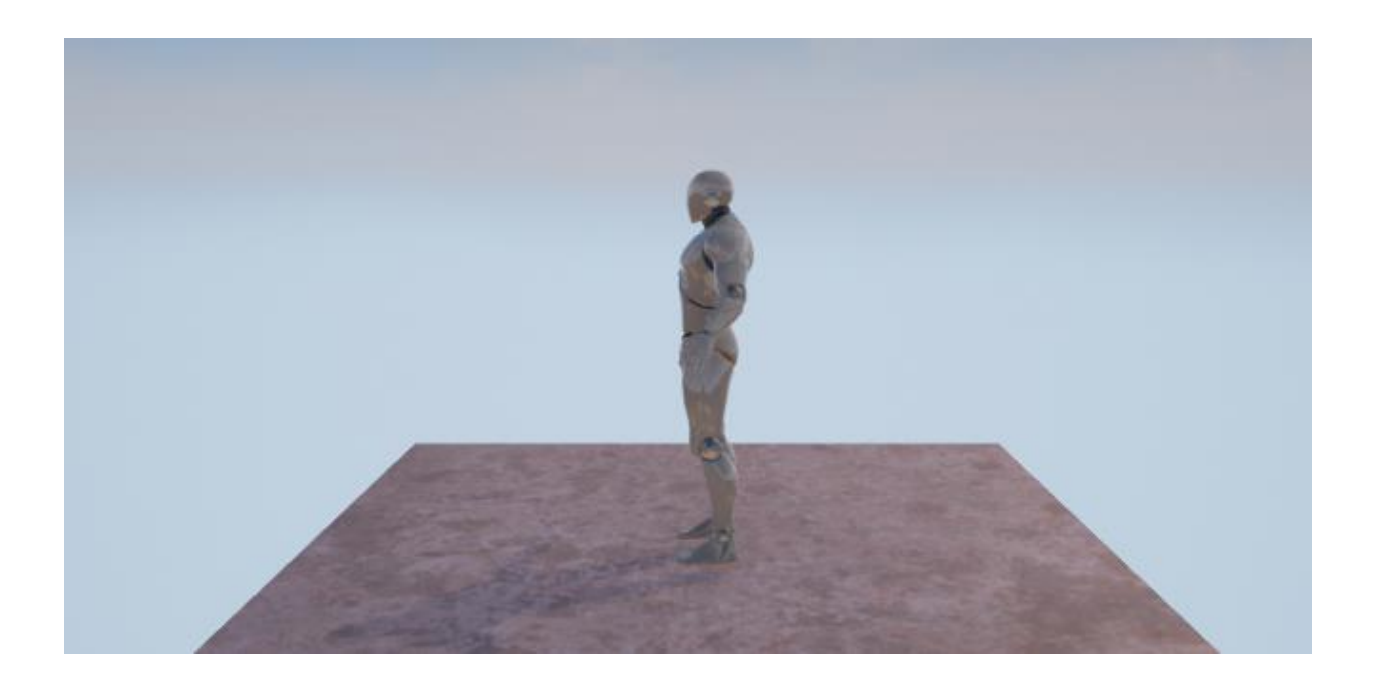

Action Mappings <mark>十</mark> 面

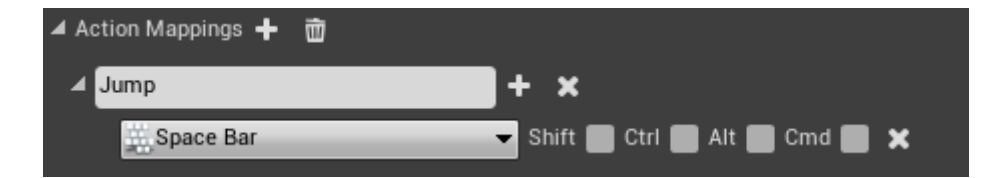

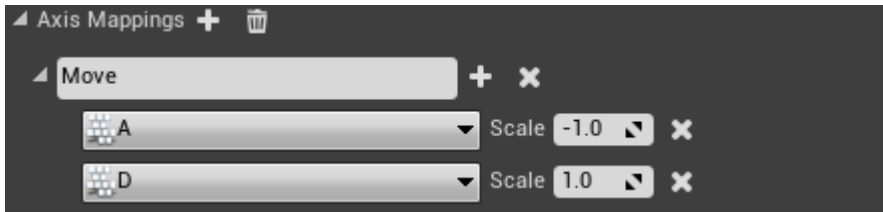

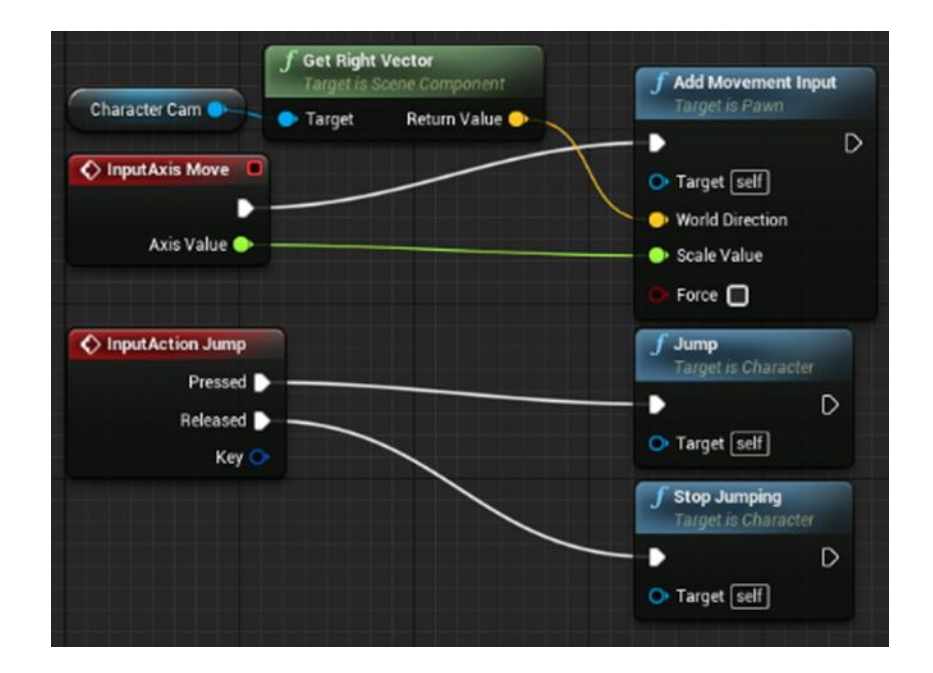

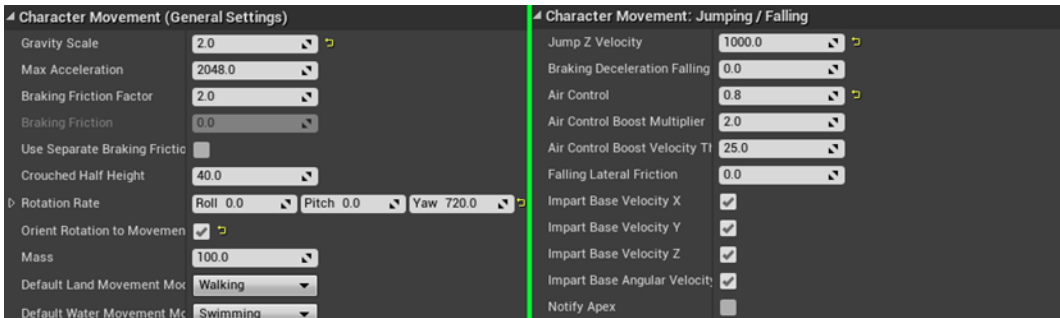

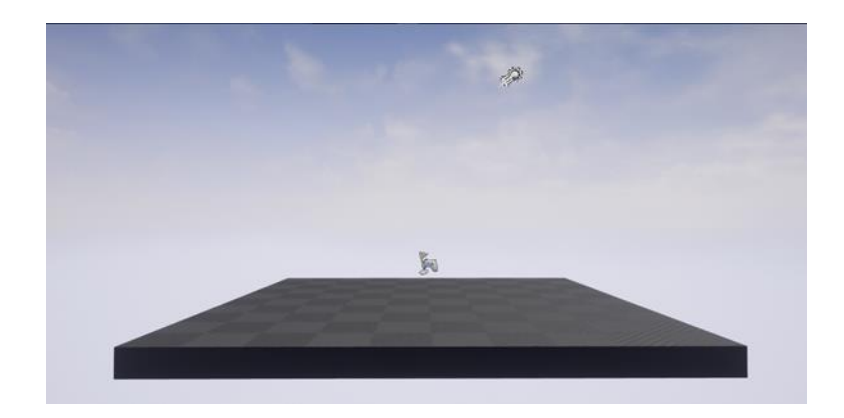

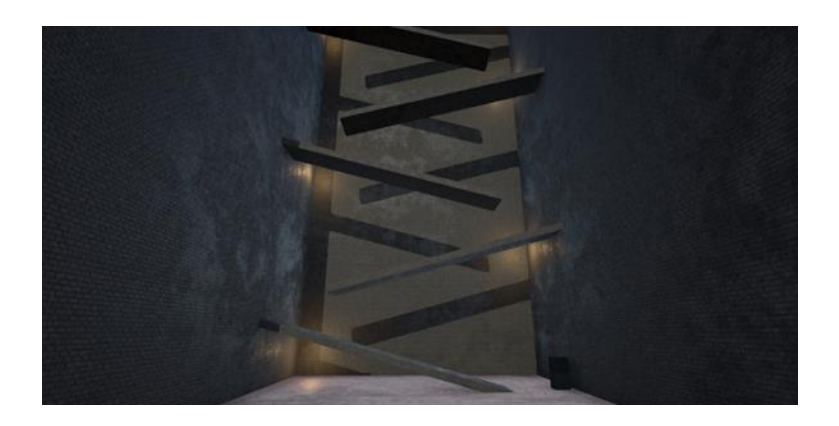

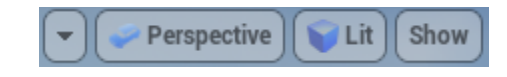

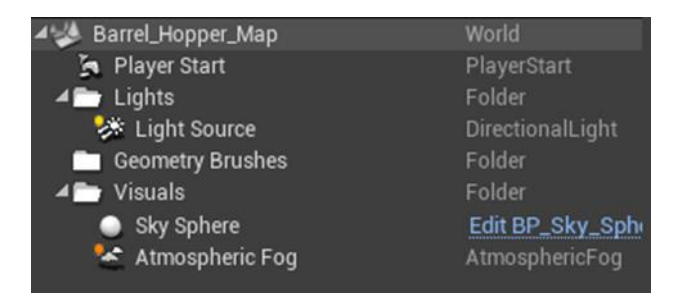

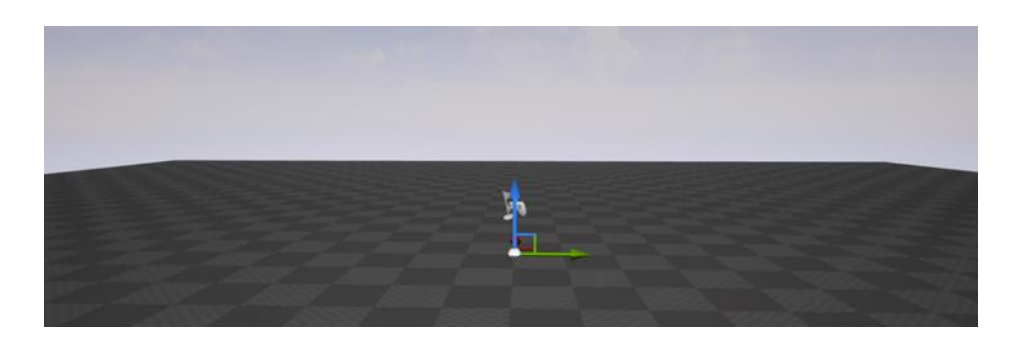

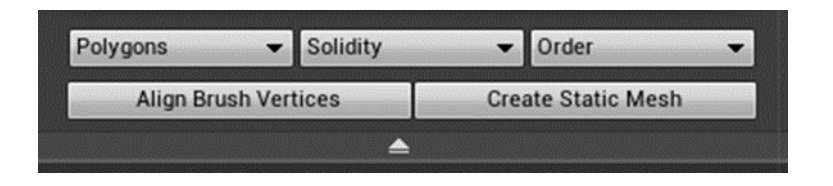

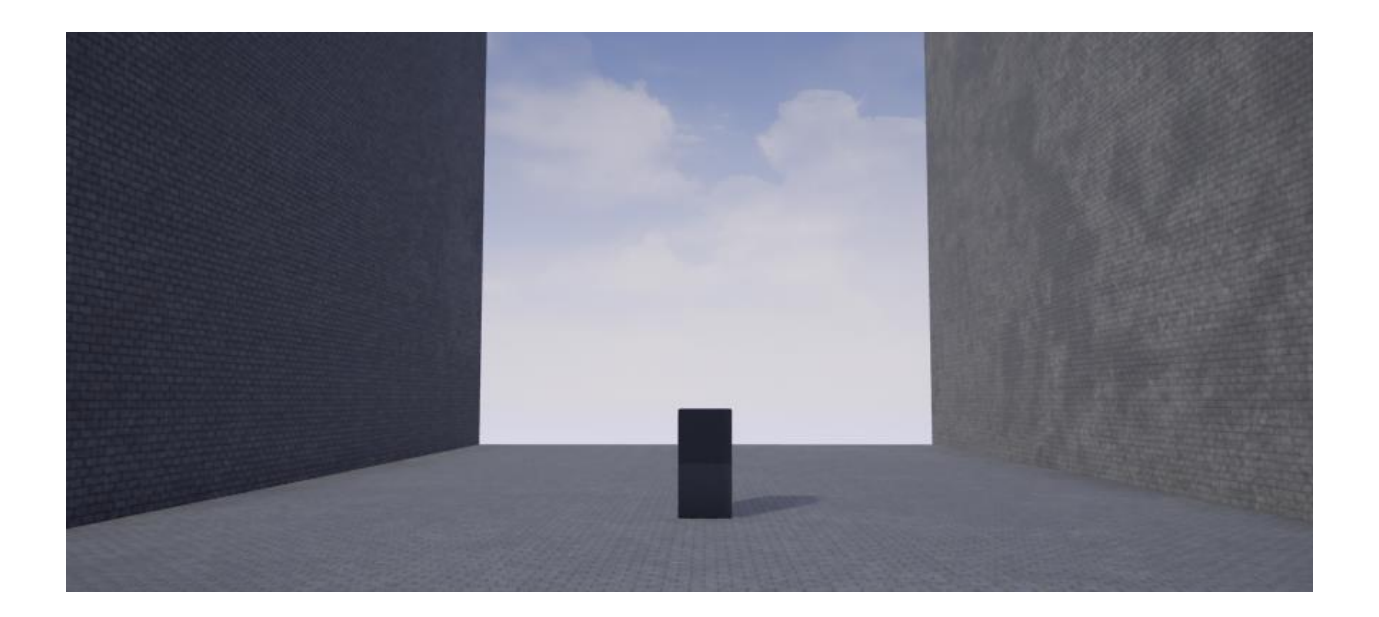

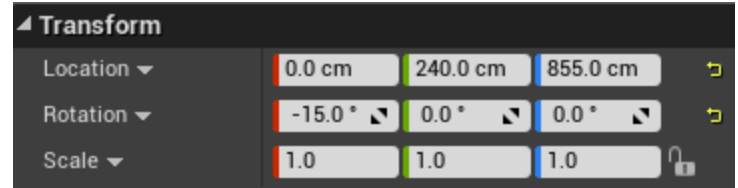

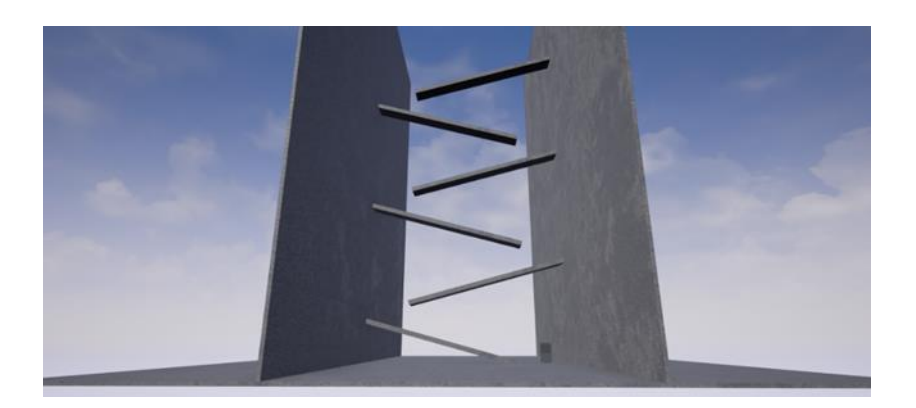

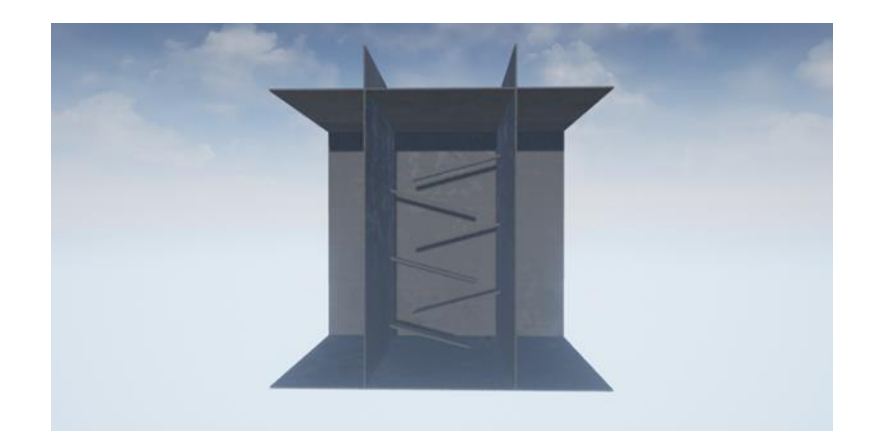

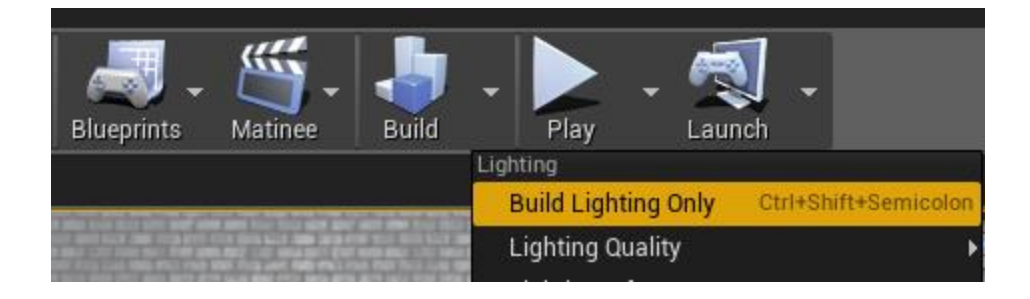

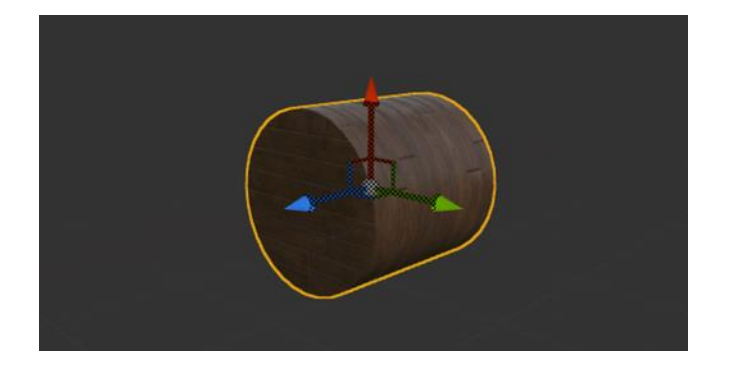

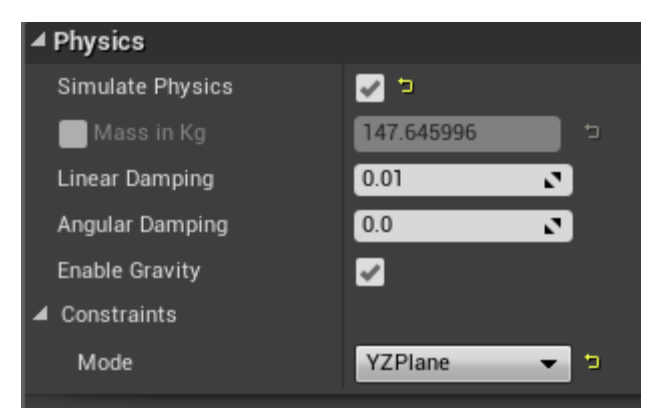

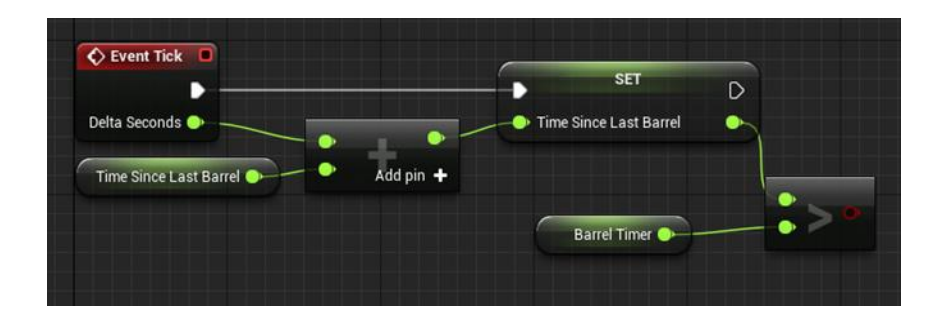

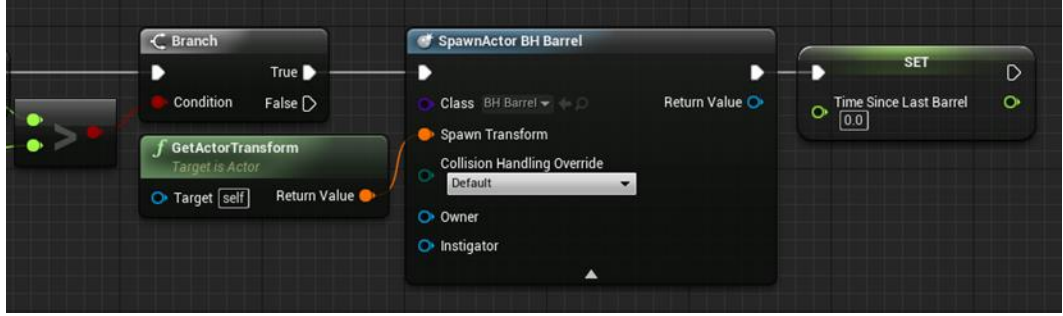

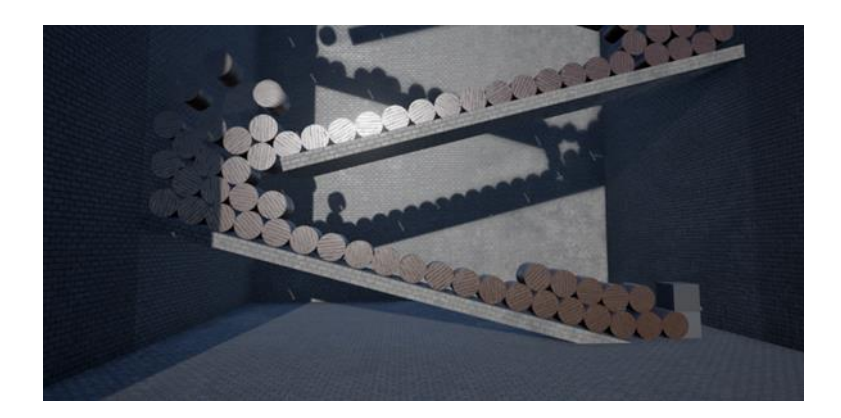

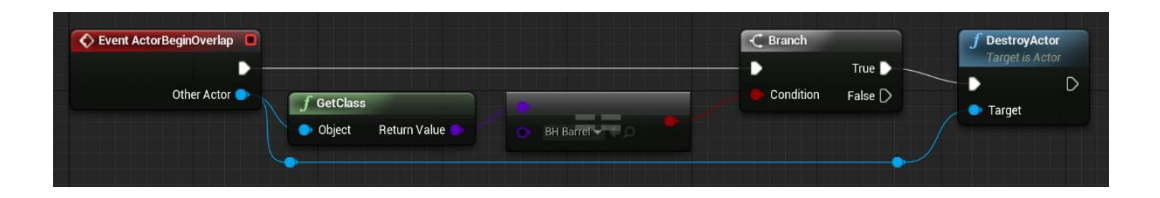

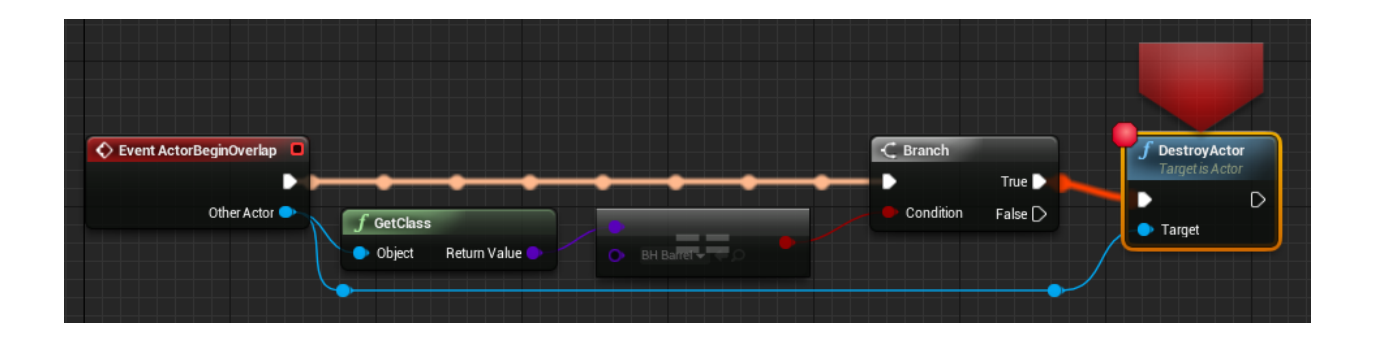

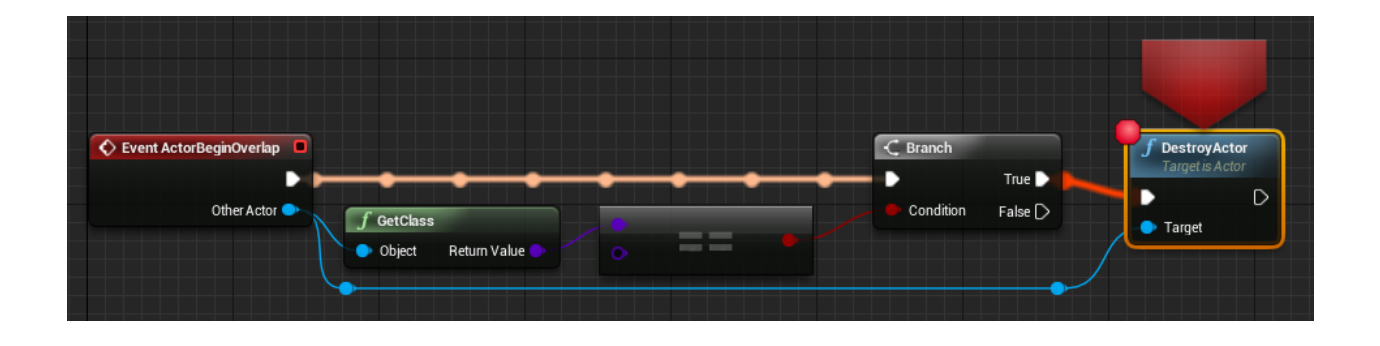

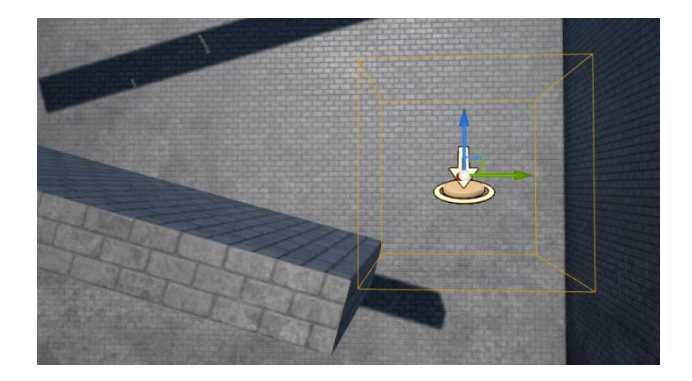

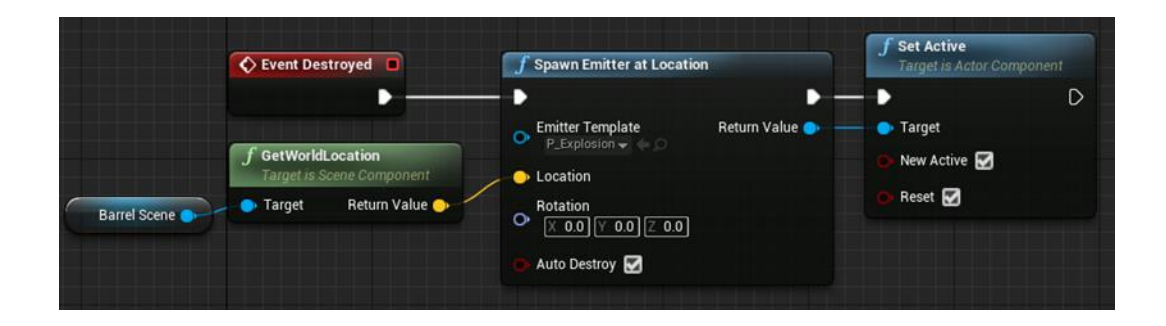

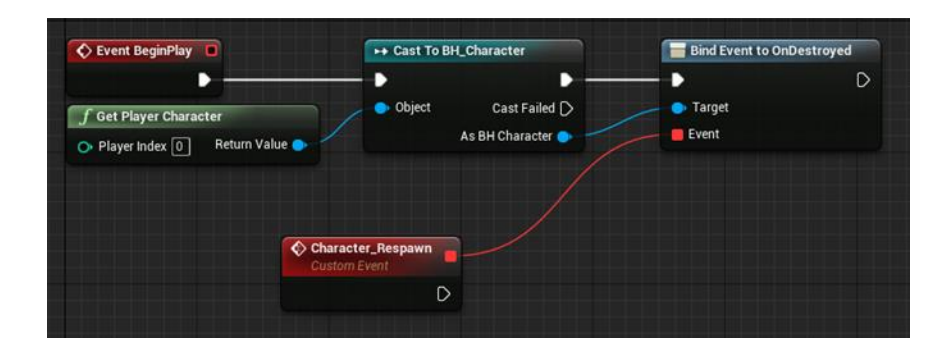

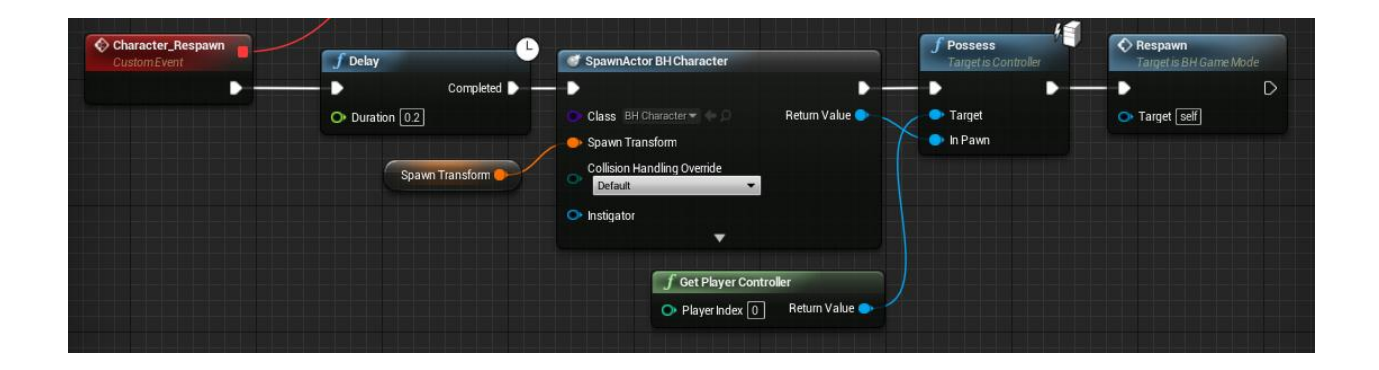

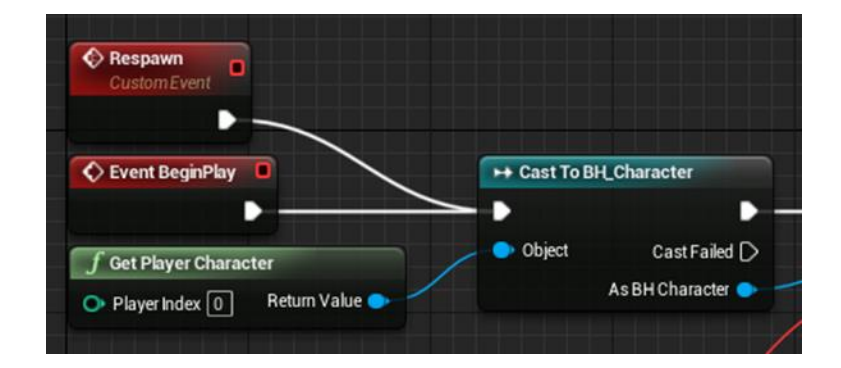

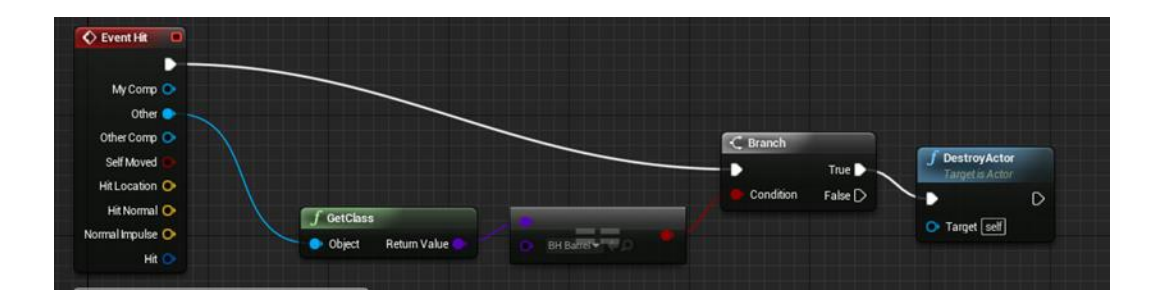

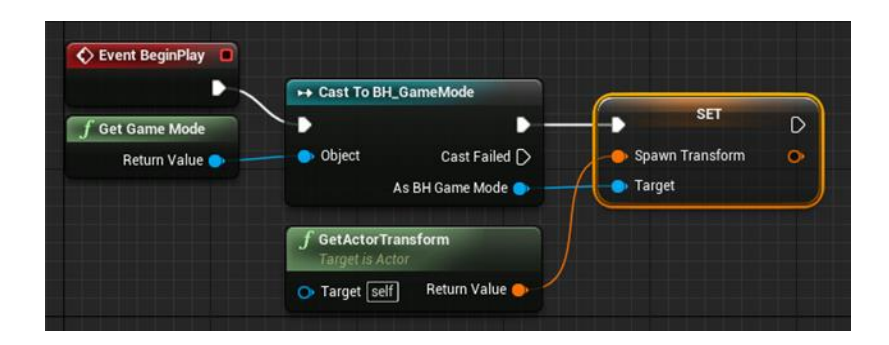

## Chapter 3: Advanced Blueprint, Animation, and Sound

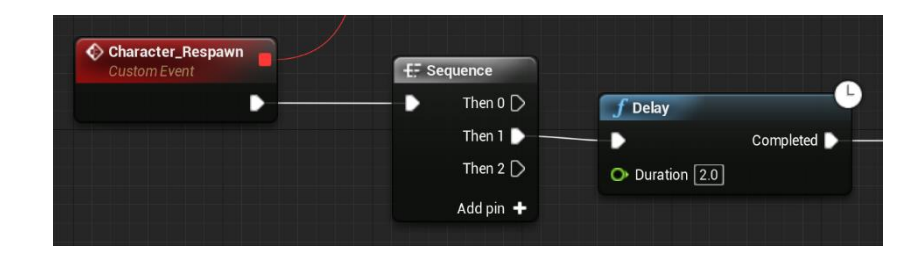

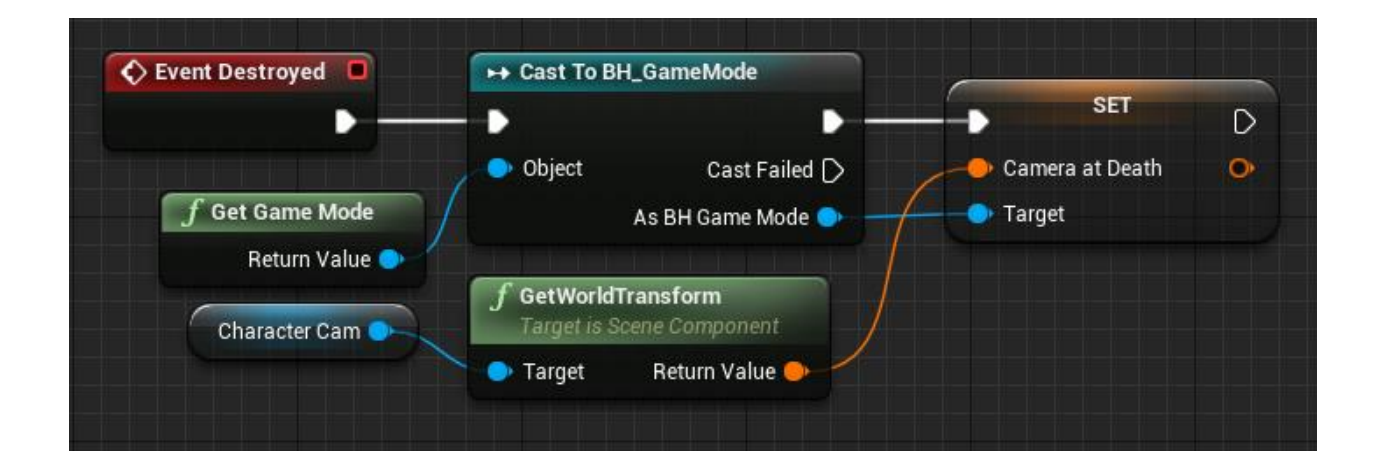

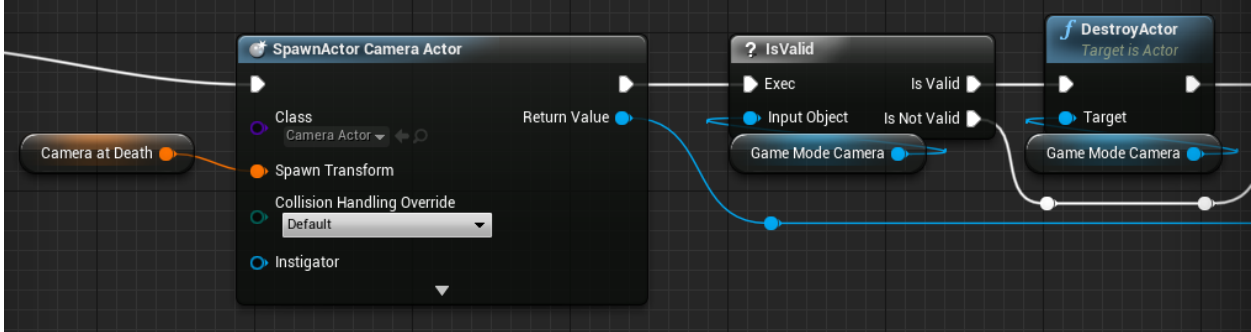

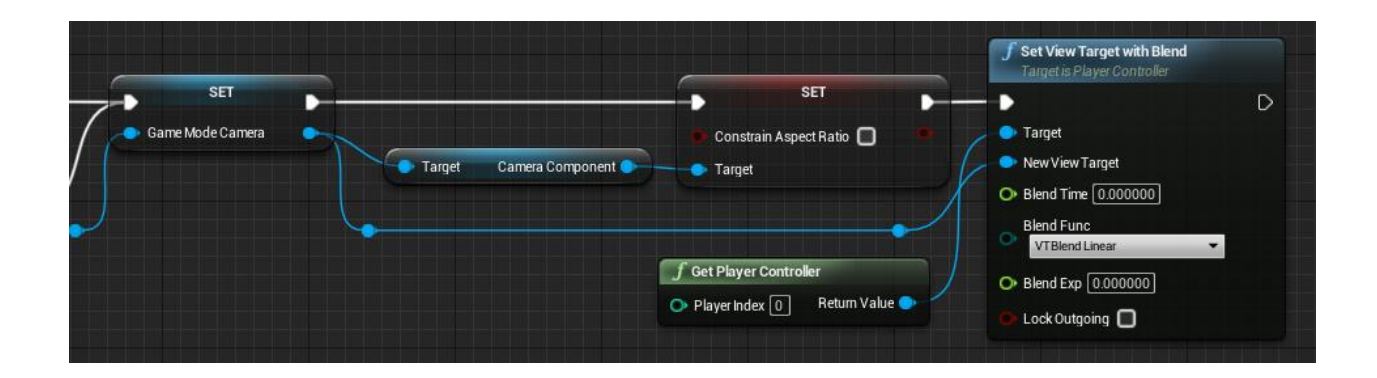

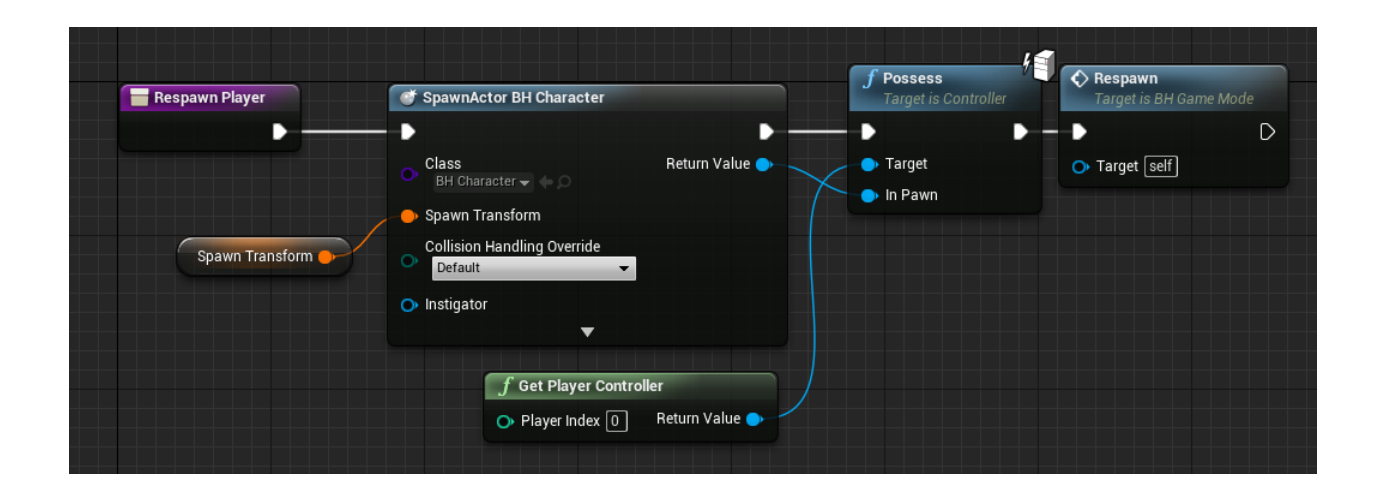

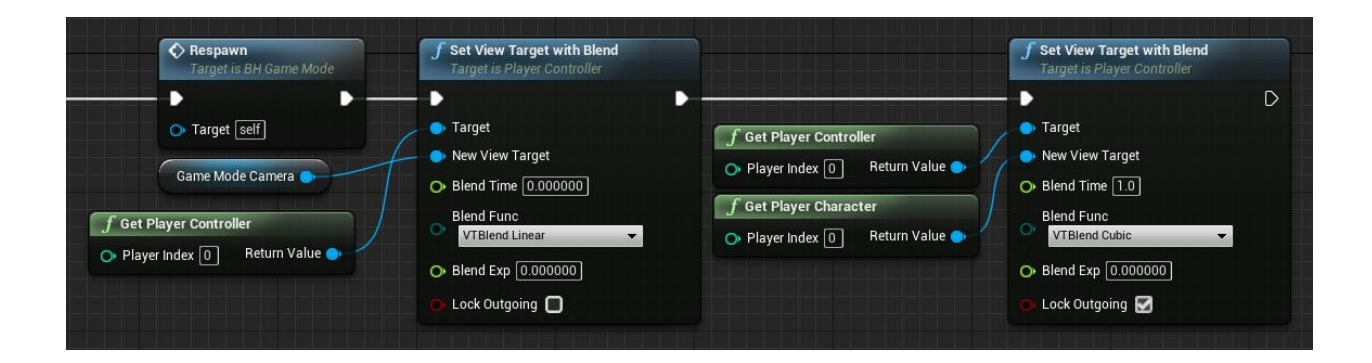

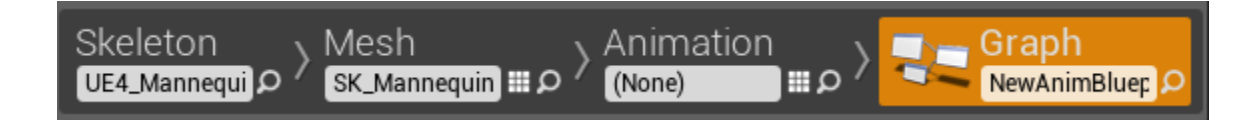

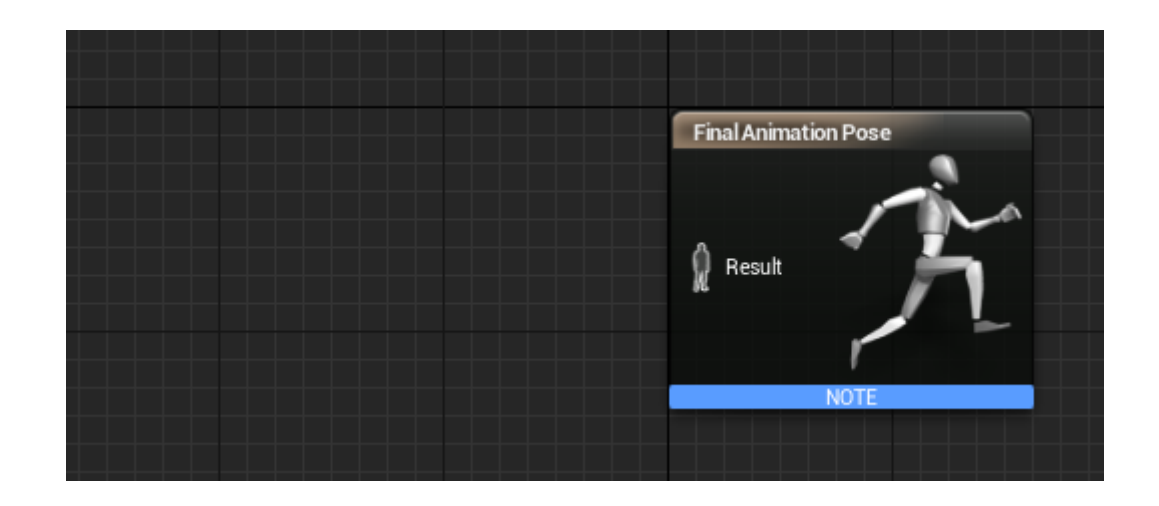

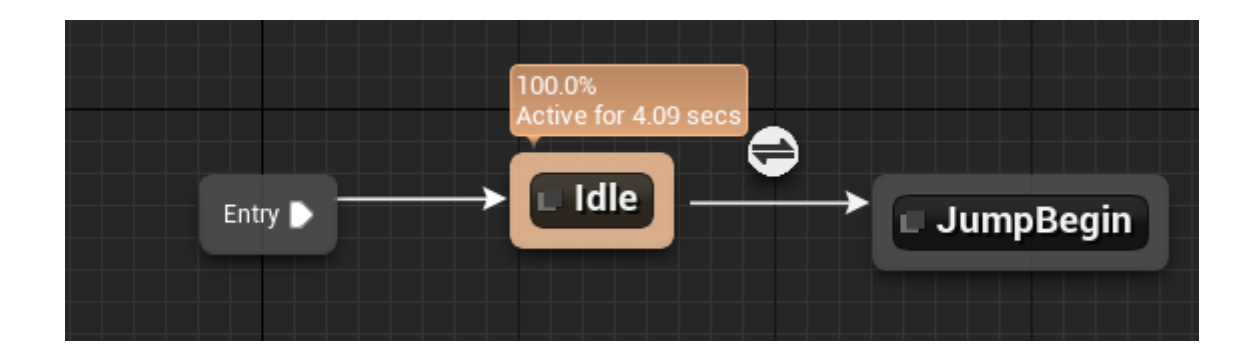

BH\_Character\_AnimBP > AnimGraph Character\_Locomotion > JumpBegin (state)  $\rightarrow$ 

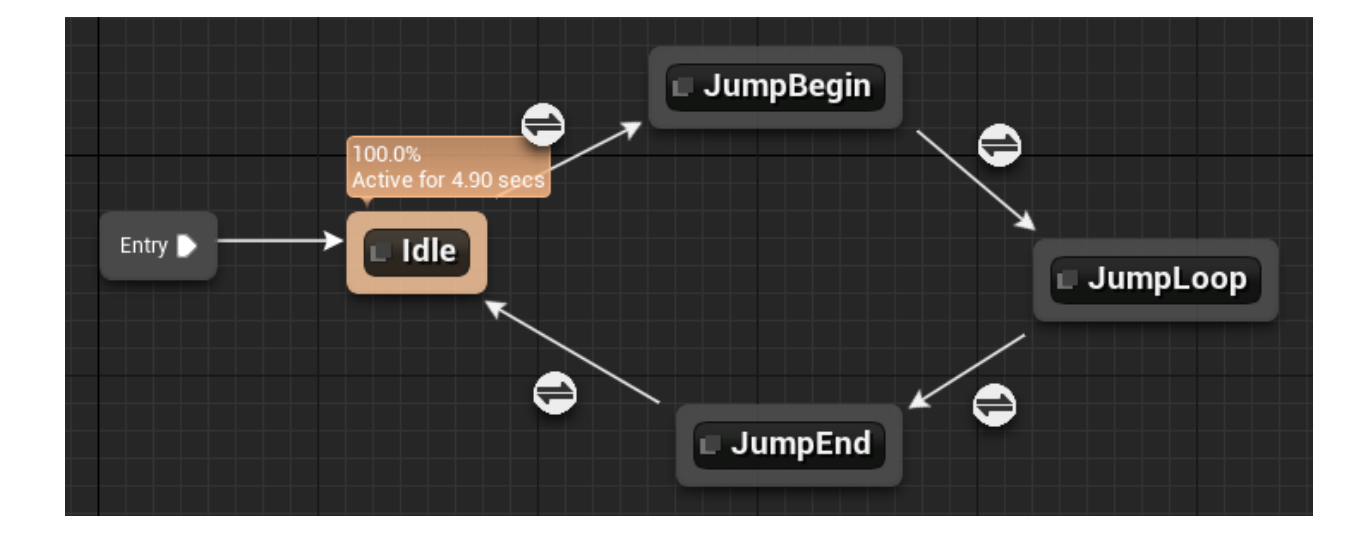

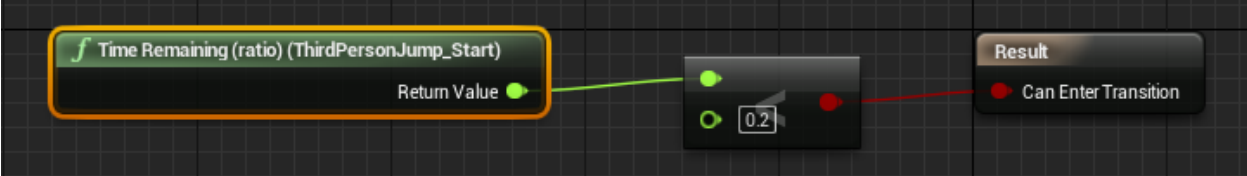

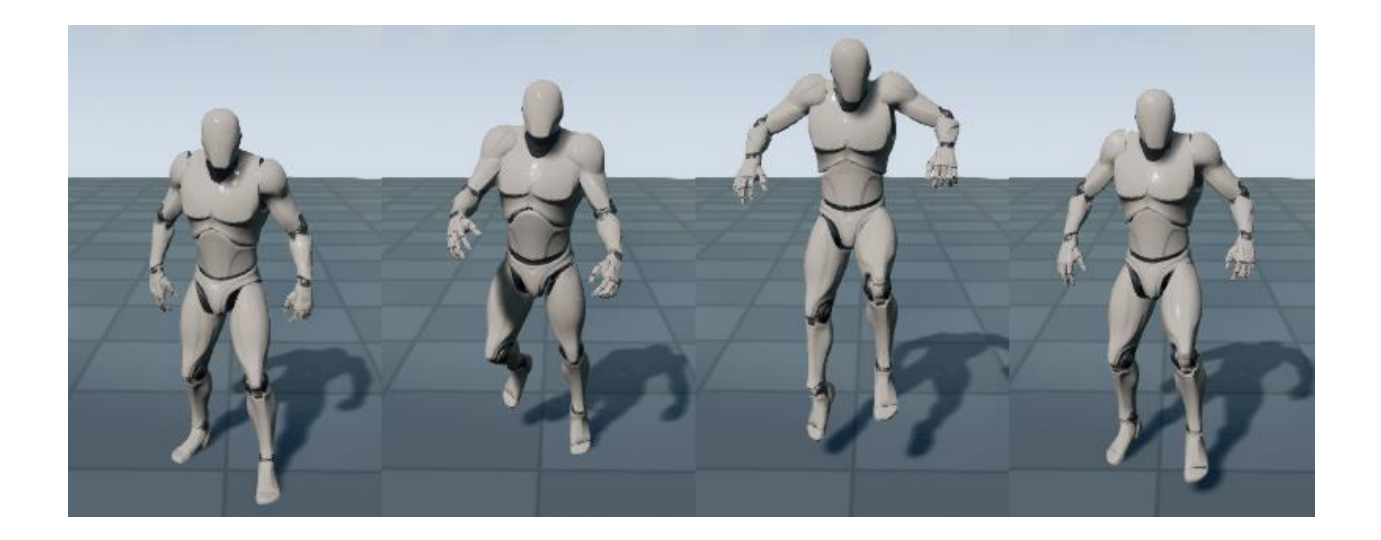

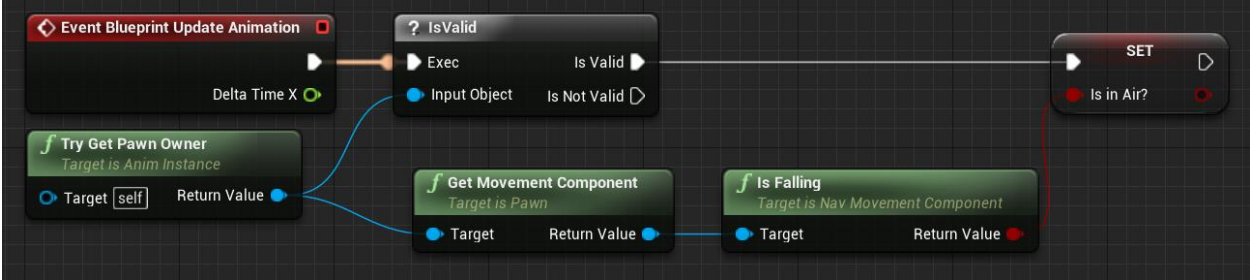

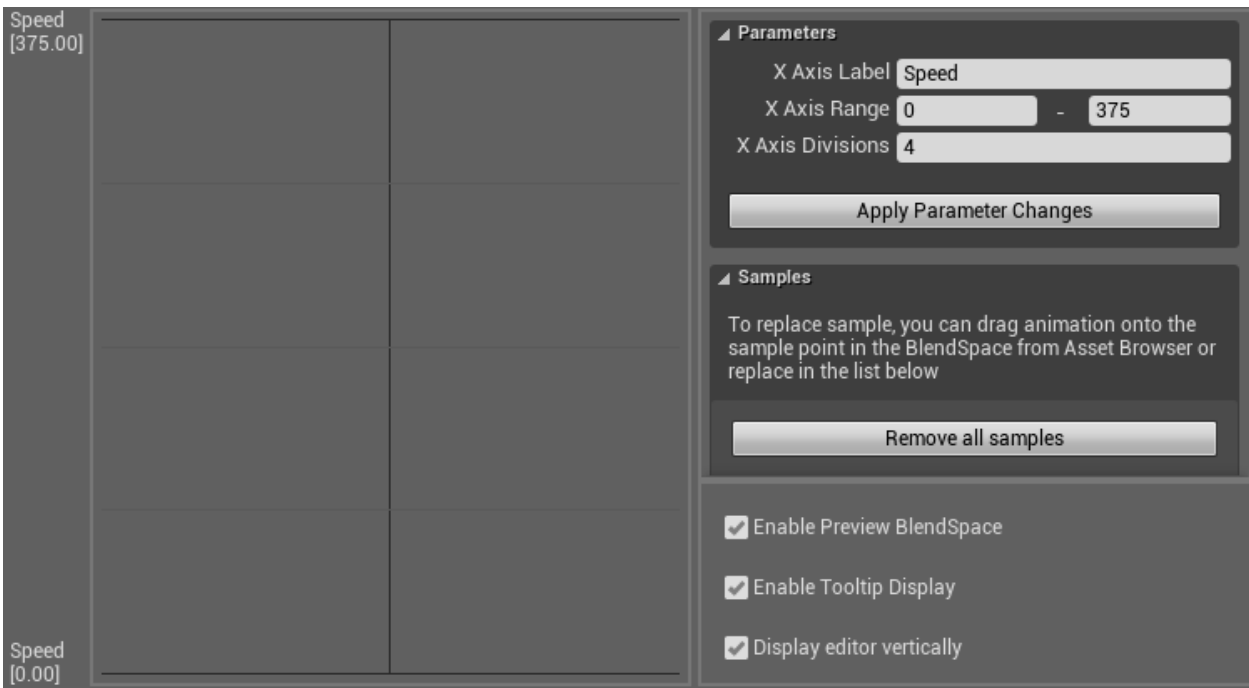

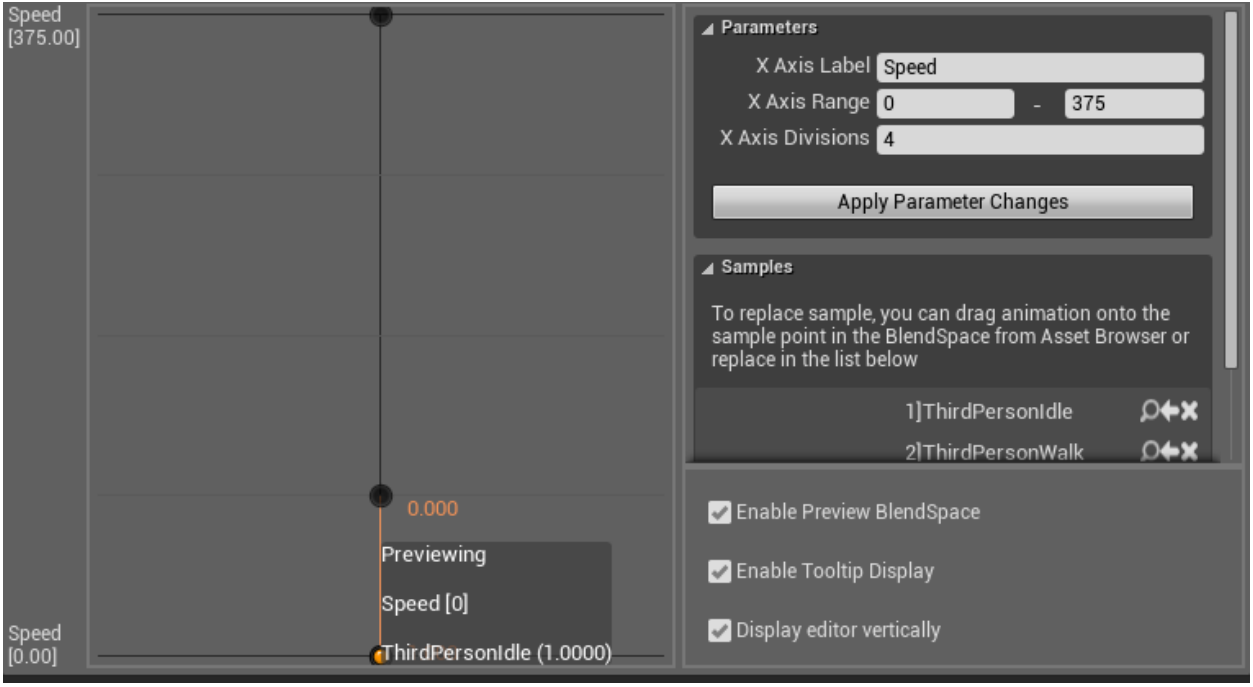

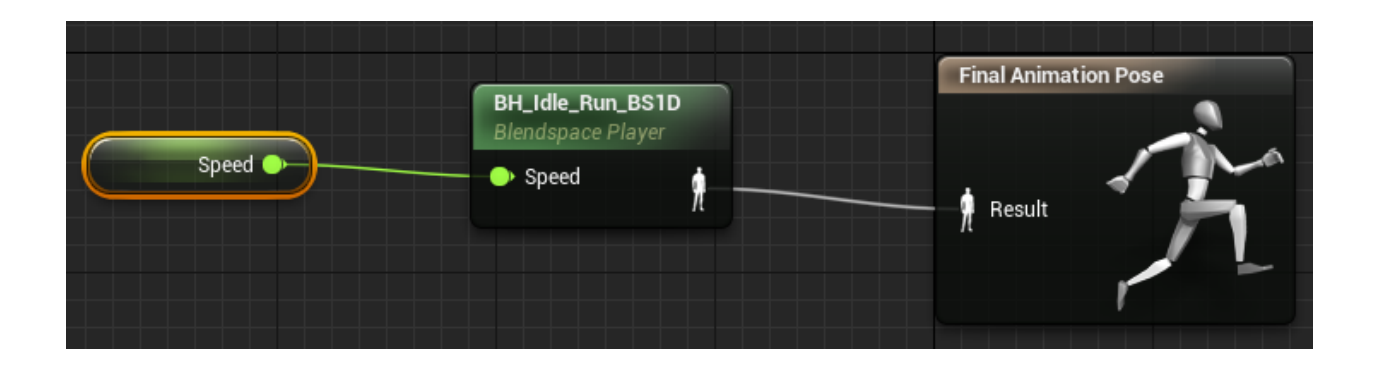

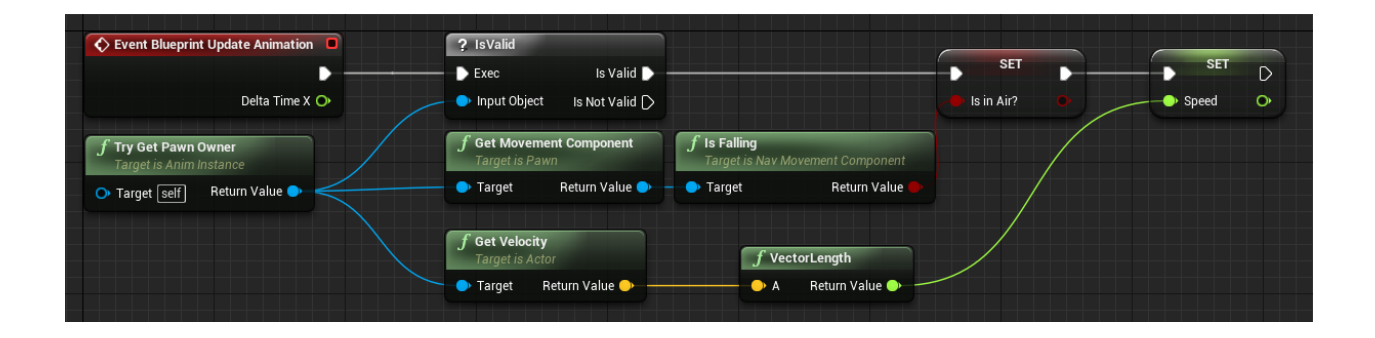

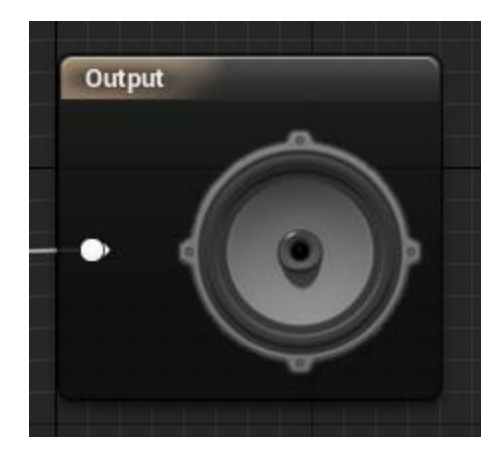

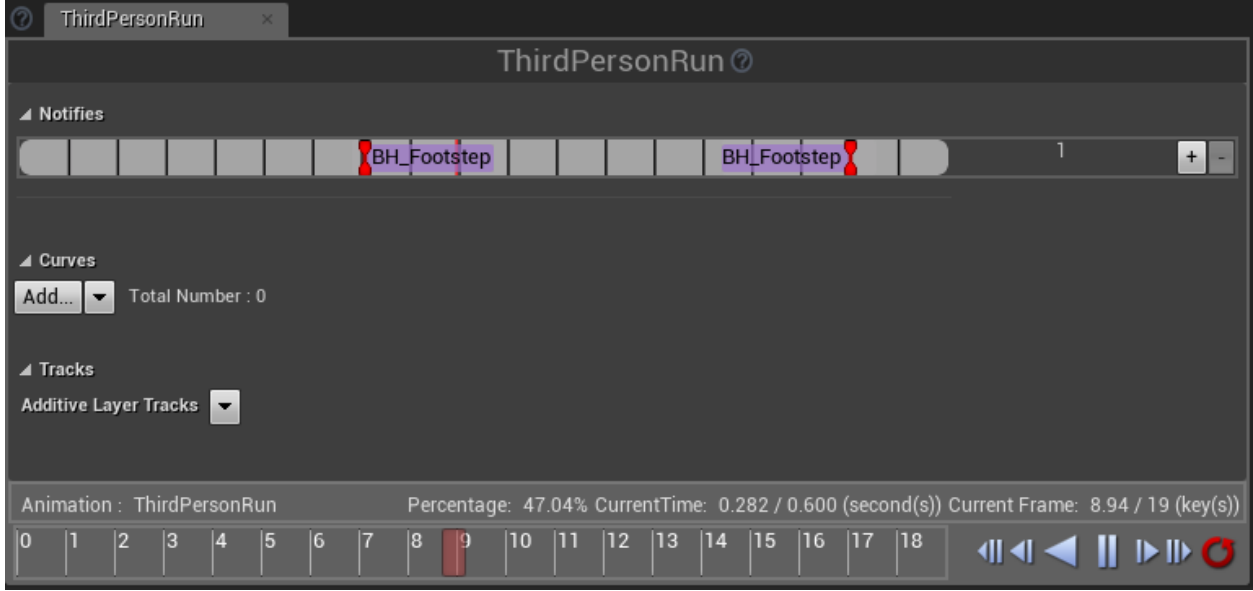

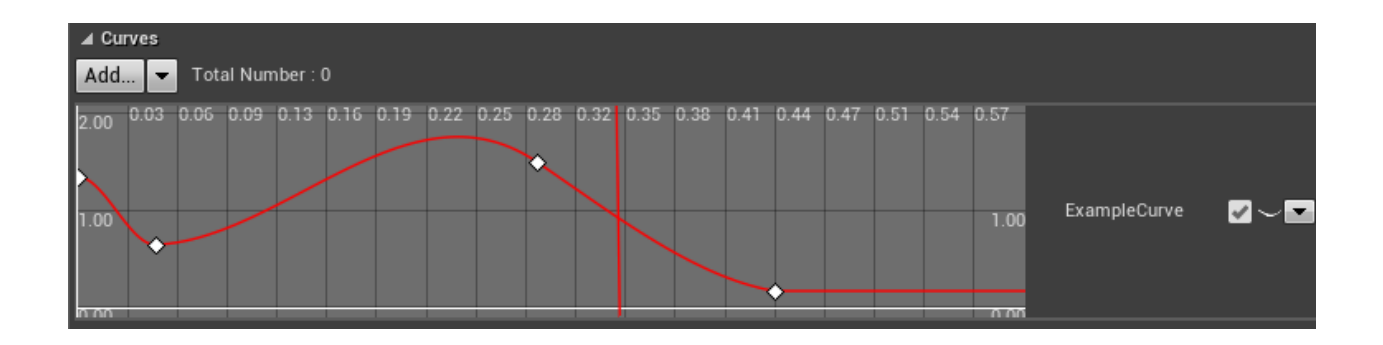

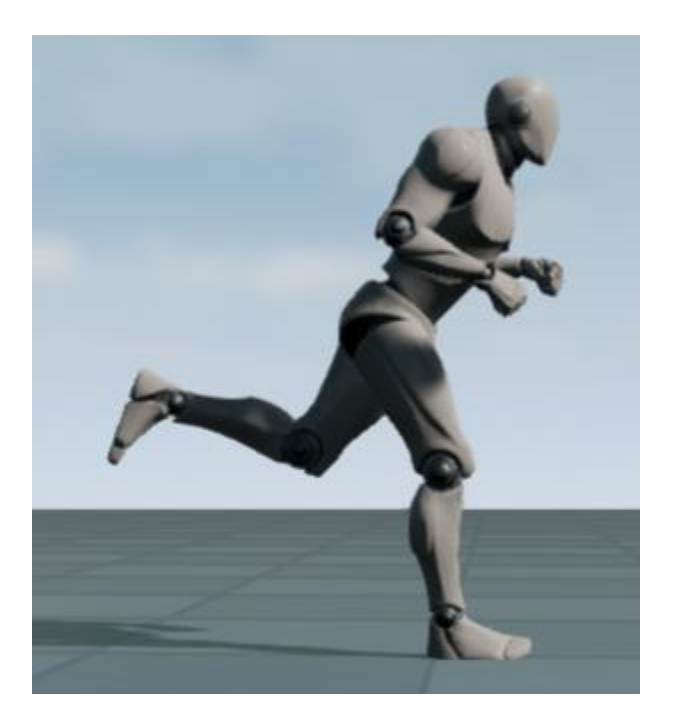

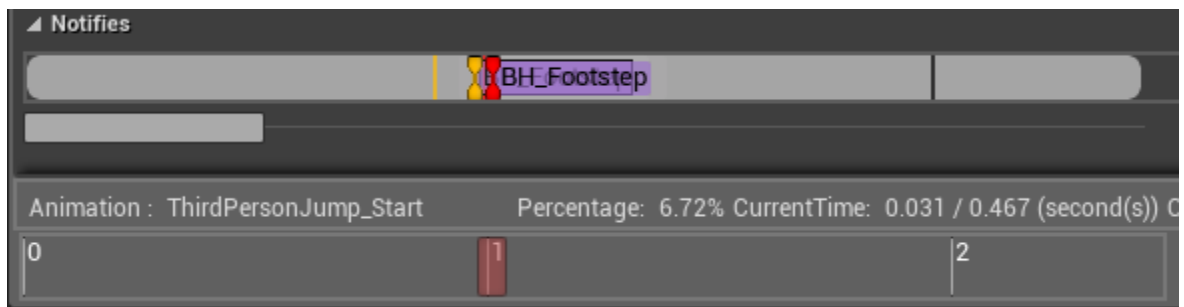

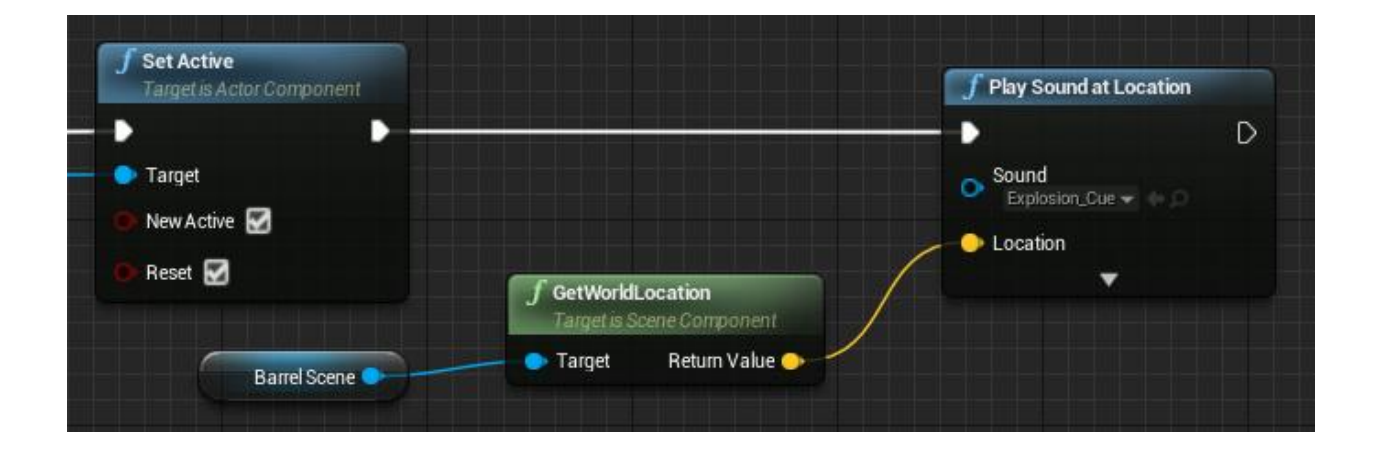

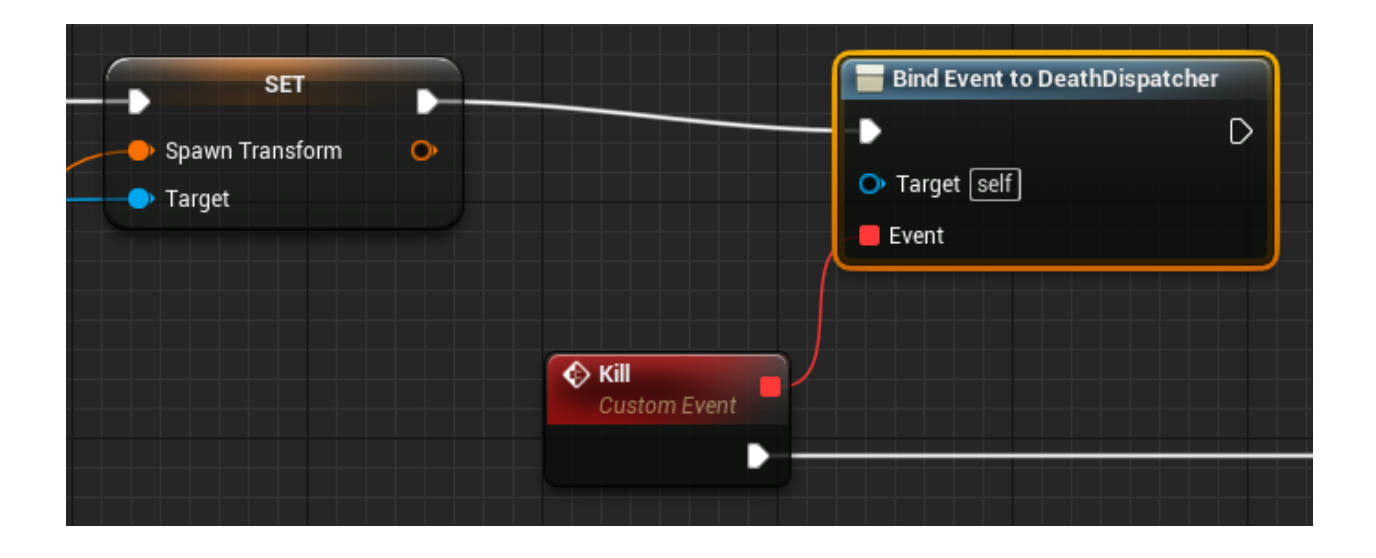

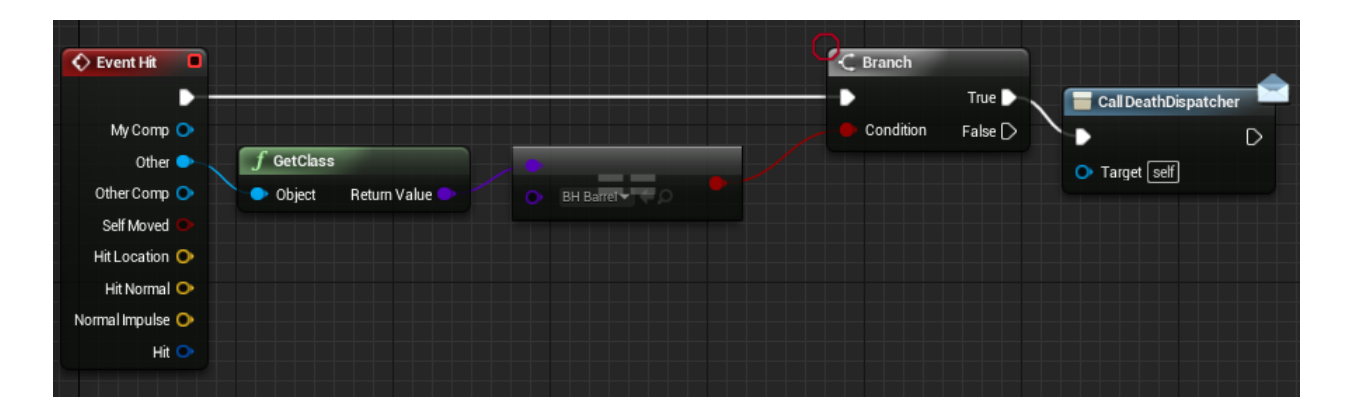

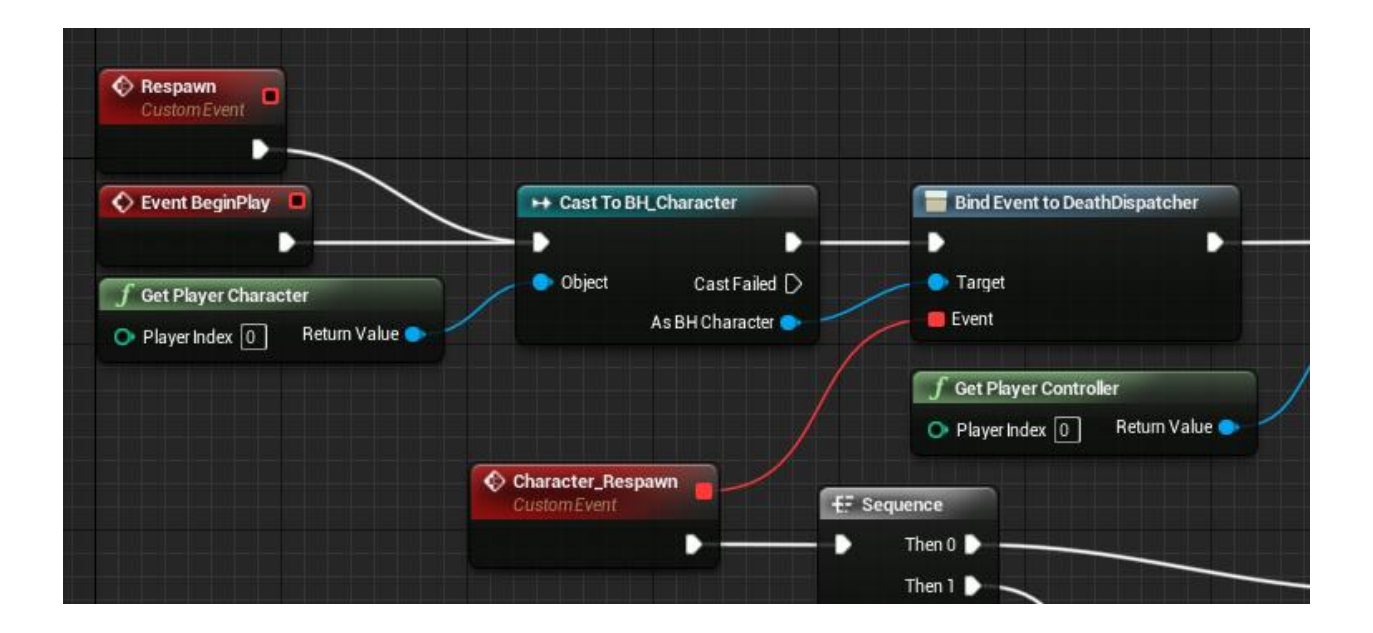

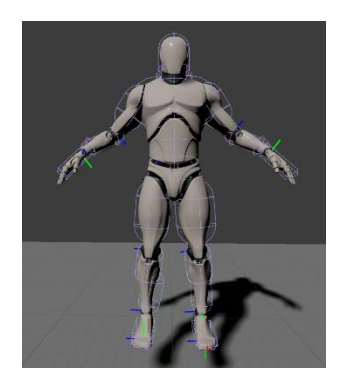

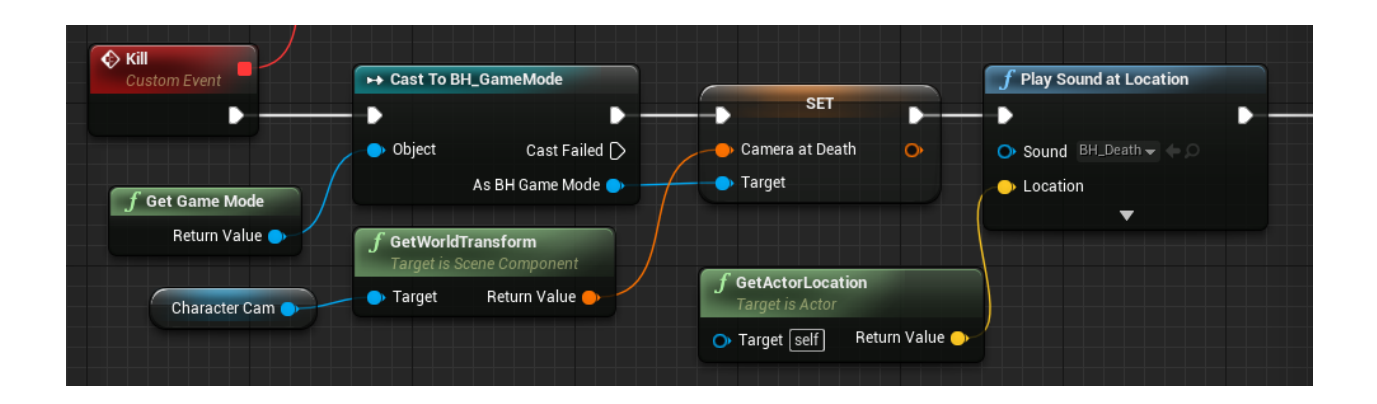

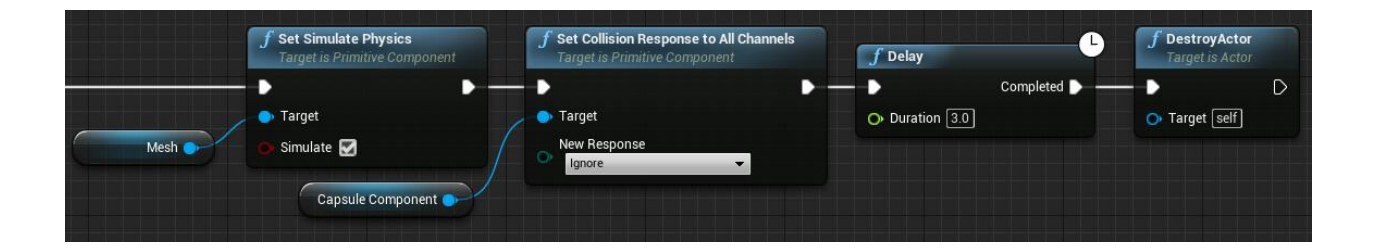

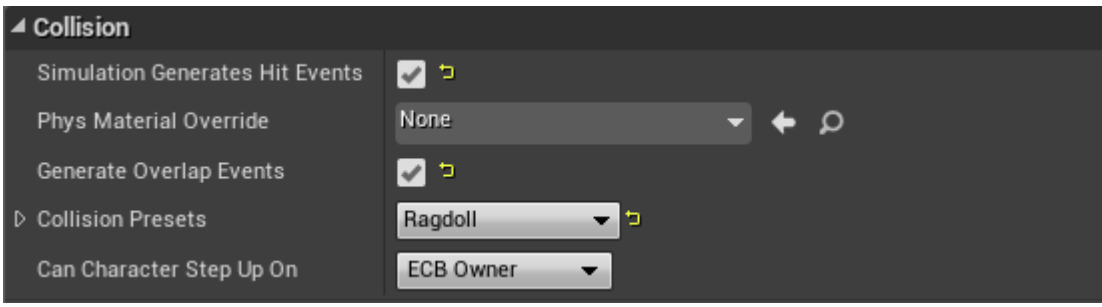

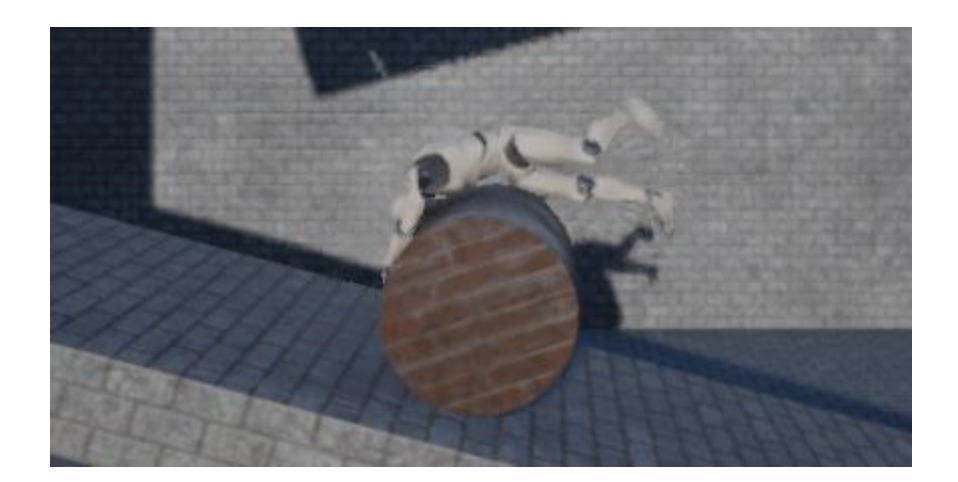

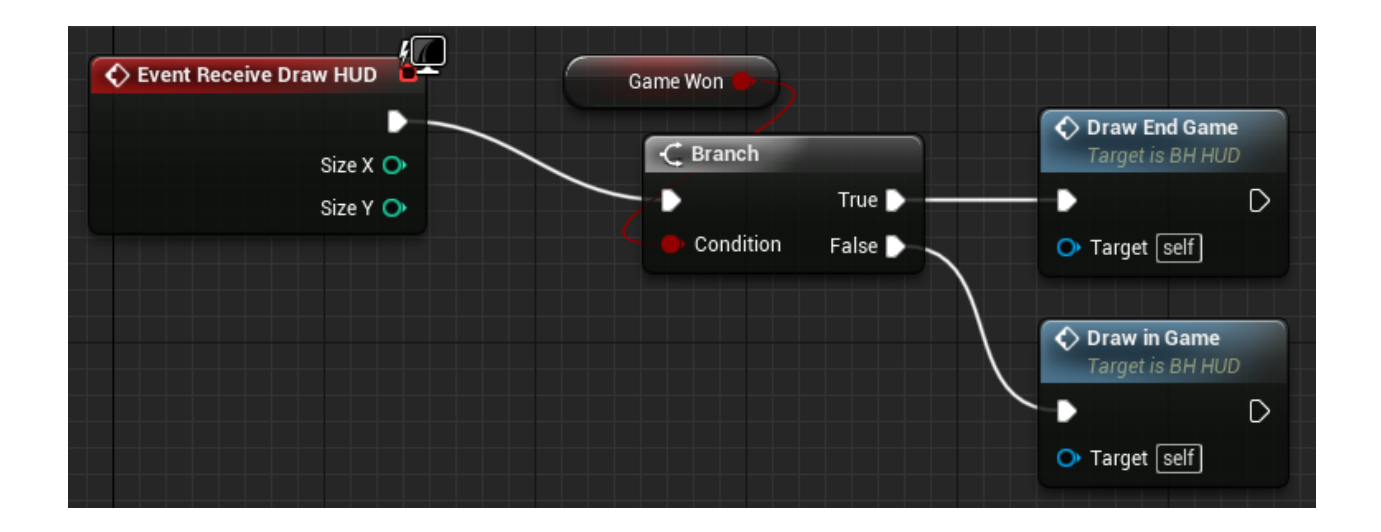

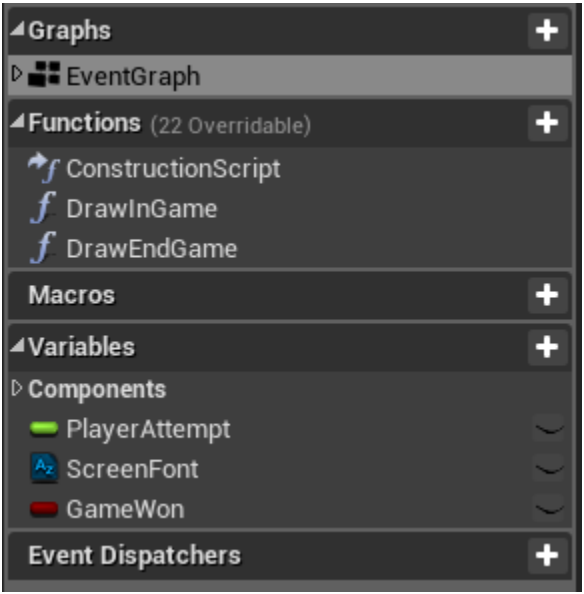

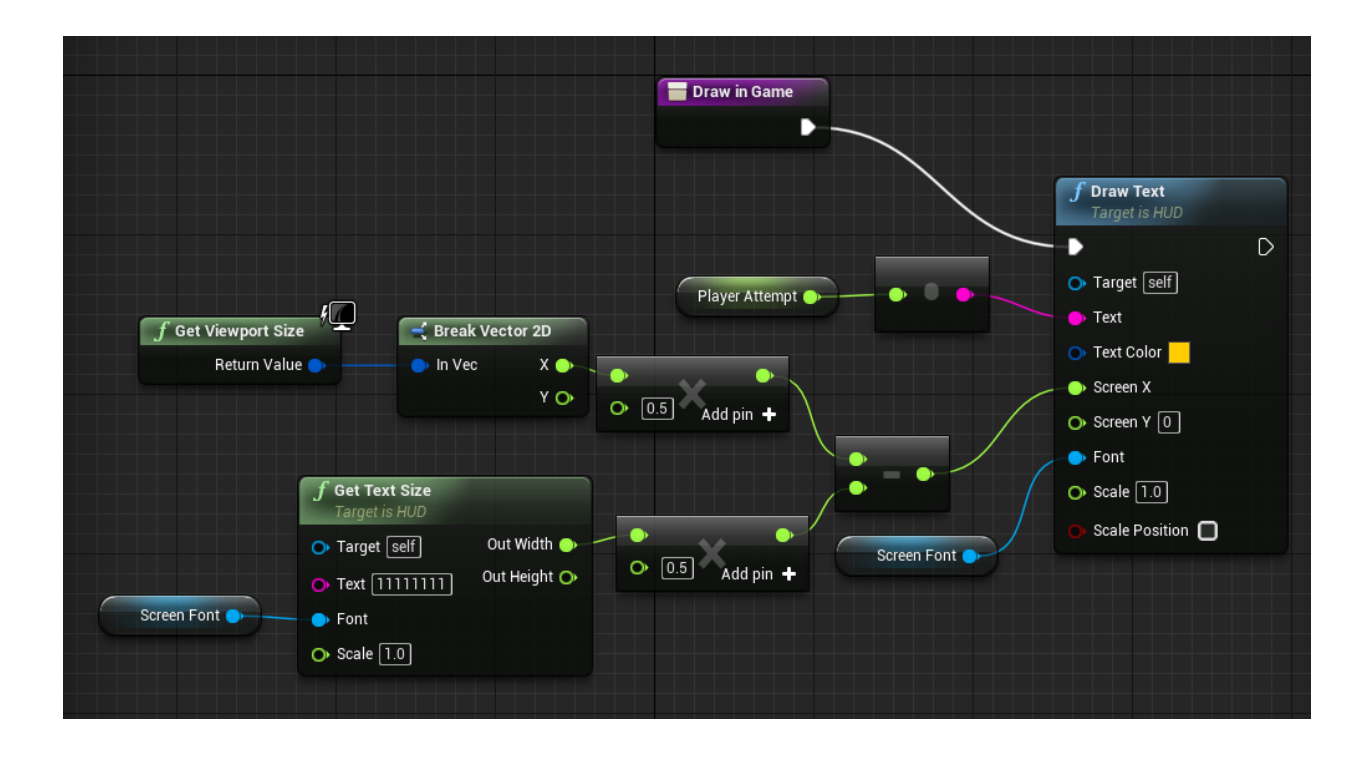

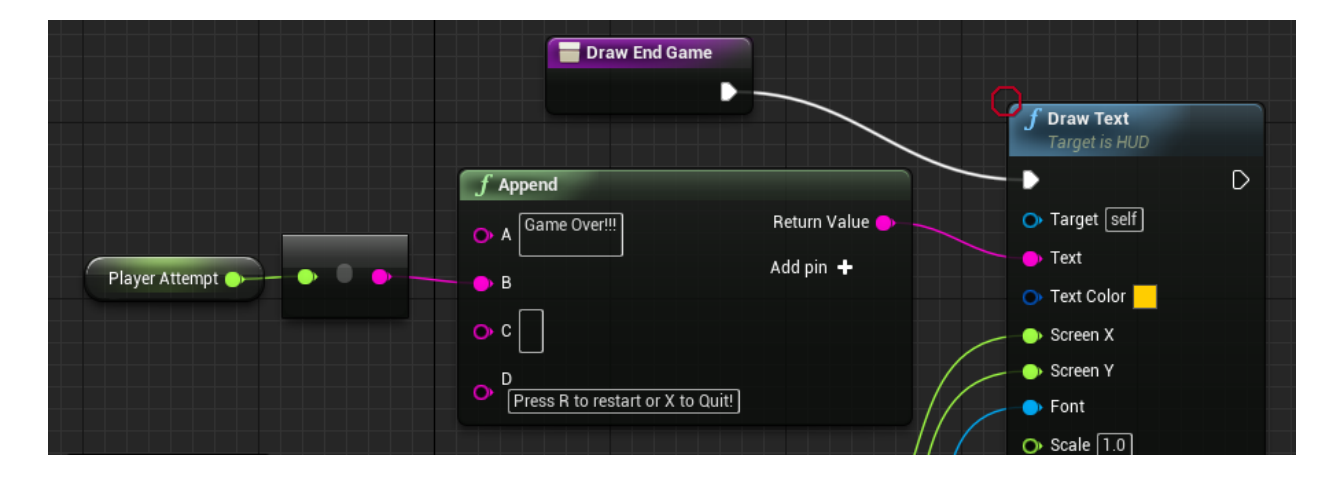

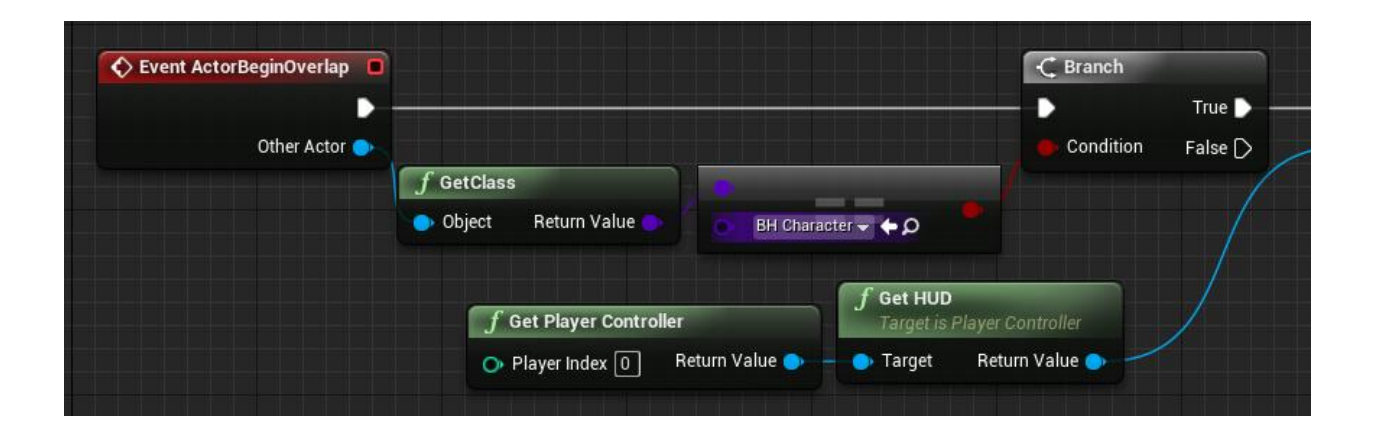

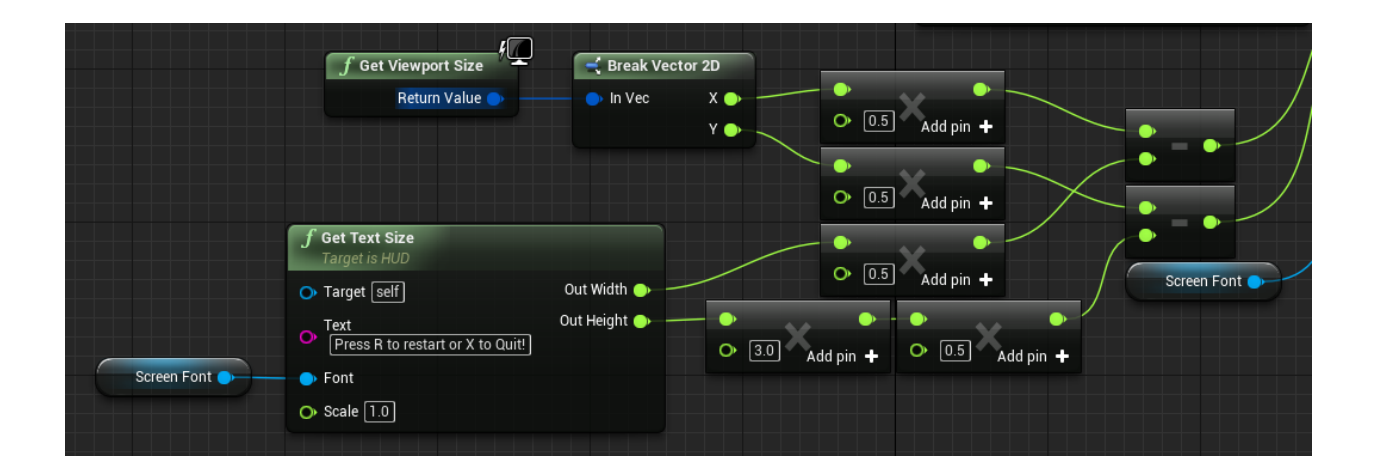

Game Over!!! 17.521936 Press R to restart or X to Quit!

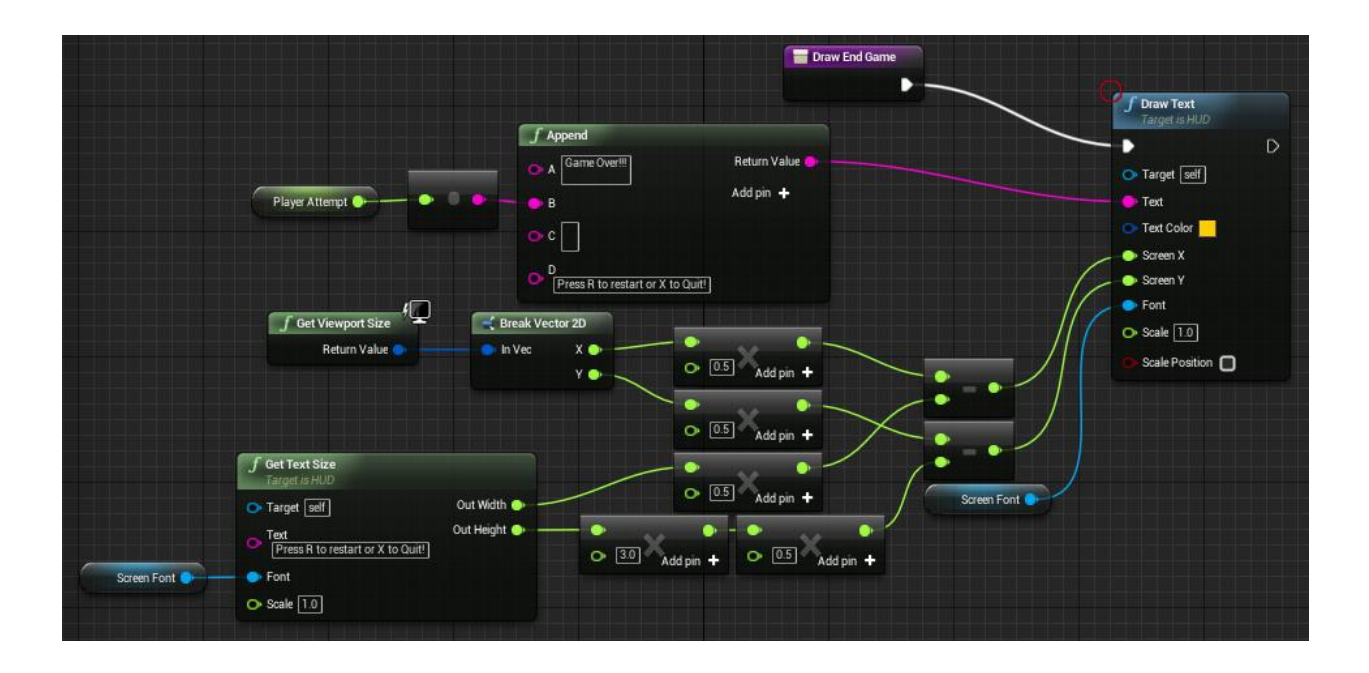

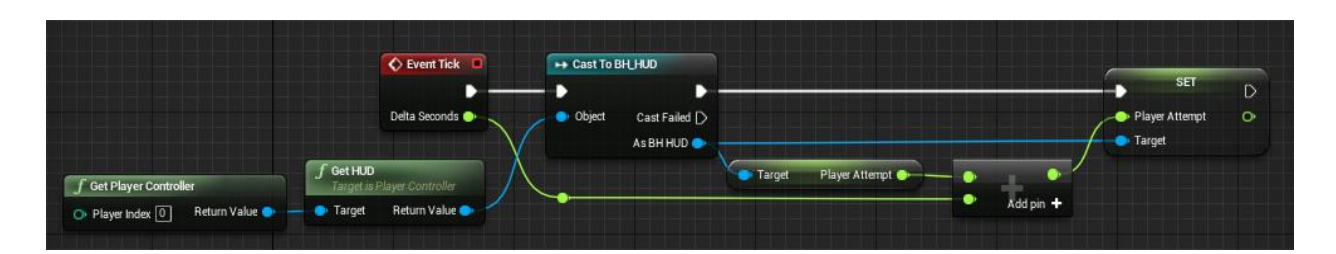

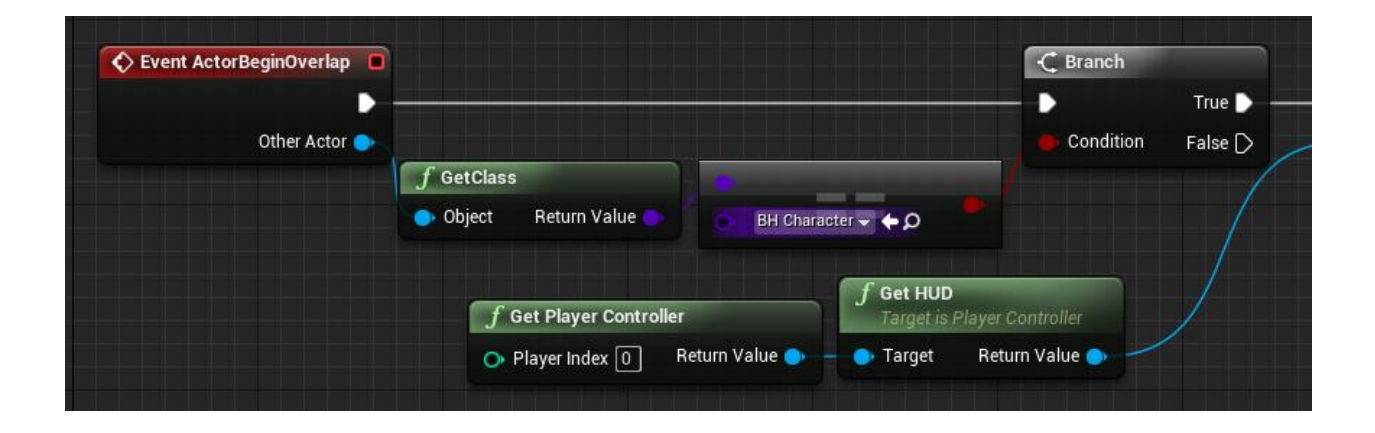

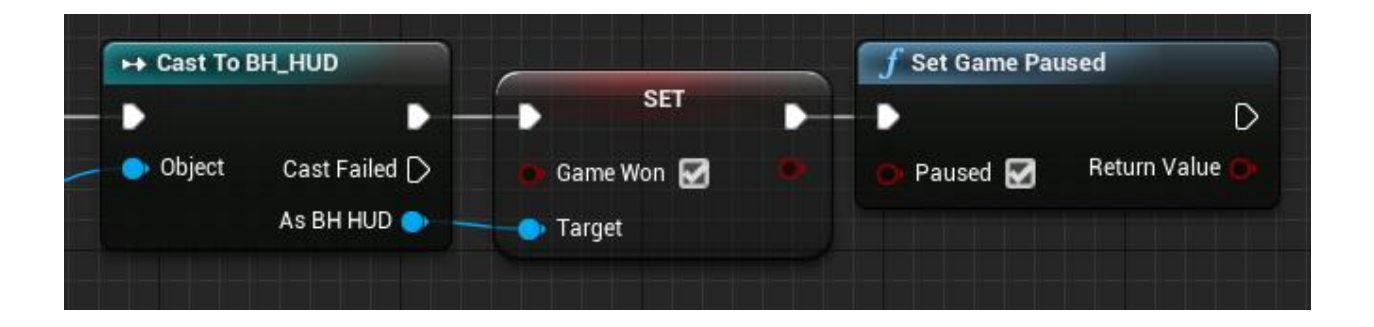

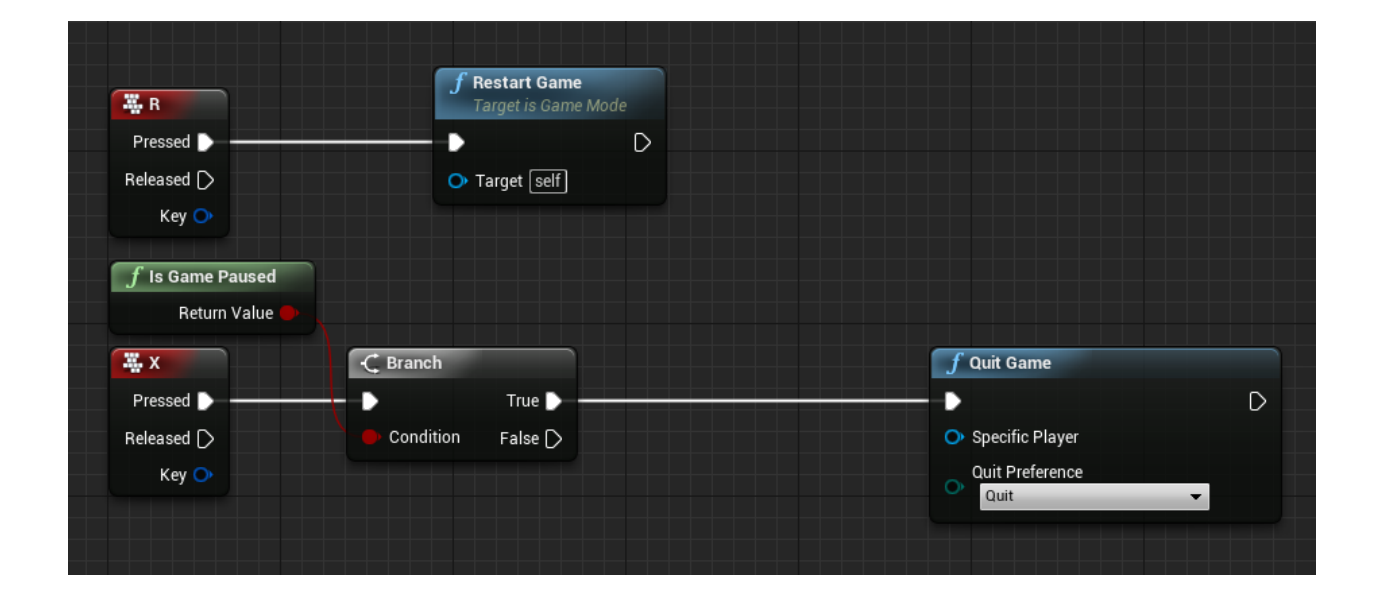

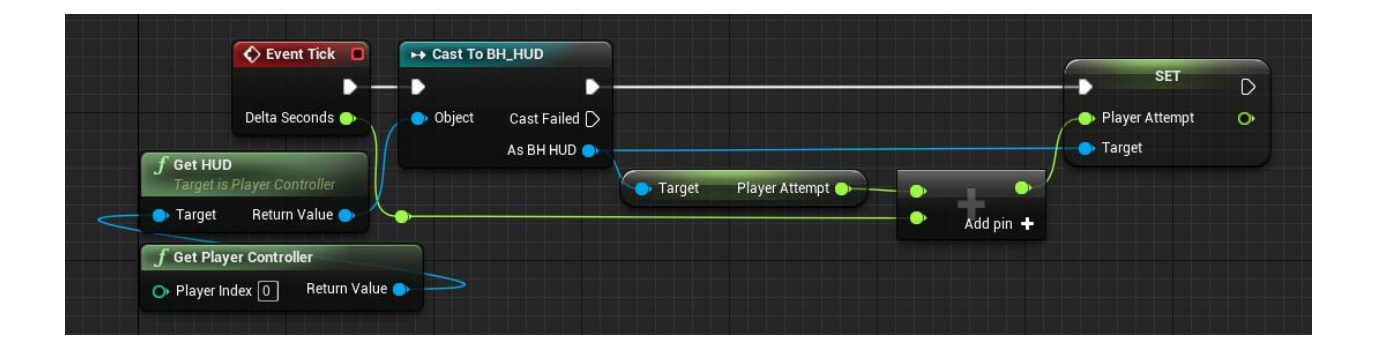

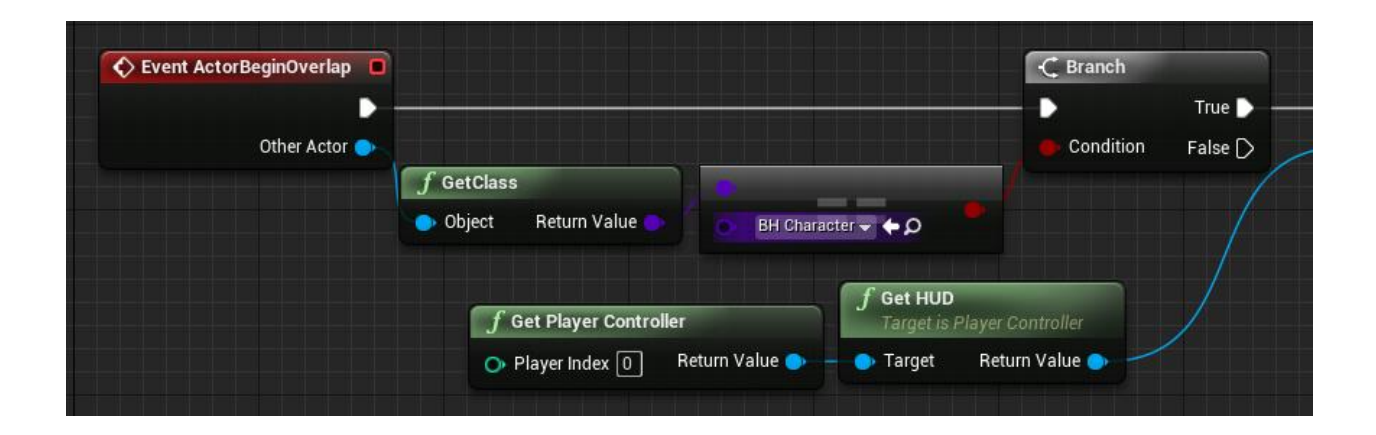

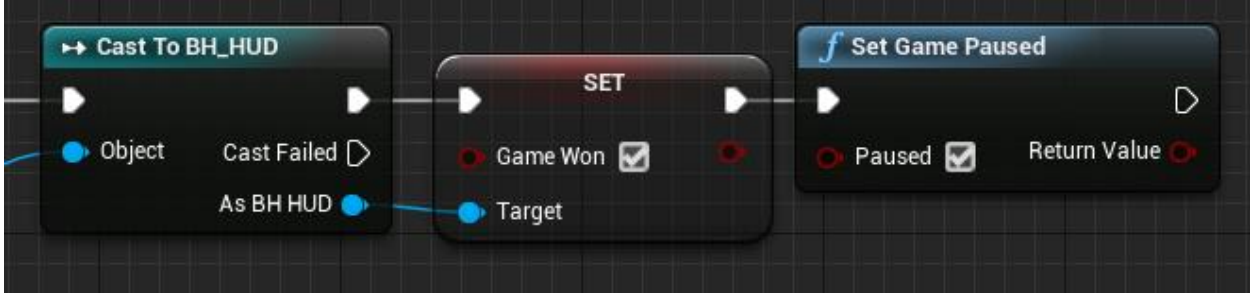

## Chapter 4: Unreal Engine, C++, and You

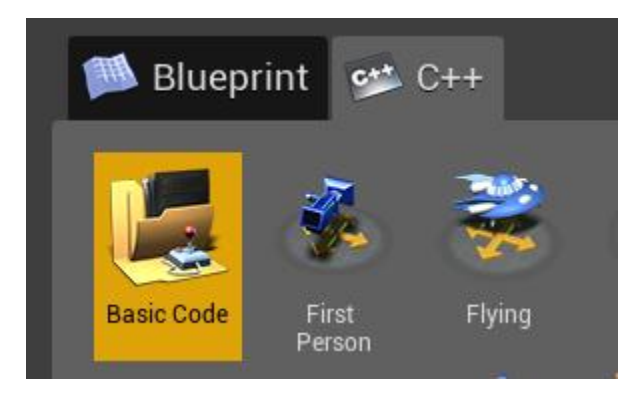

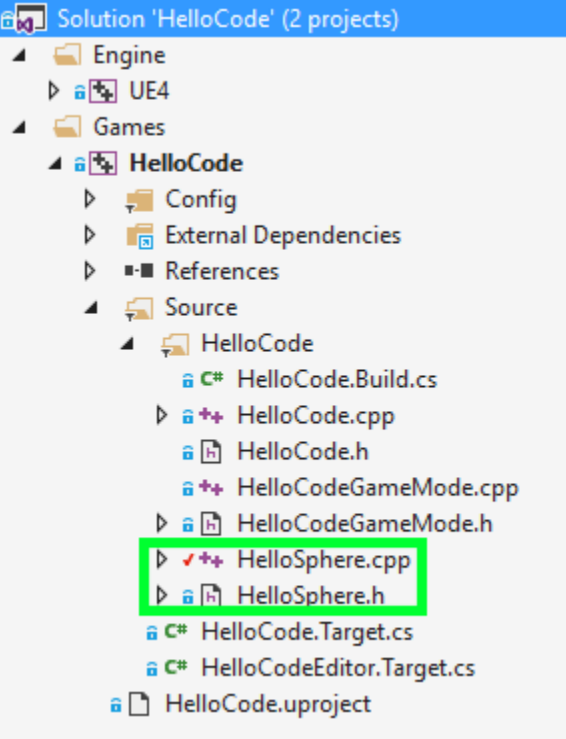

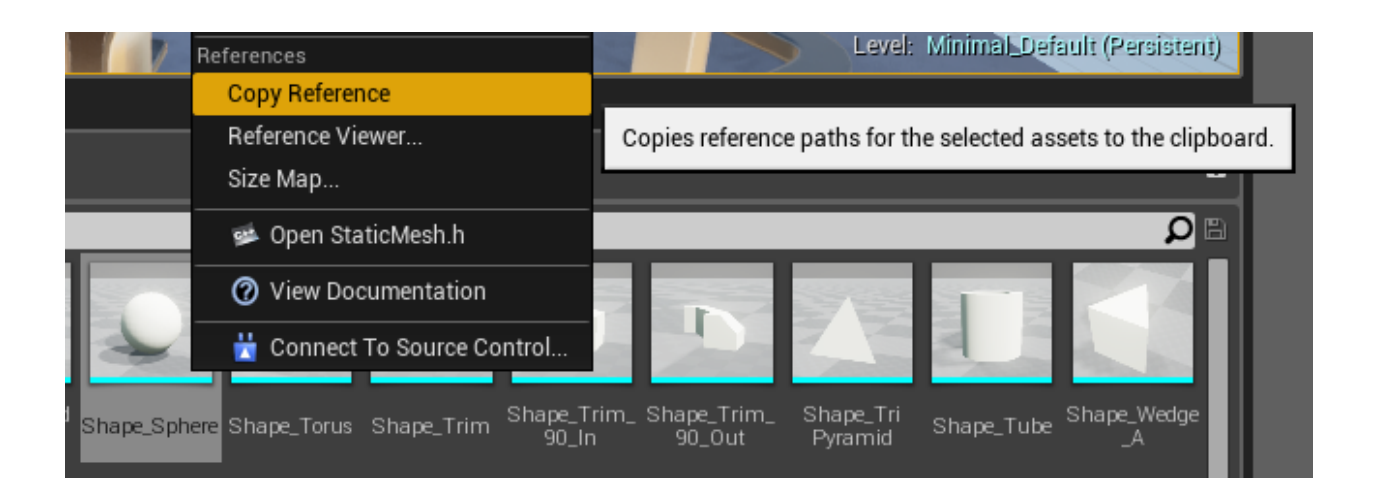

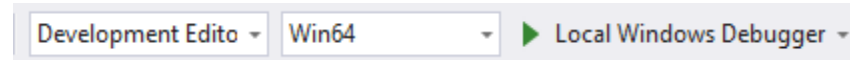

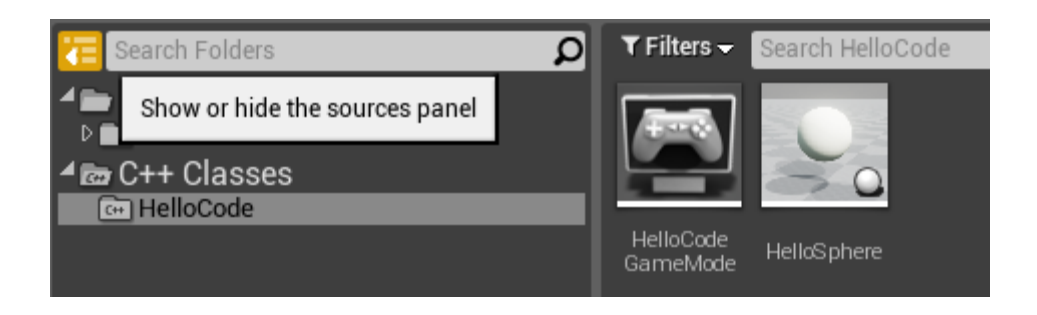

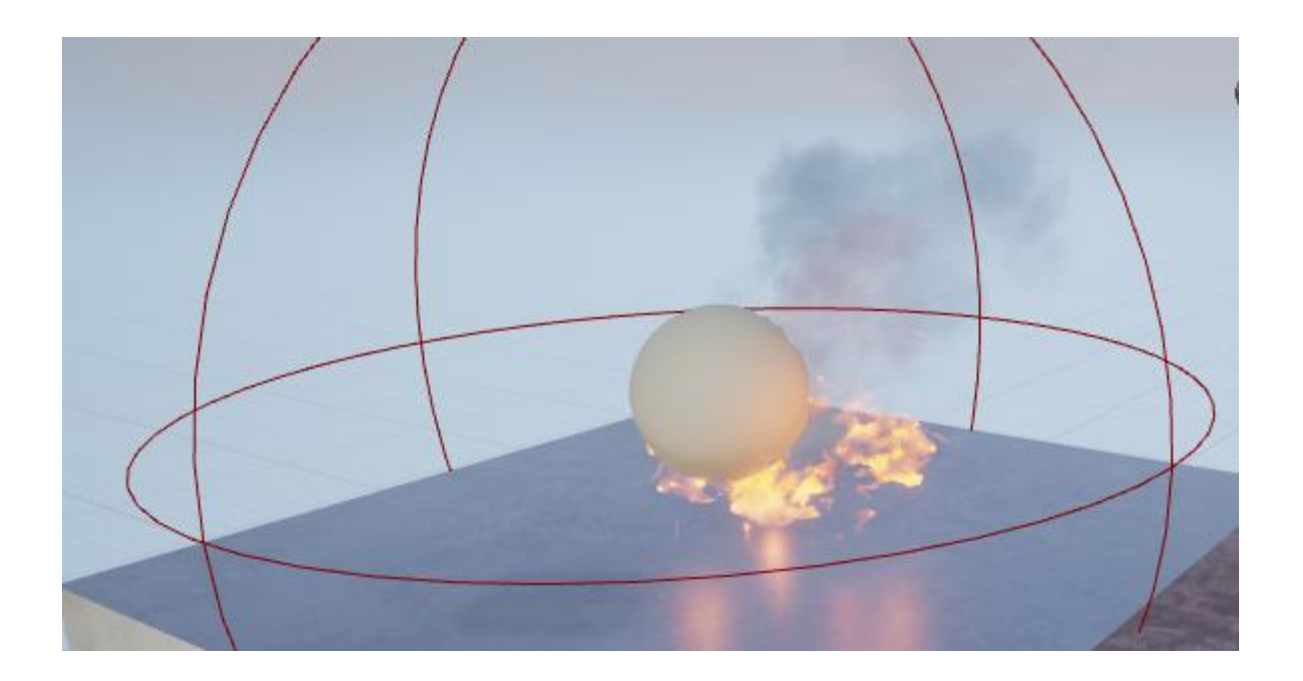

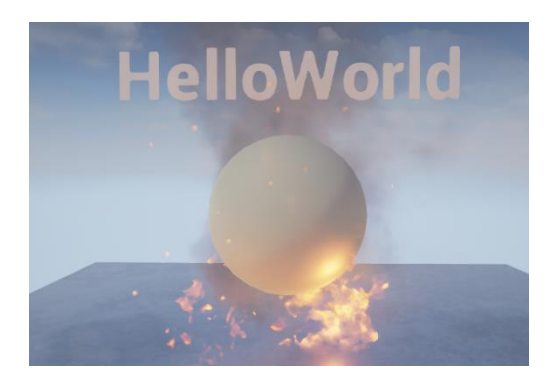

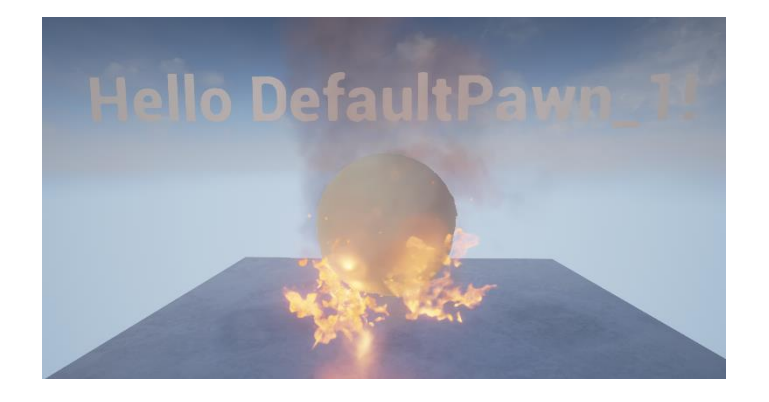

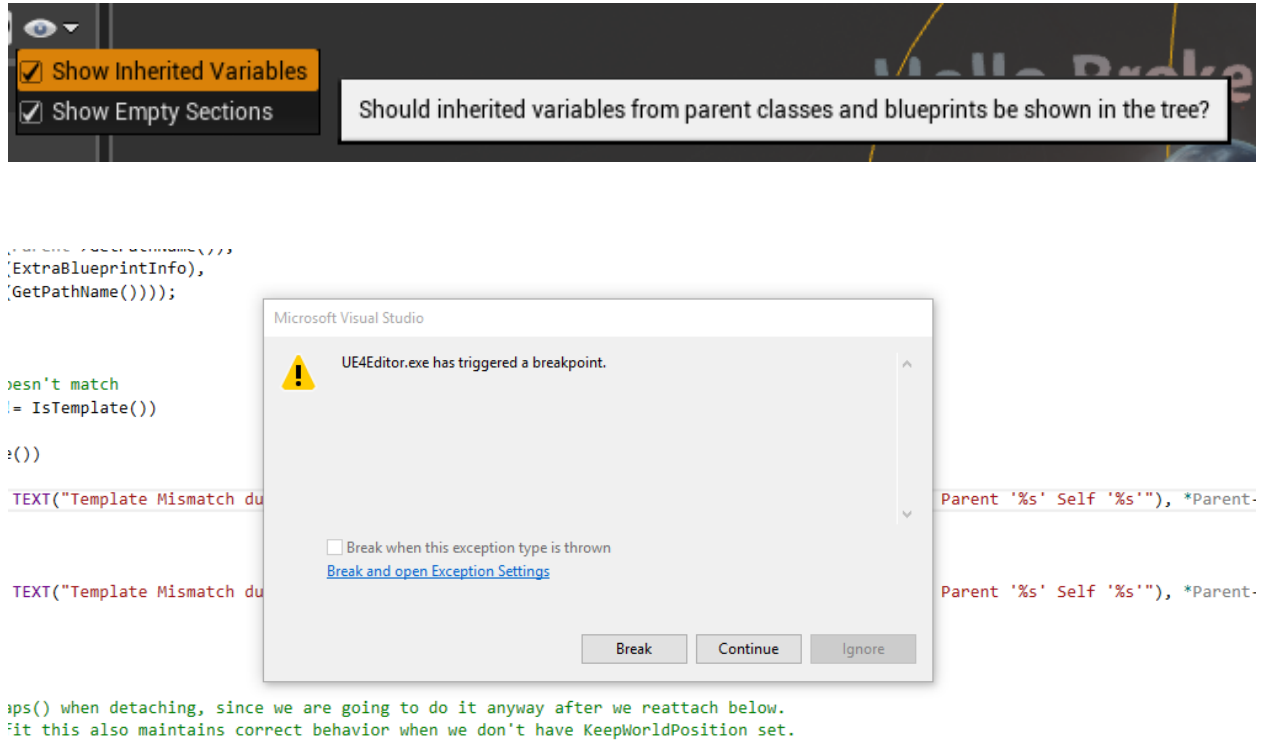

:tachmentUpdateOverlaps = bDisableDetachmentUpdateOverlaps;
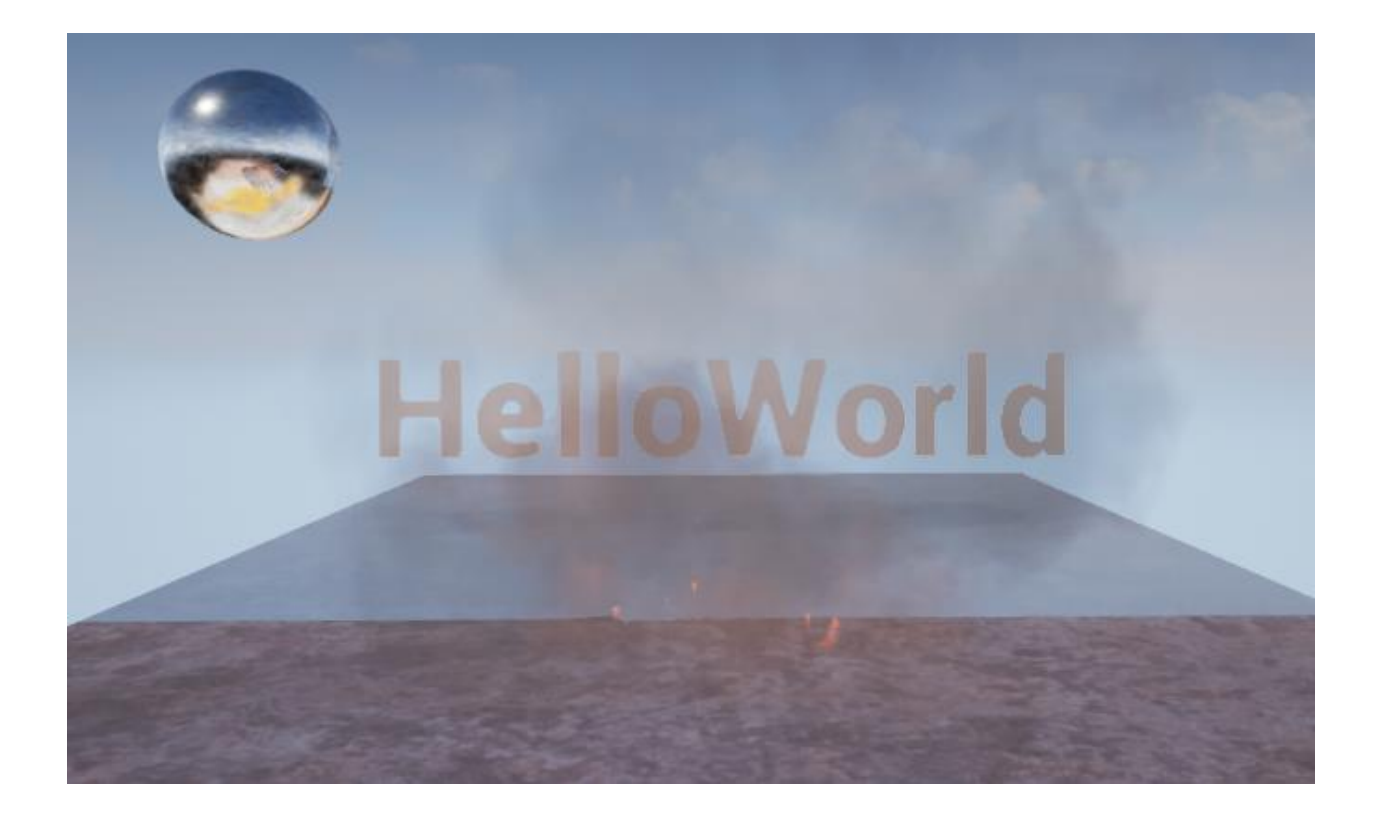

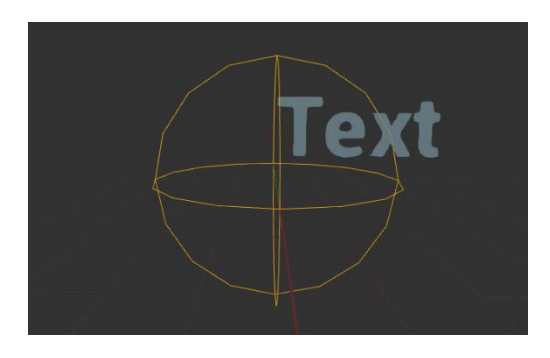

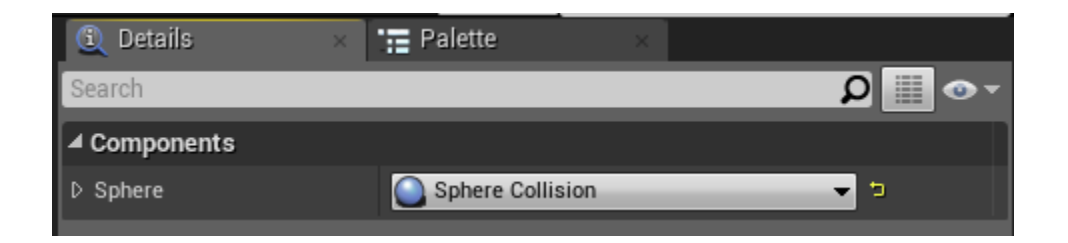

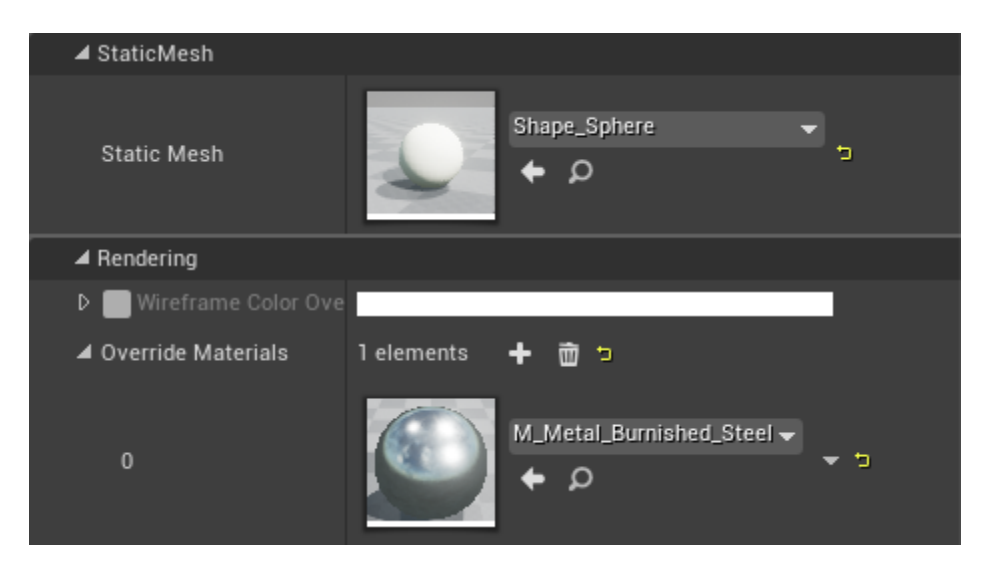

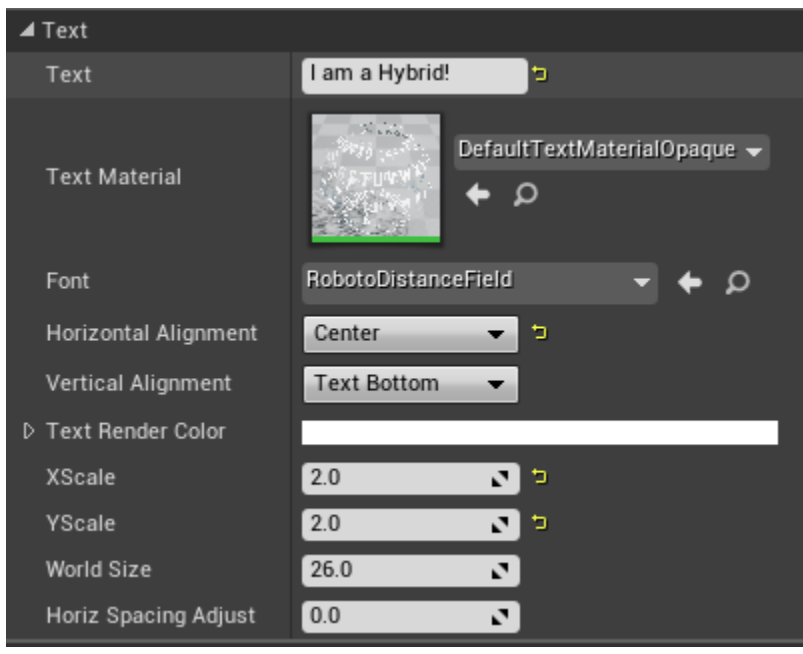

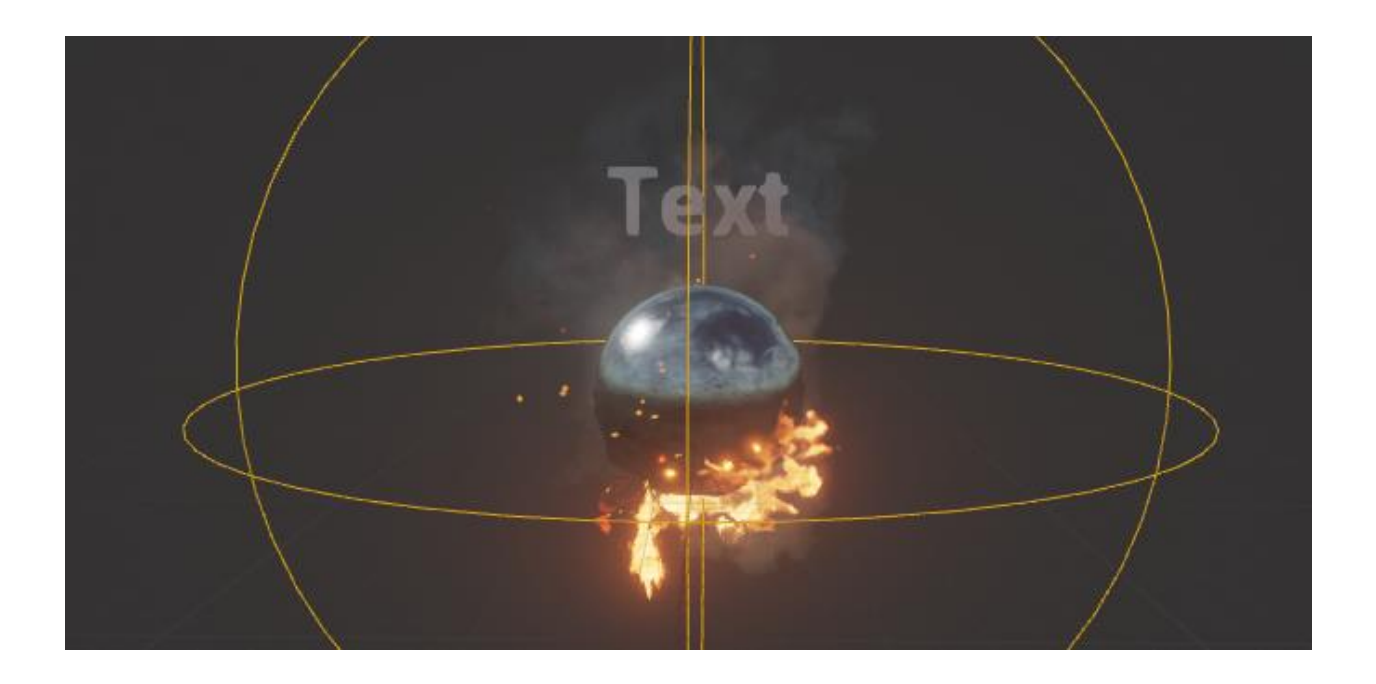

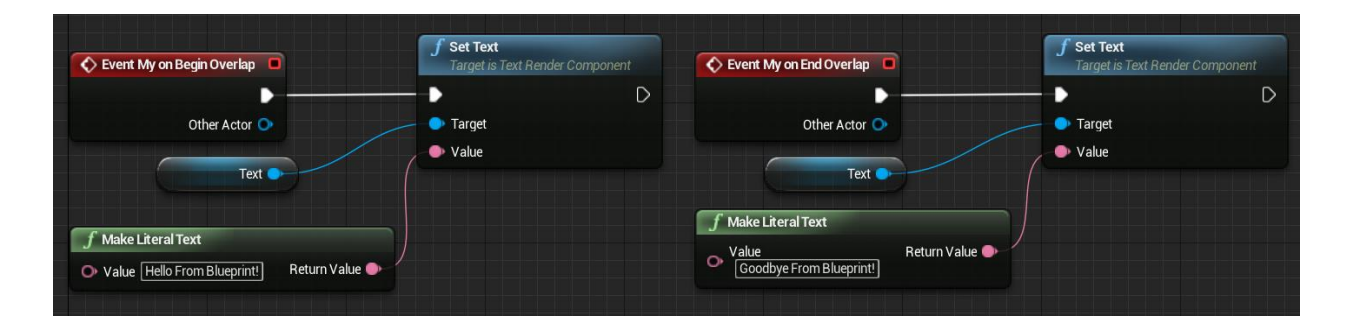

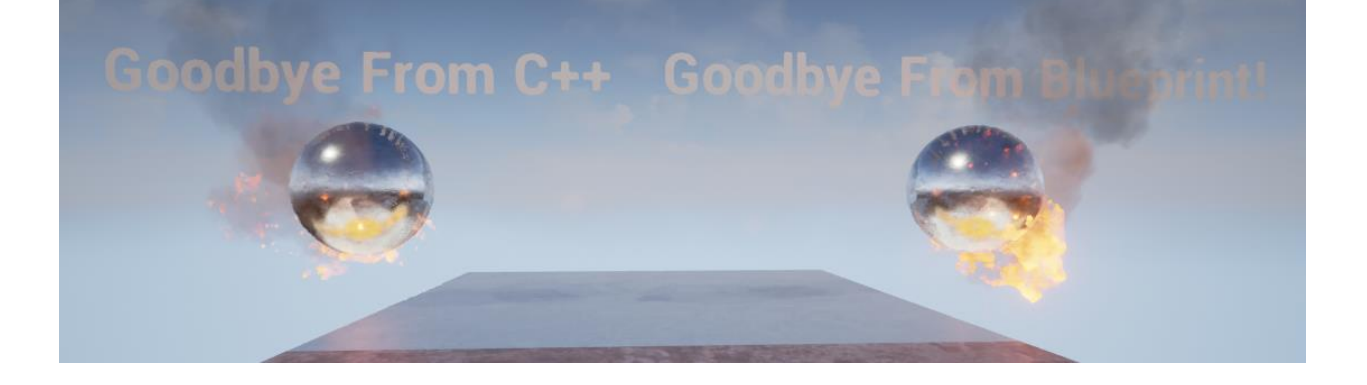

Chapter 5: Upgrade Activated – Making Bounty Dash with C++

**UObjectBase** UObjectBaseUtility **UObject AActor APawn** ACharacter

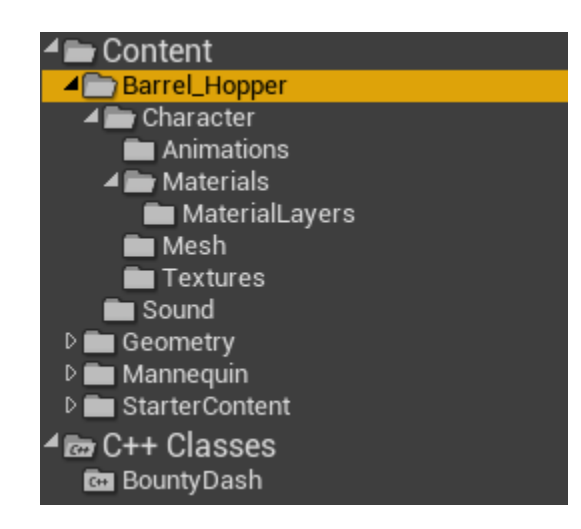

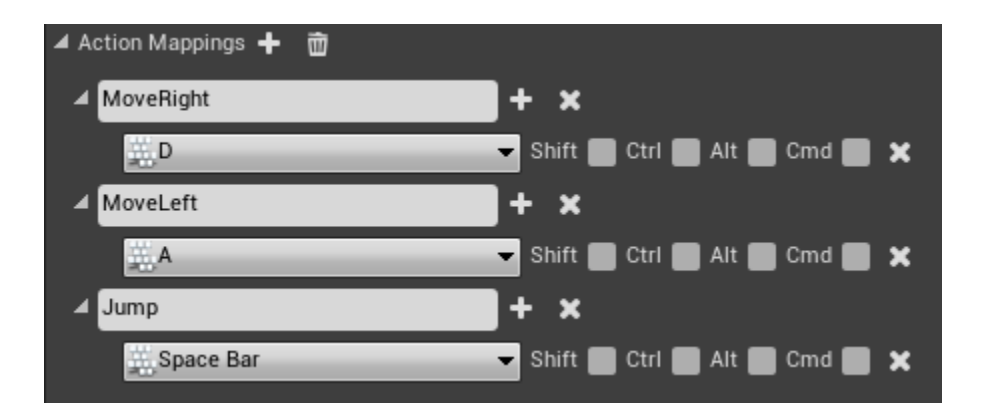

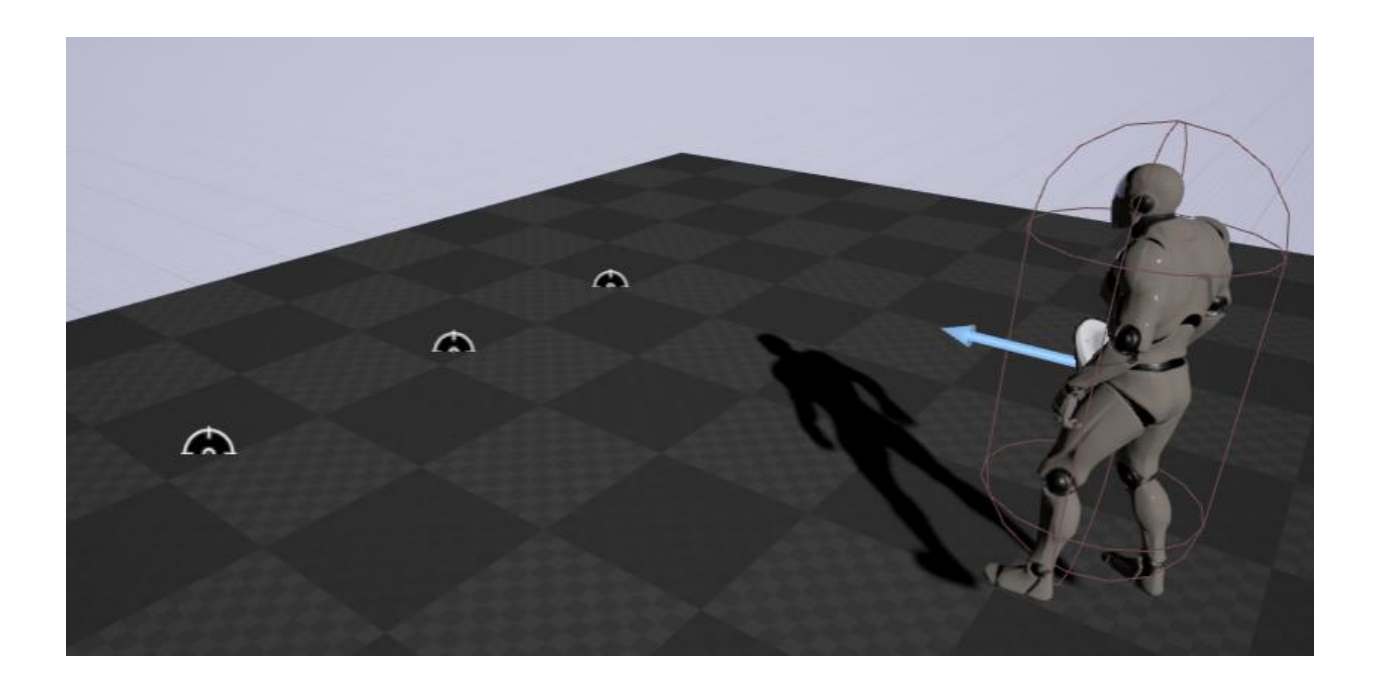

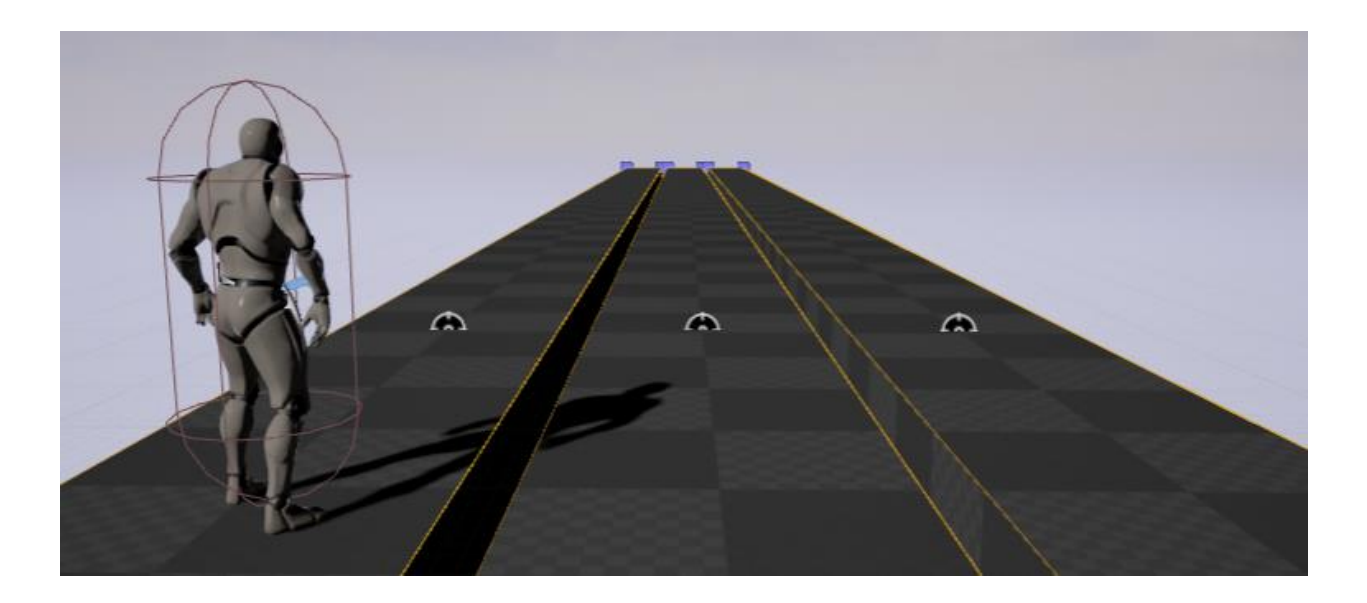

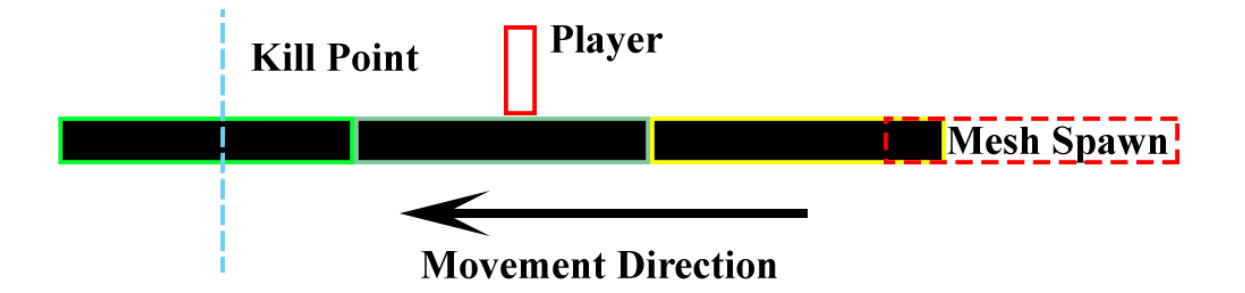

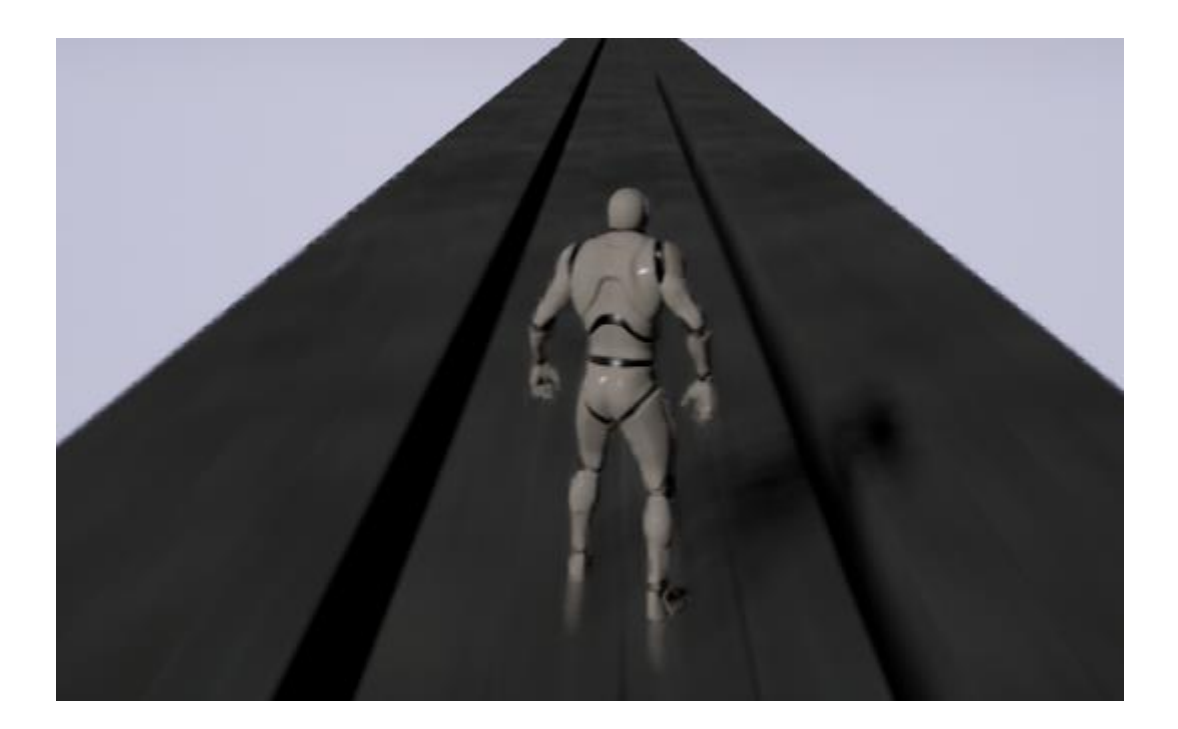

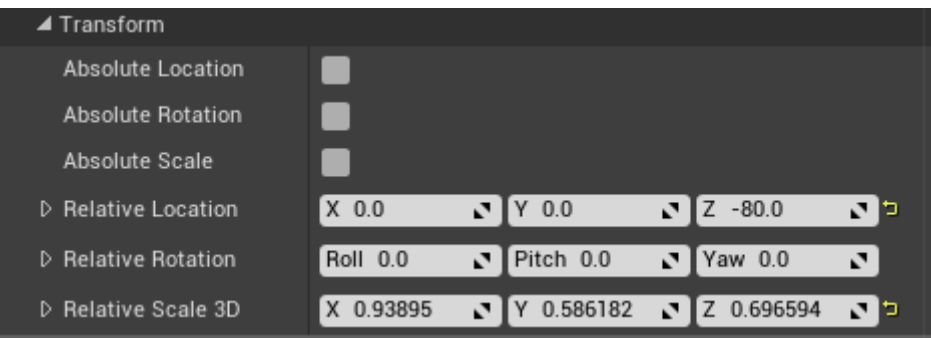

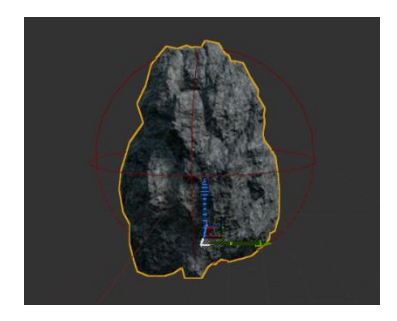

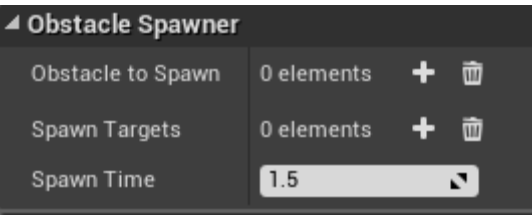

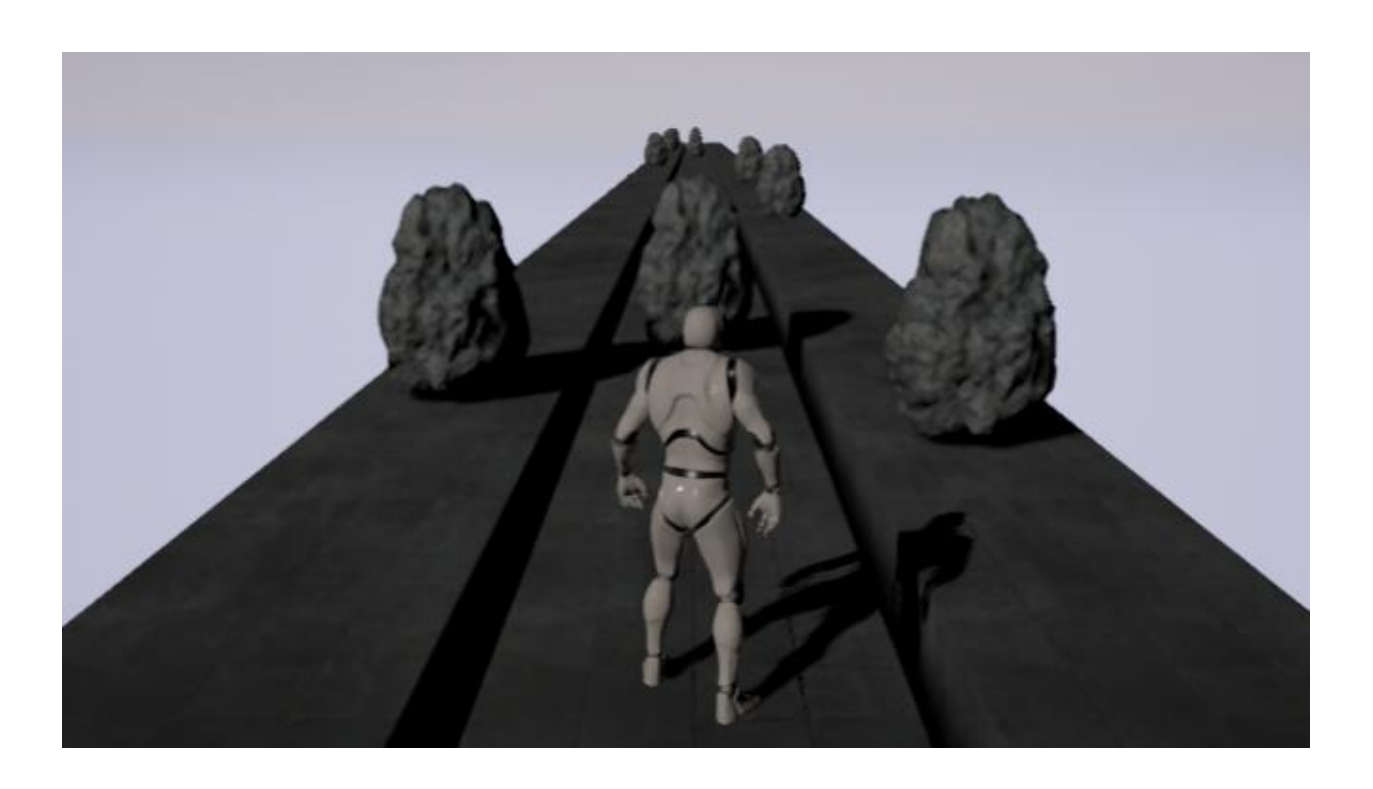

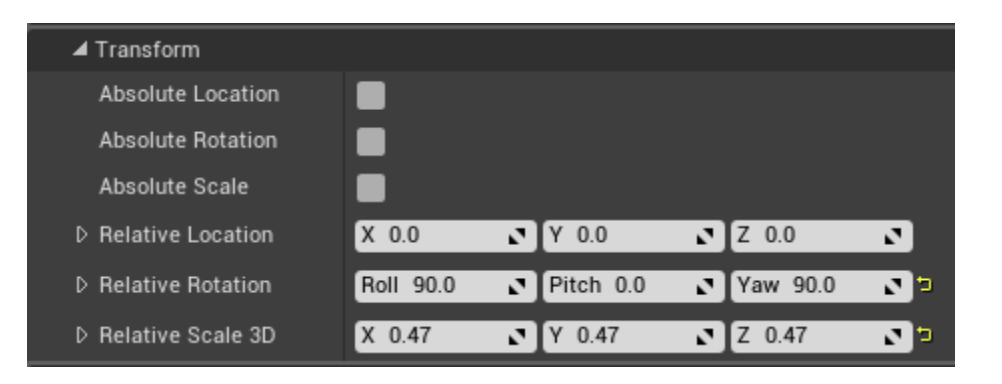

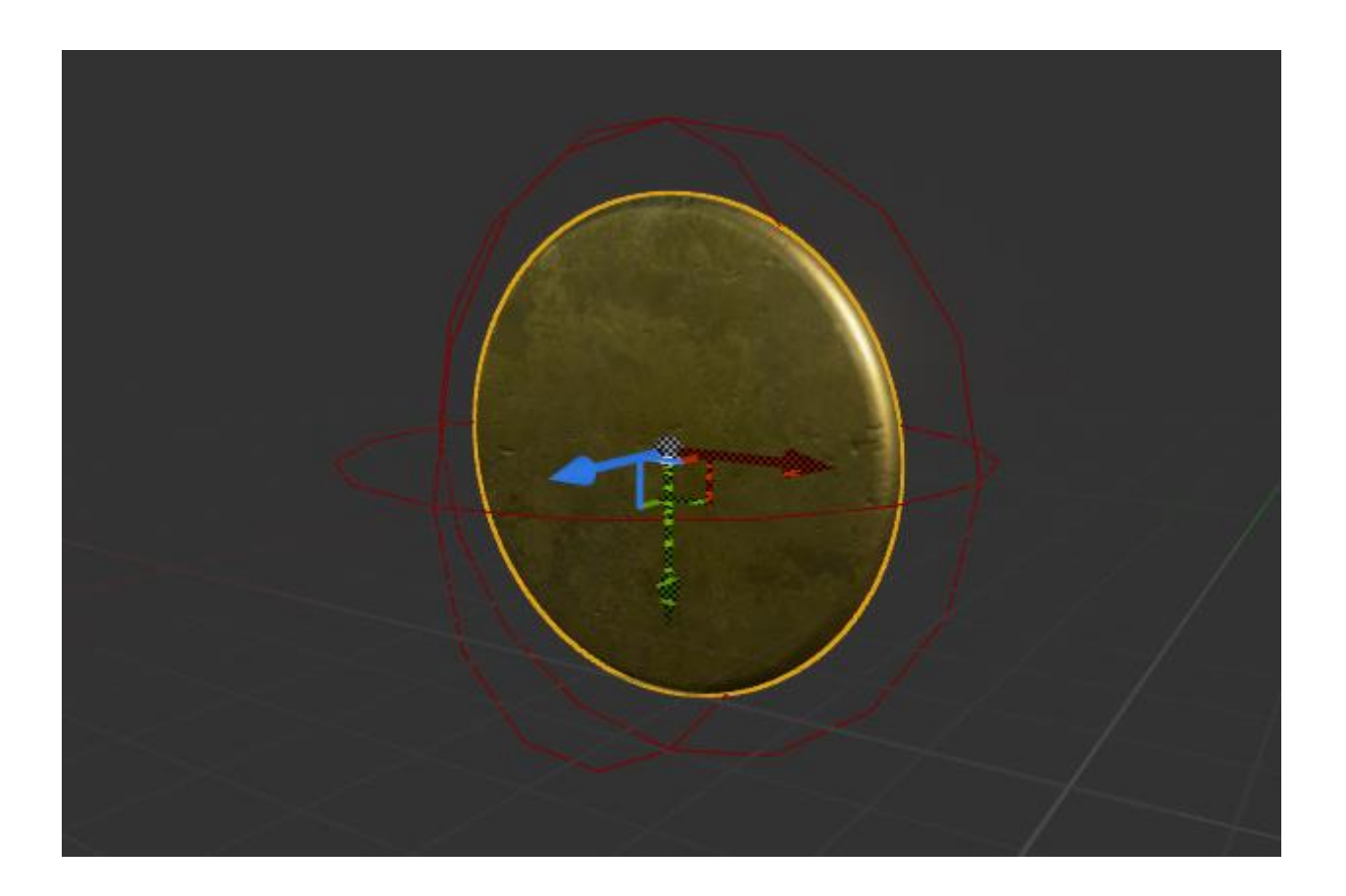

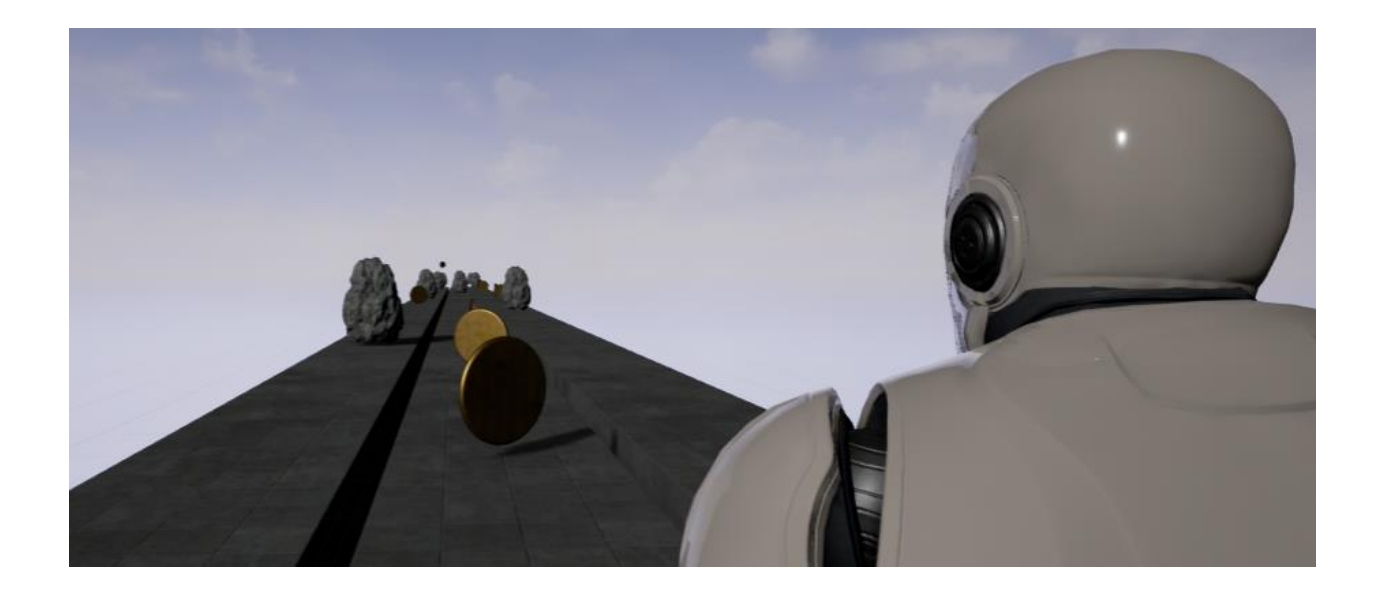

## Chapter 6: Power Ups for Your Character, Power Ups for the User

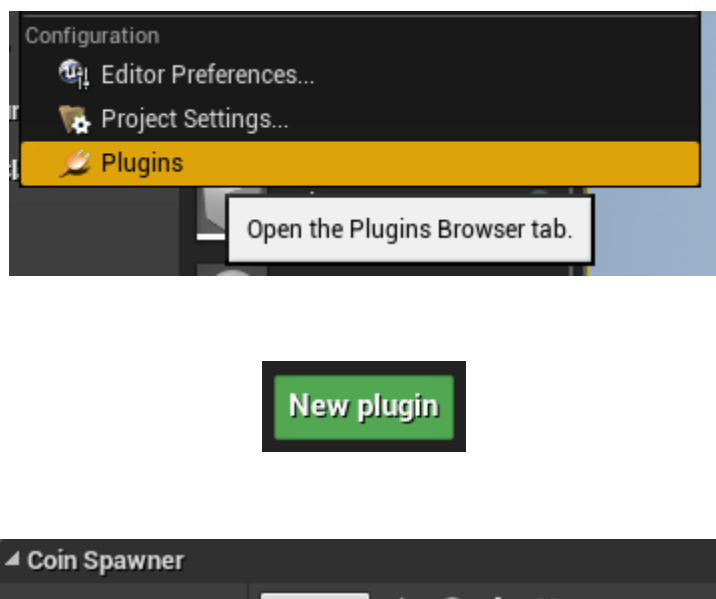

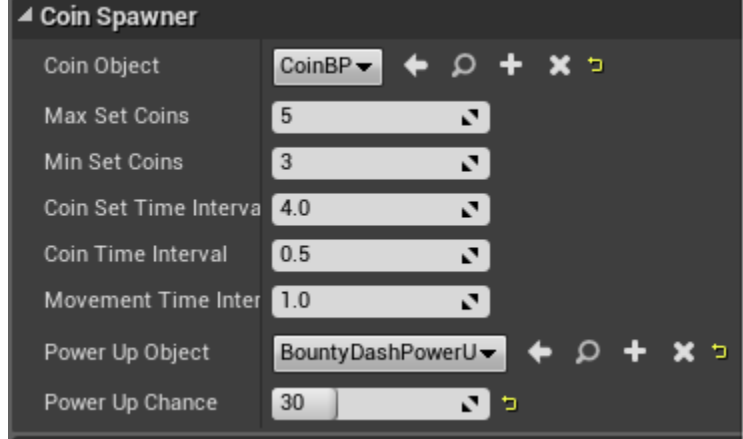

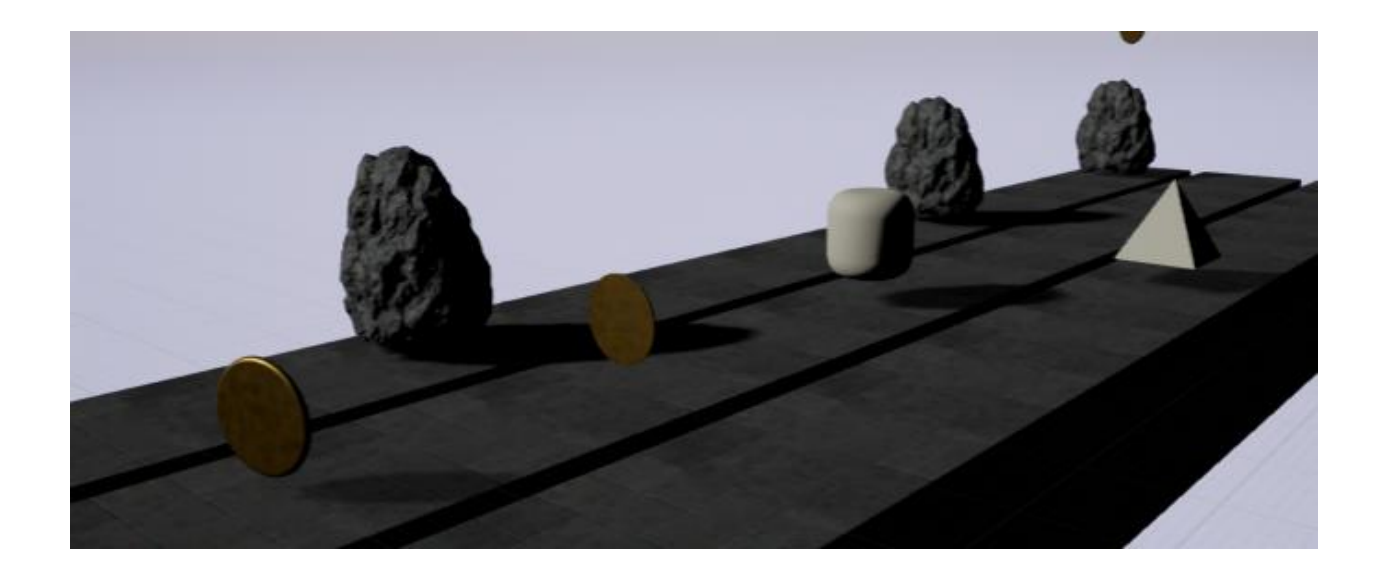

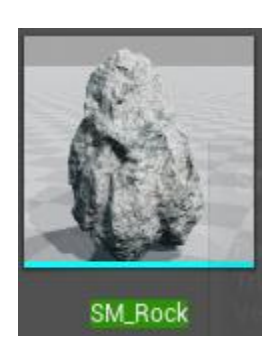

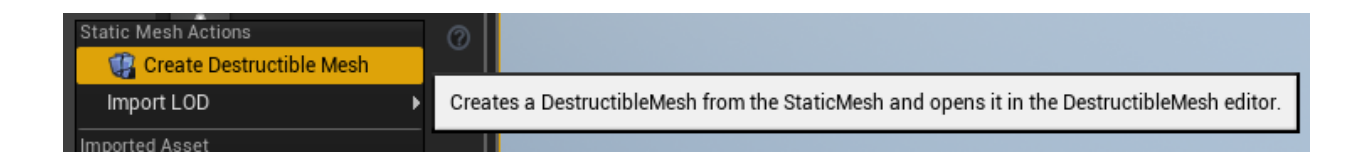

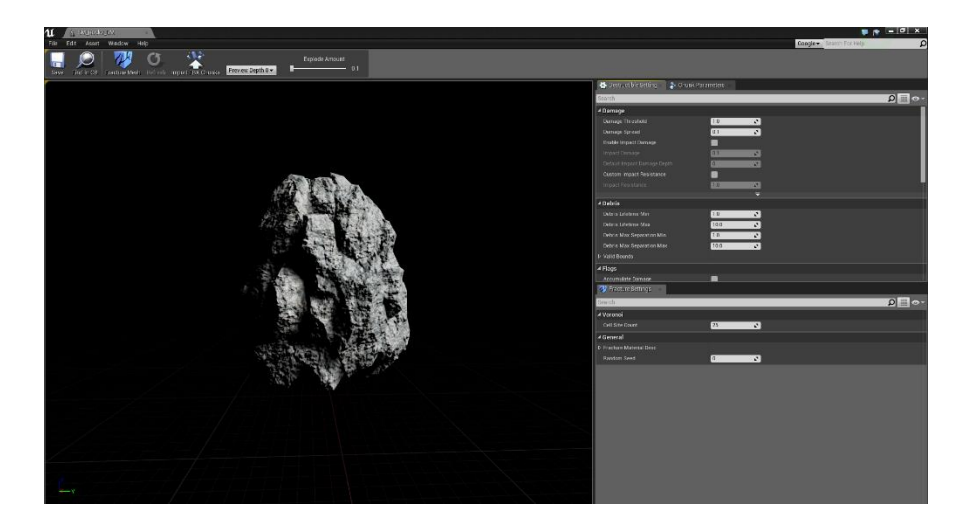

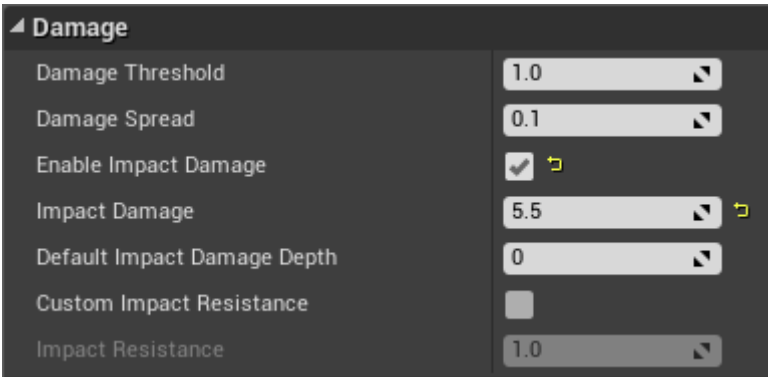

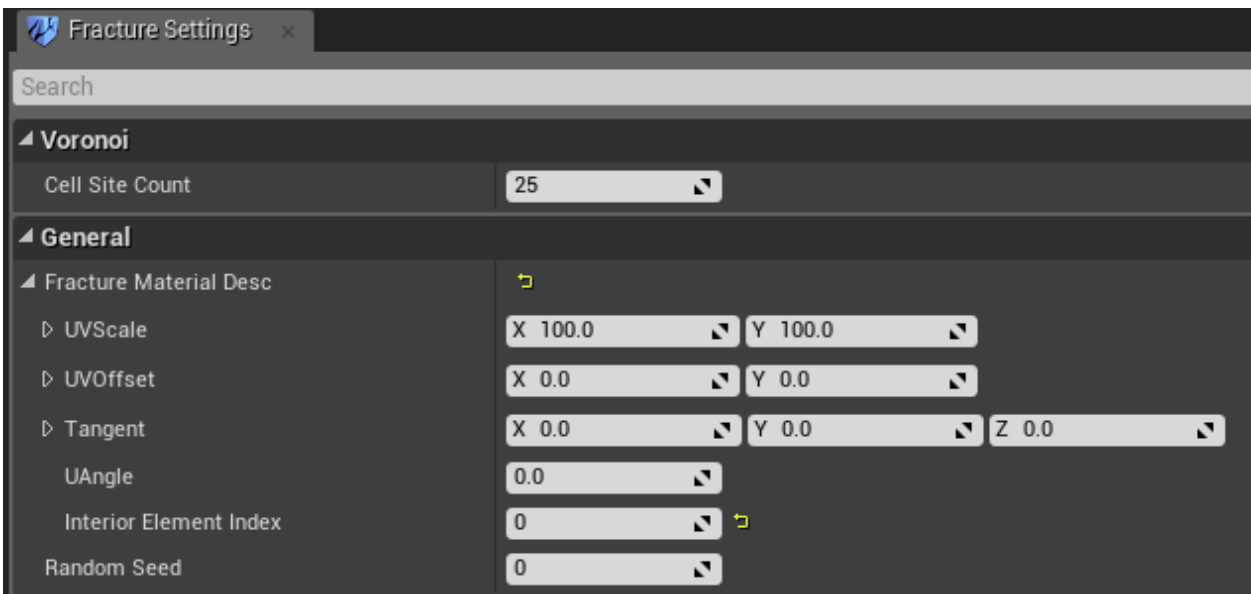

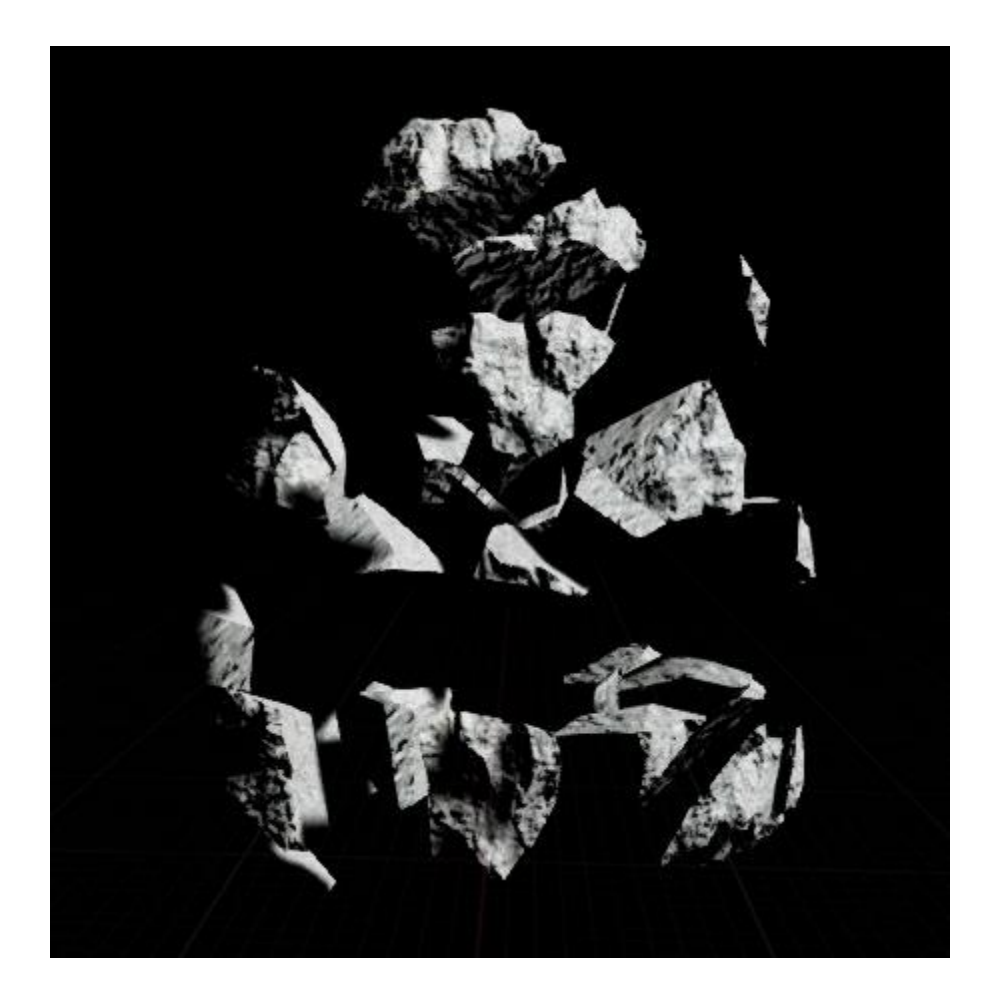

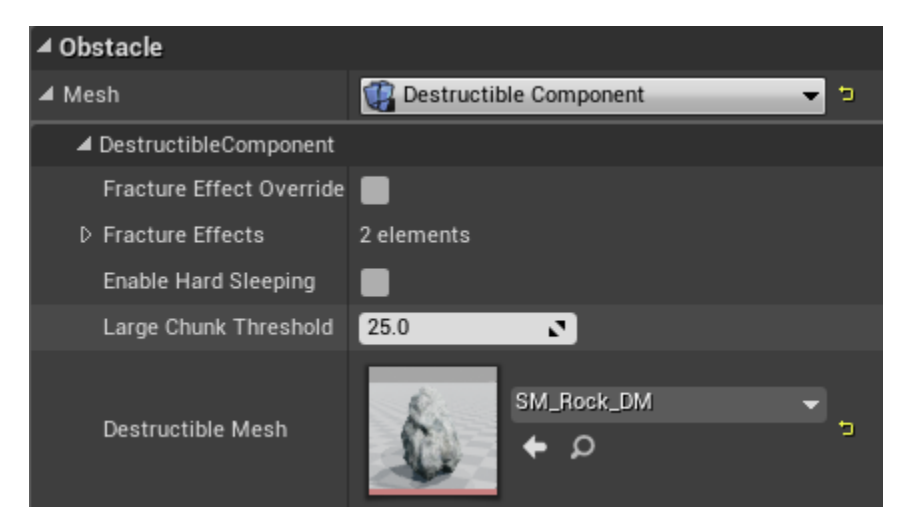

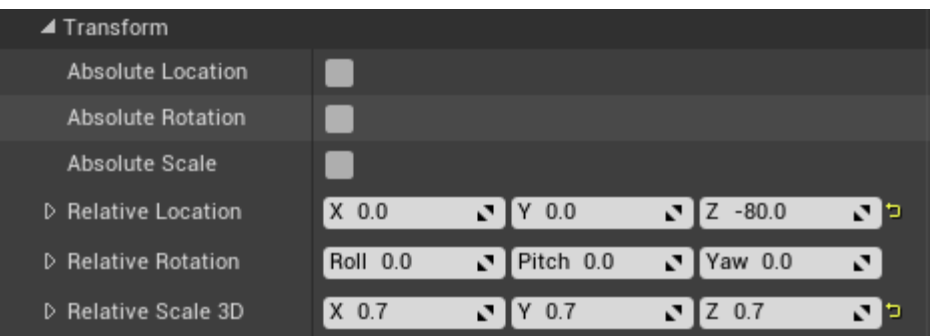

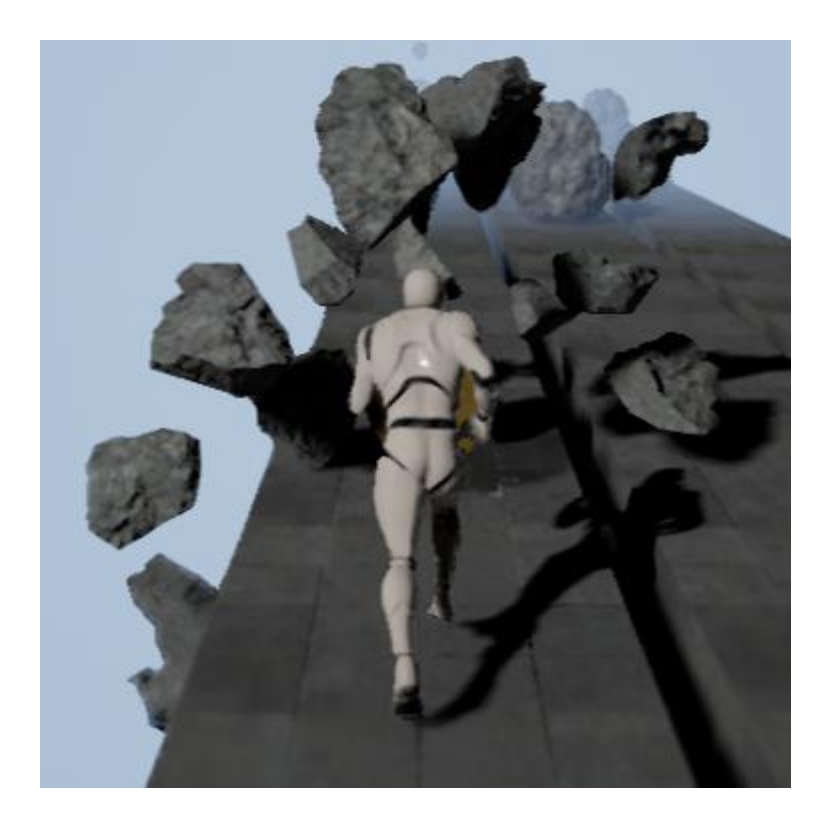

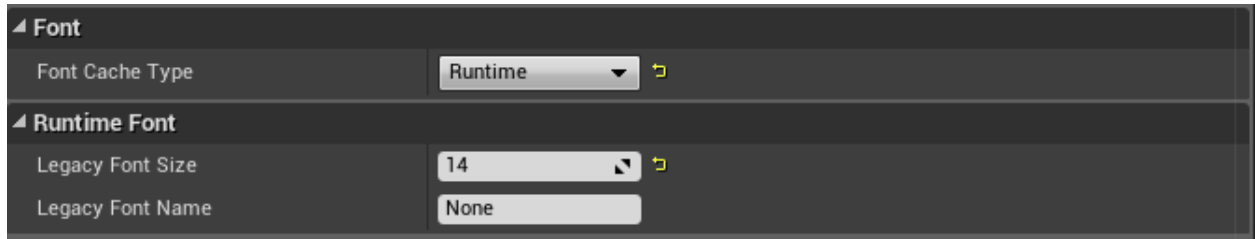

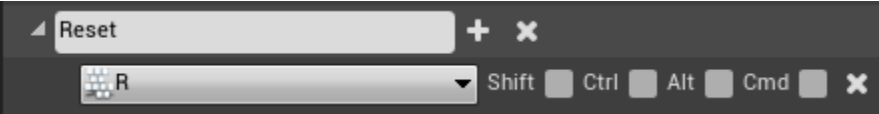

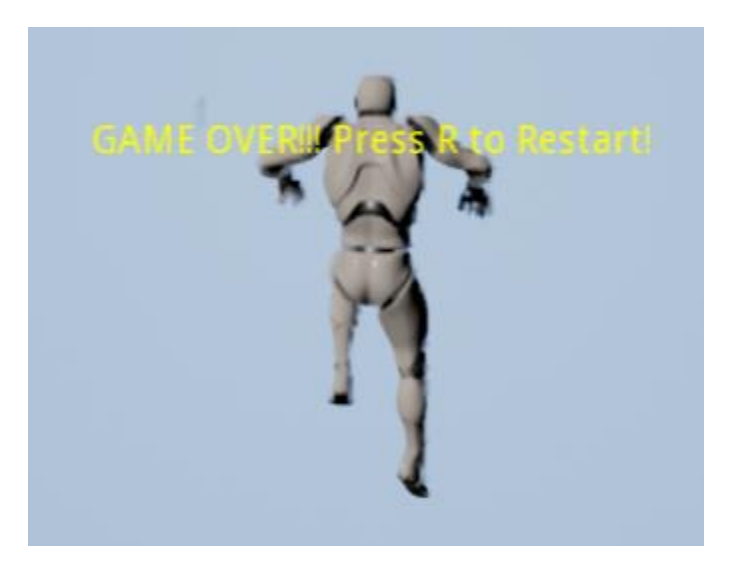

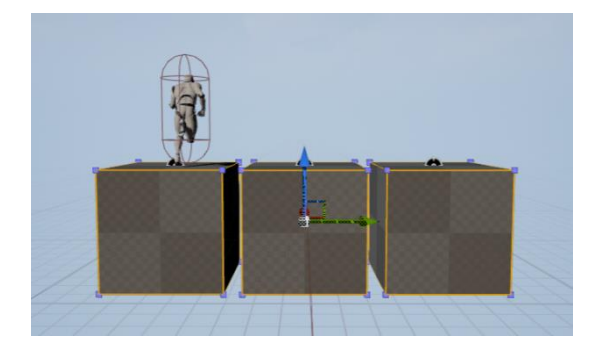

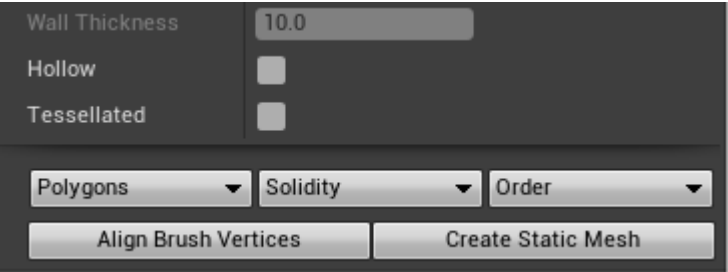

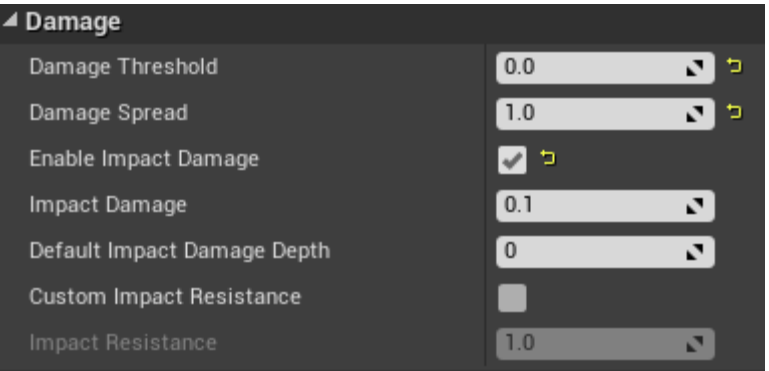

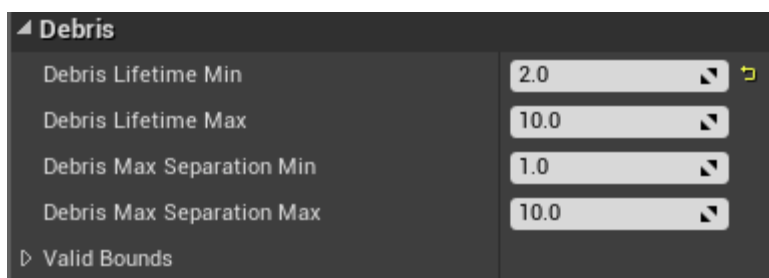

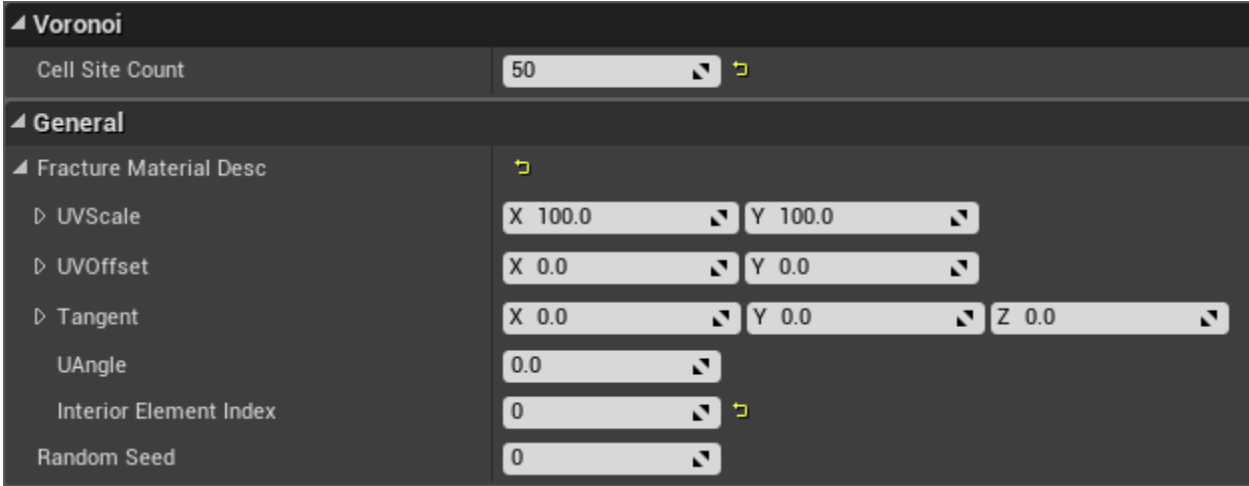

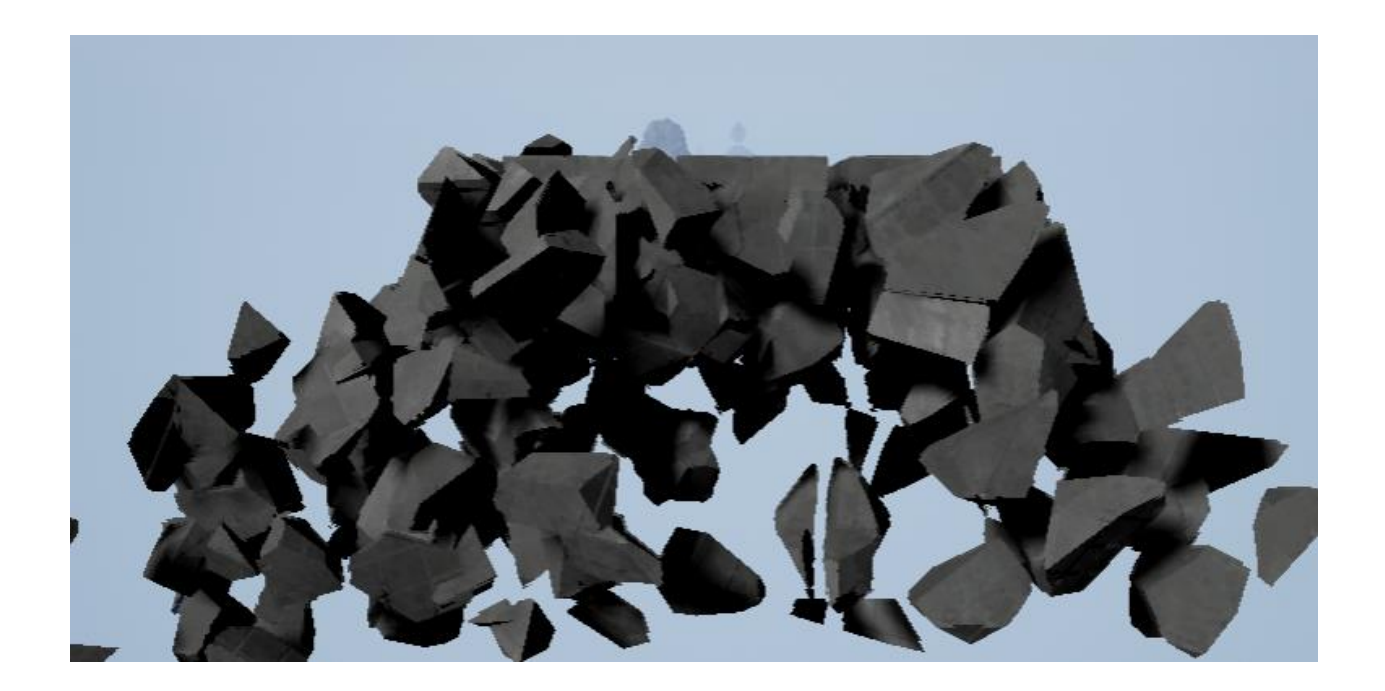

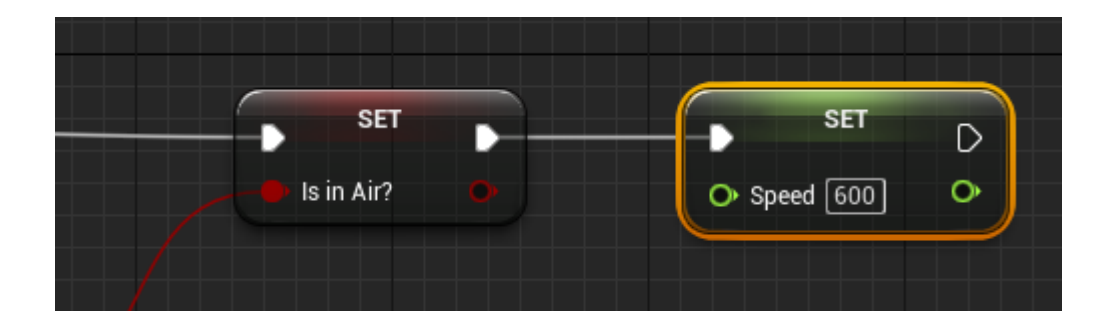

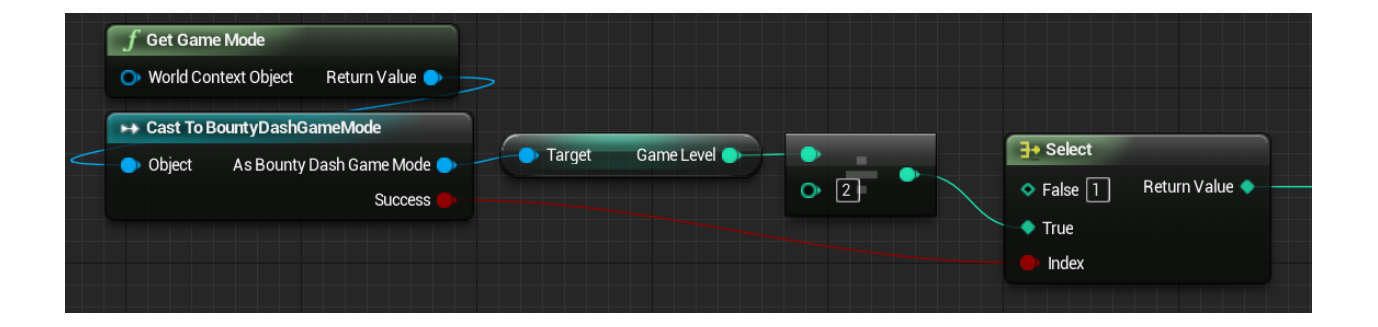

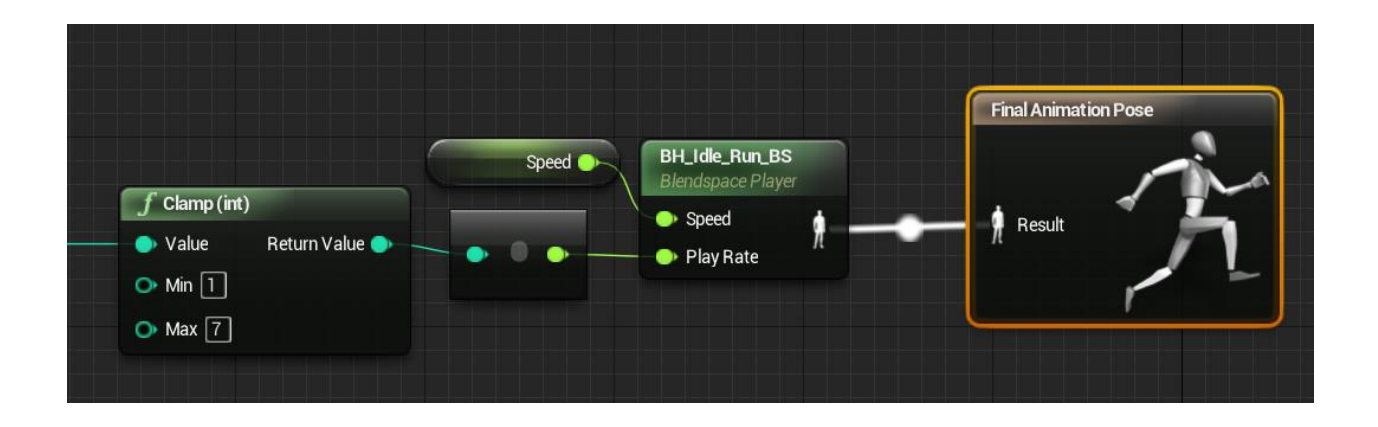

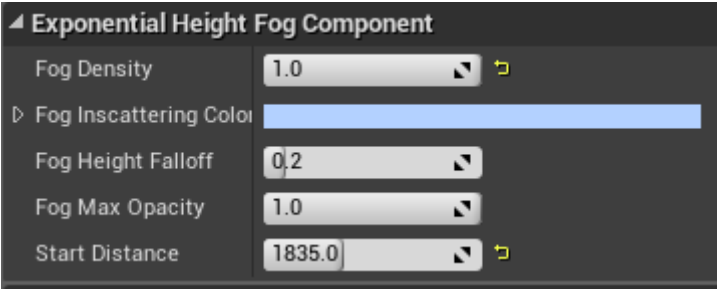

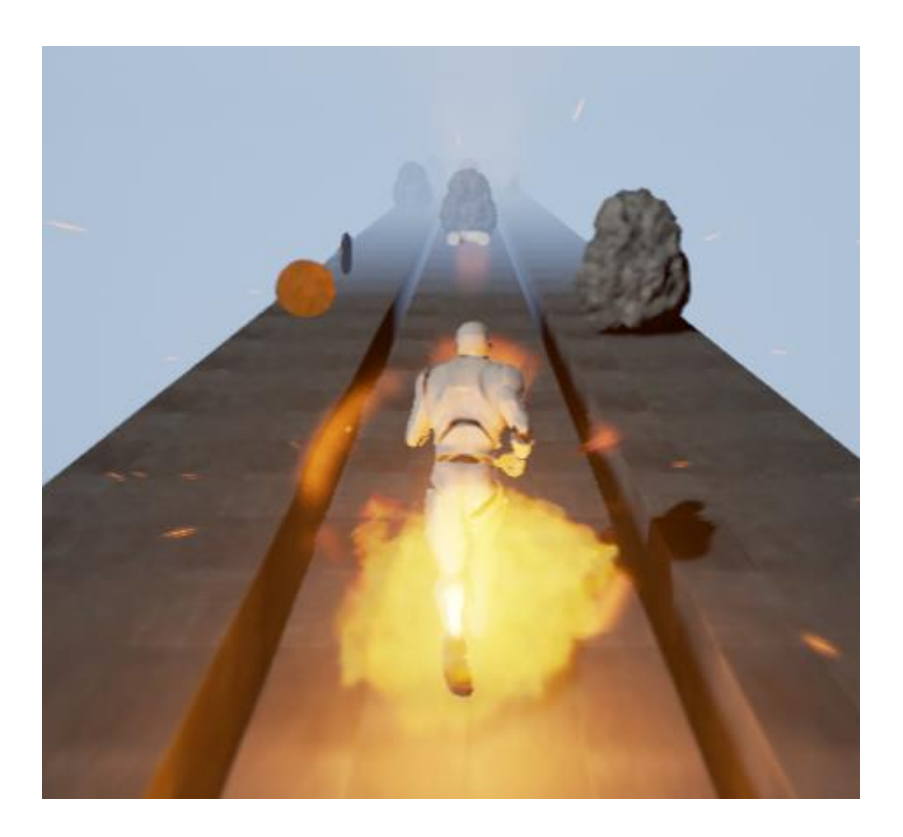

## Chapter 7: Boss Mode Activated – Unreal Robots

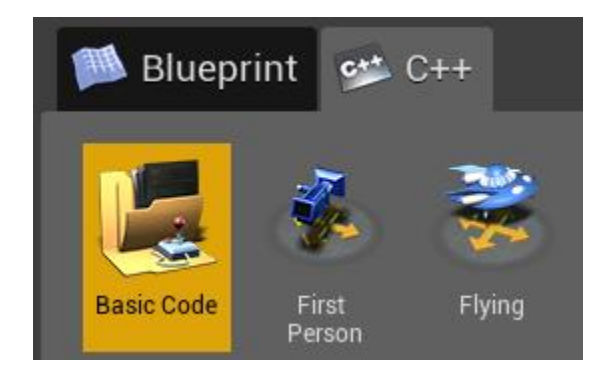

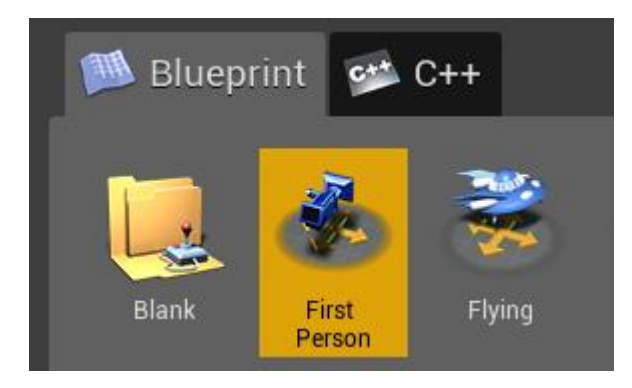

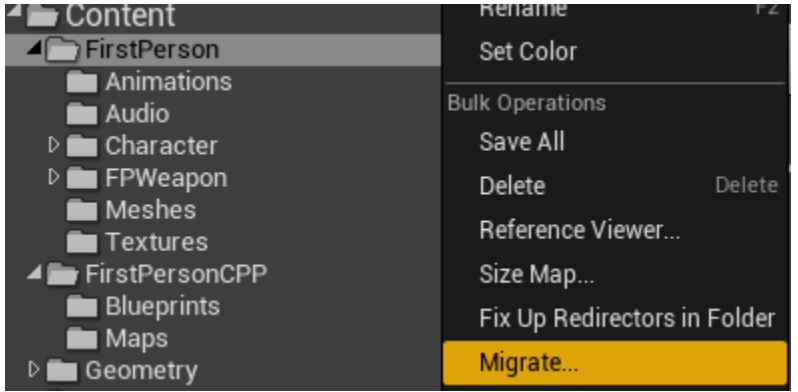

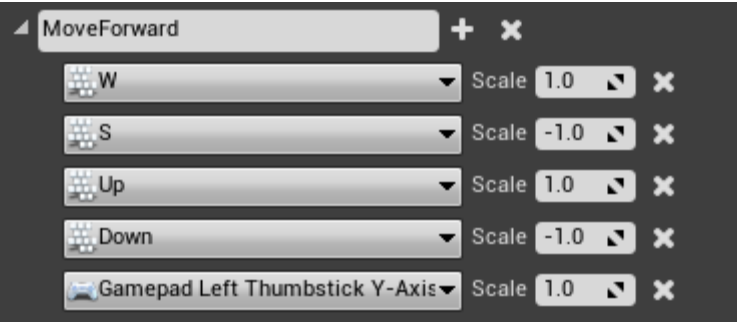

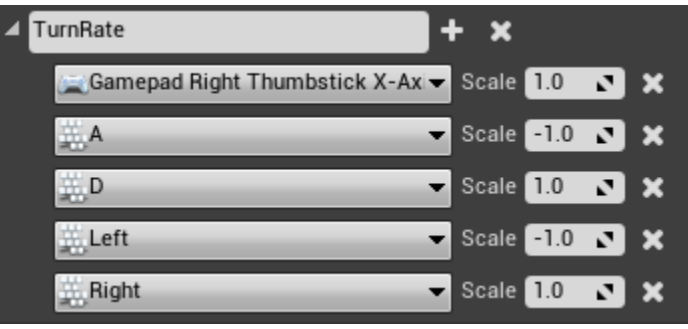

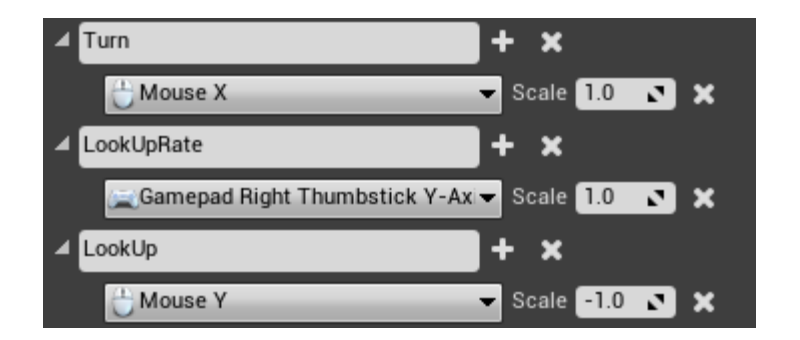

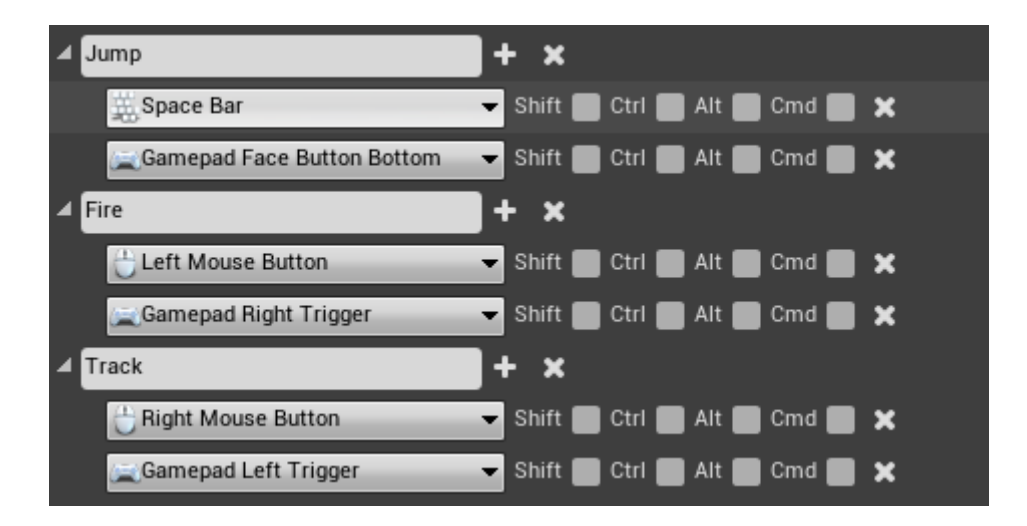

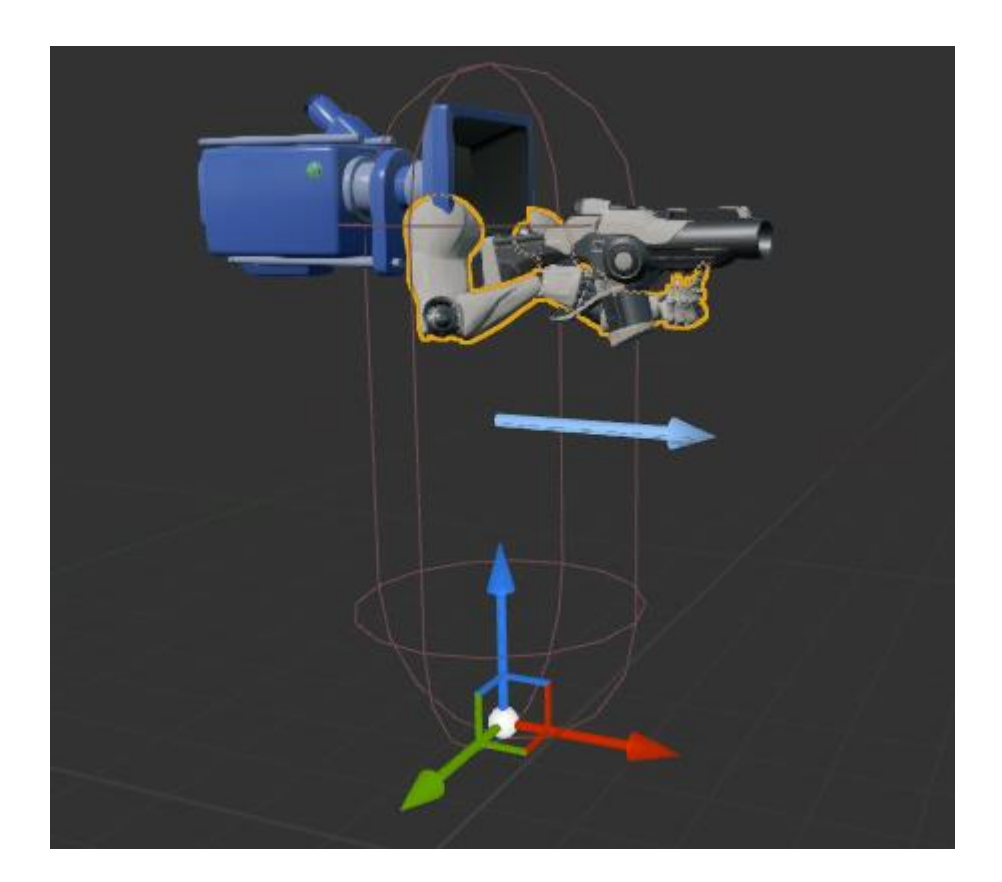

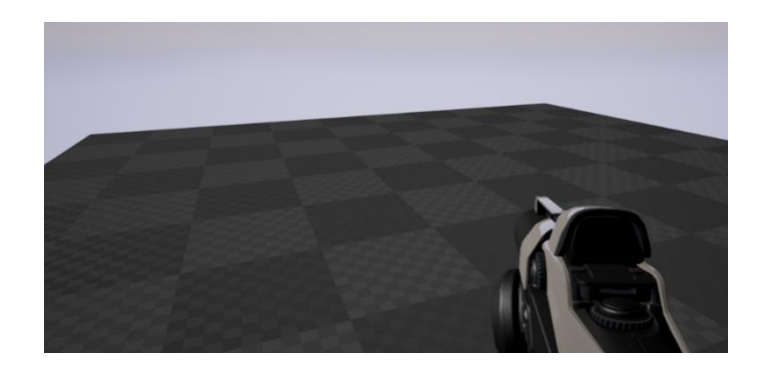

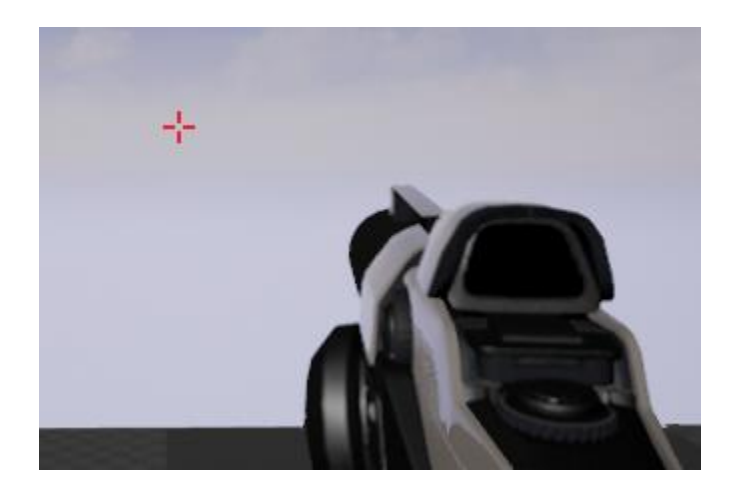

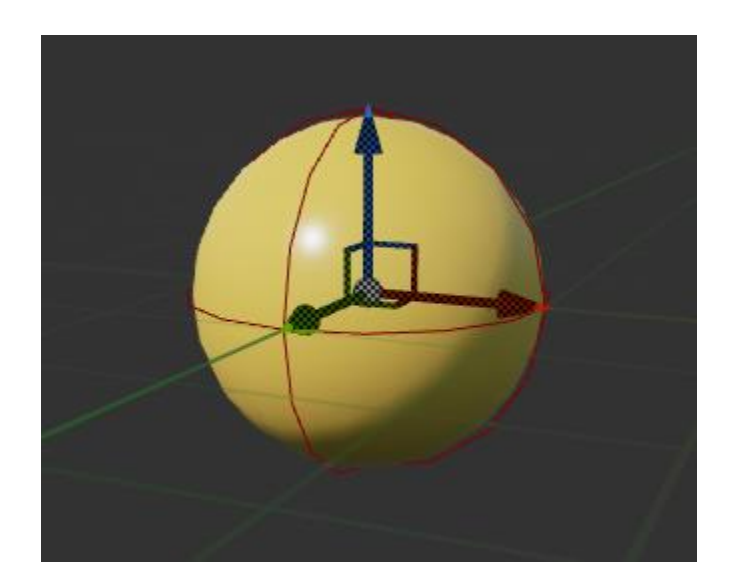

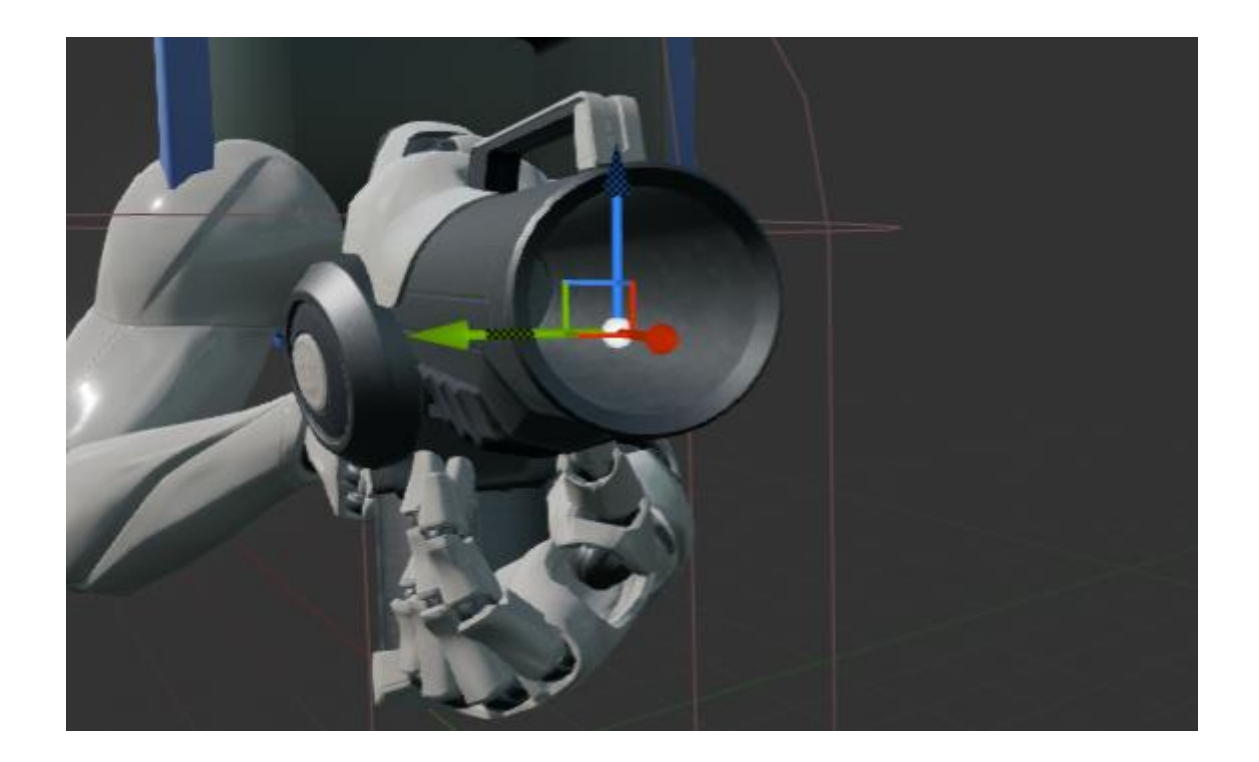

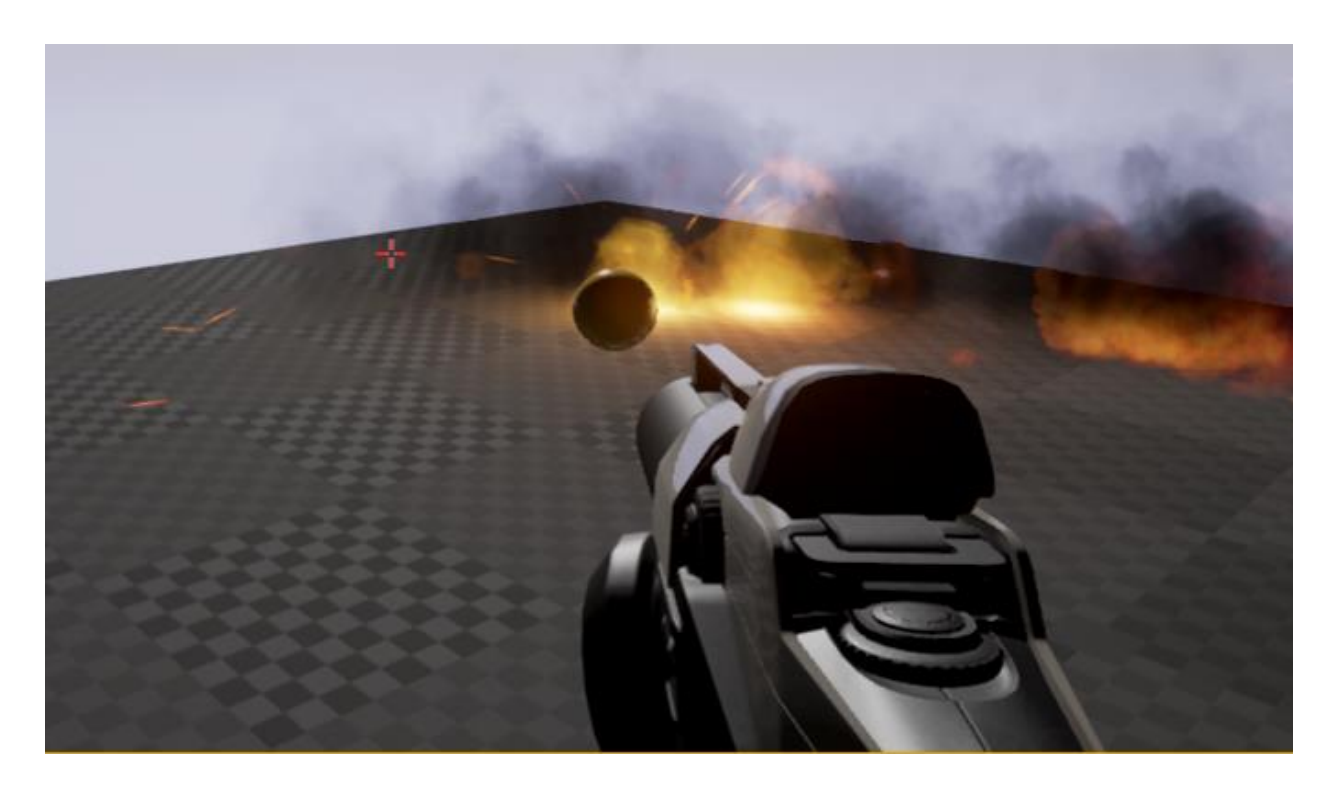

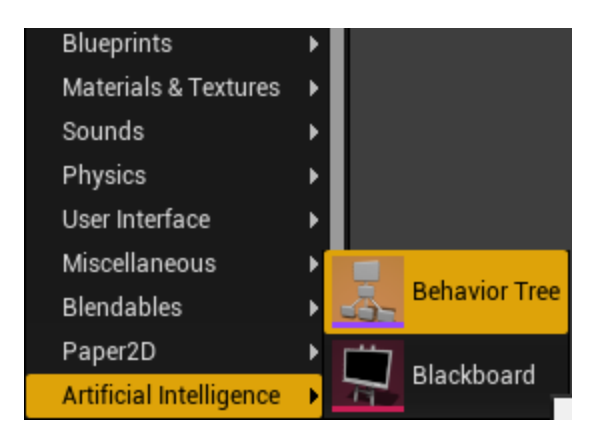

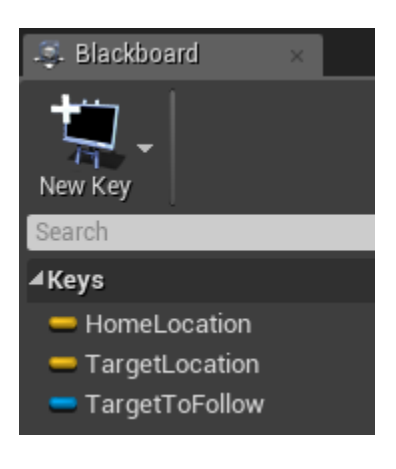

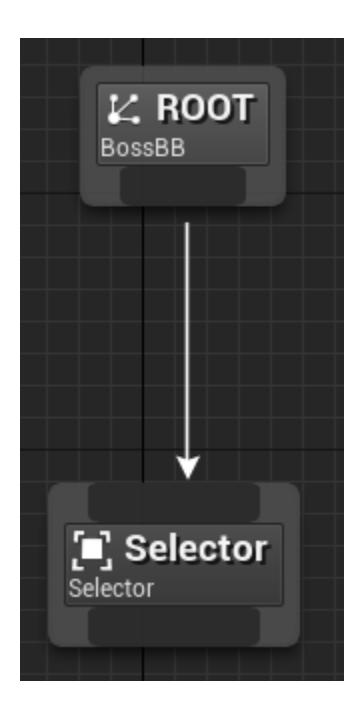

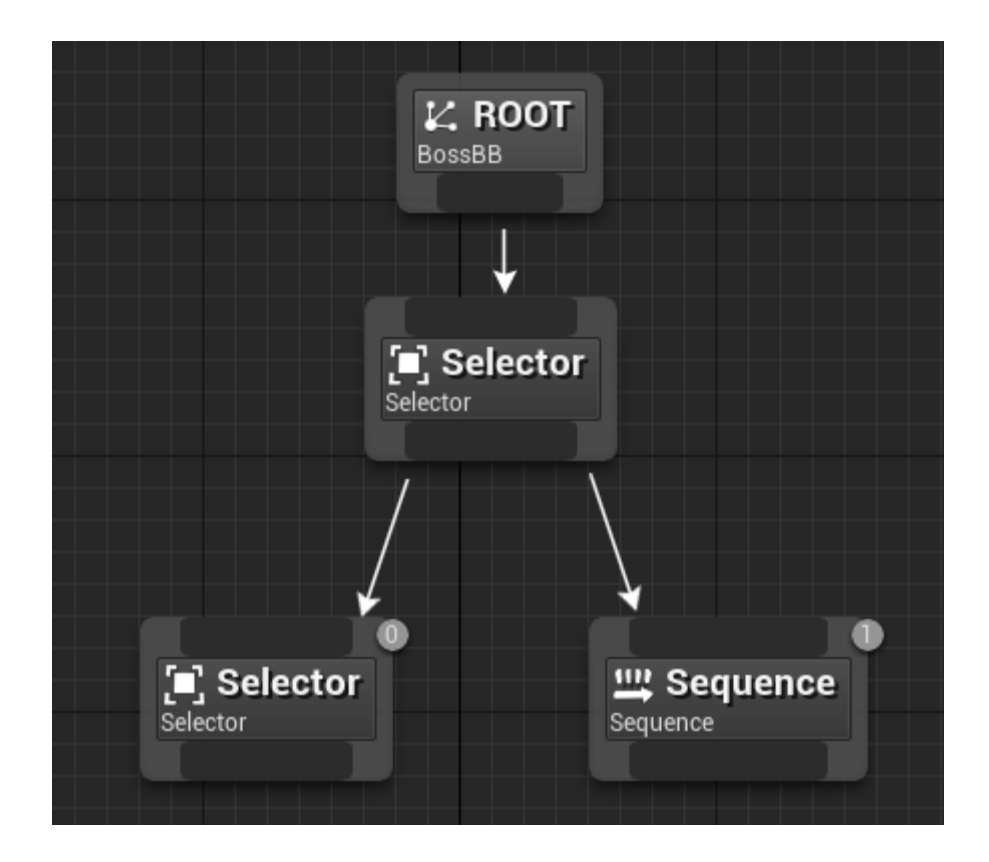

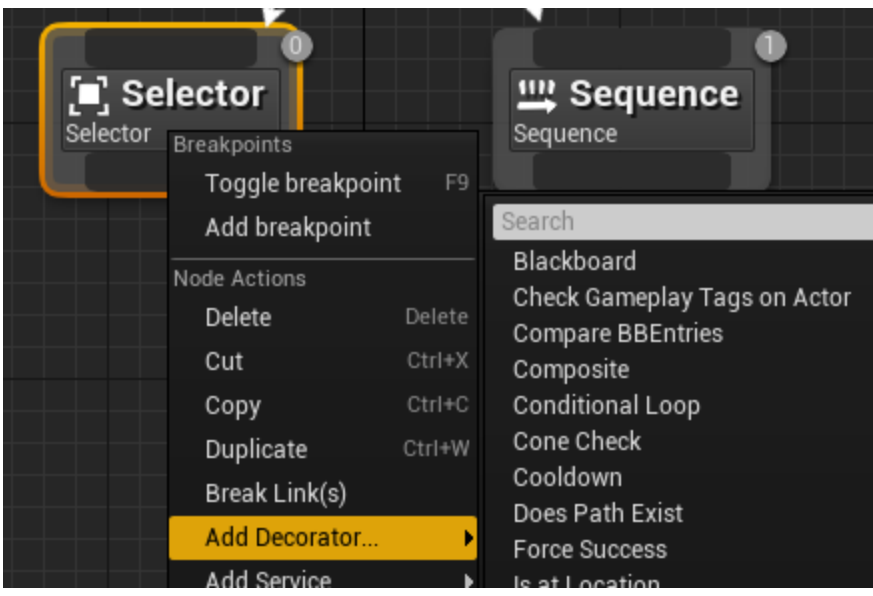

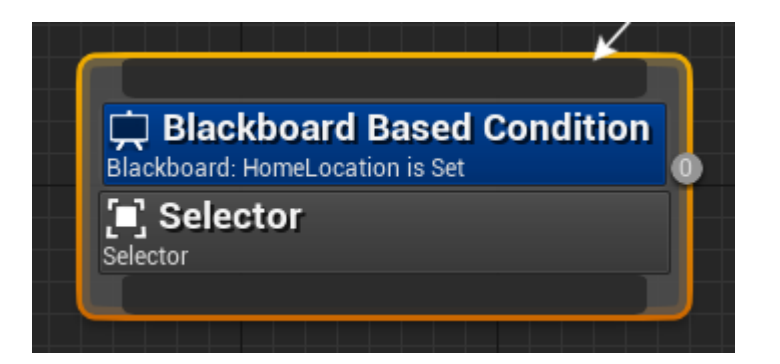

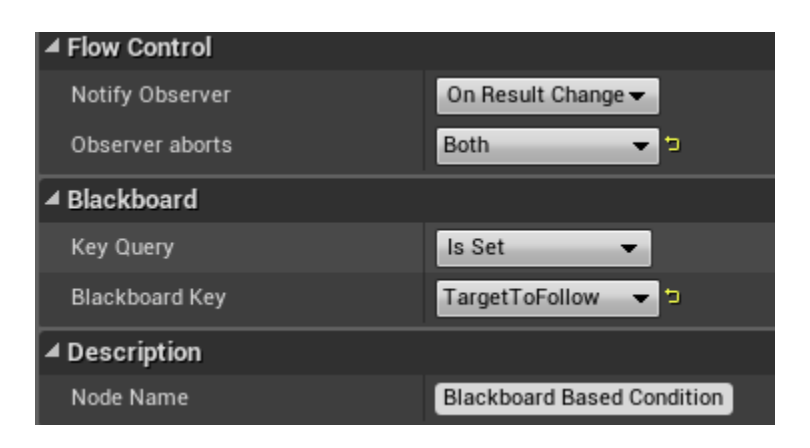

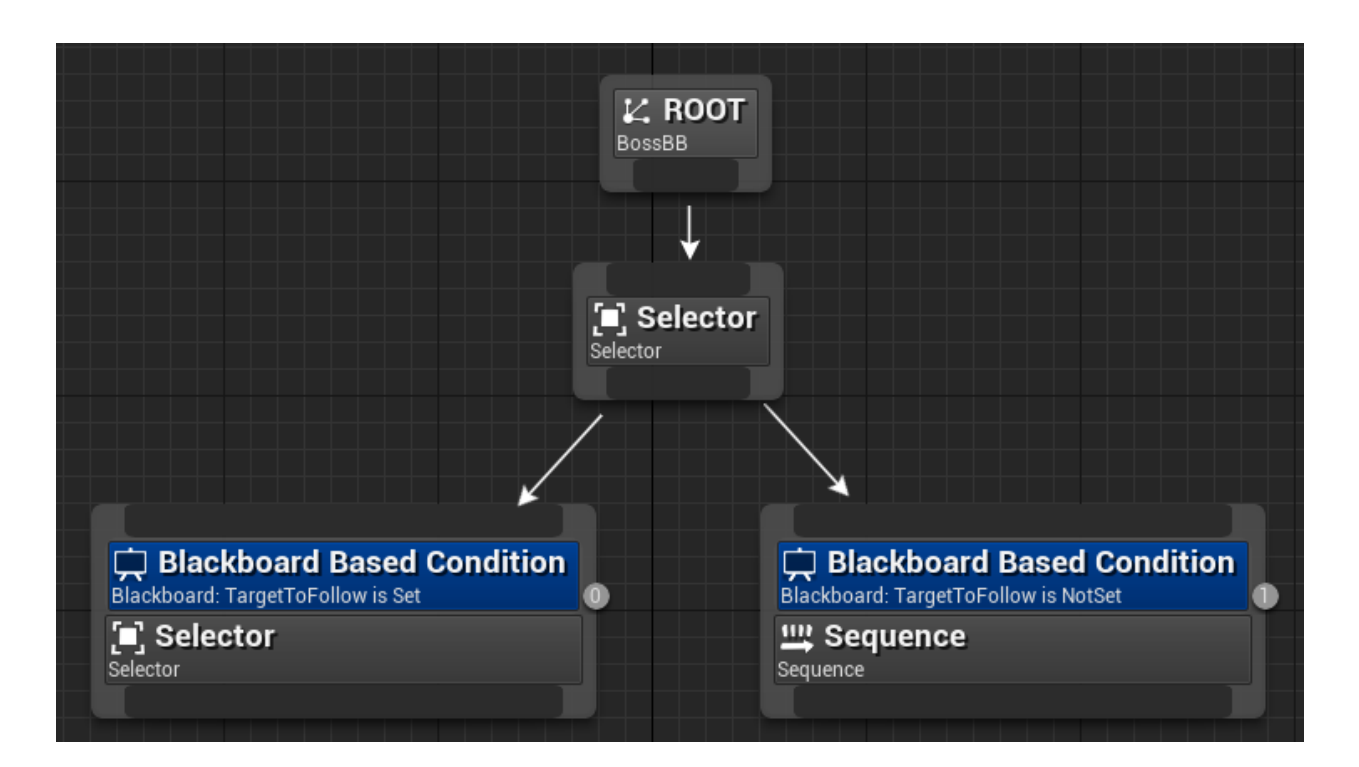

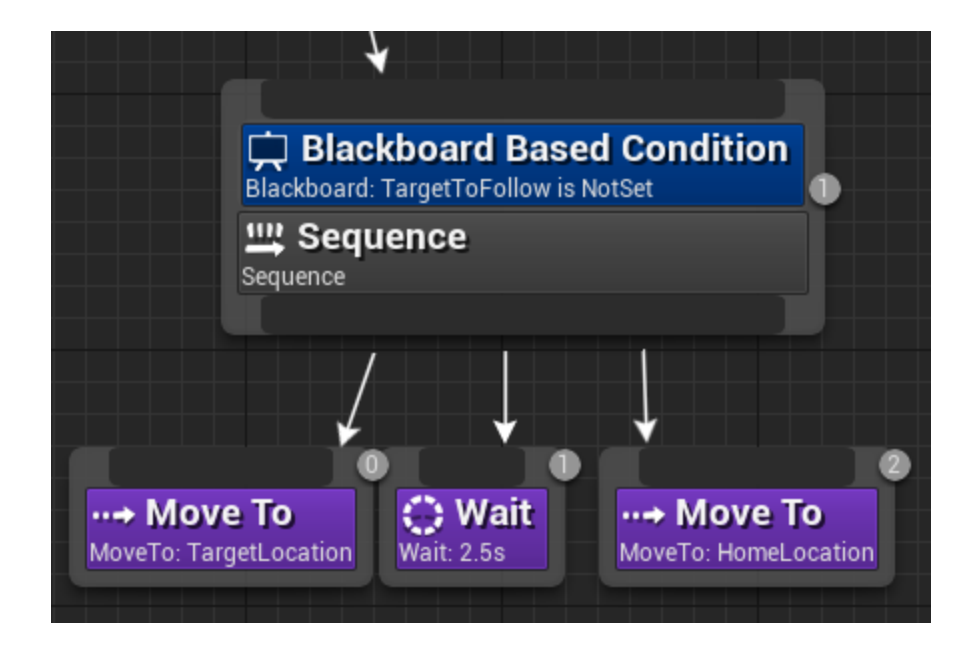

Functions (6 Overridable)

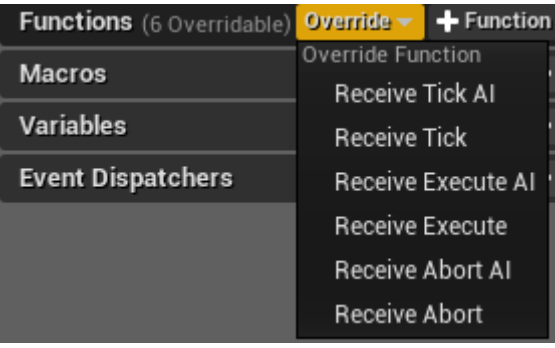

 $\leftarrow$ 

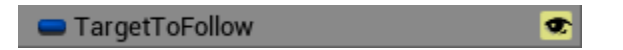

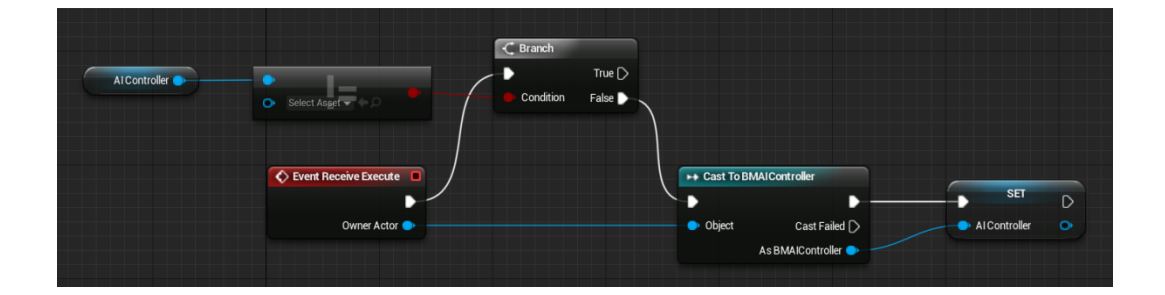

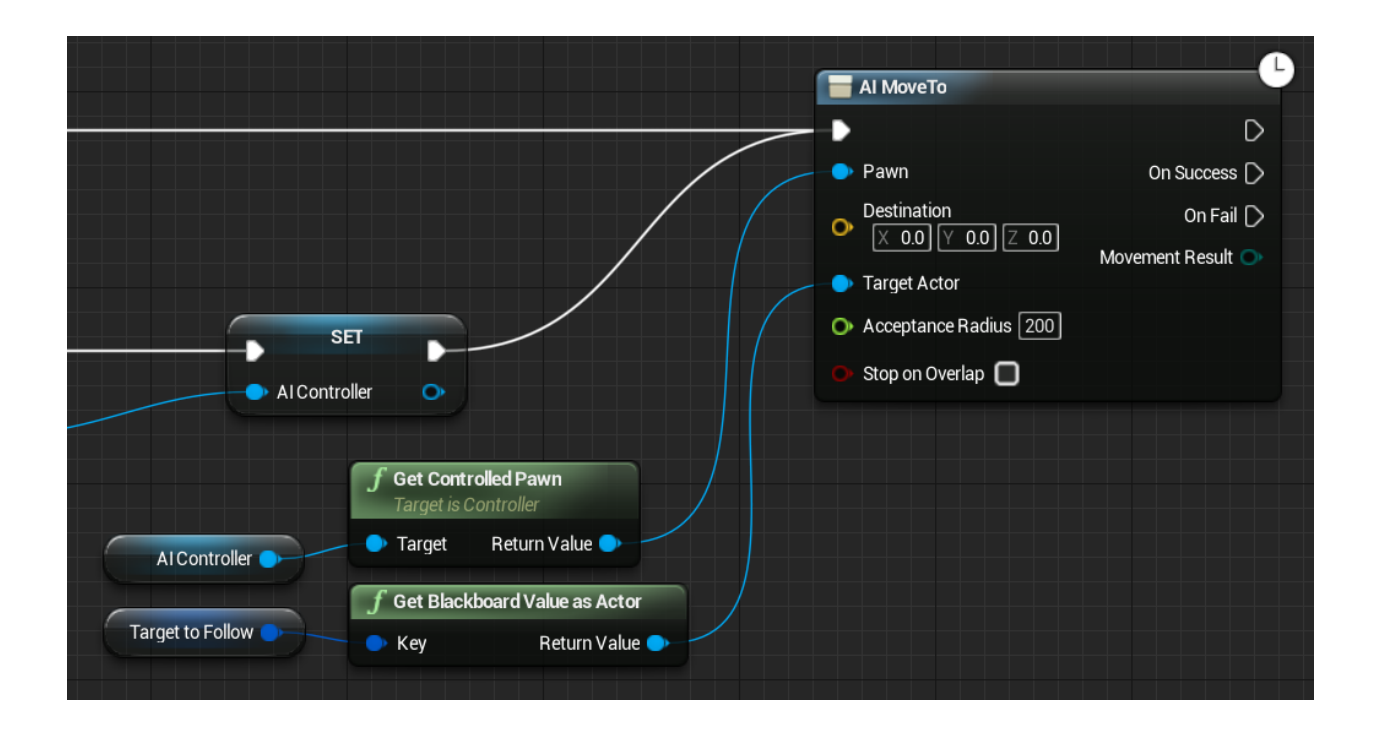

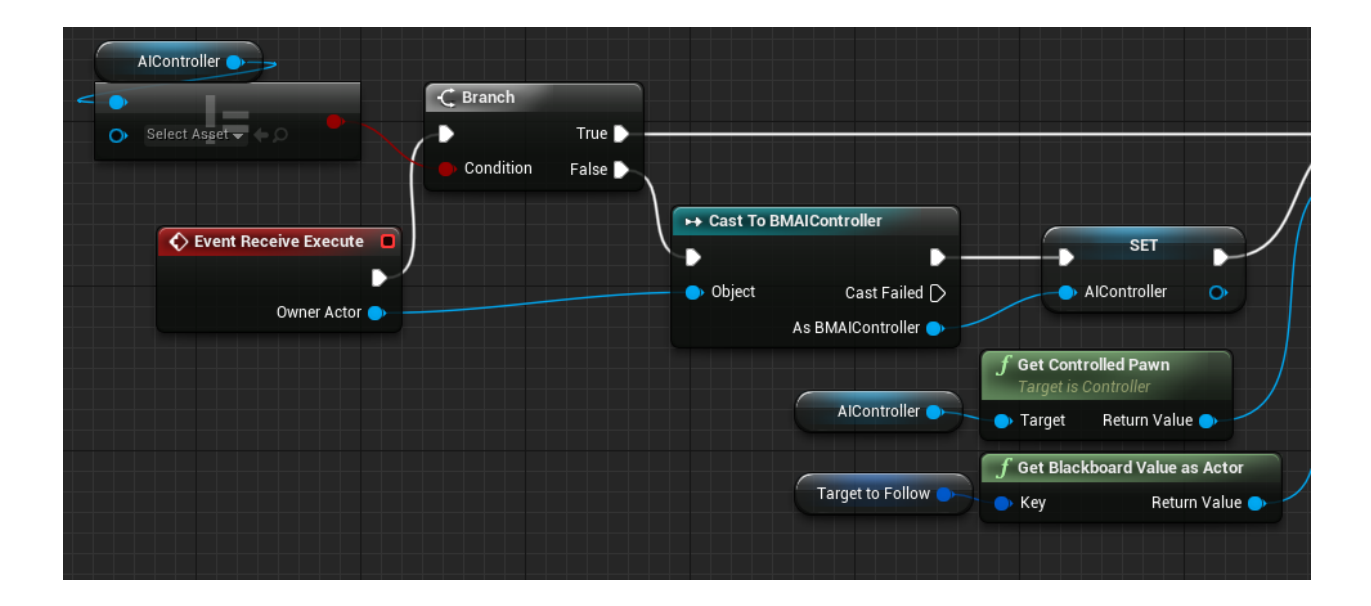

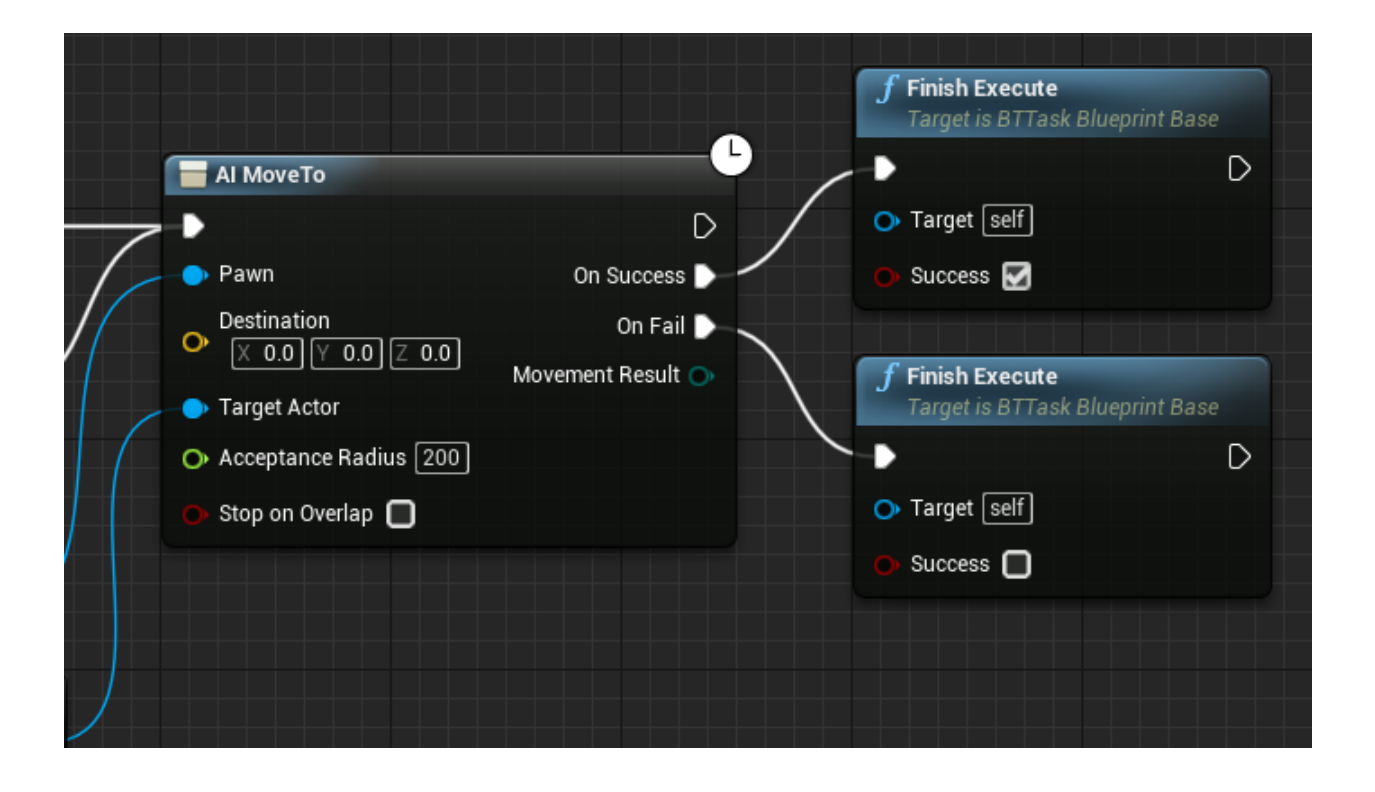

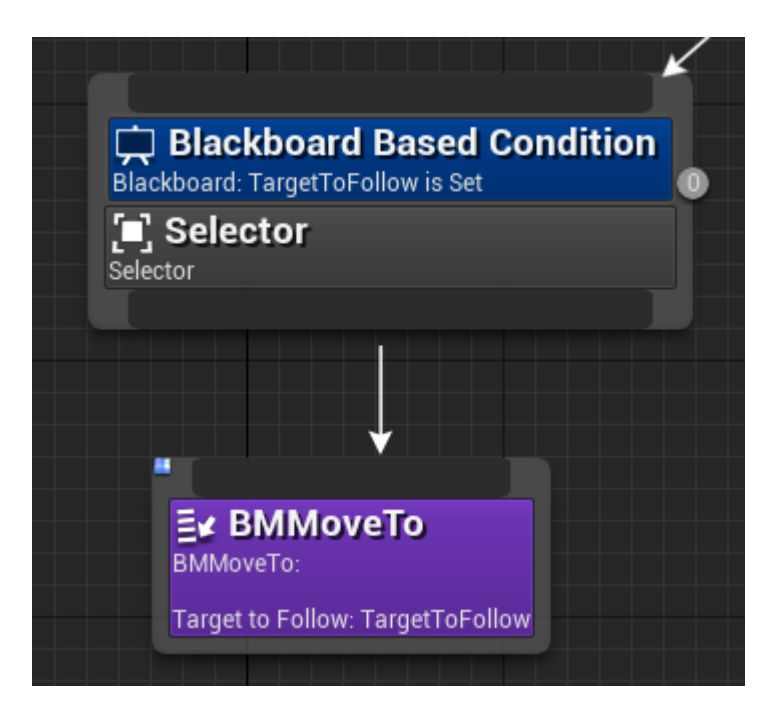

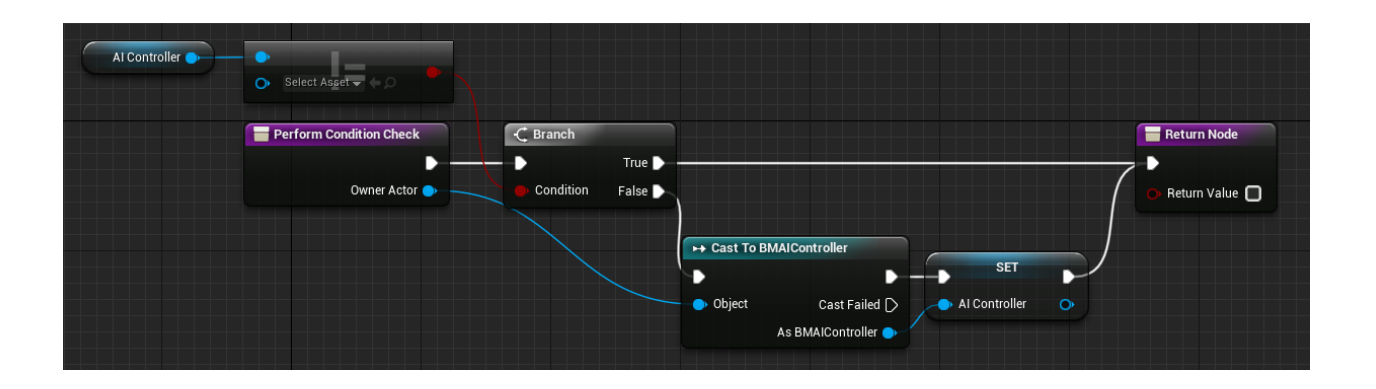

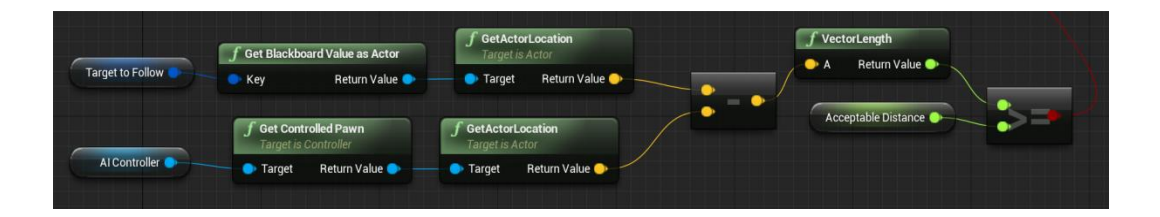

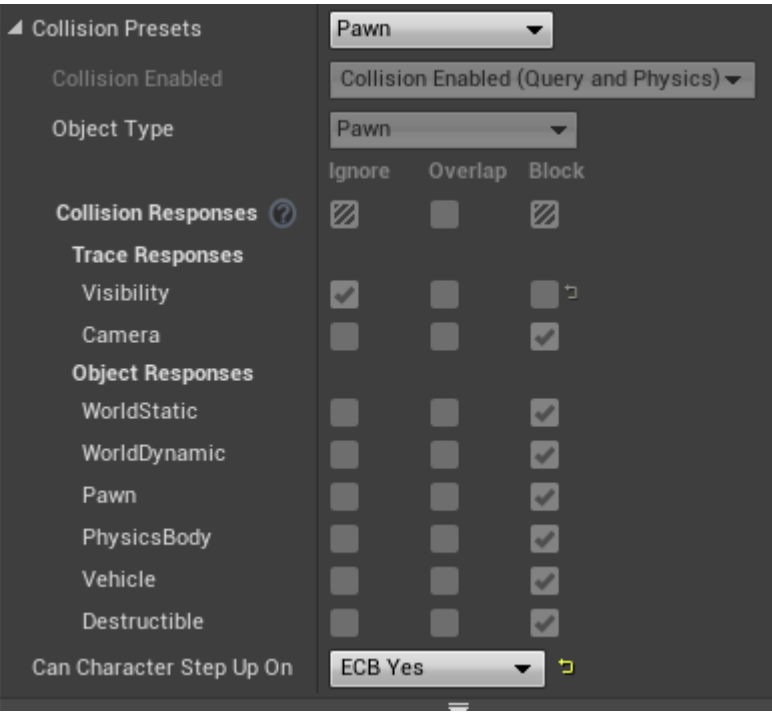

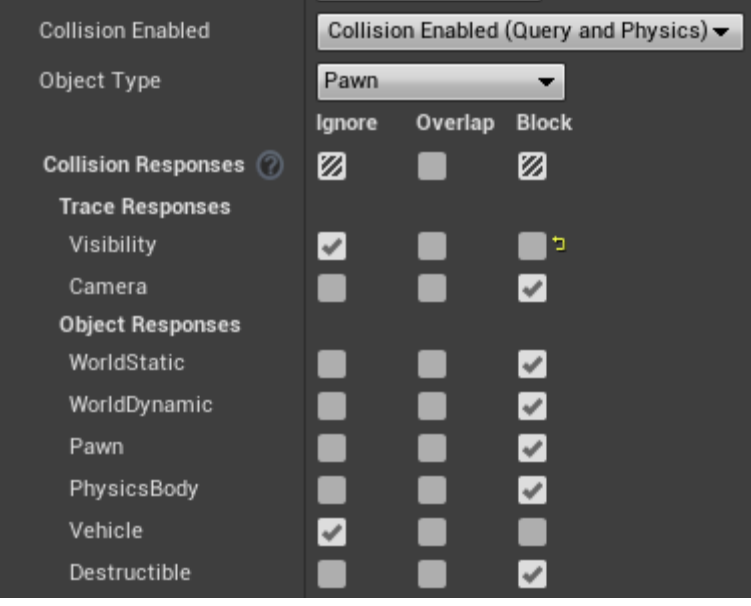

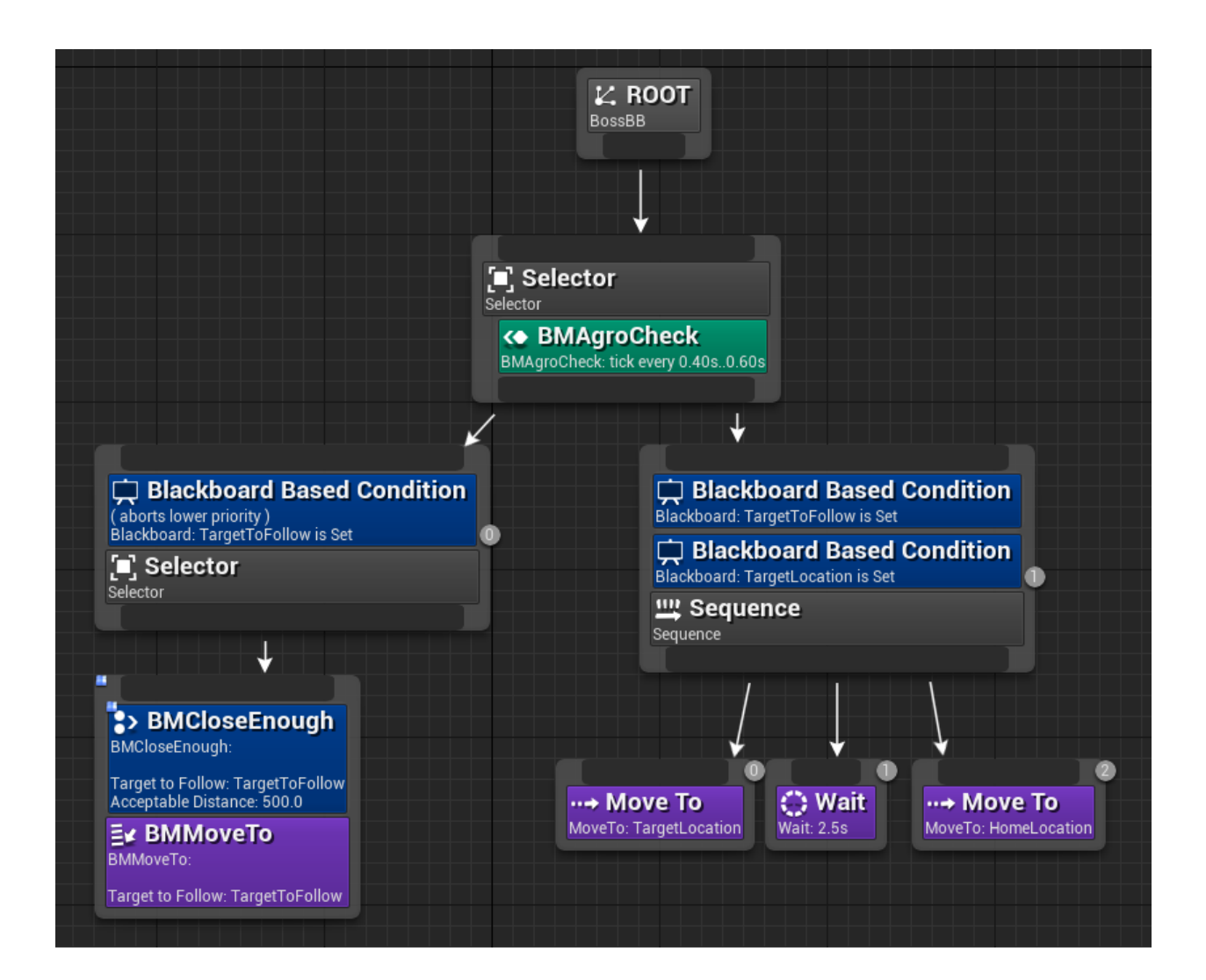

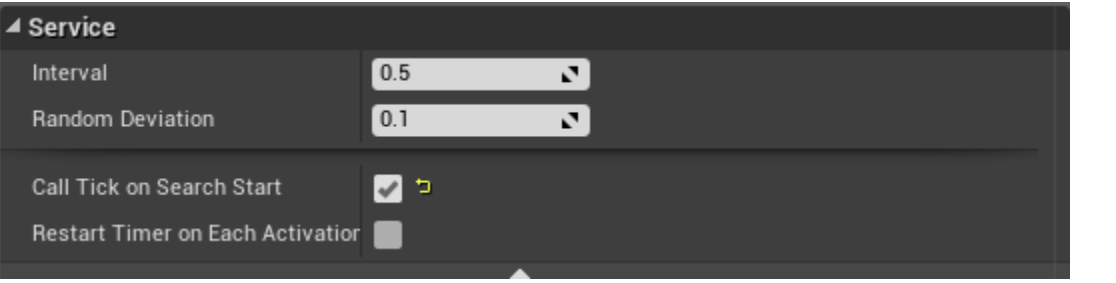

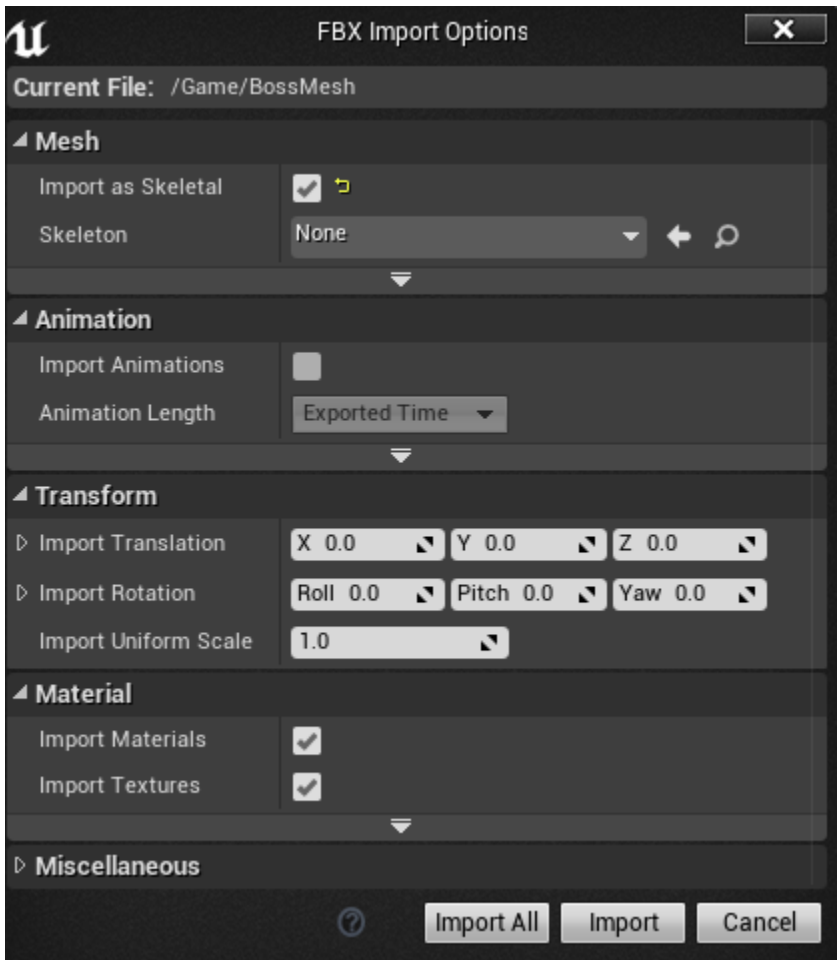

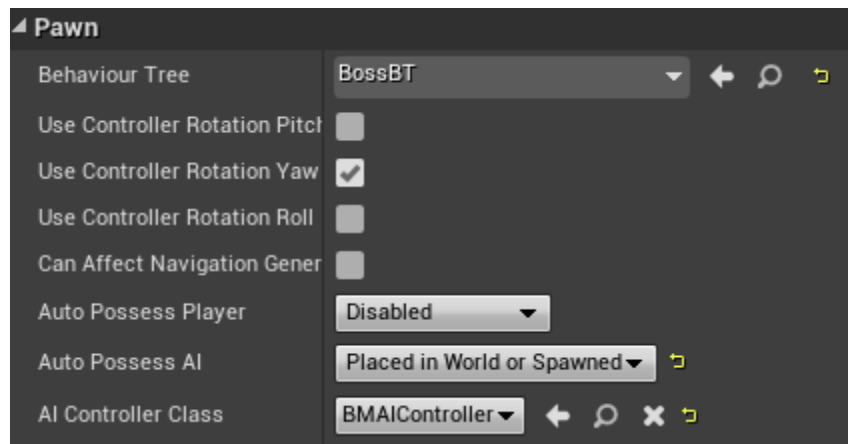

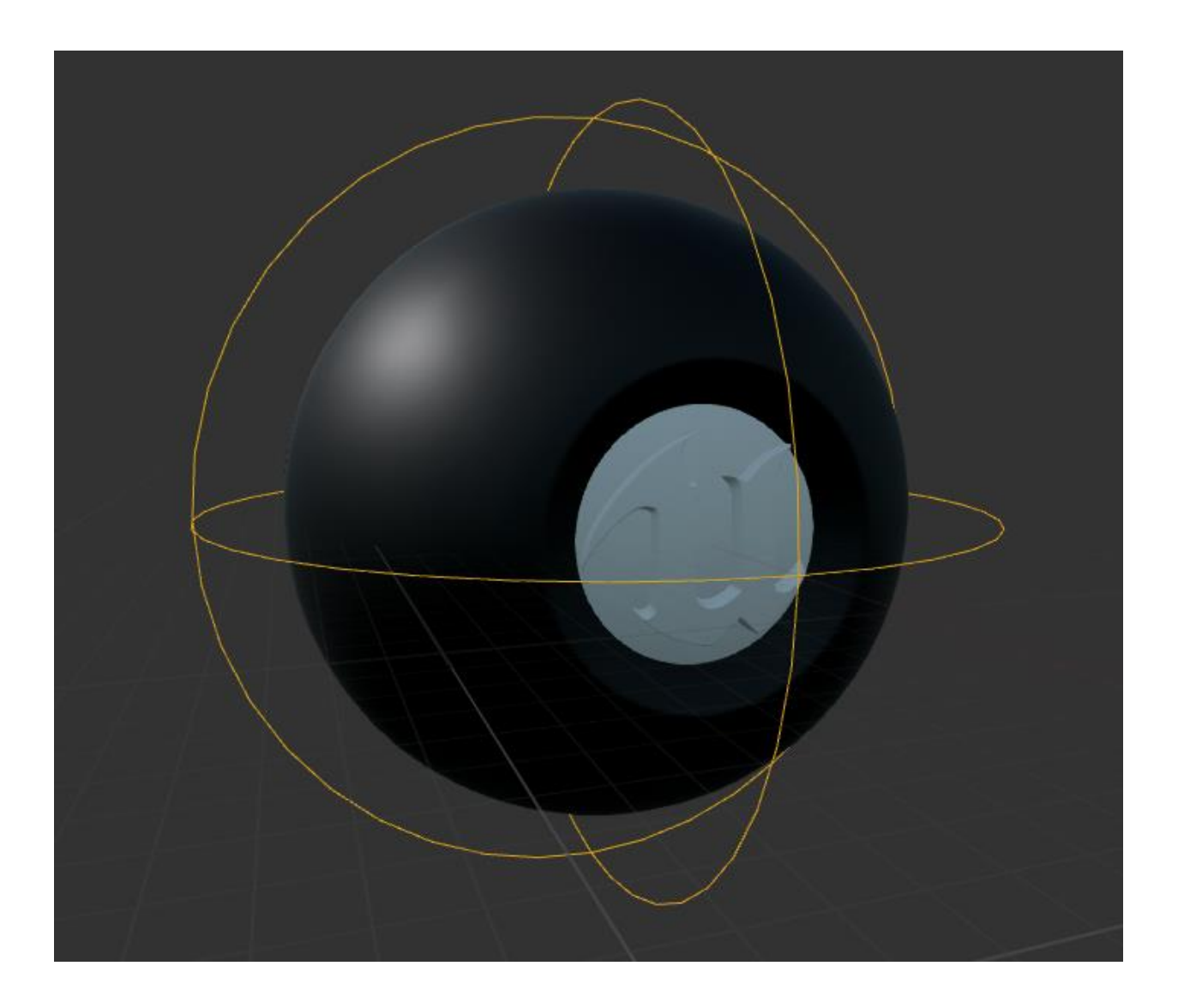

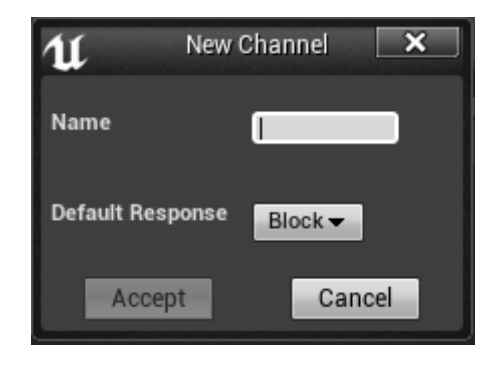

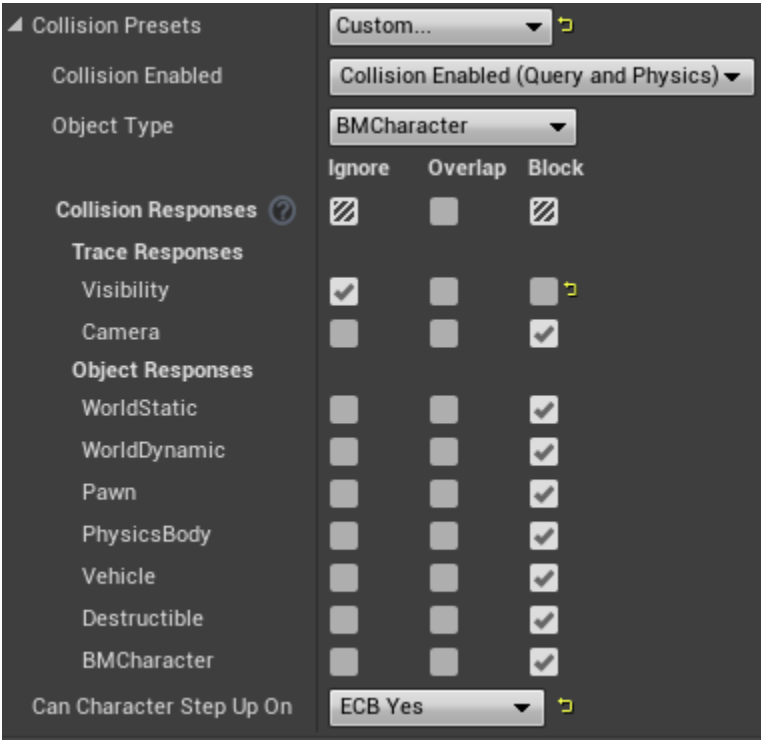

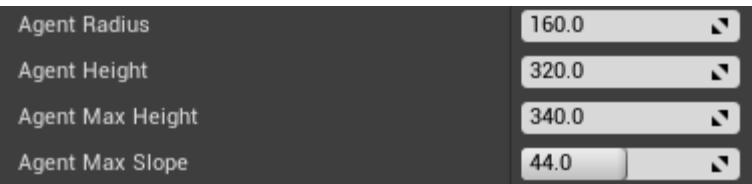

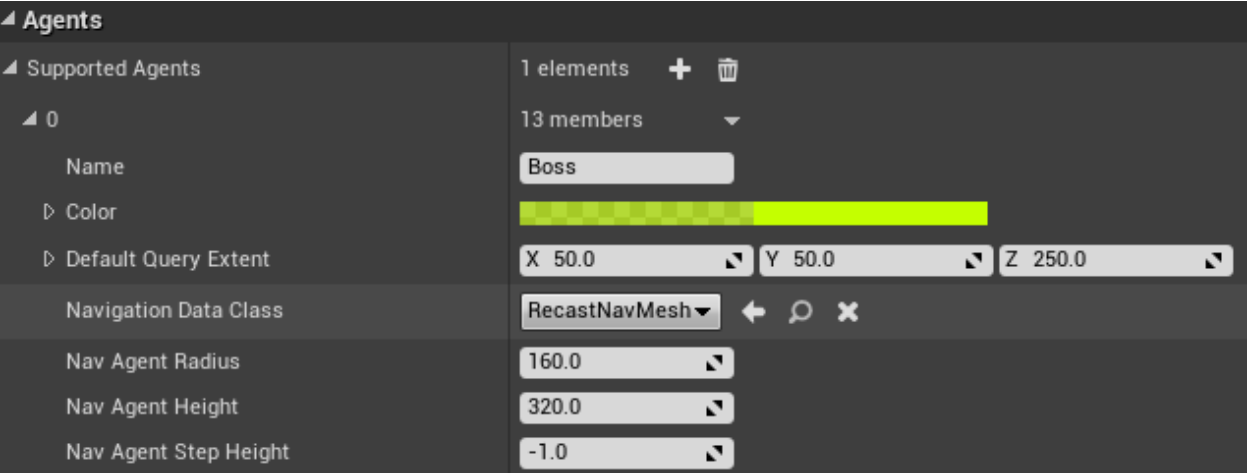

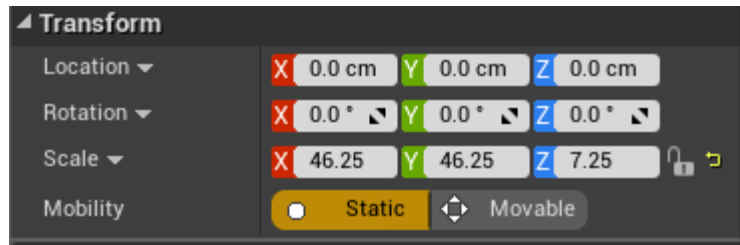

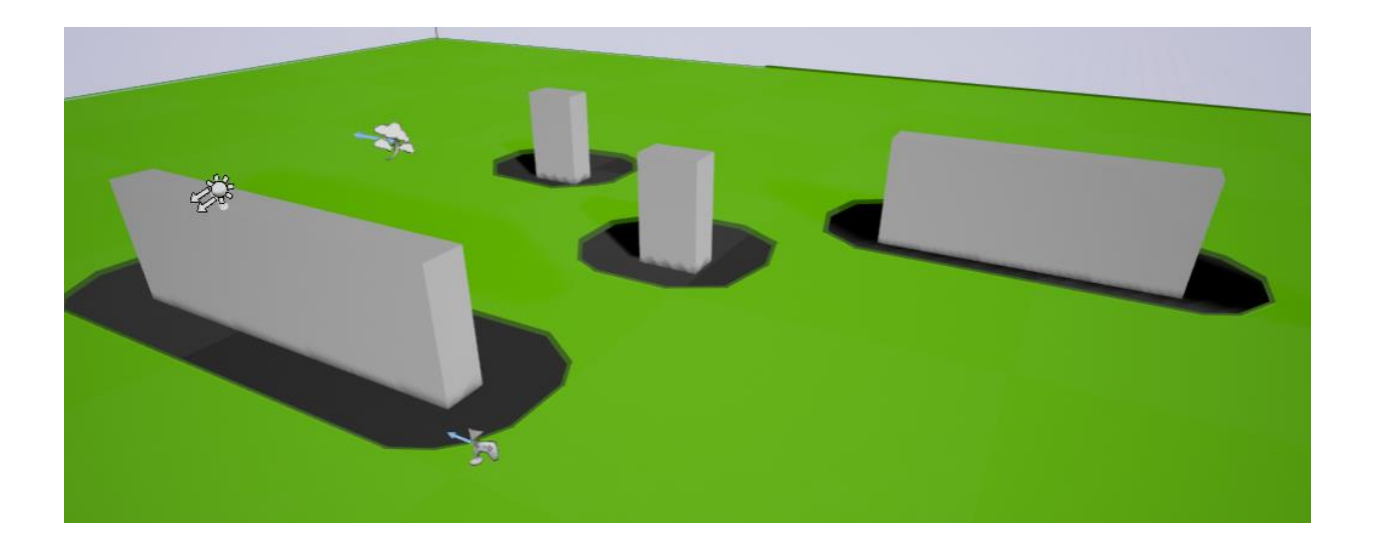

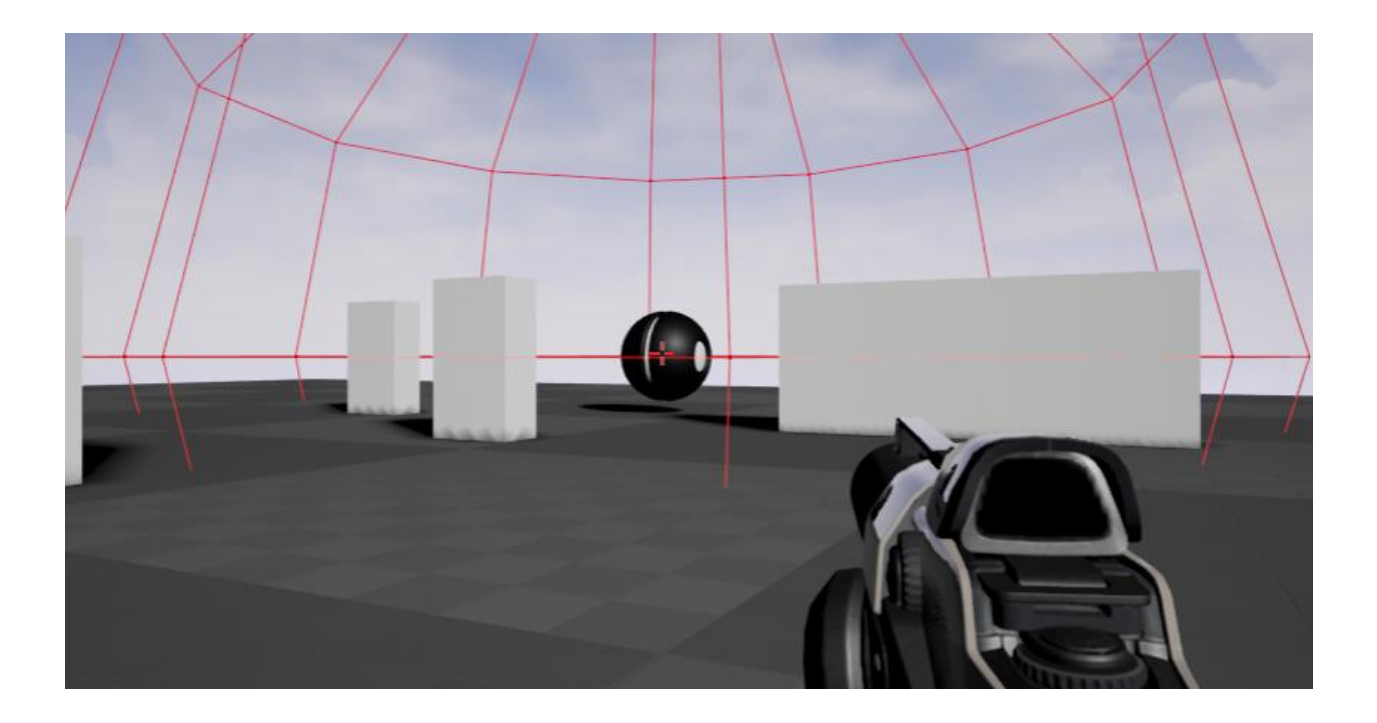
## Chapter 8: Advanced AI and Unreal Rendering

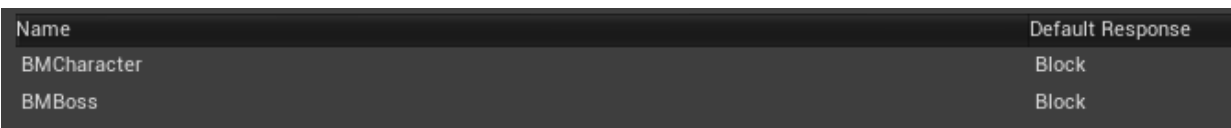

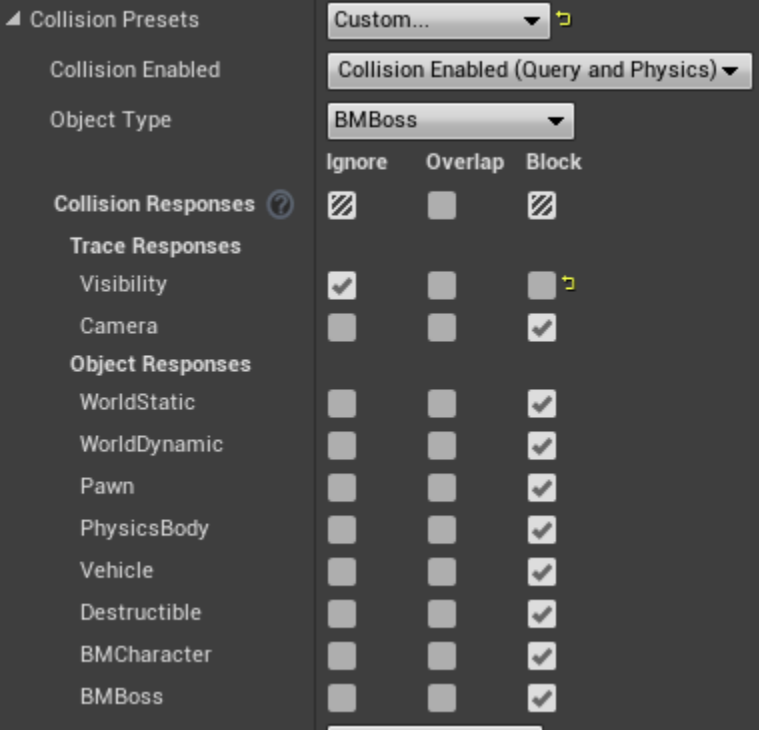

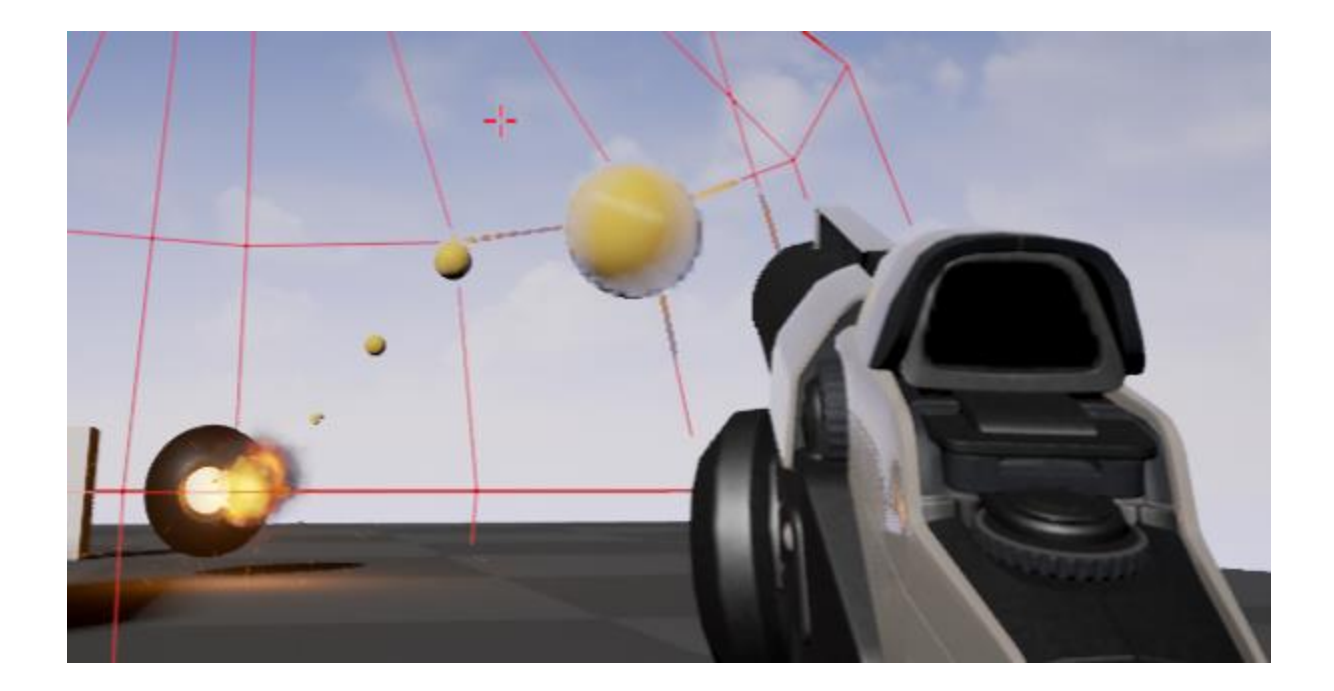

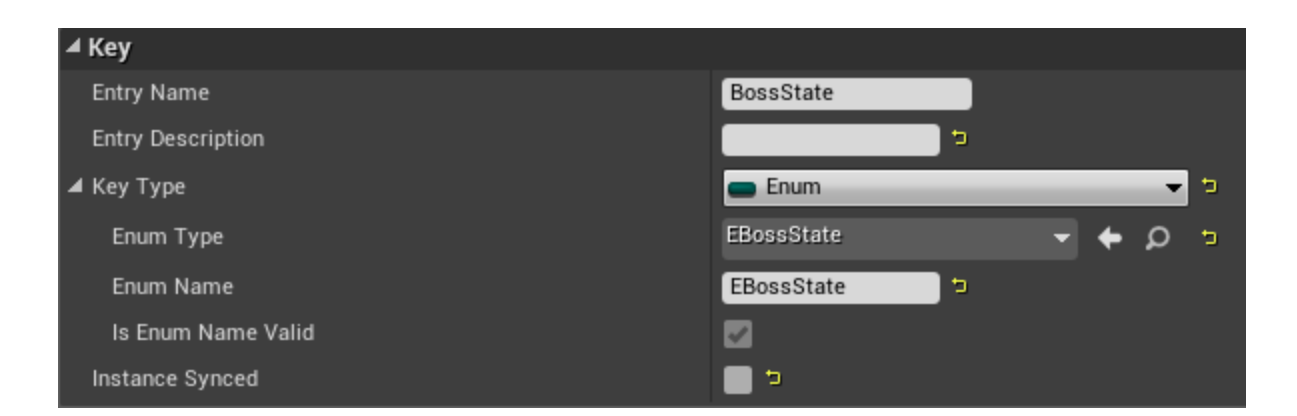

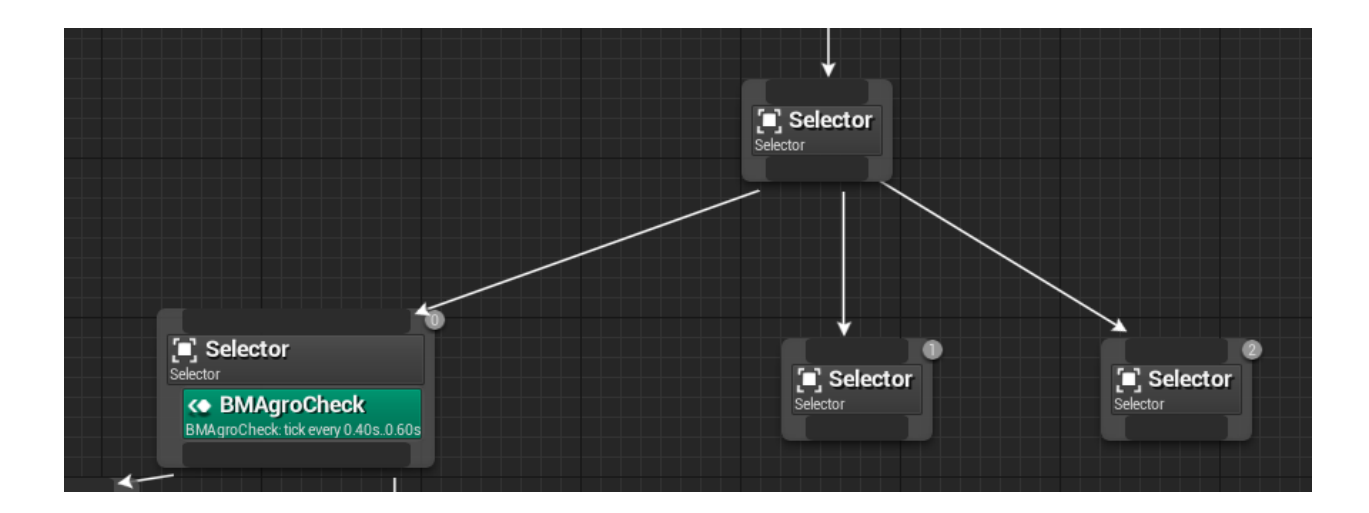

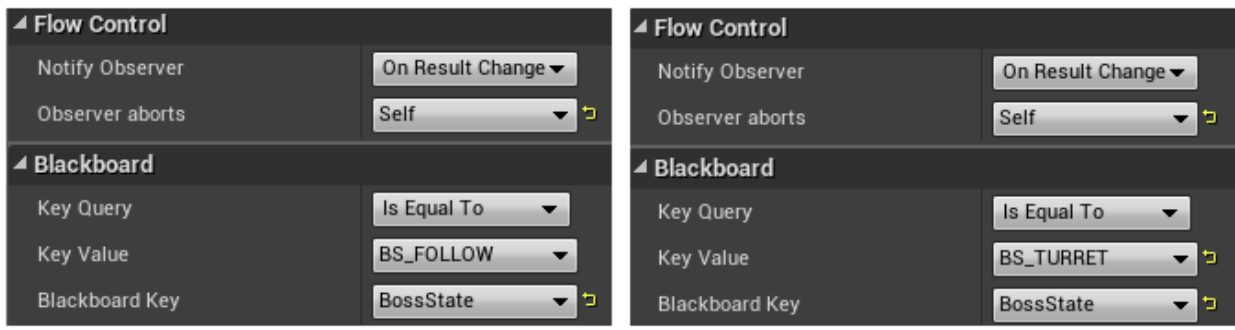

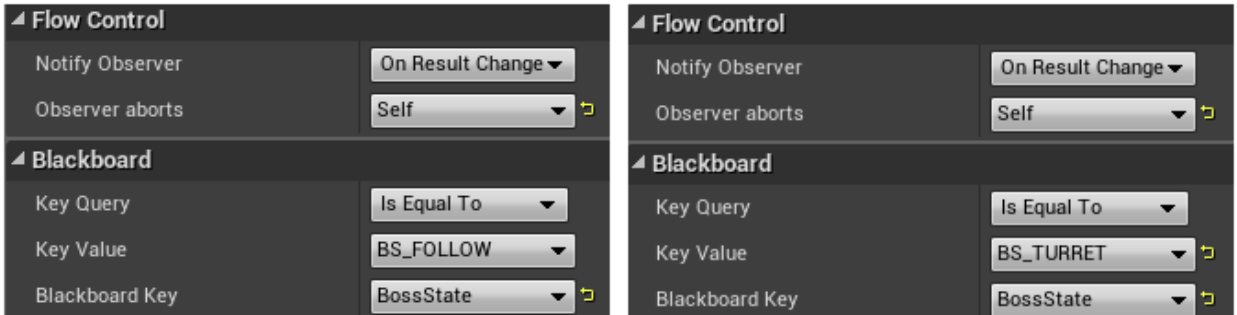

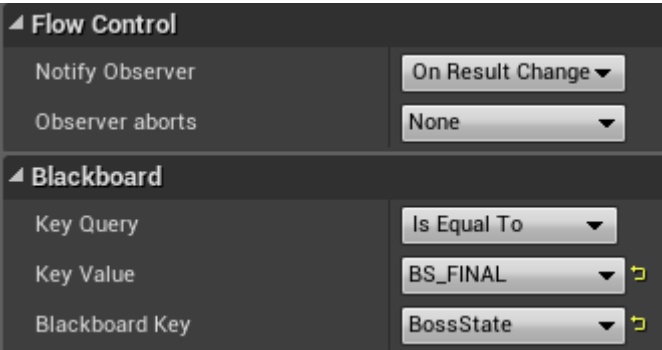

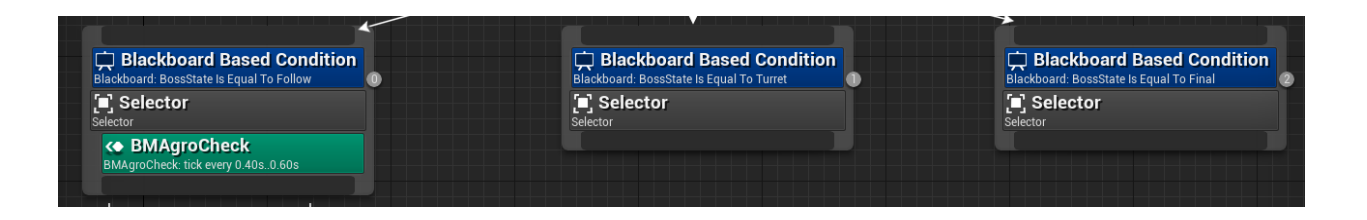

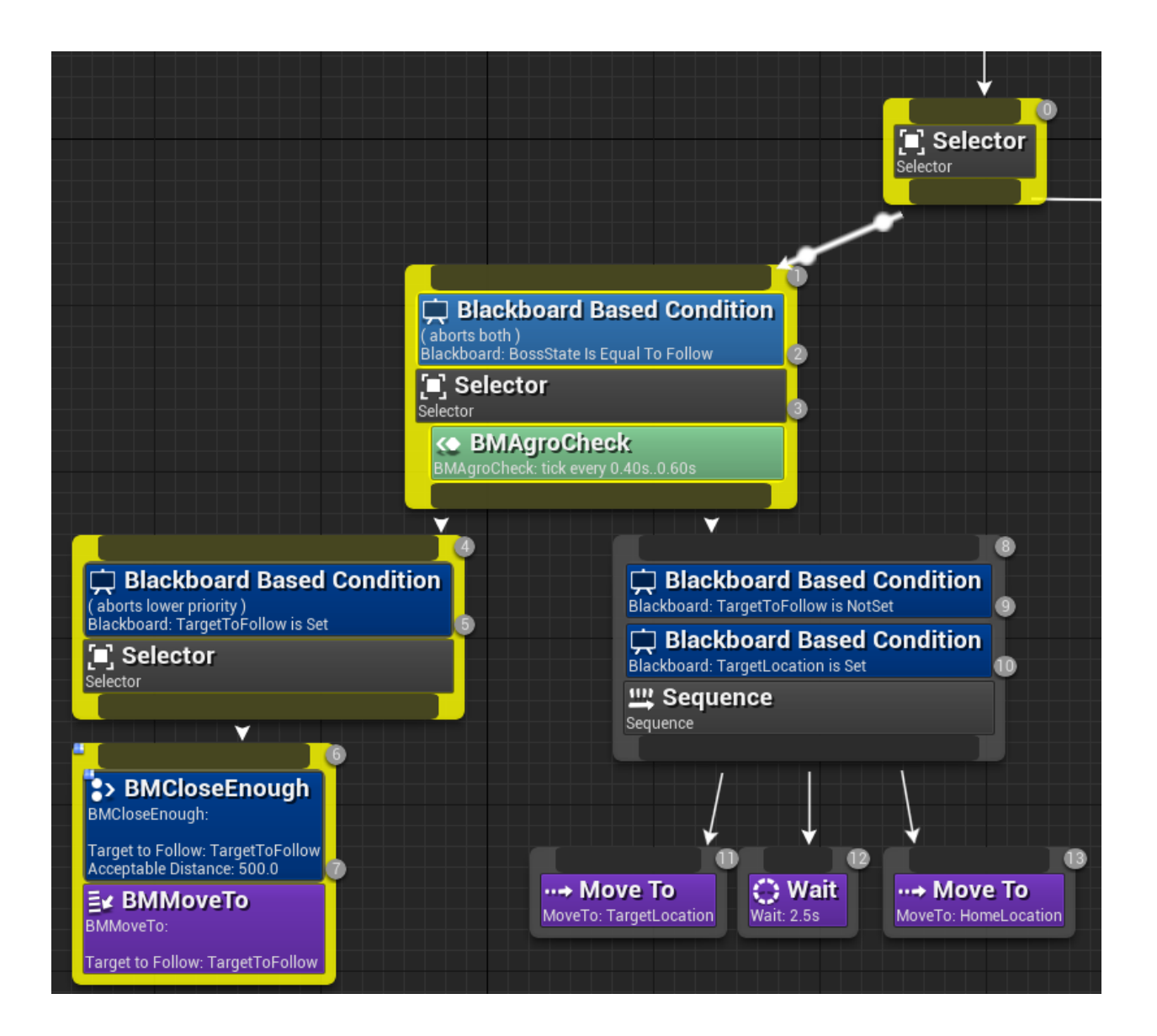

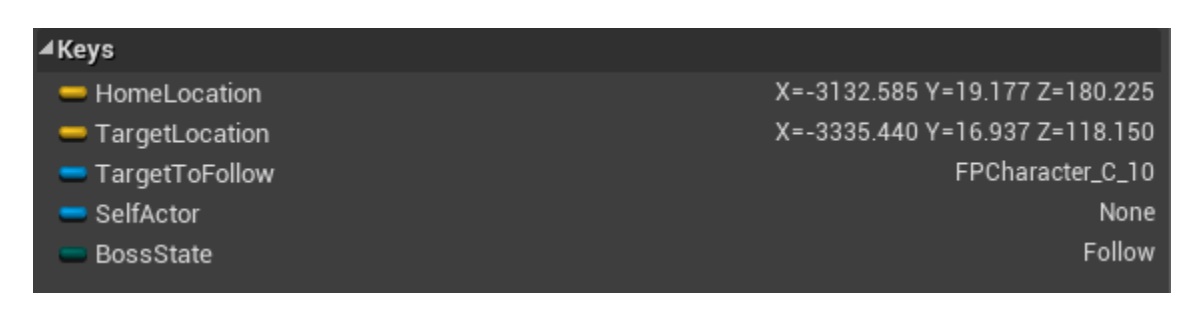

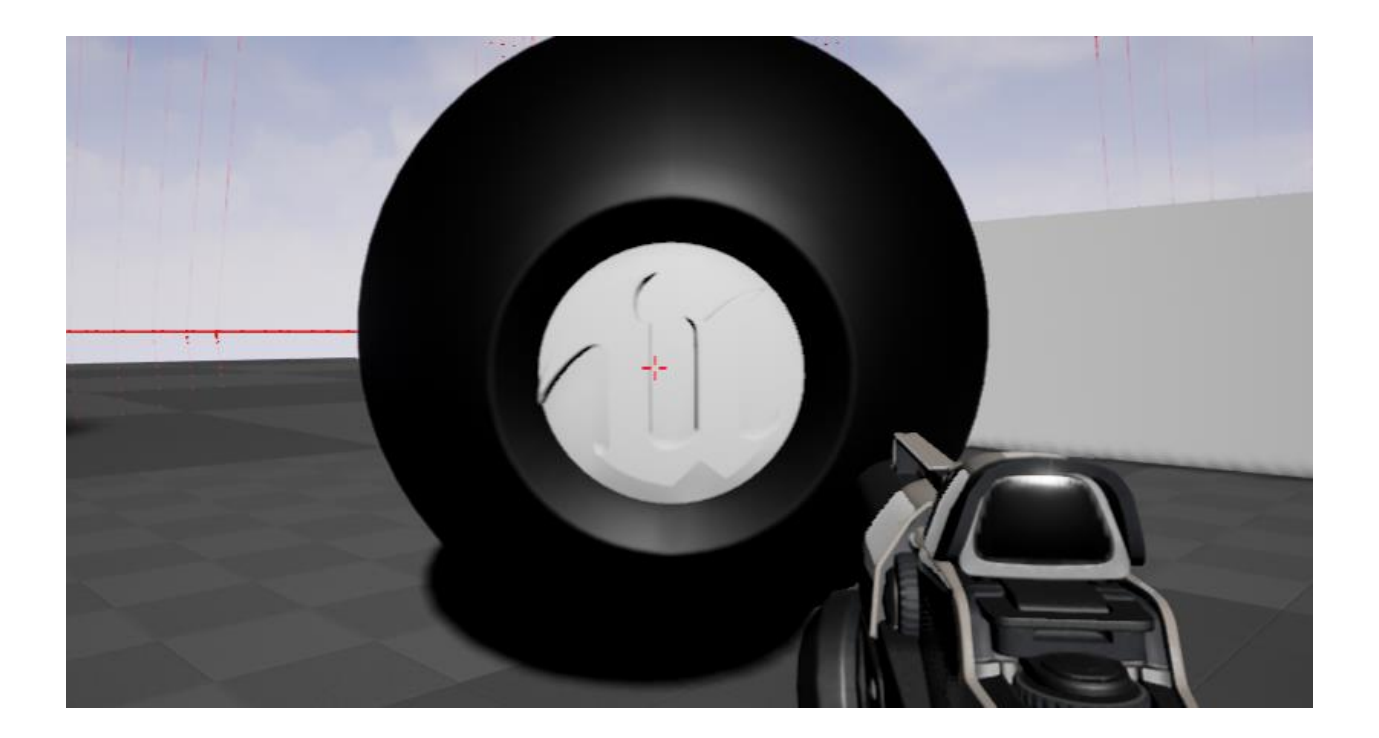

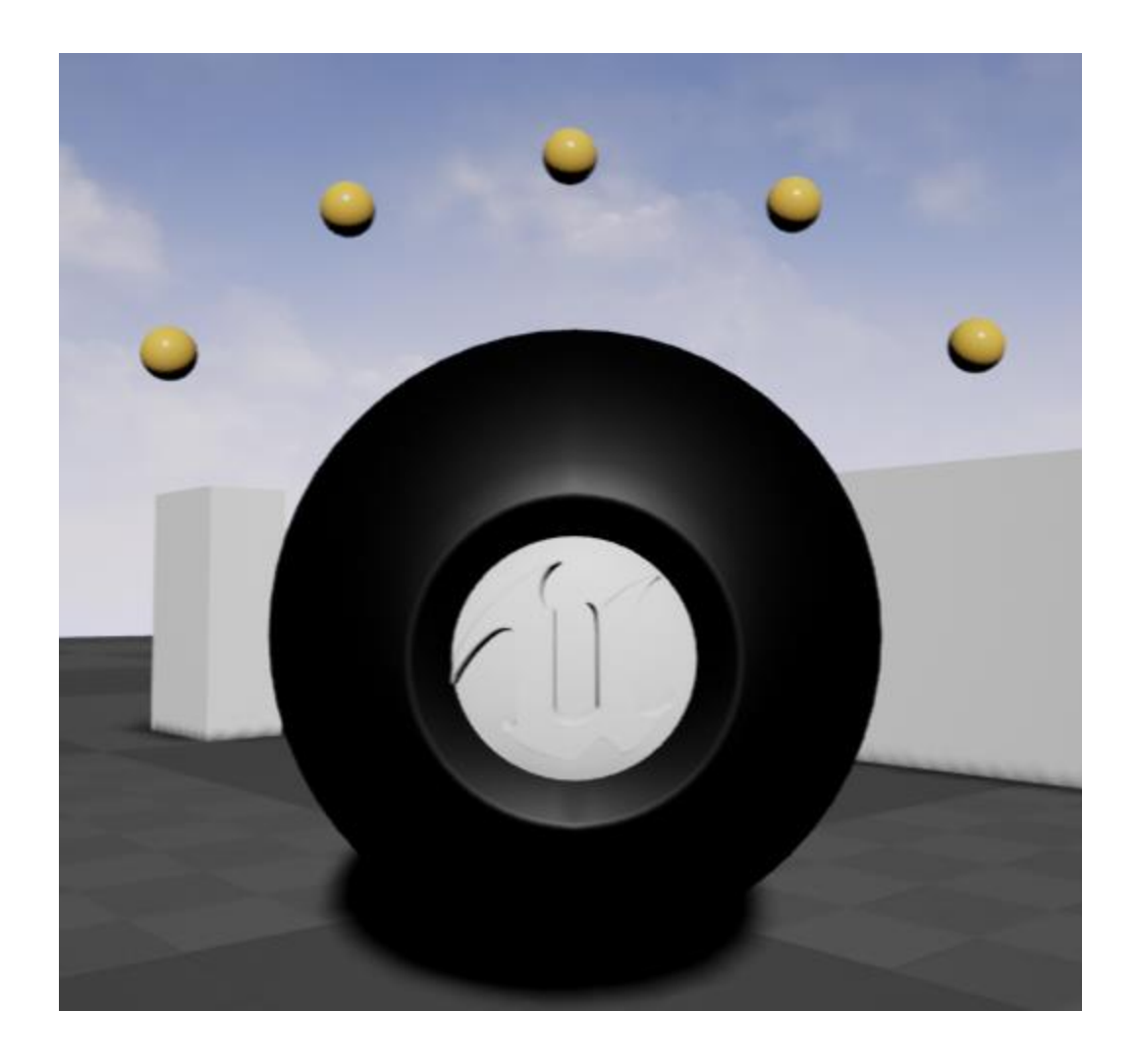

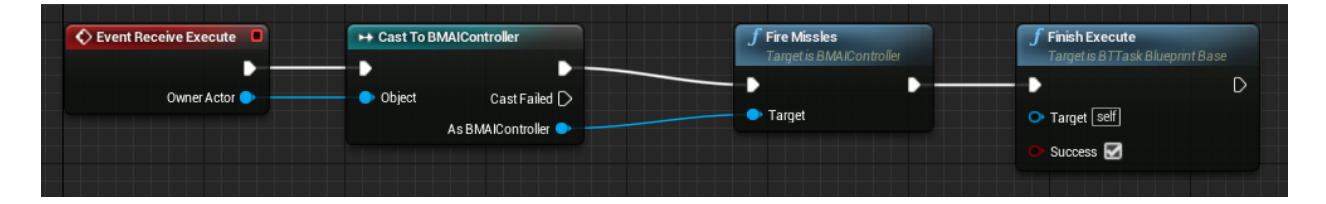

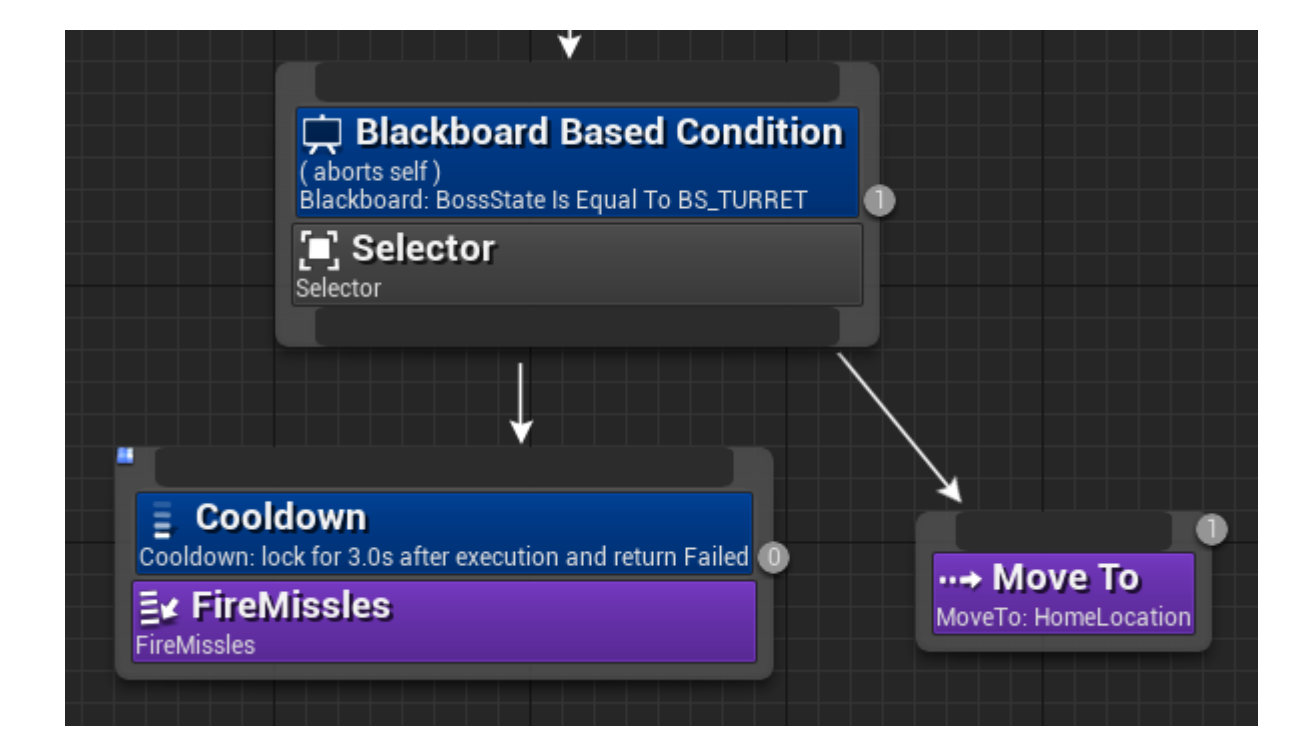

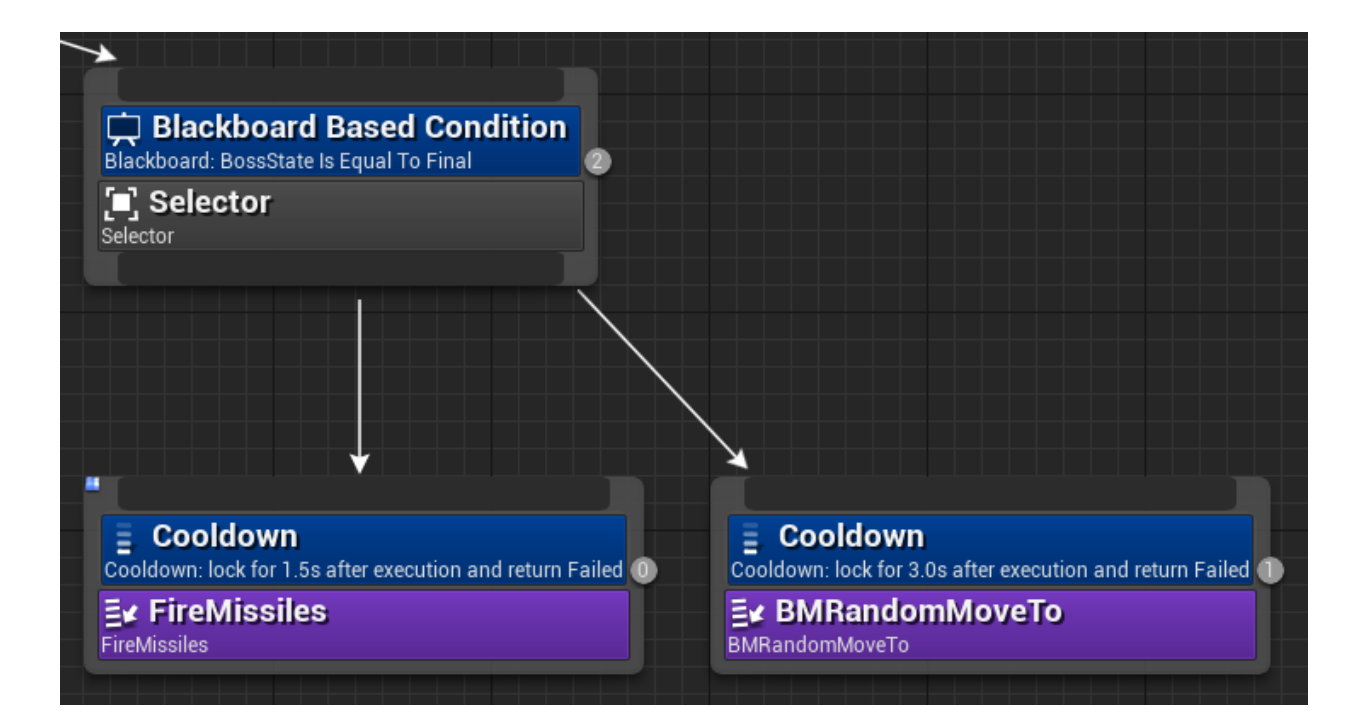

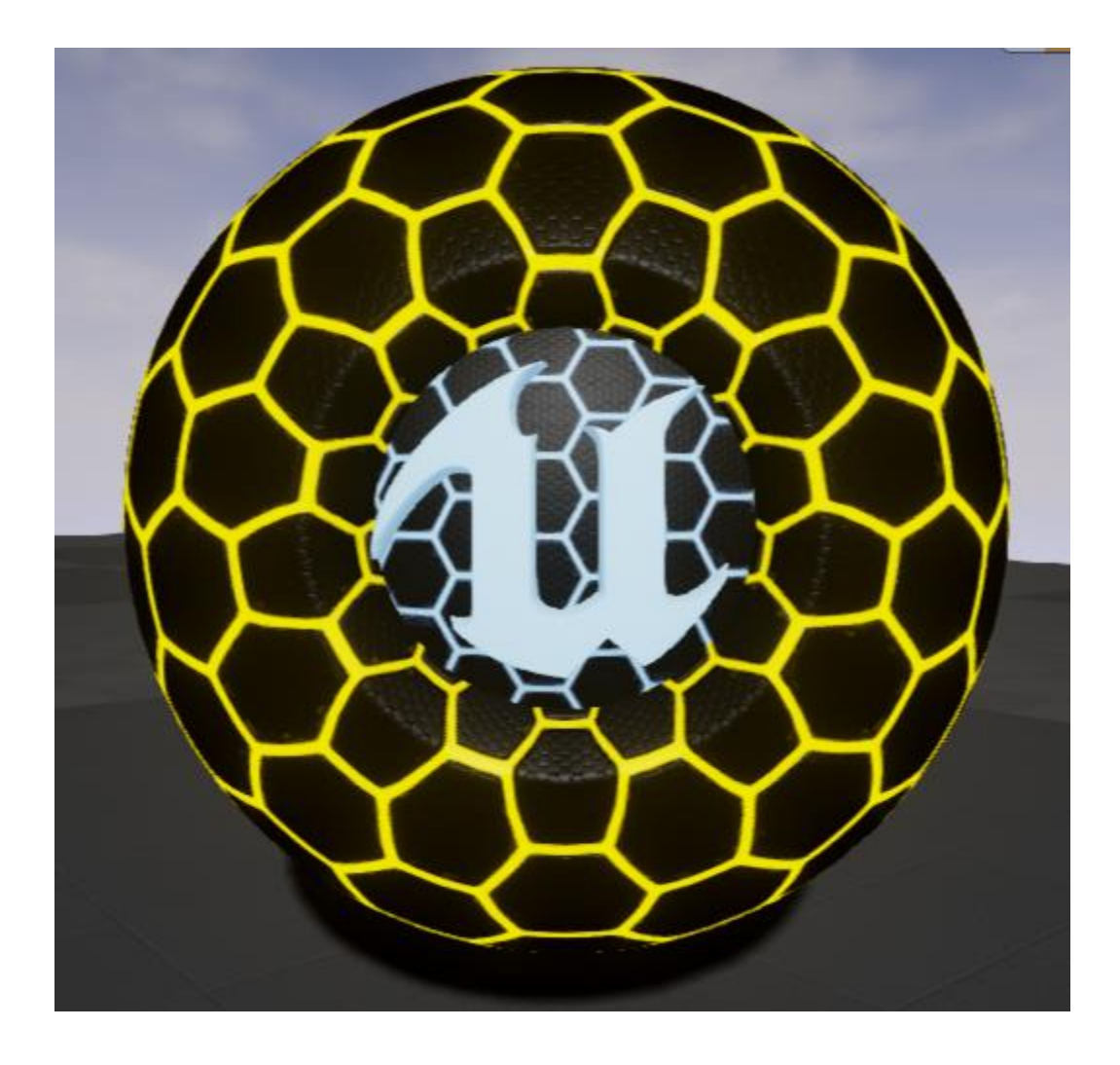

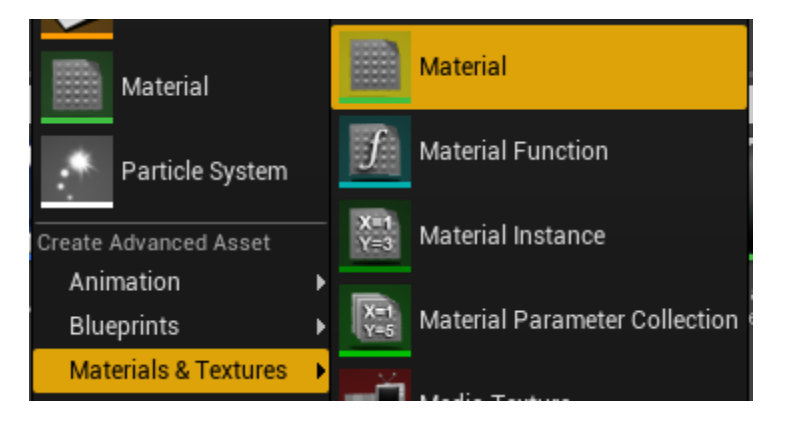

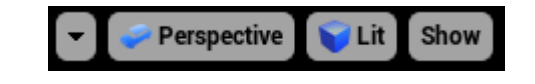

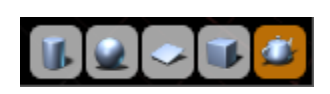

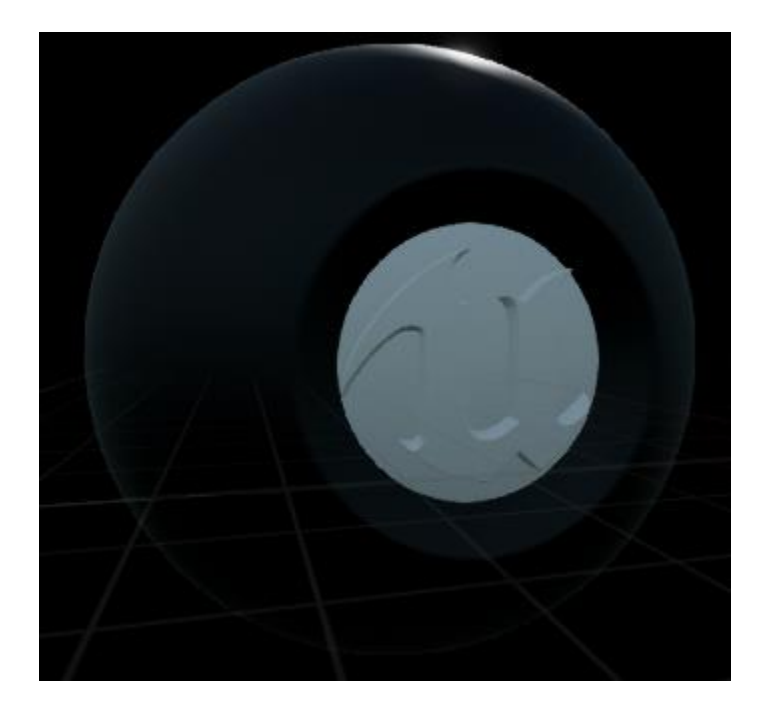

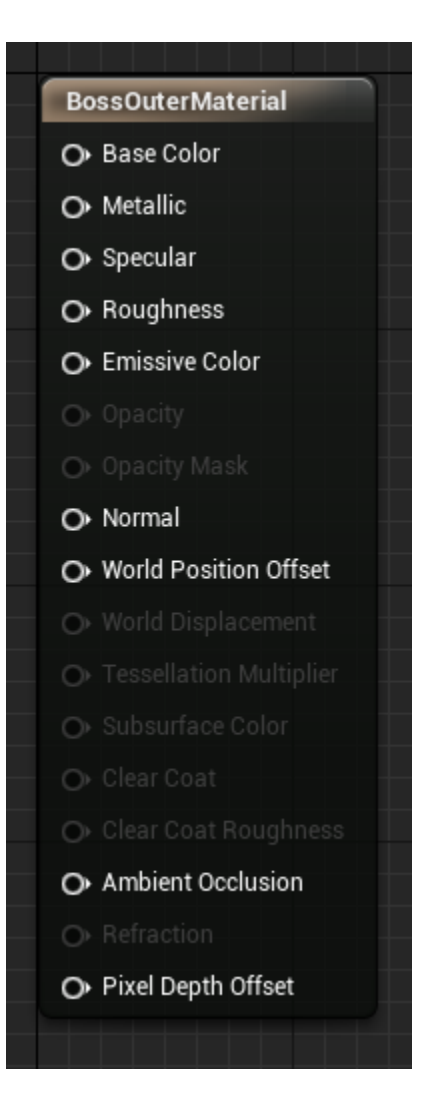

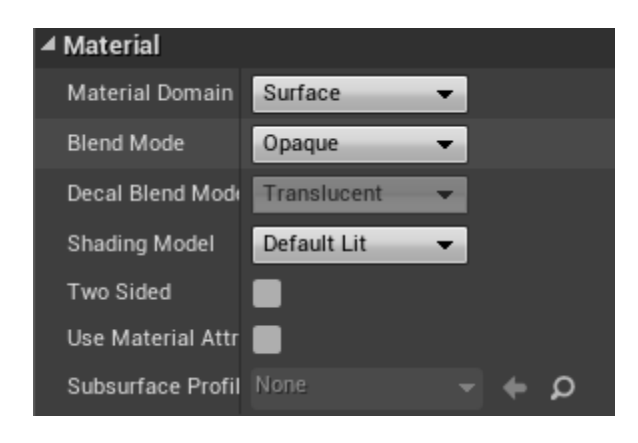

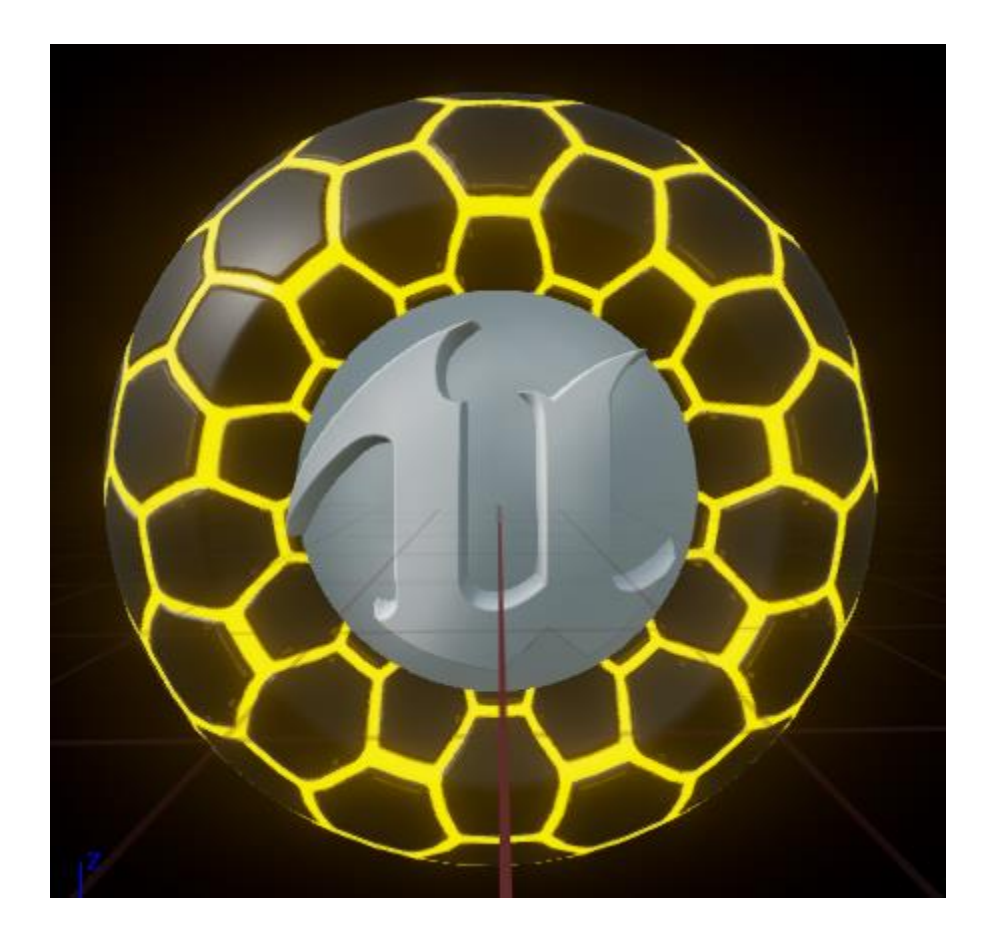

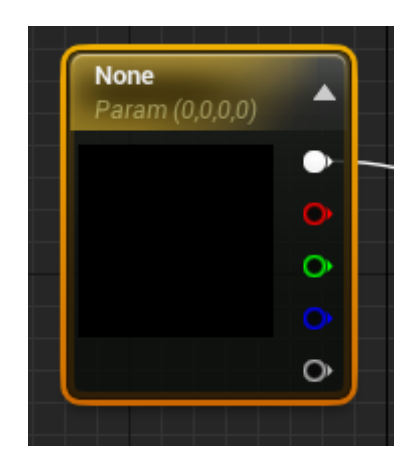

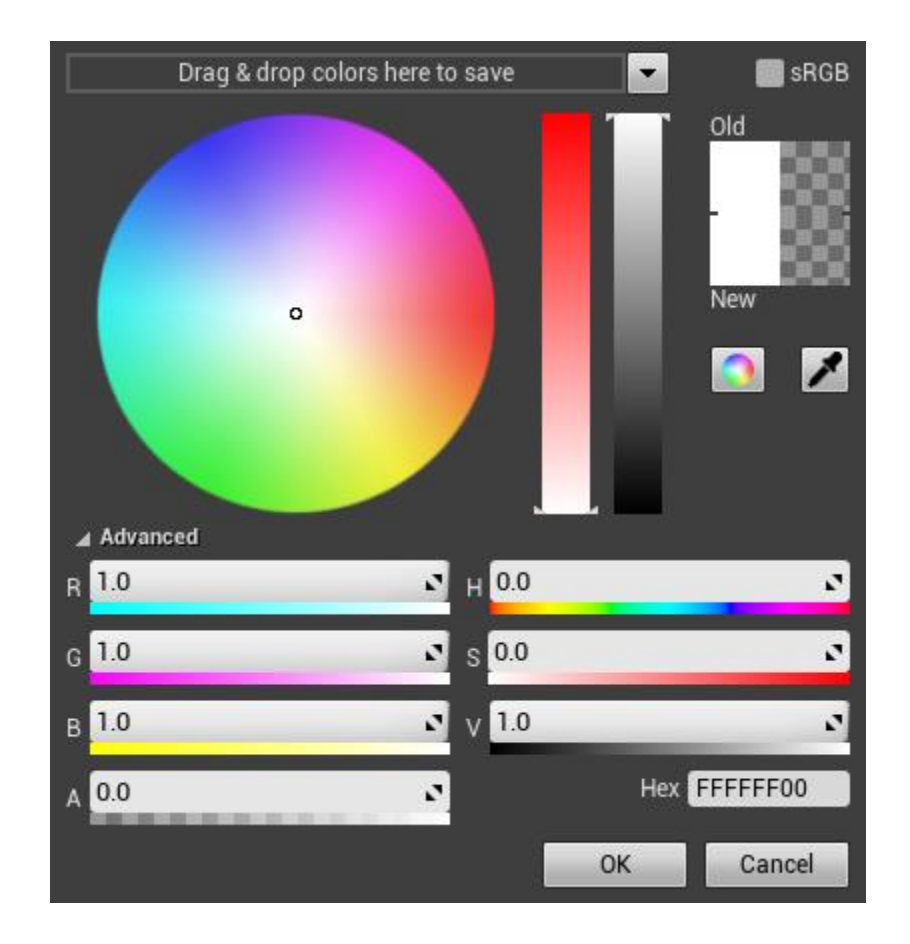

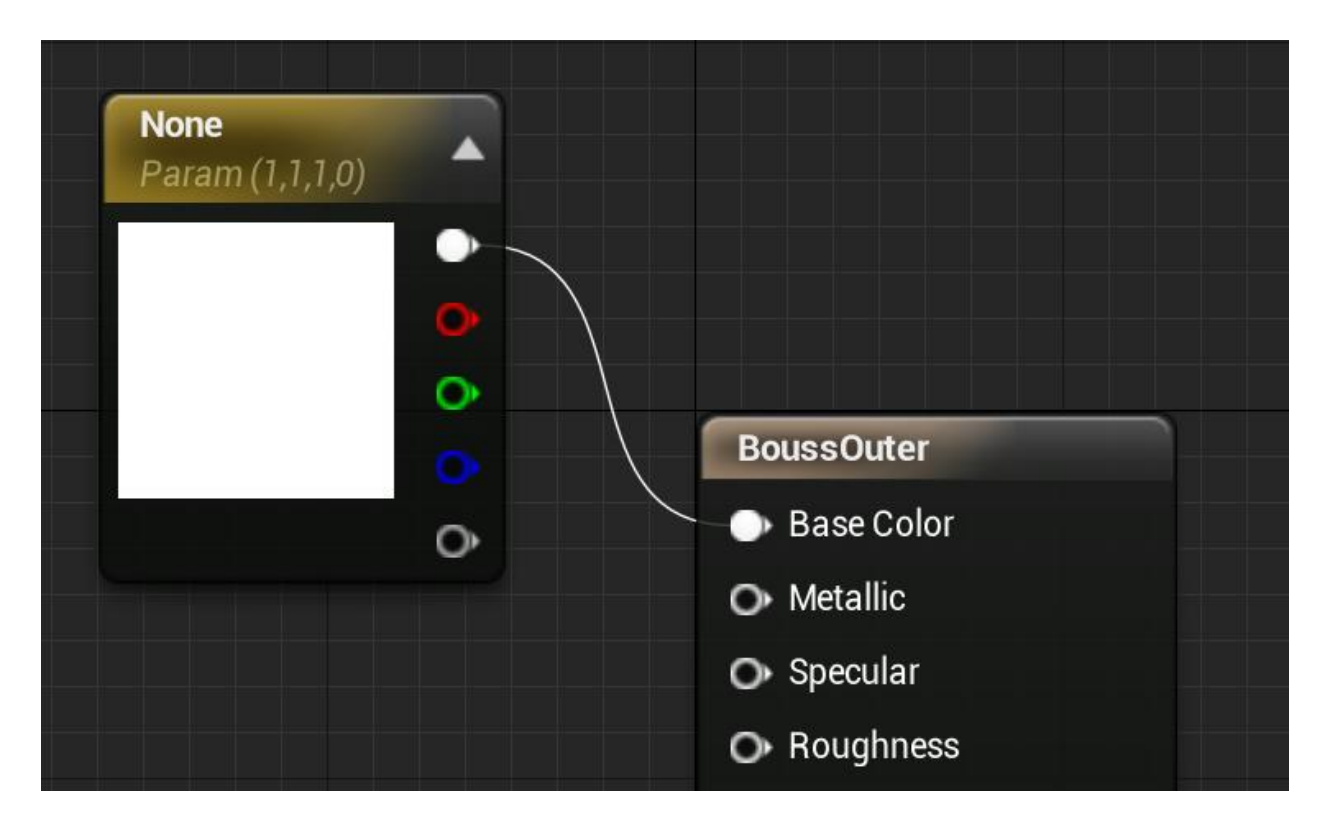

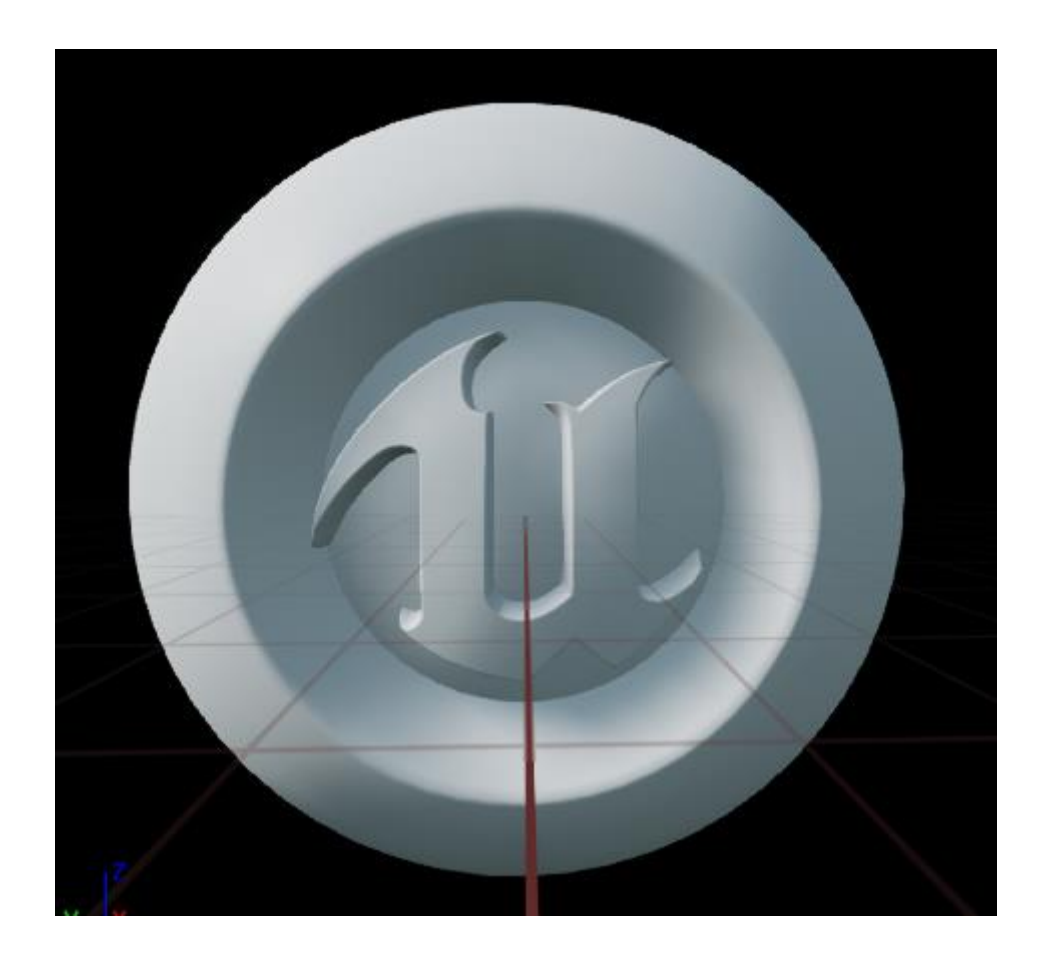

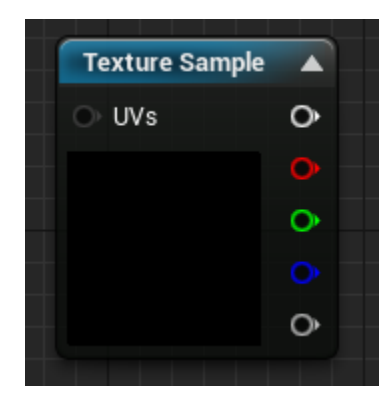

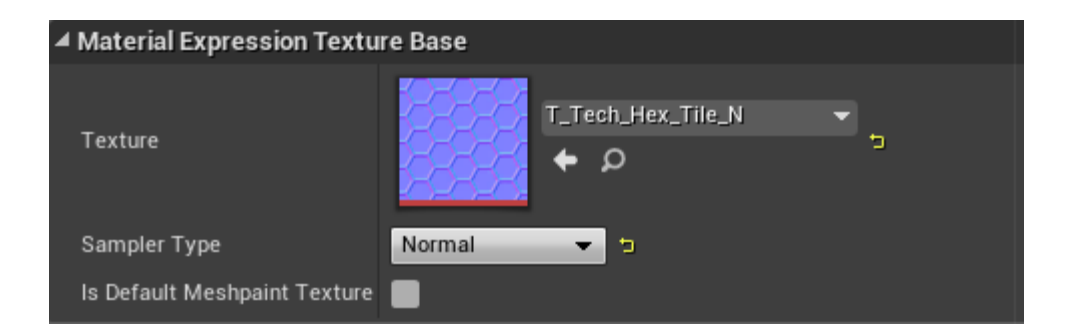

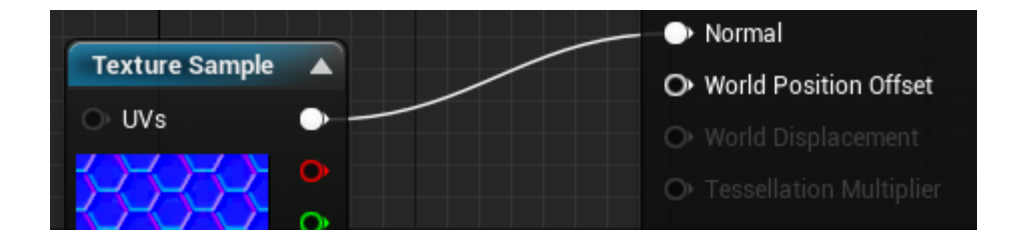

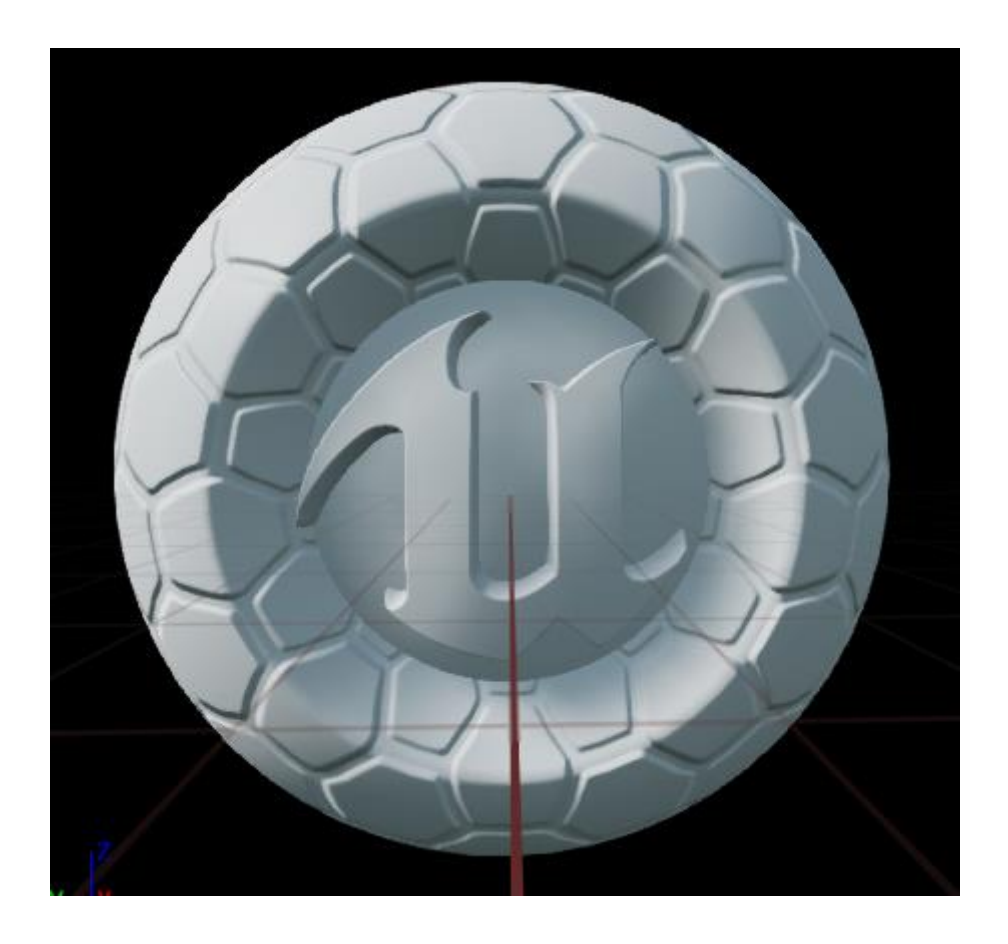

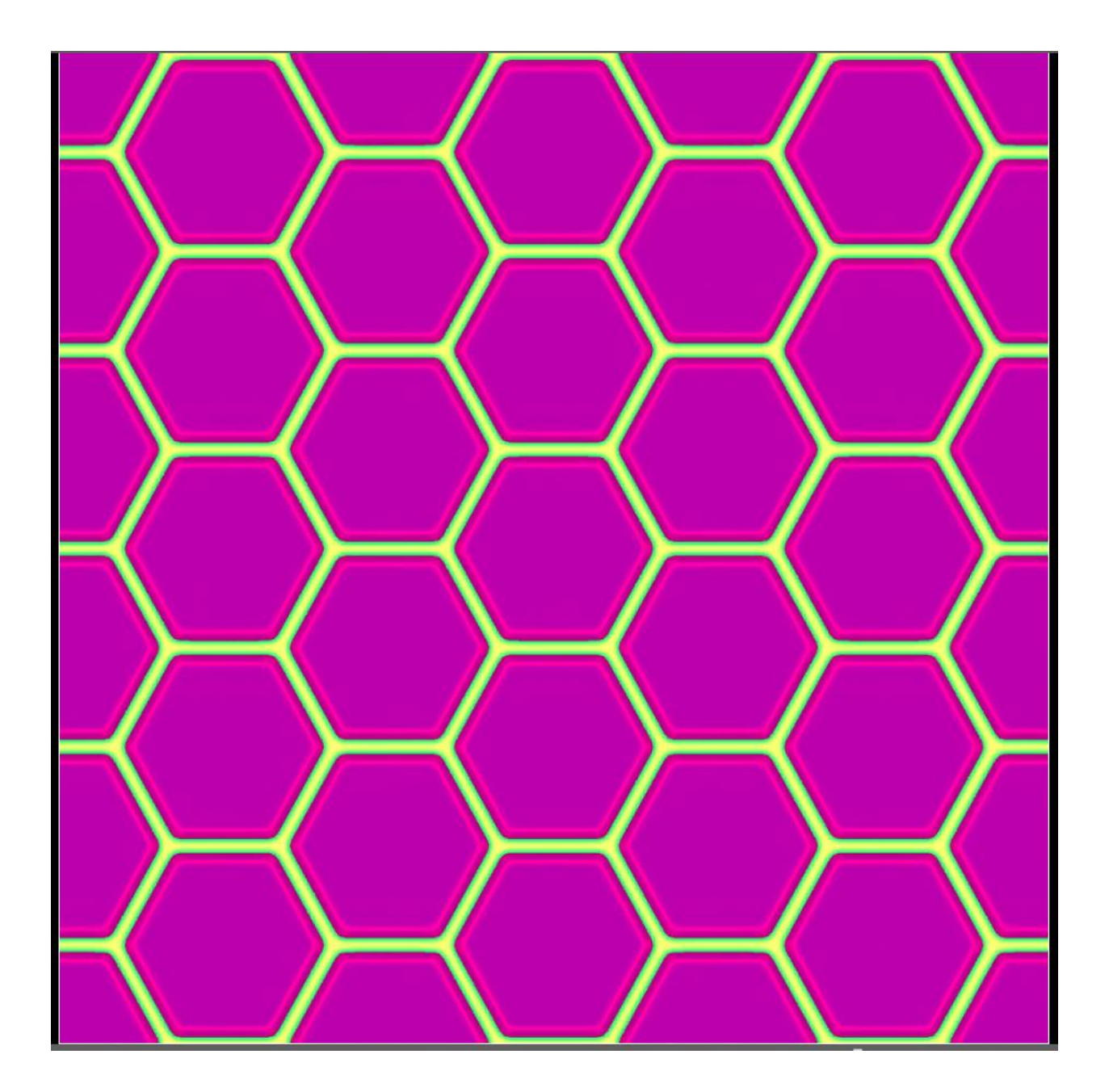

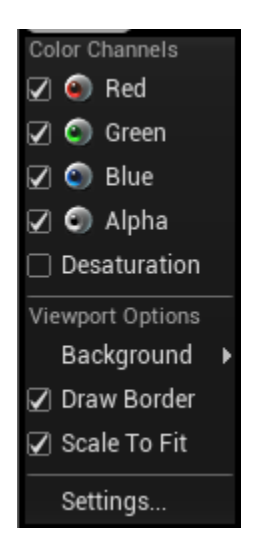

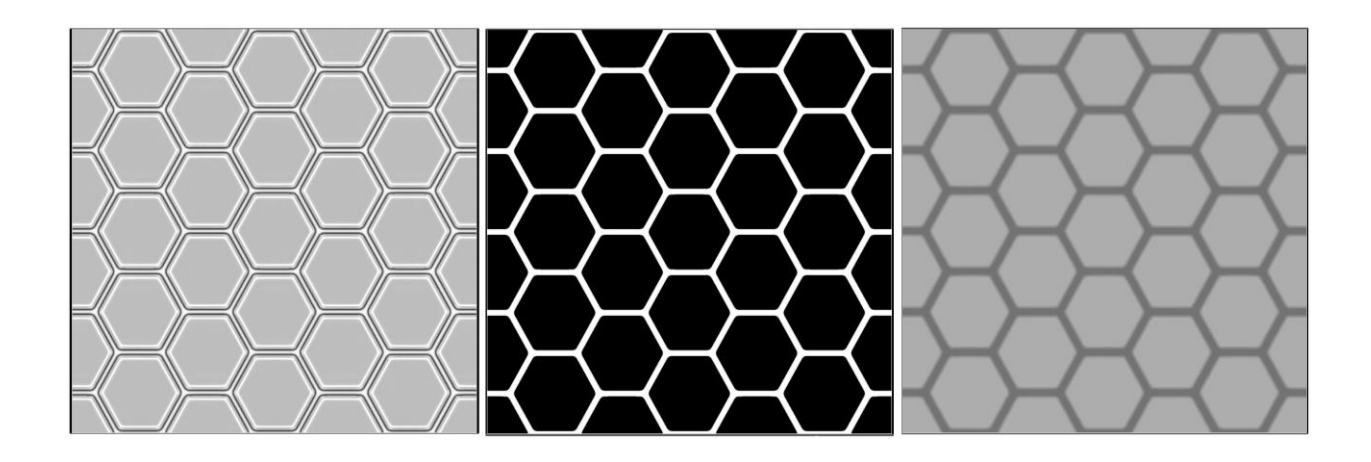

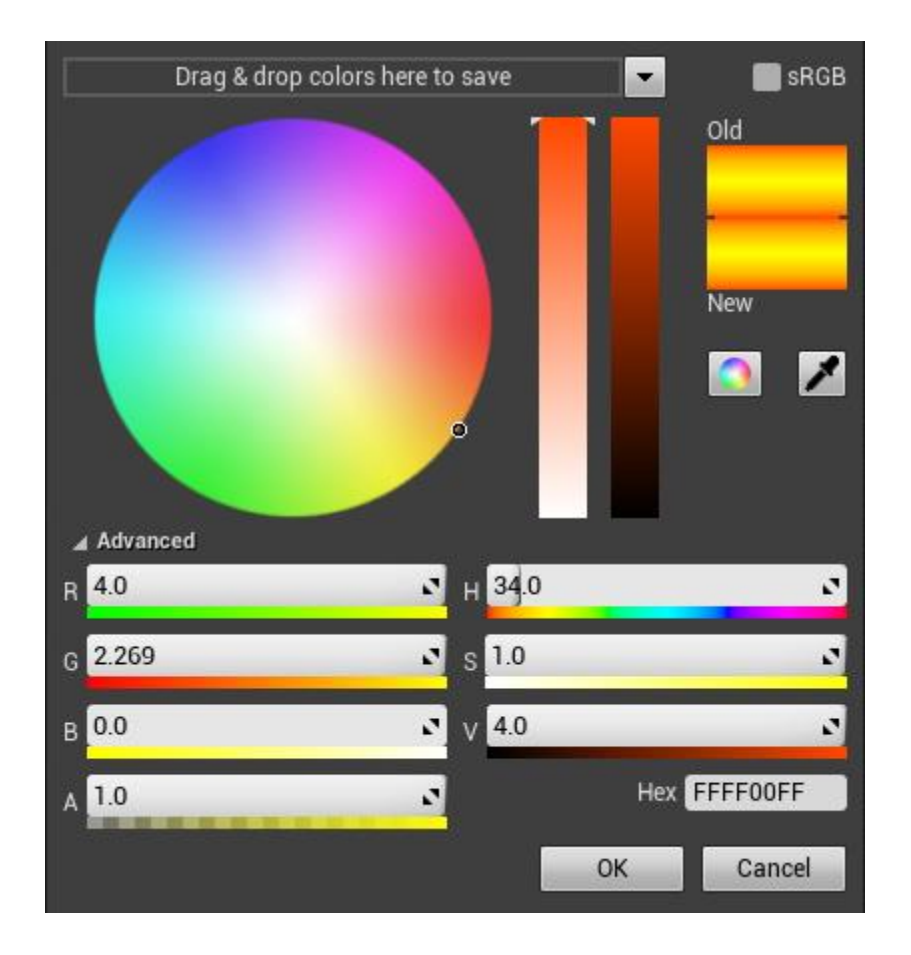

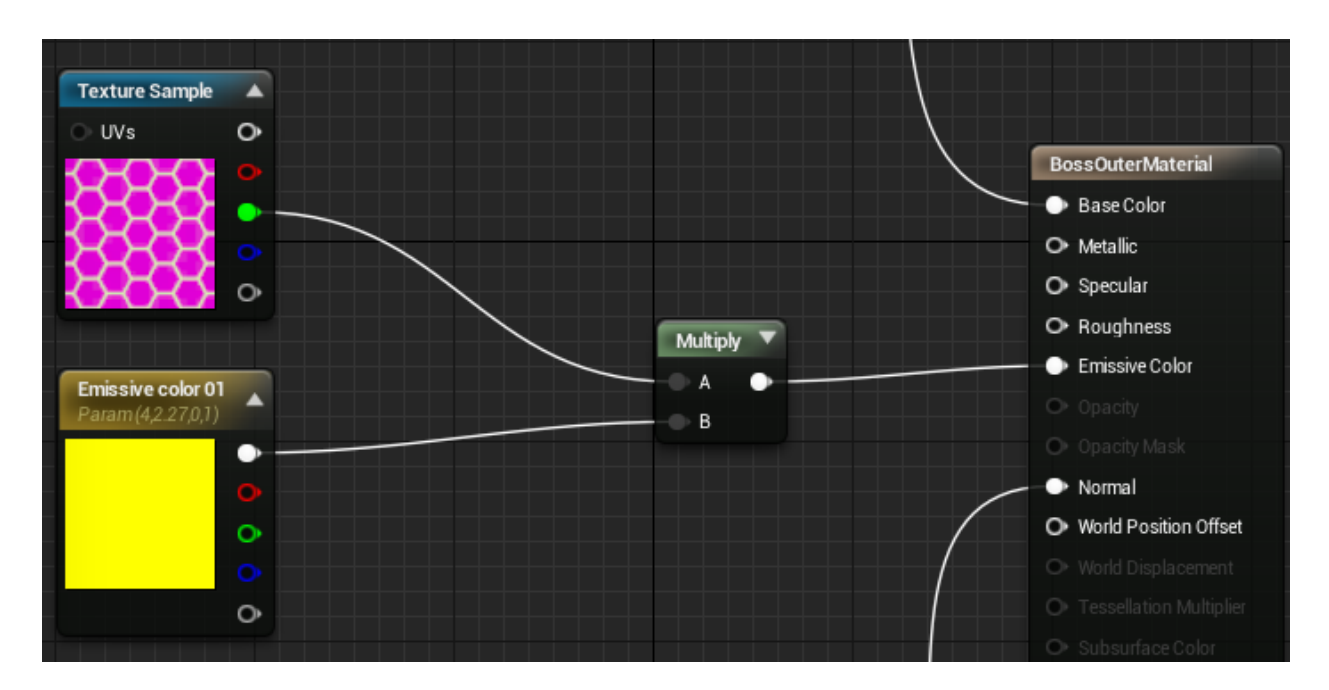

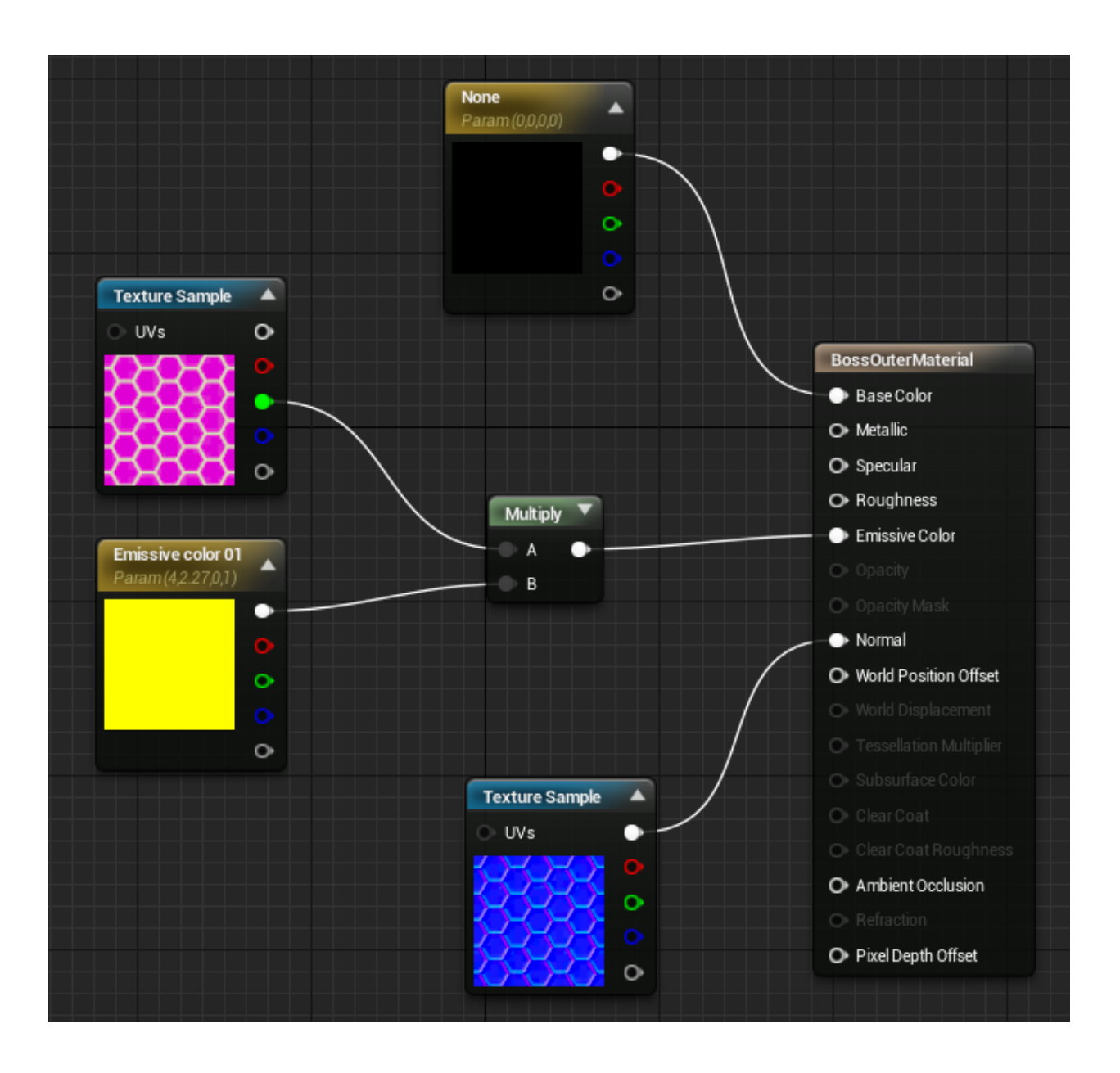

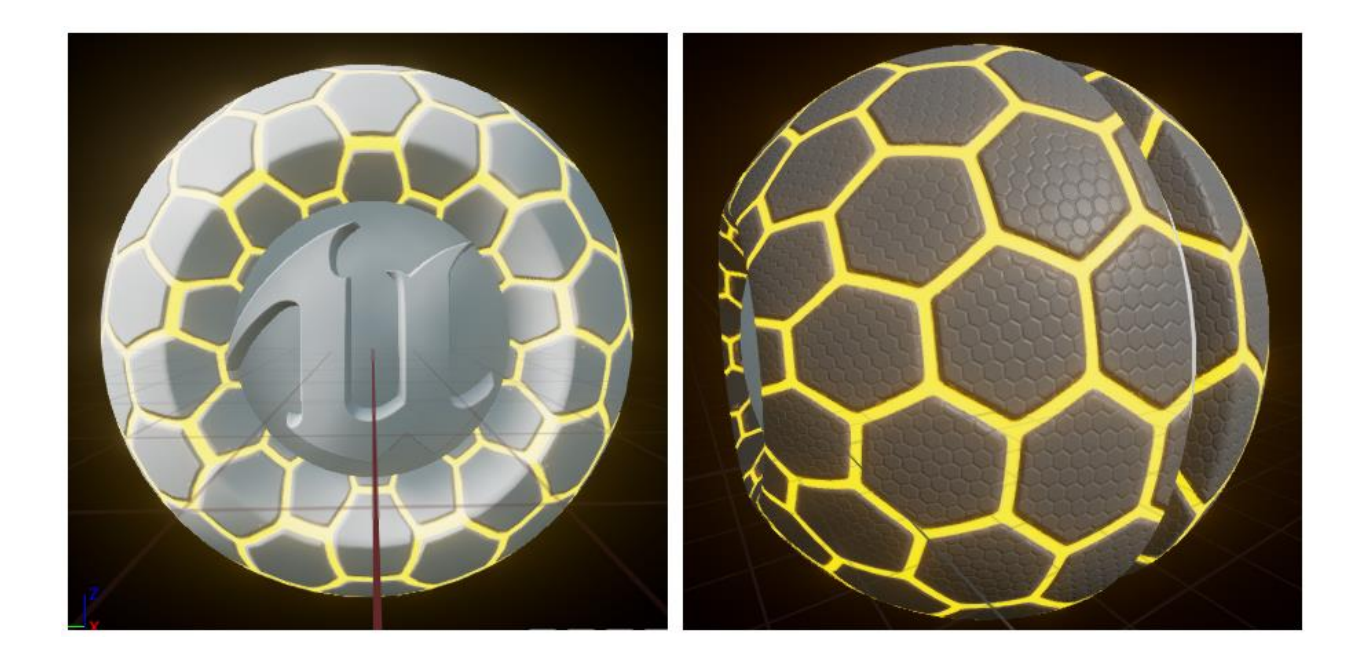

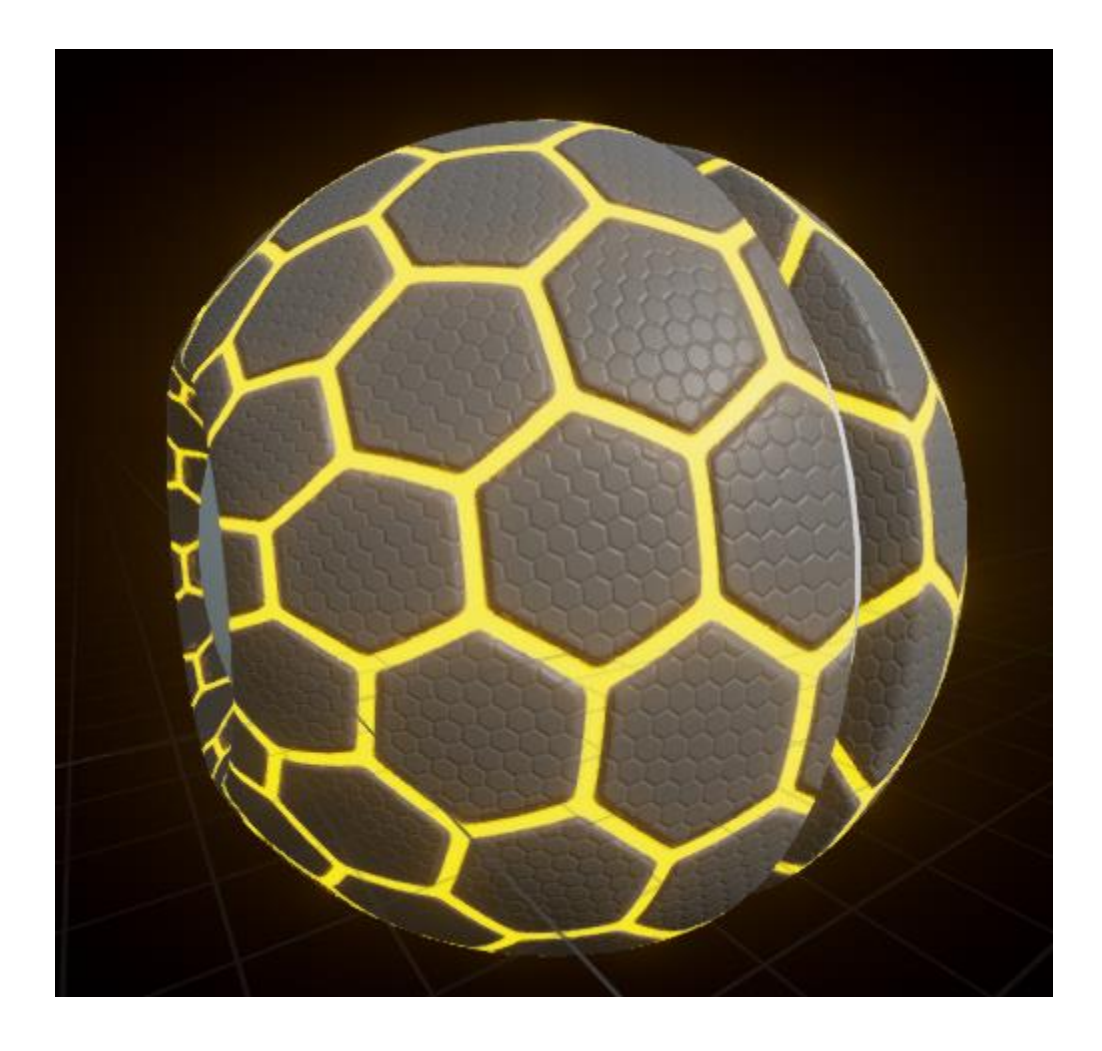

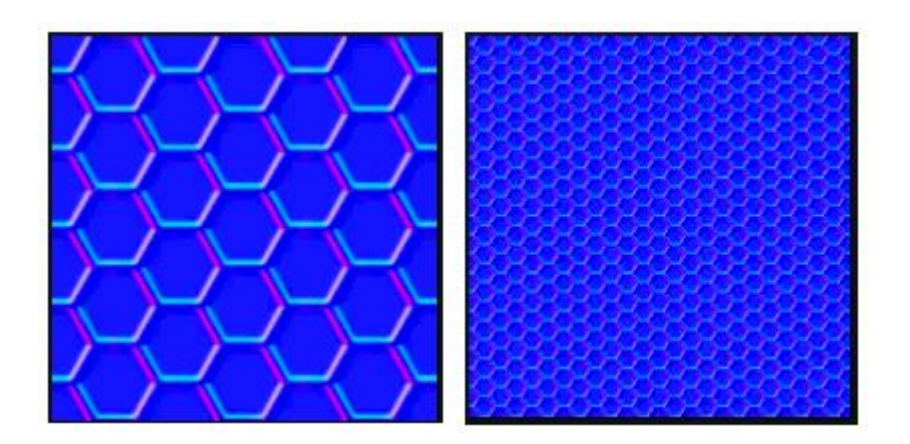

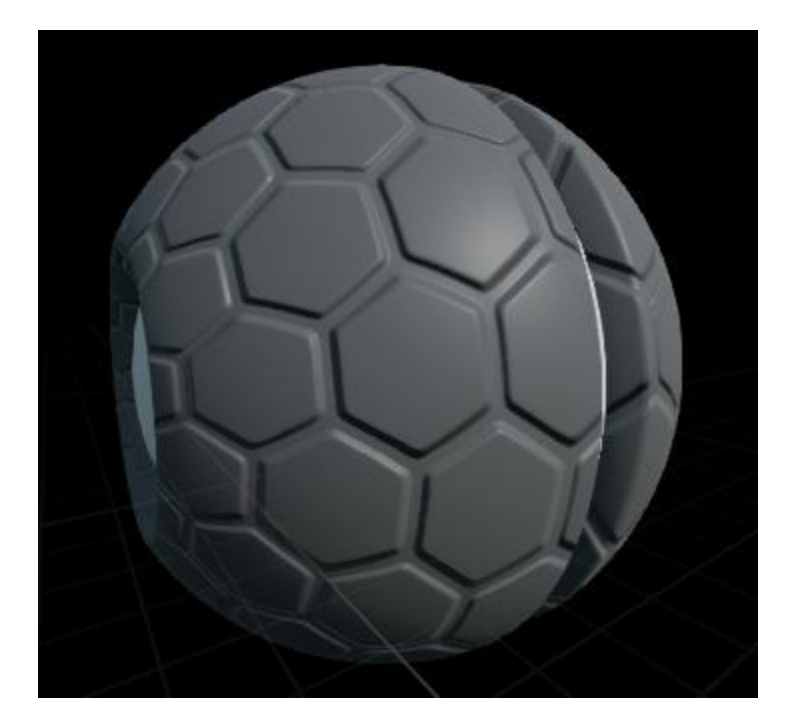

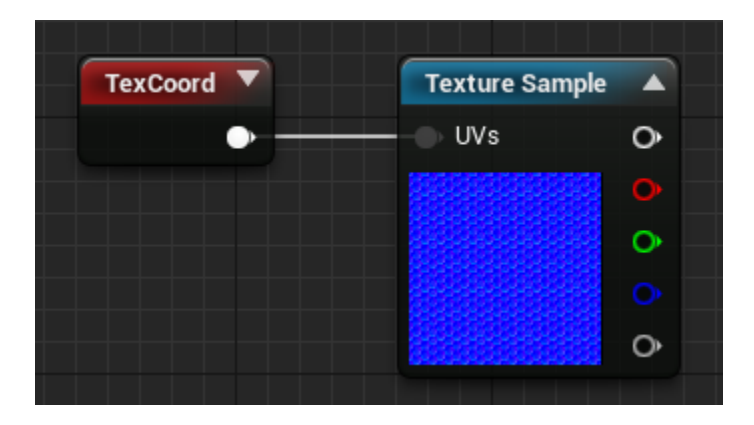

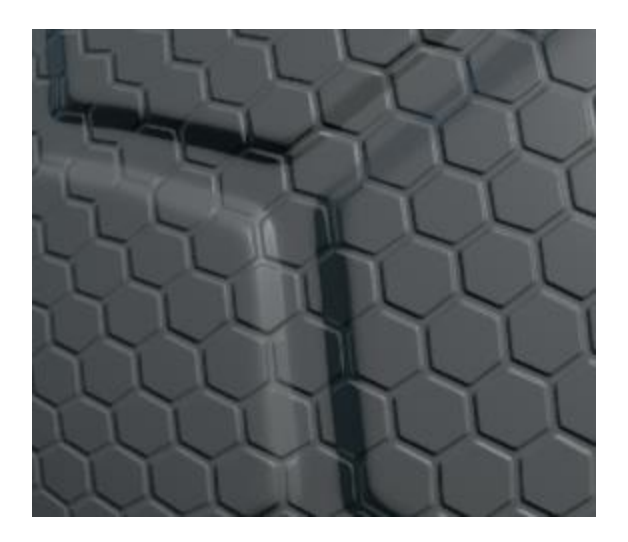

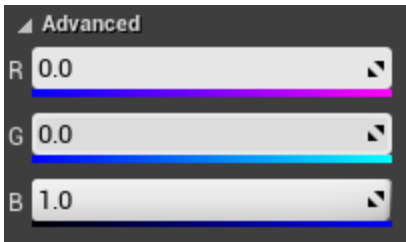

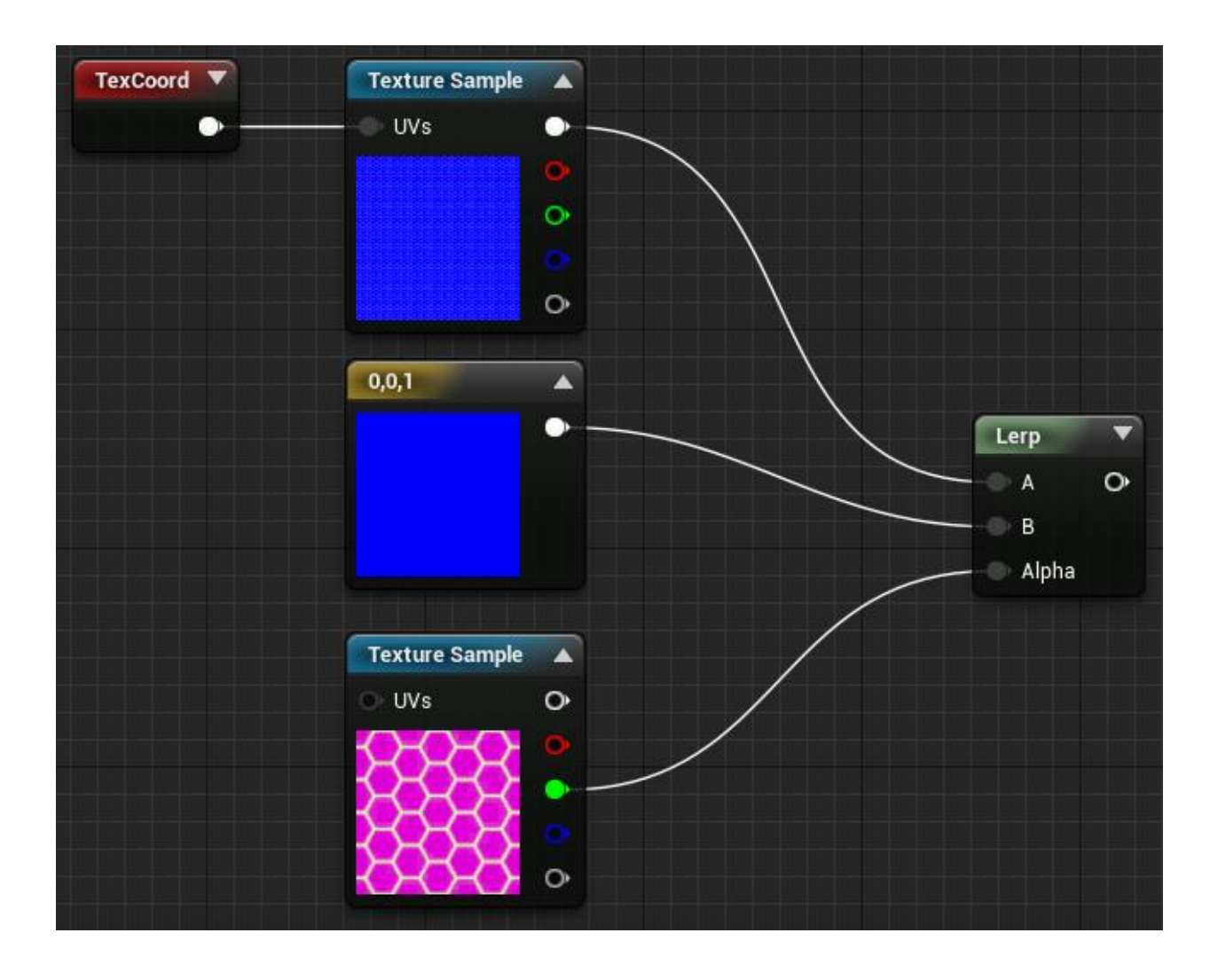

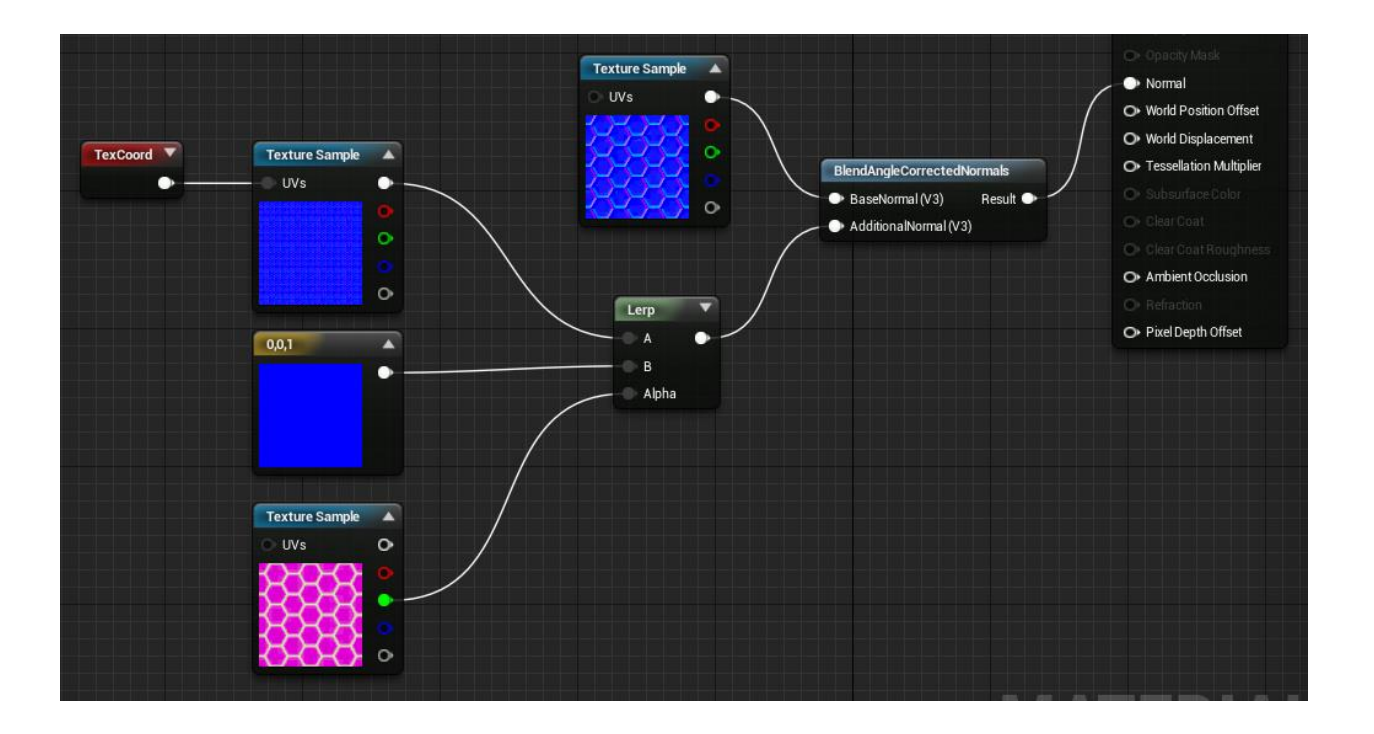

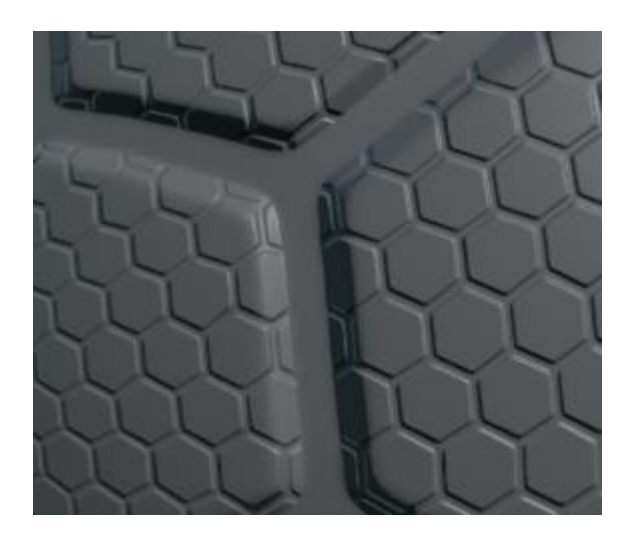

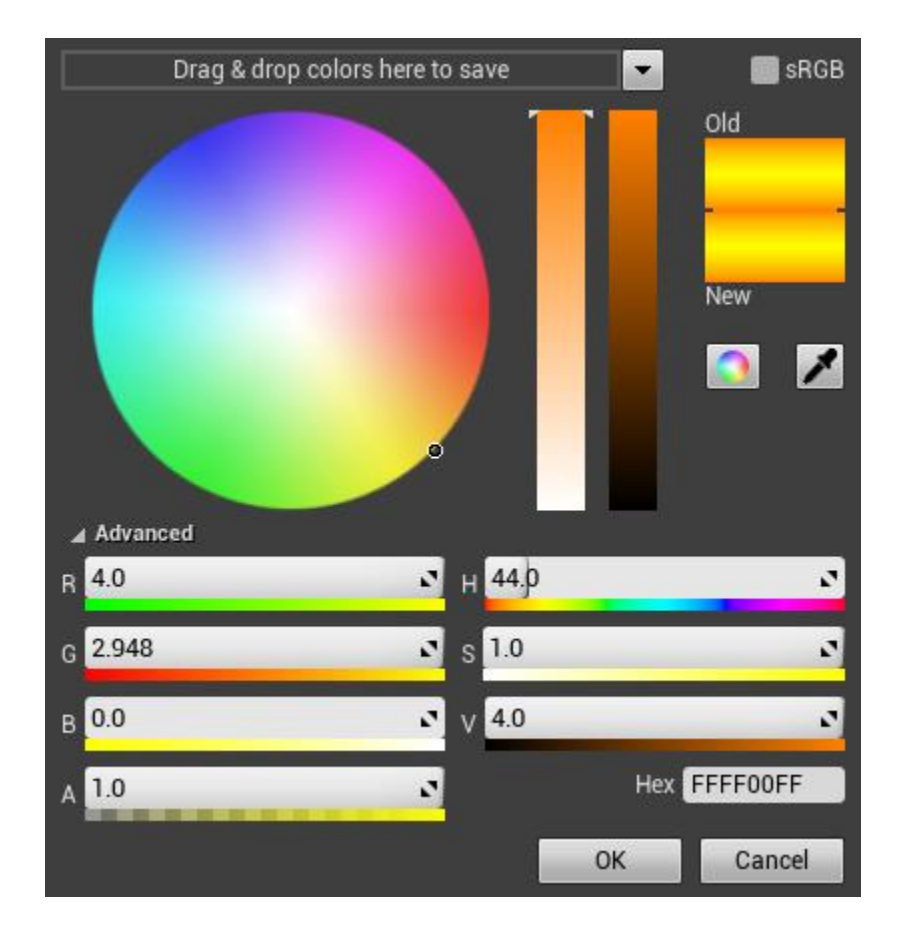

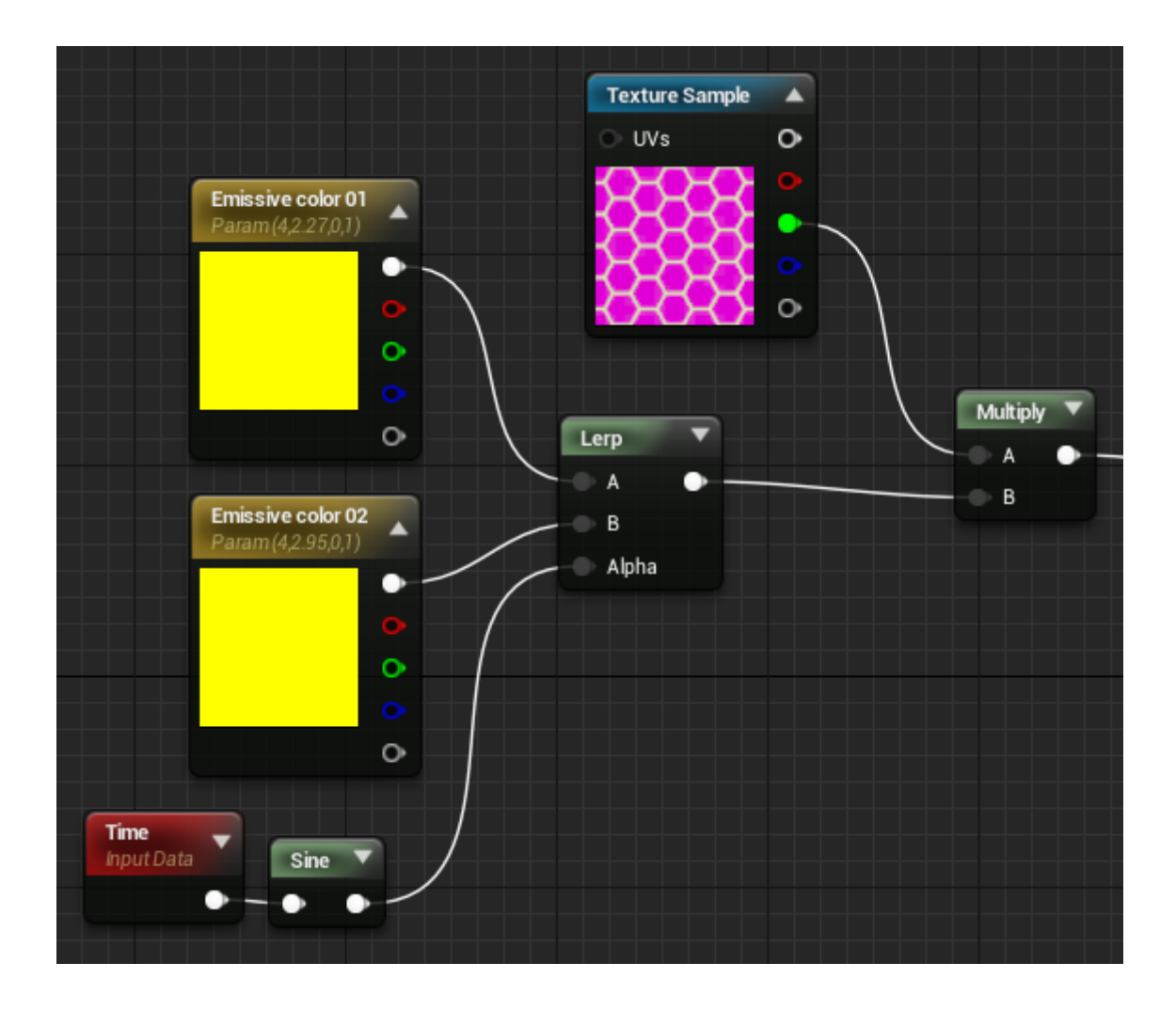

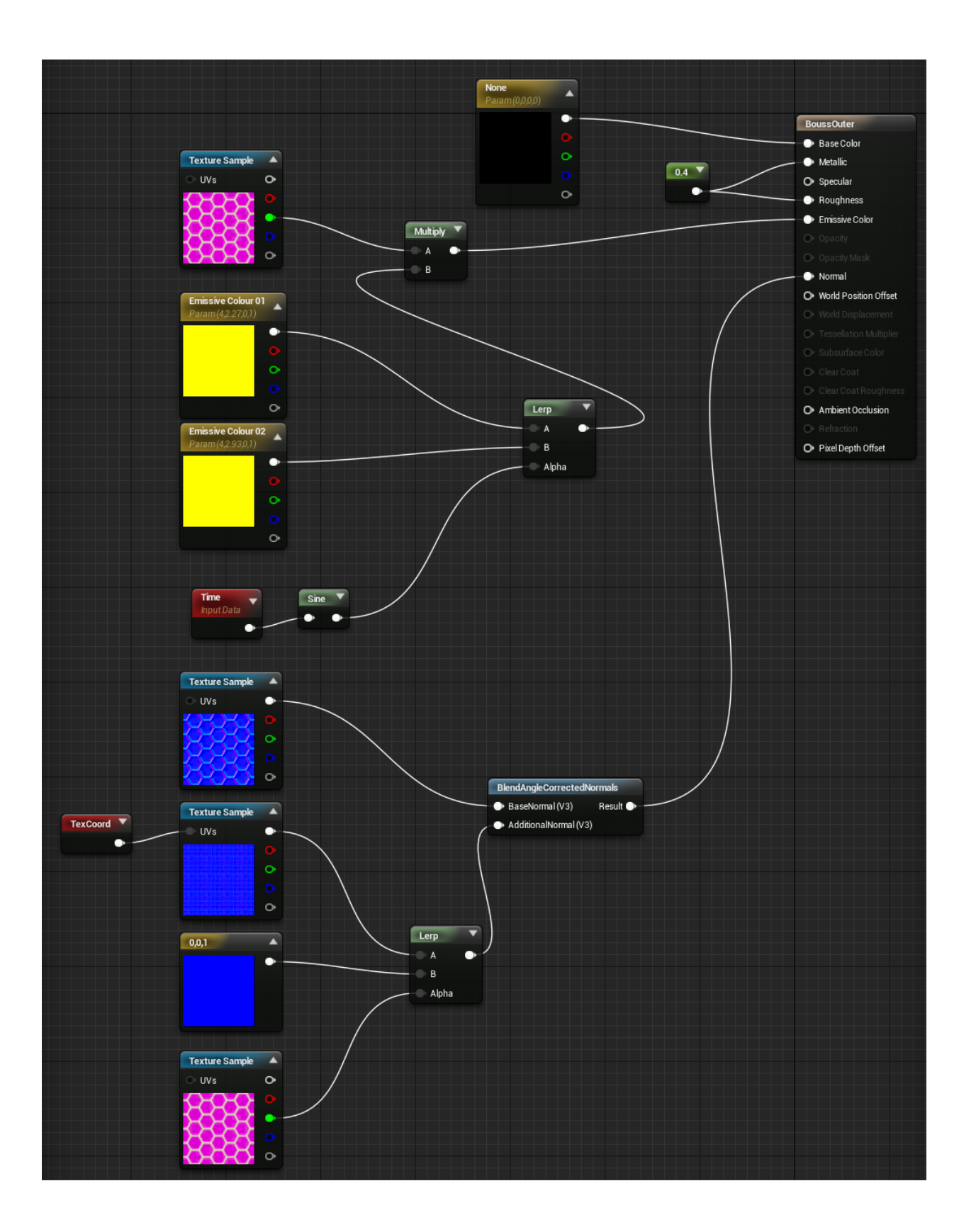

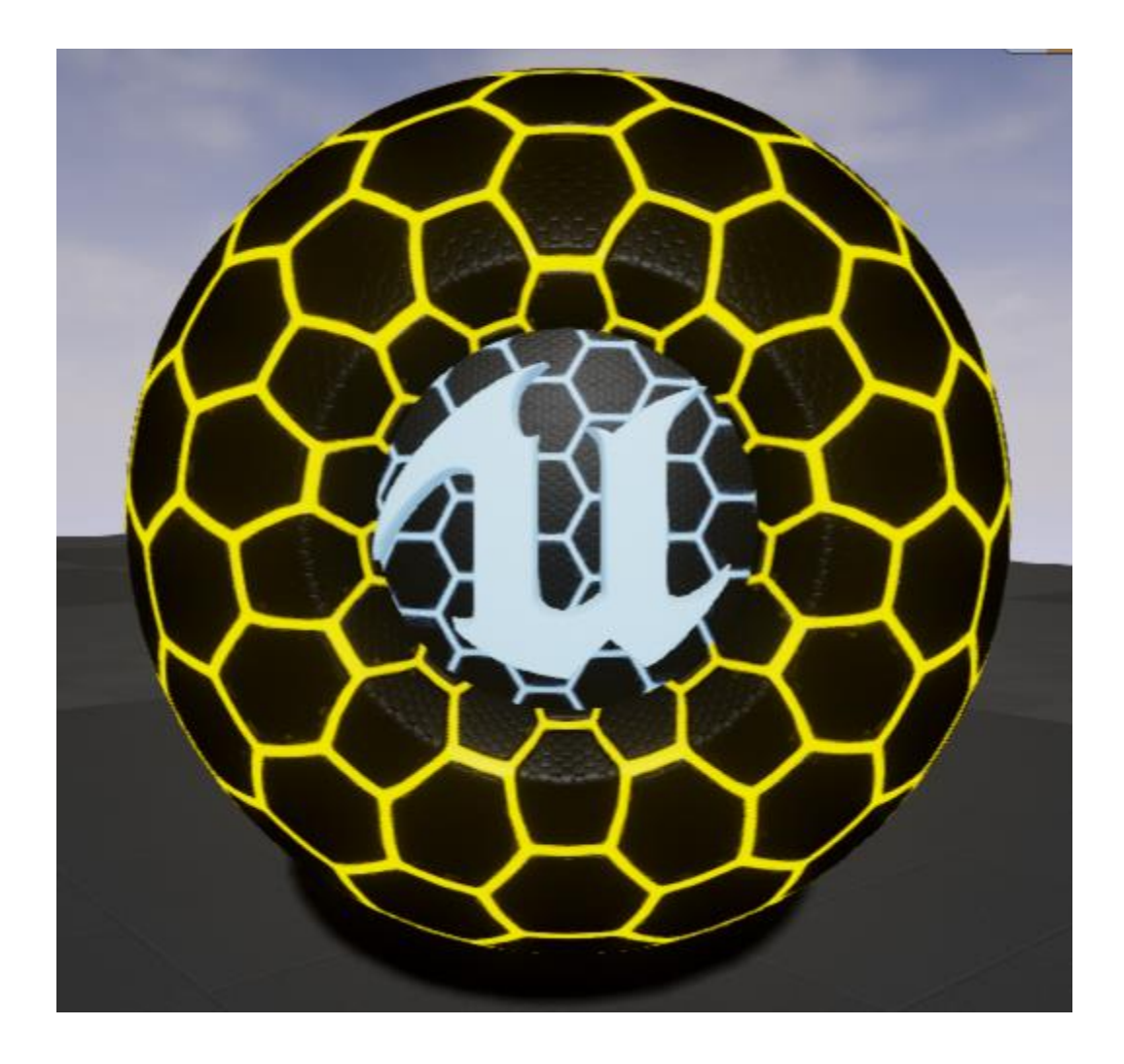

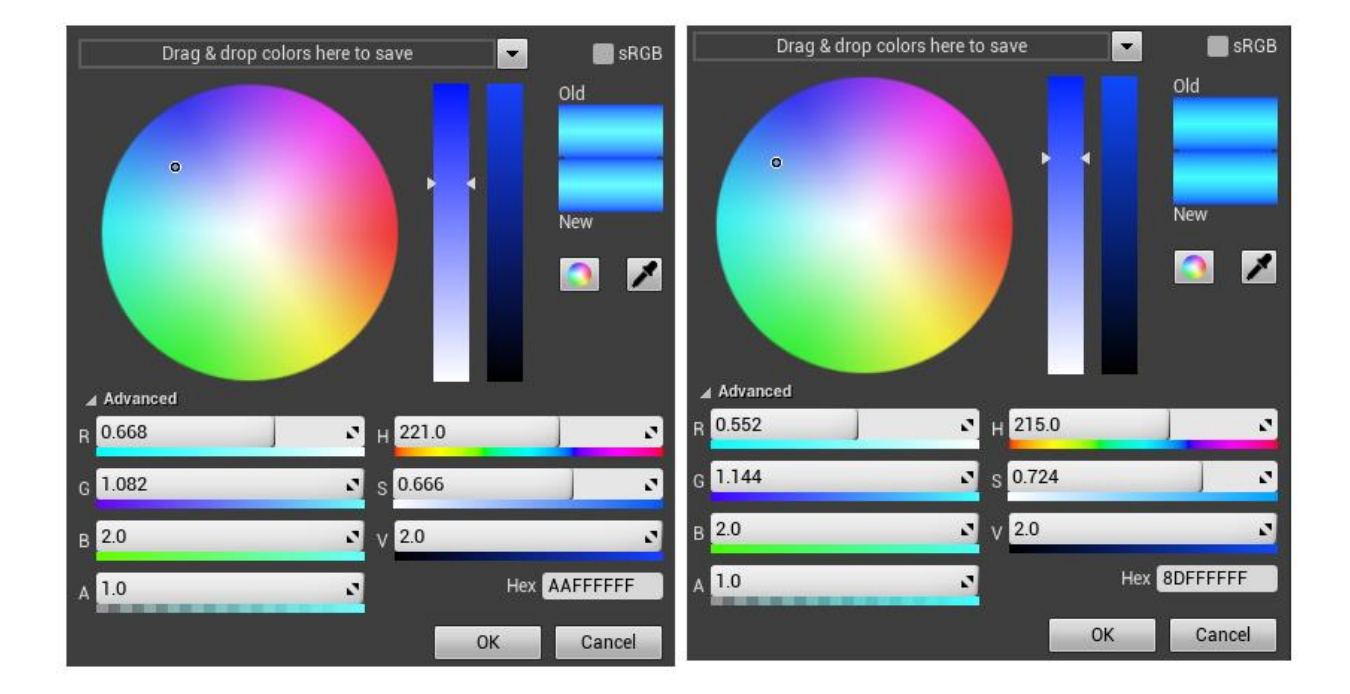

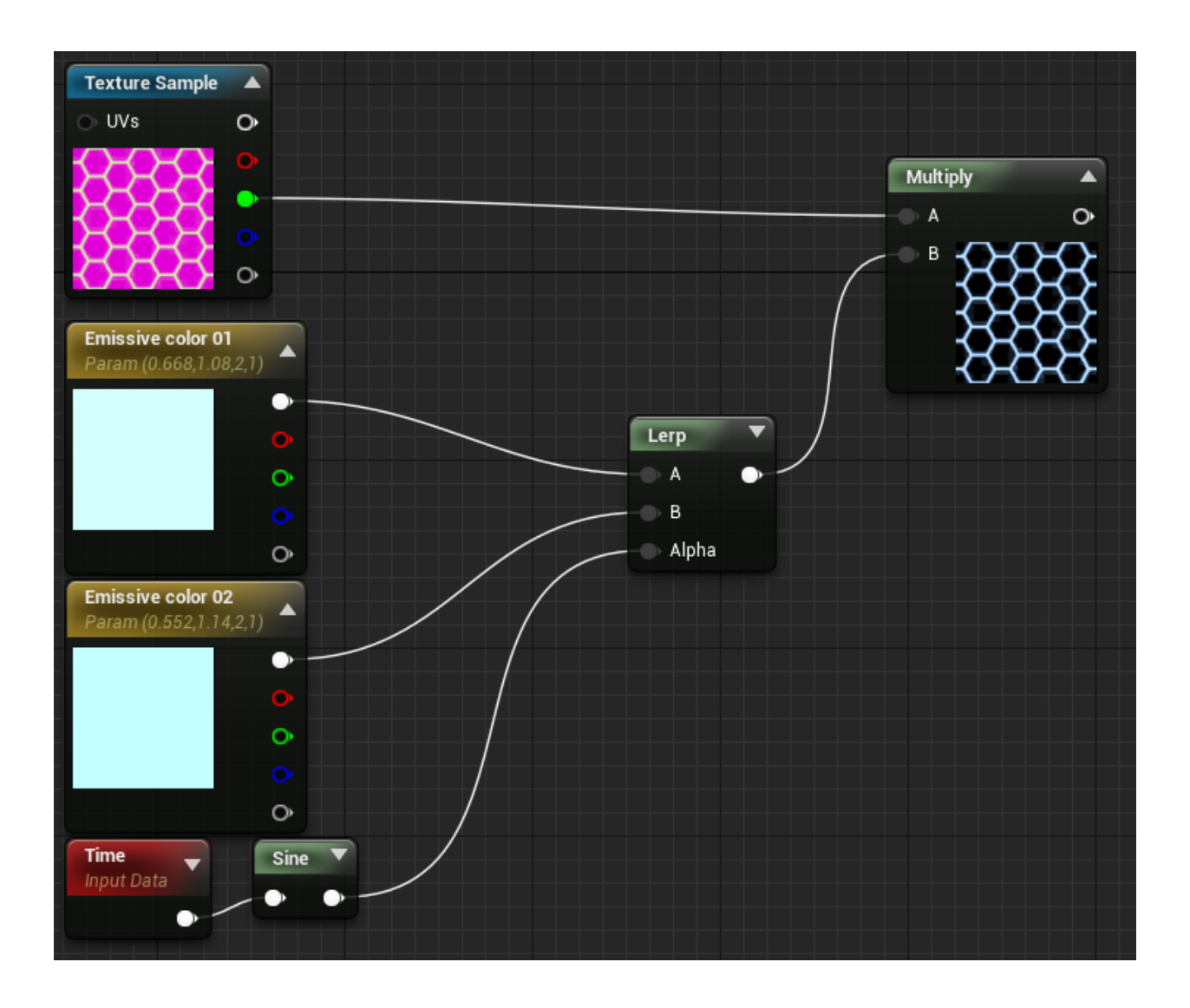

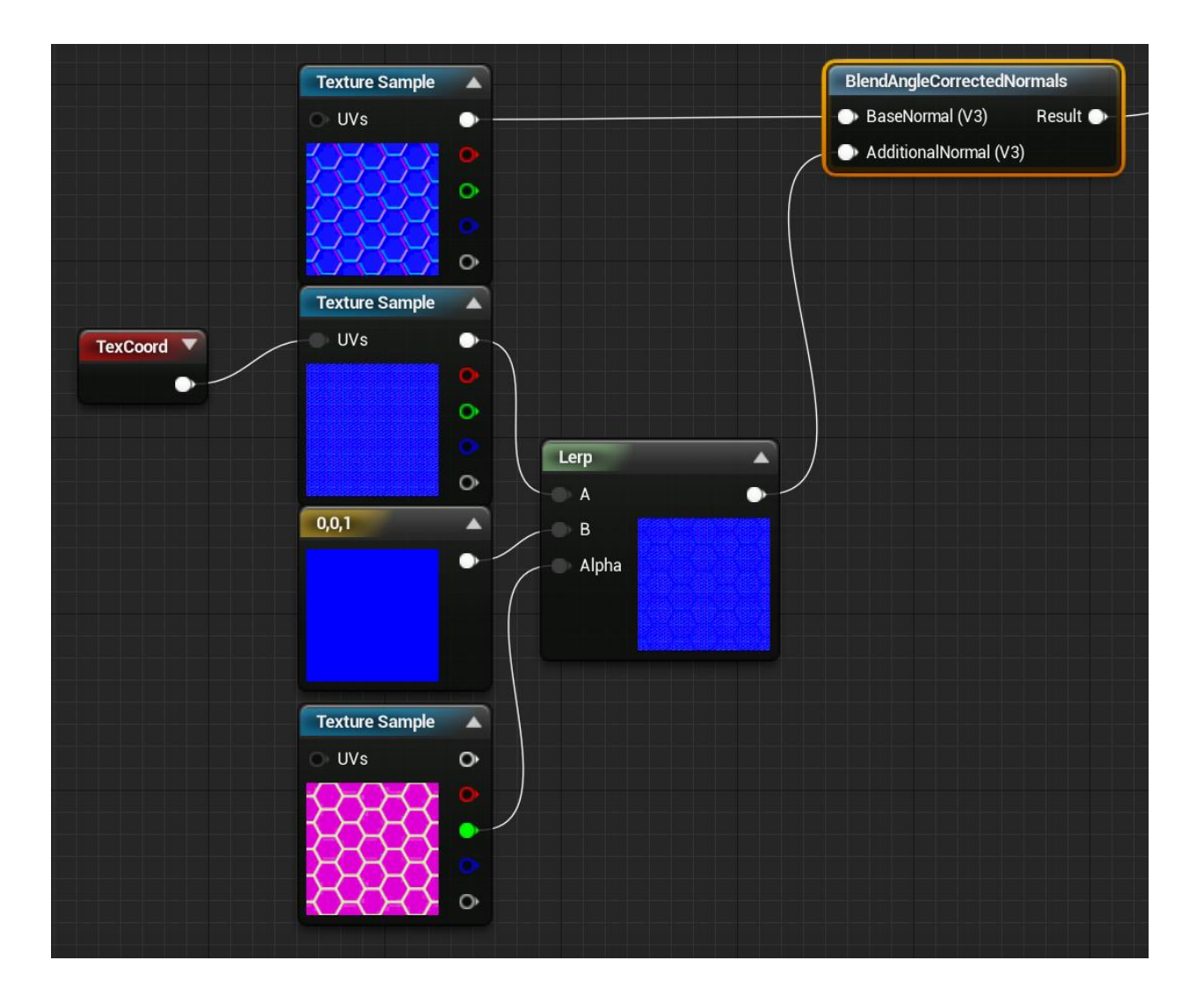

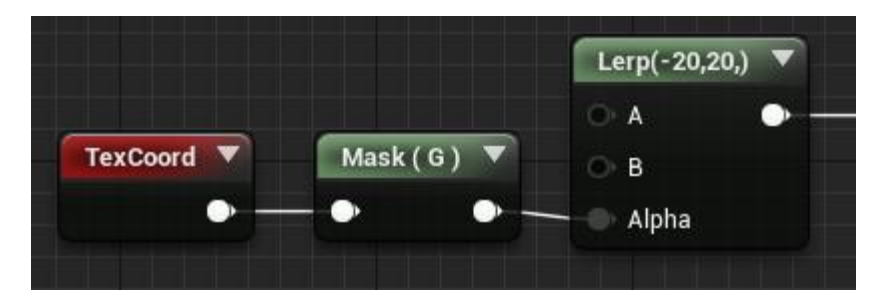

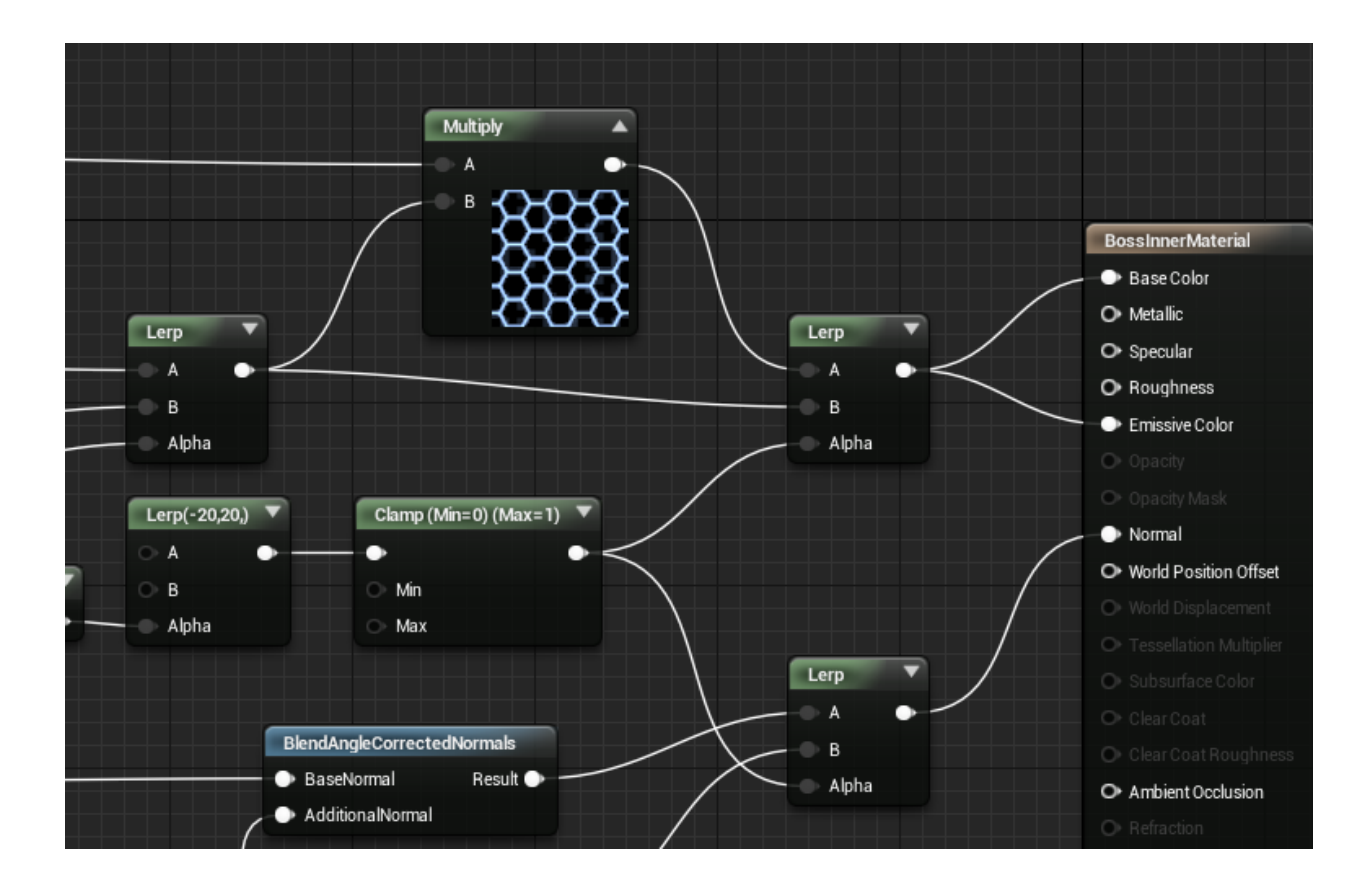

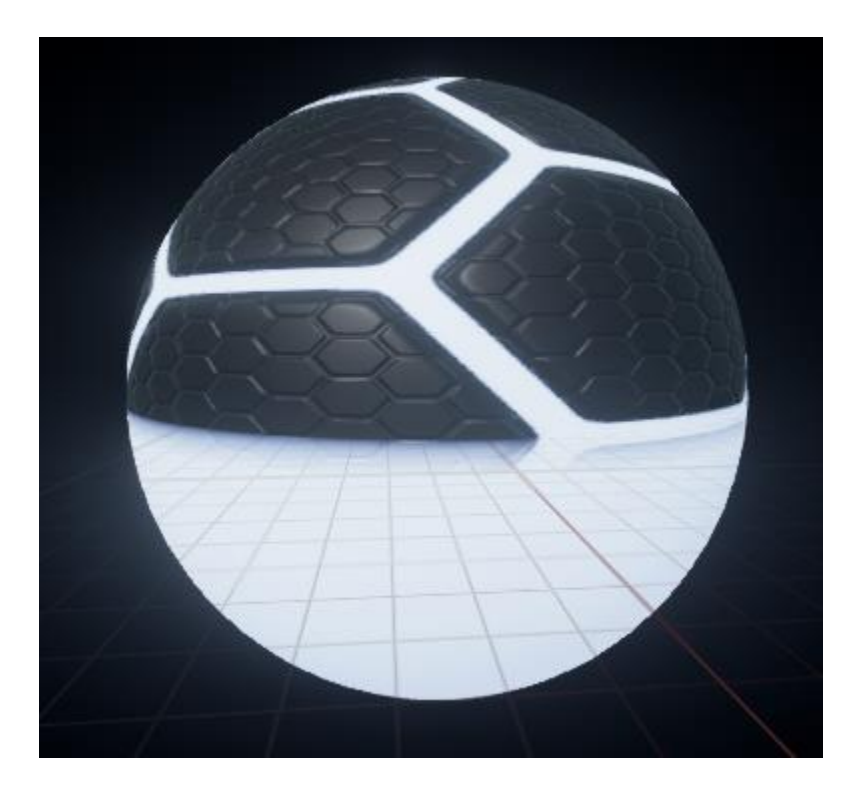

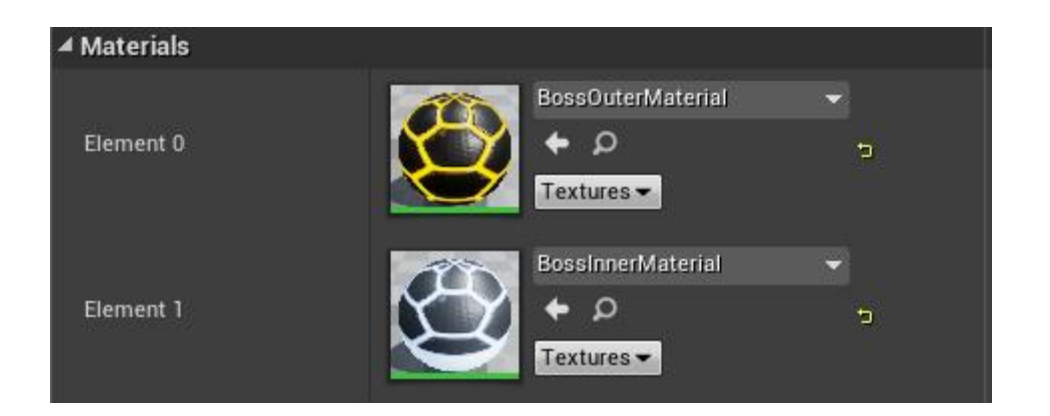

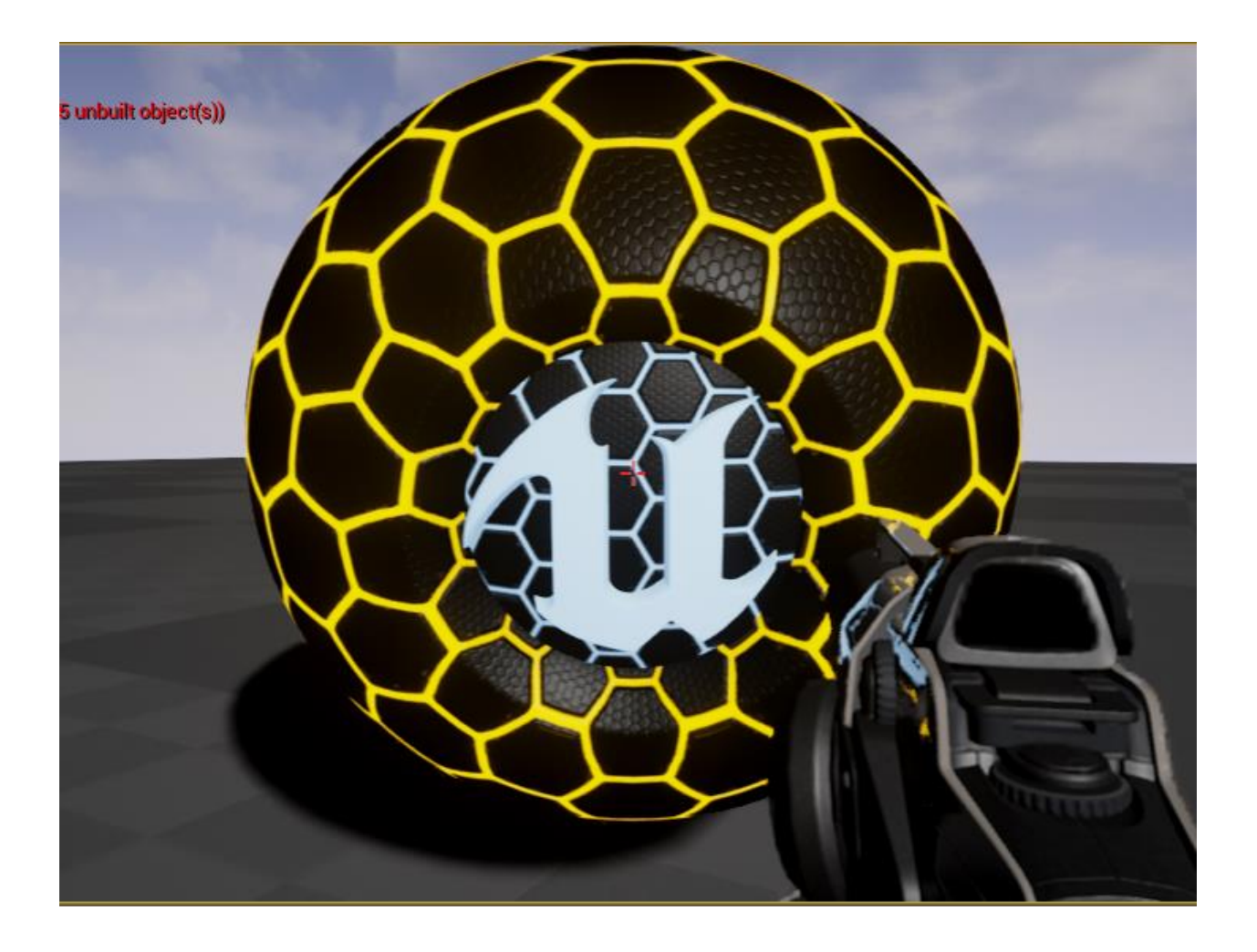

Chapter 9: Creating a Networked Shooter

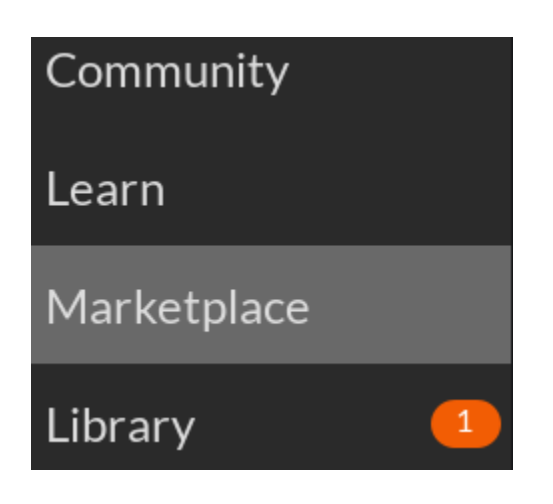

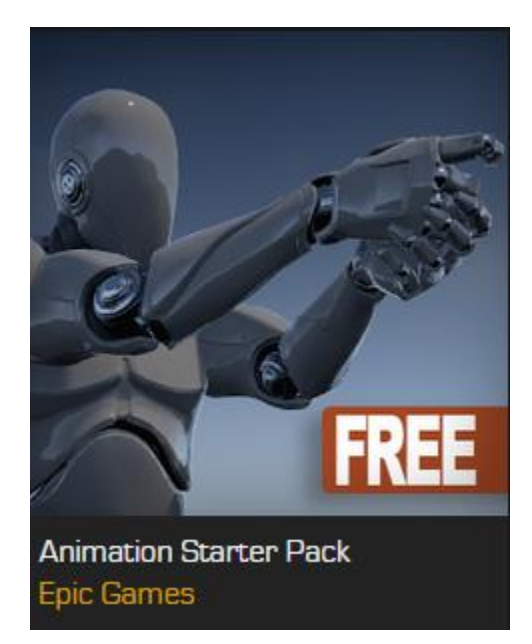

Sign in to Buy

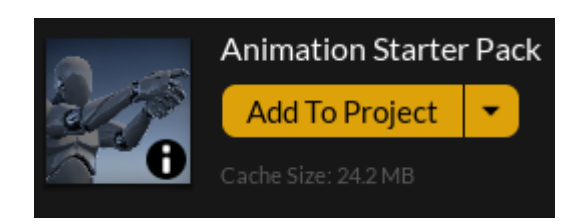

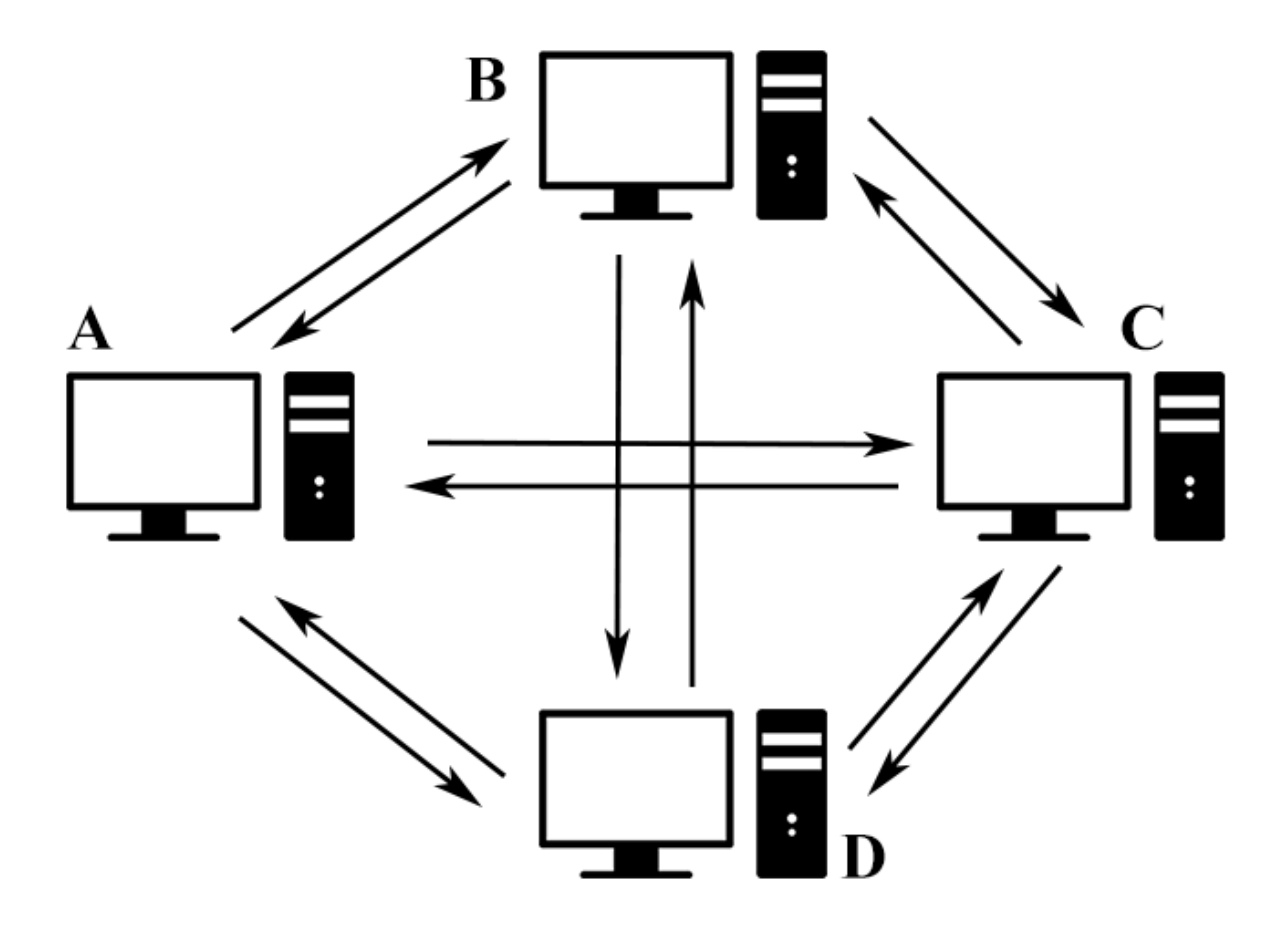

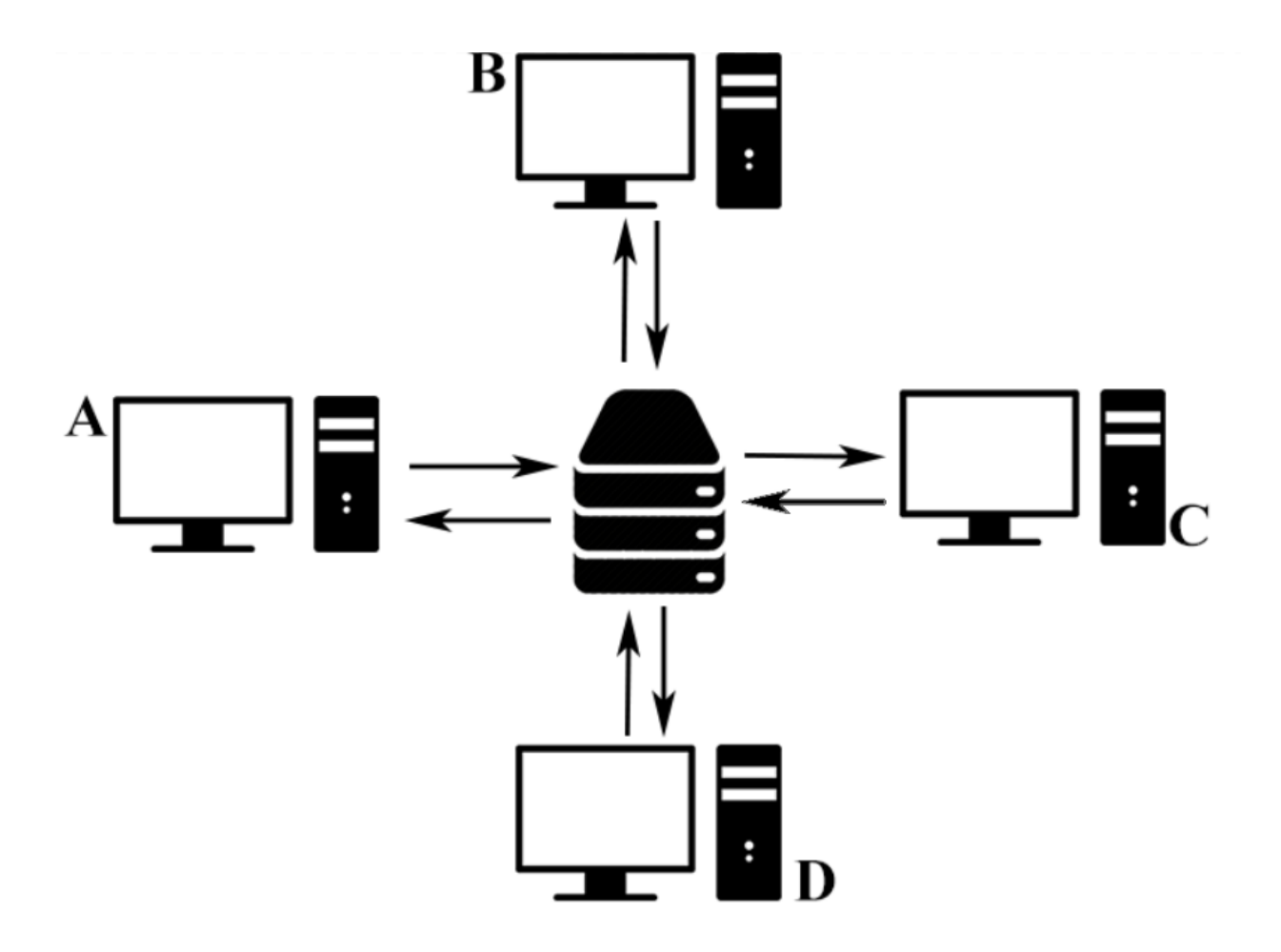

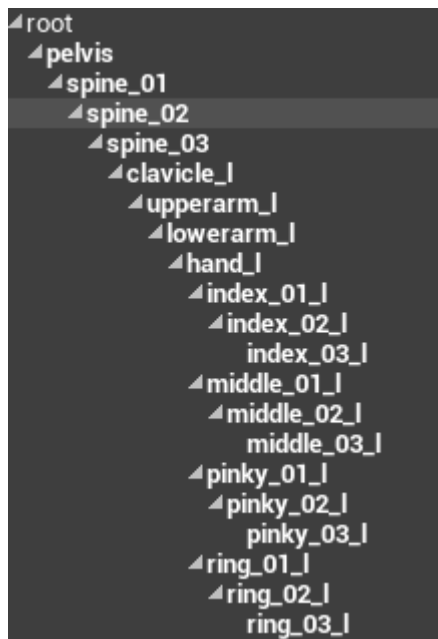

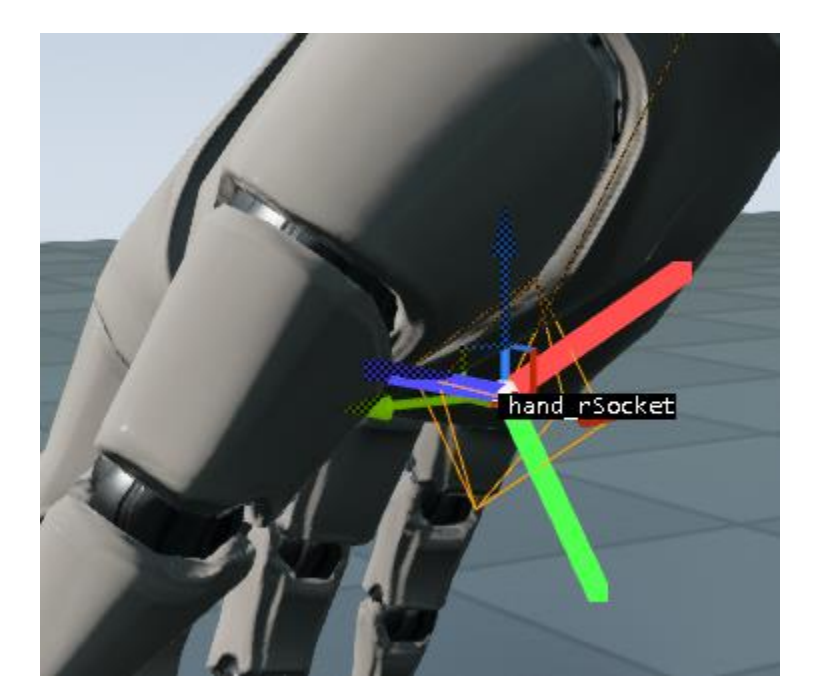

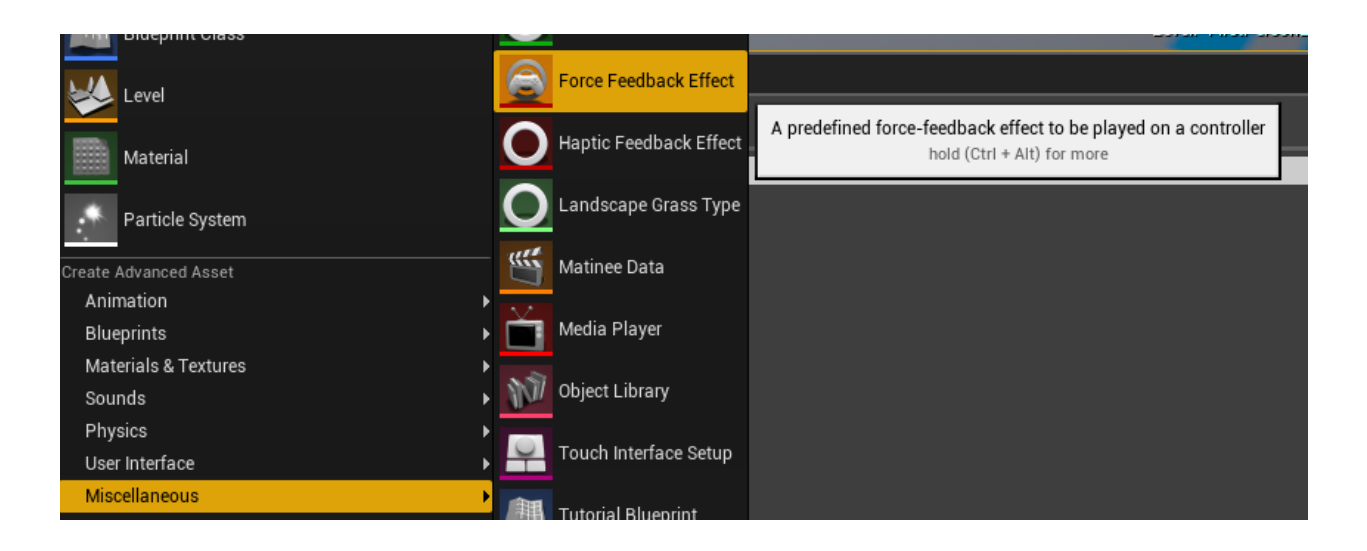

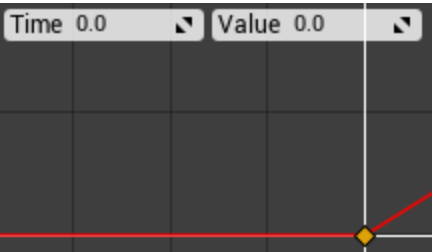

 $\boxed{ \ominus \boxed{ \mathfrak{D}} }$
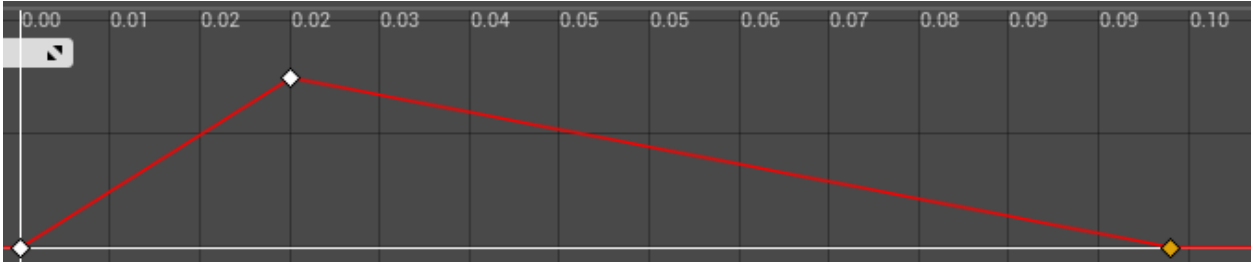

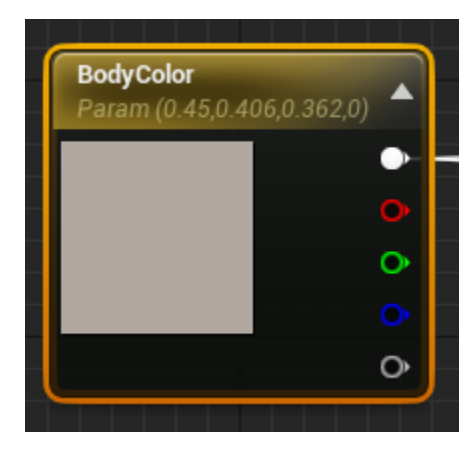

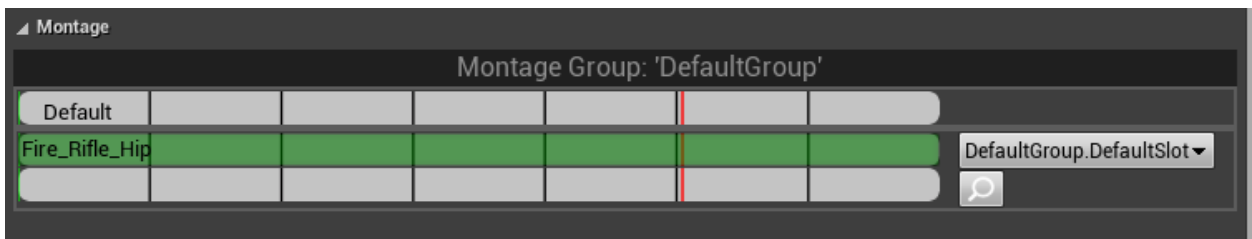

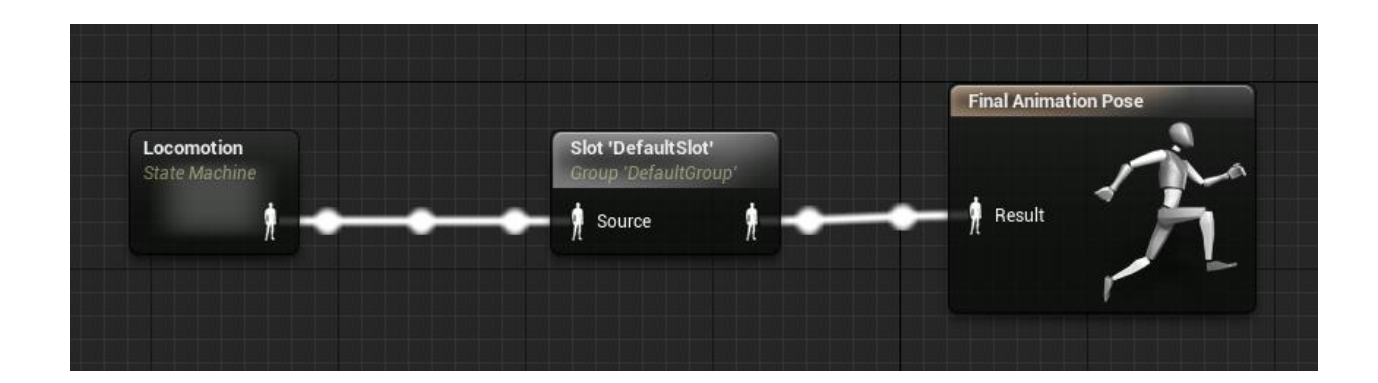

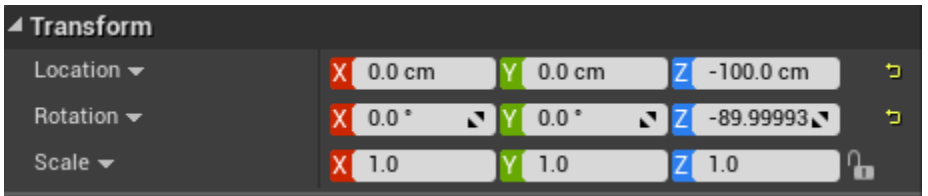

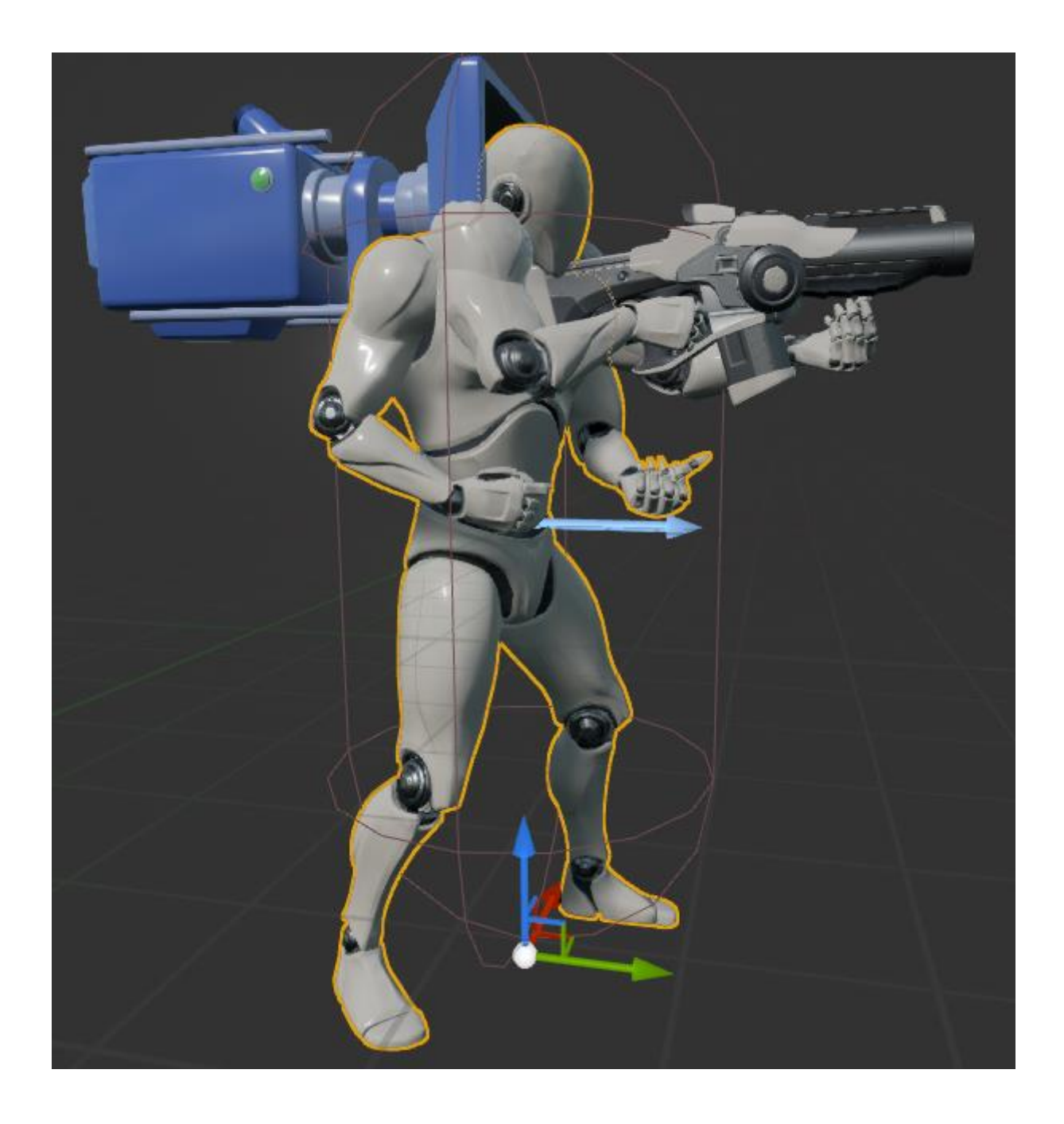

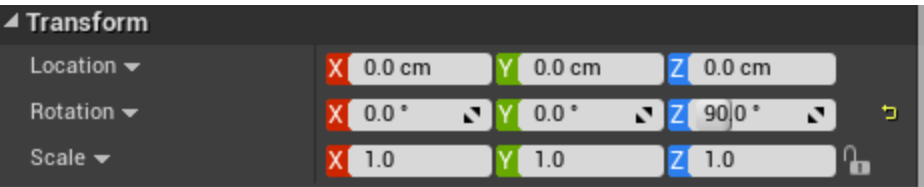

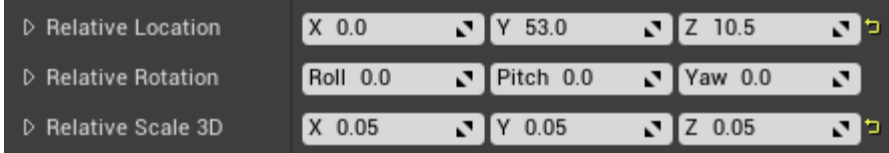

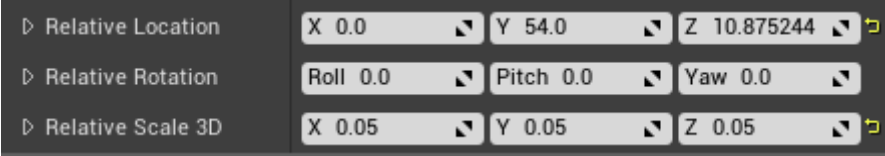

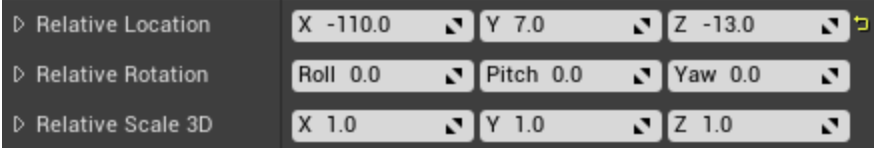

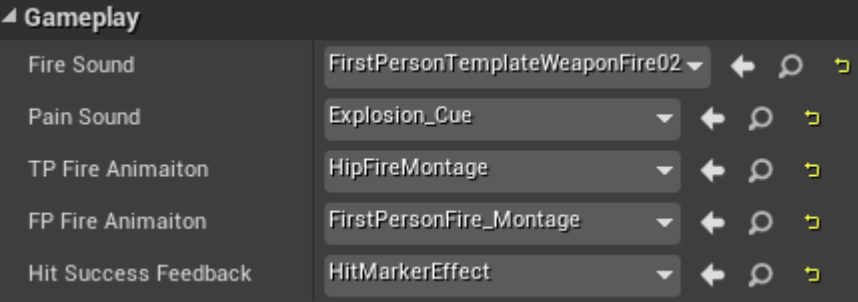

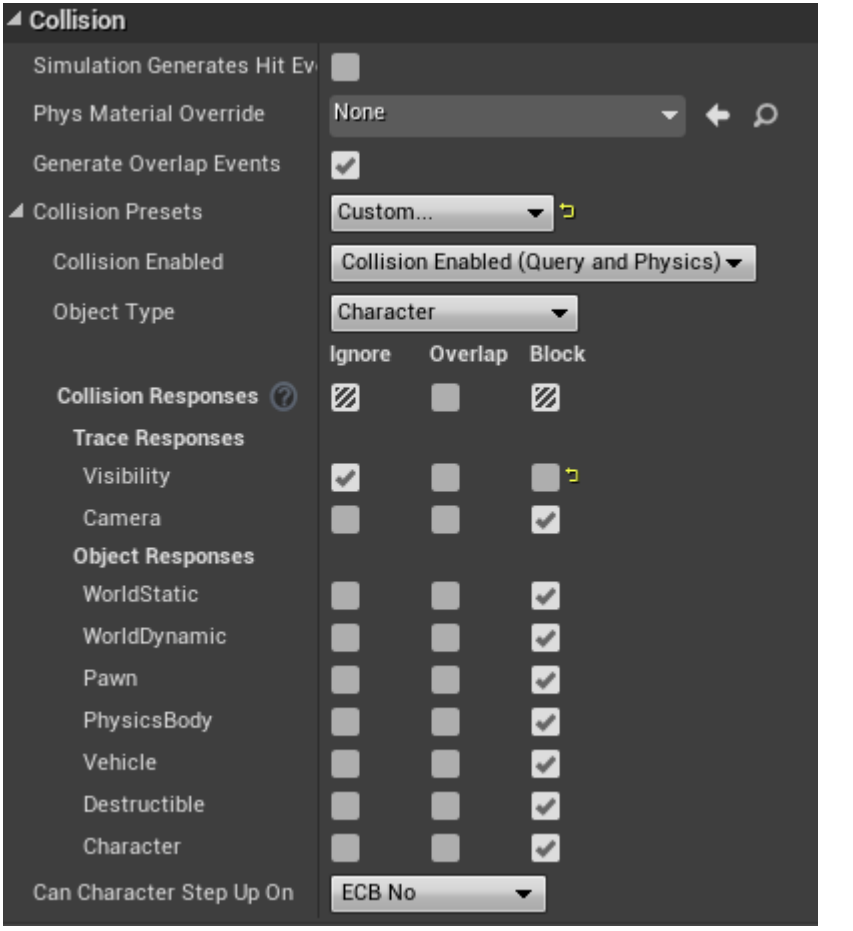

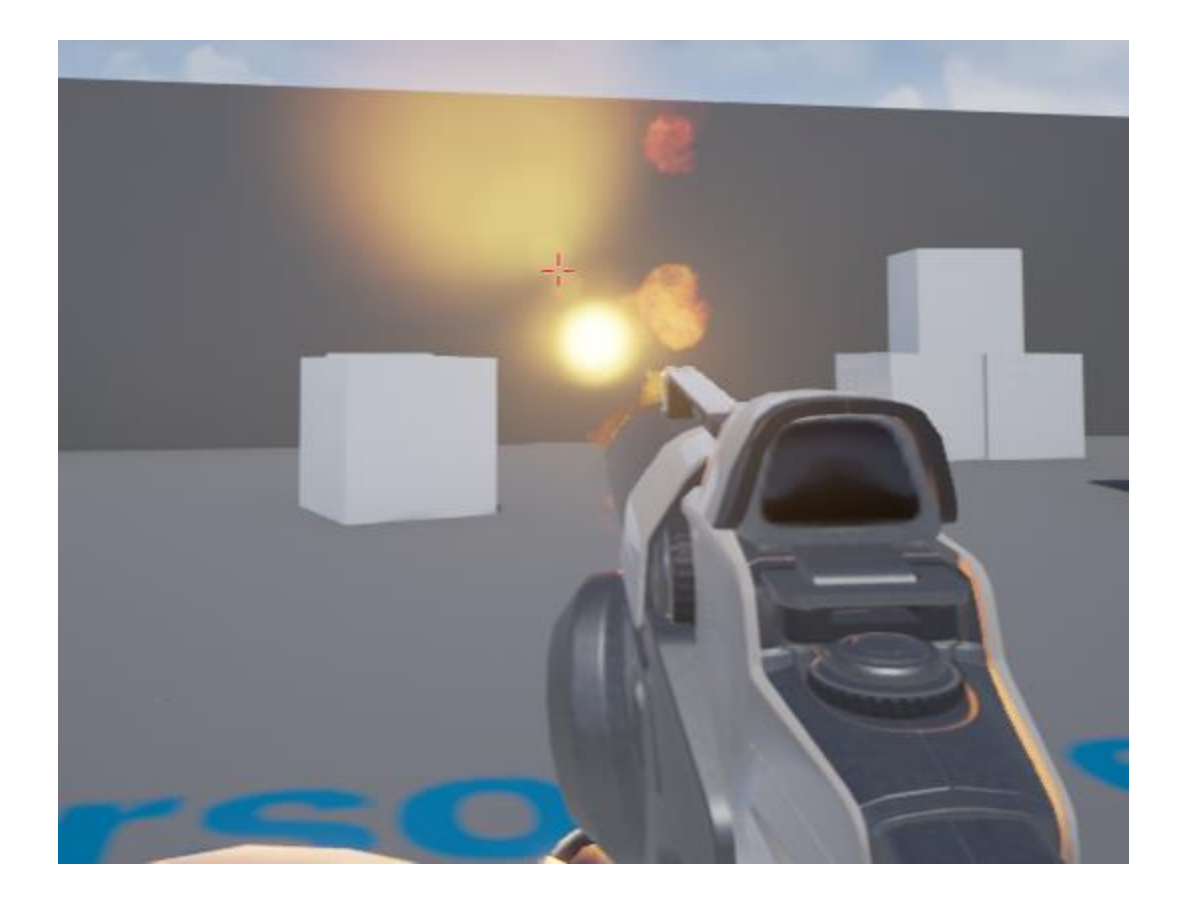

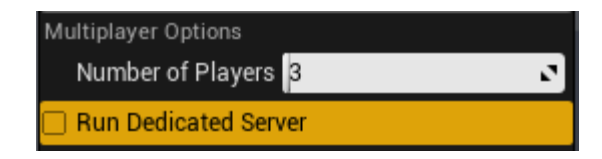

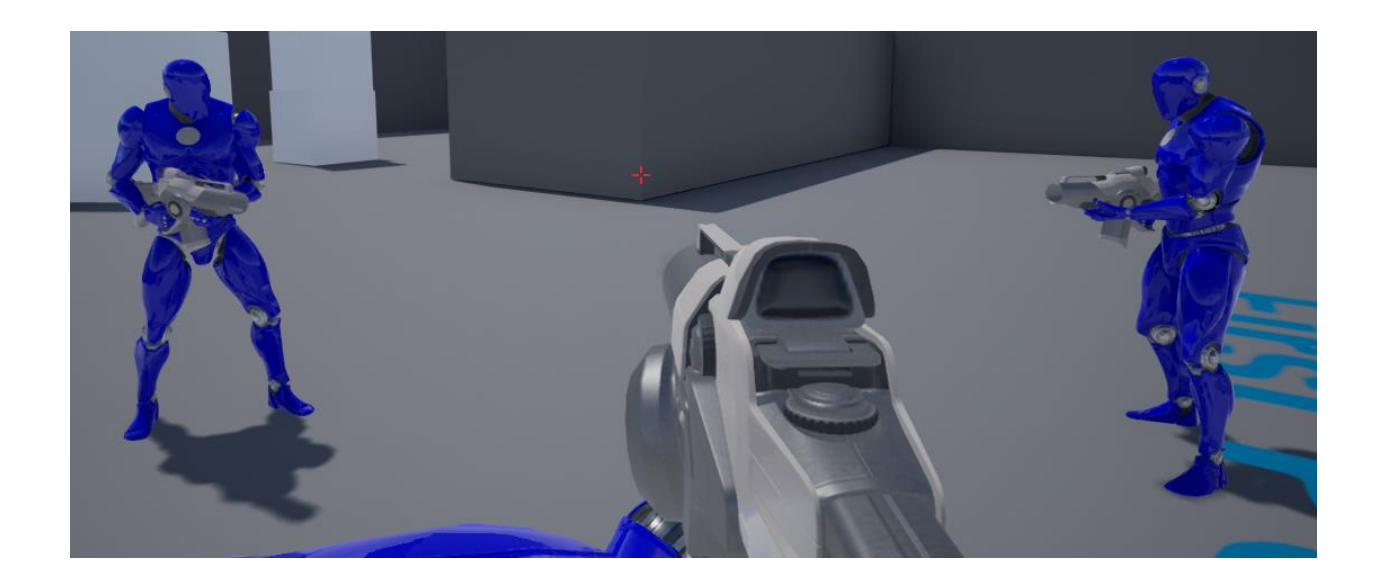

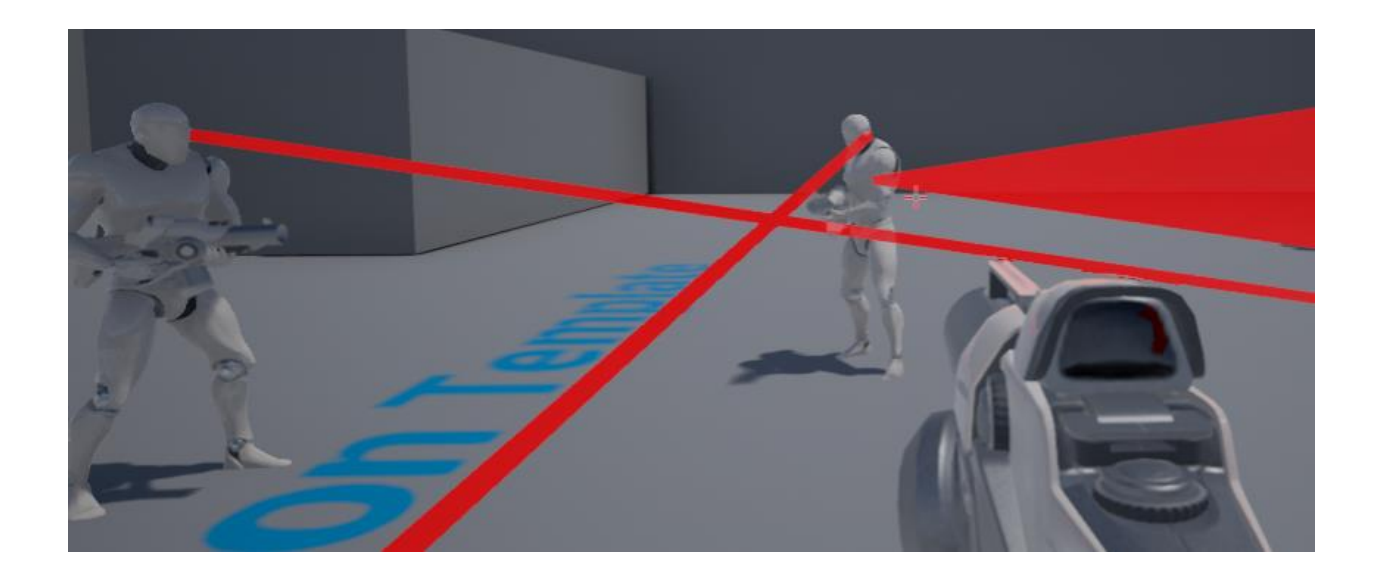

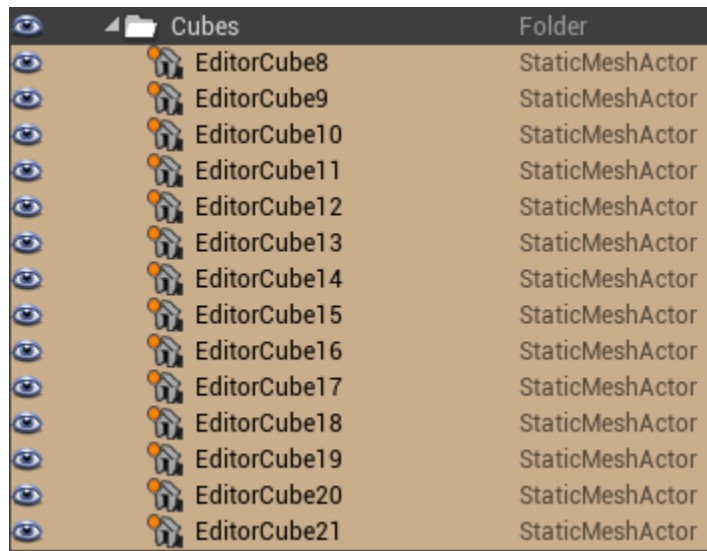

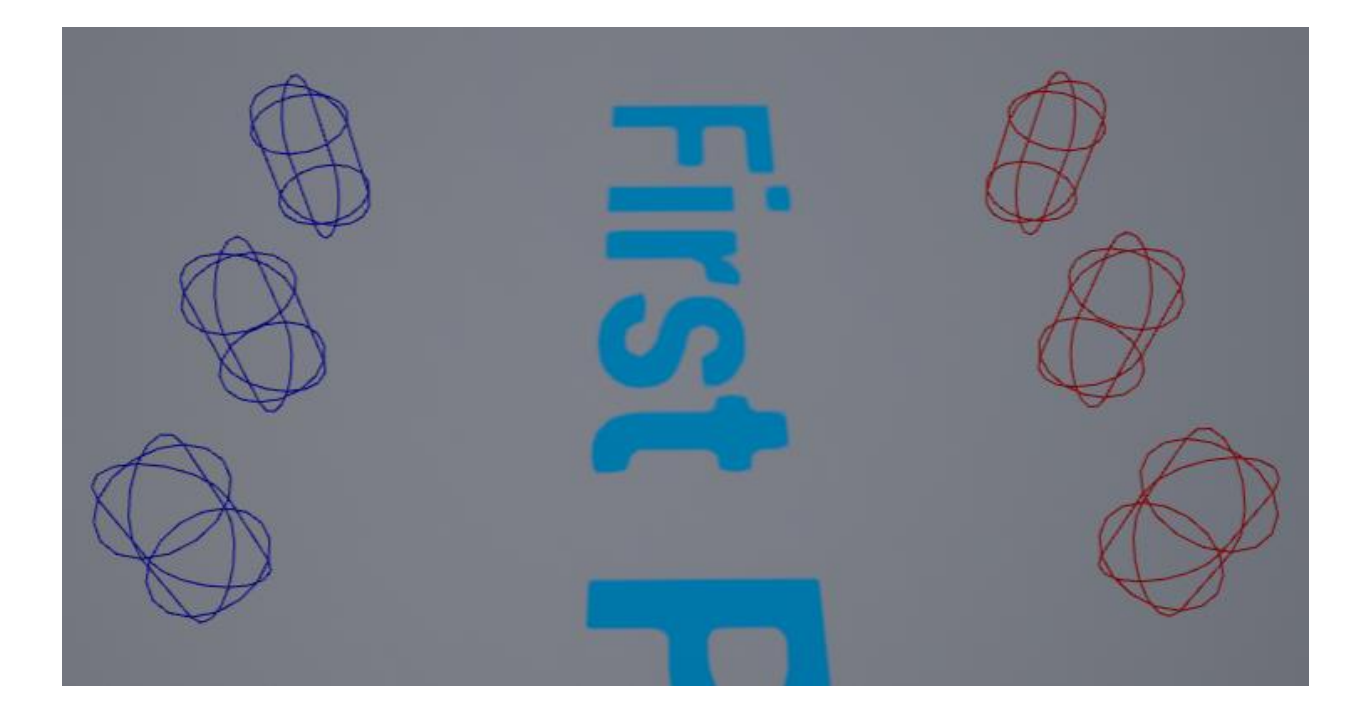

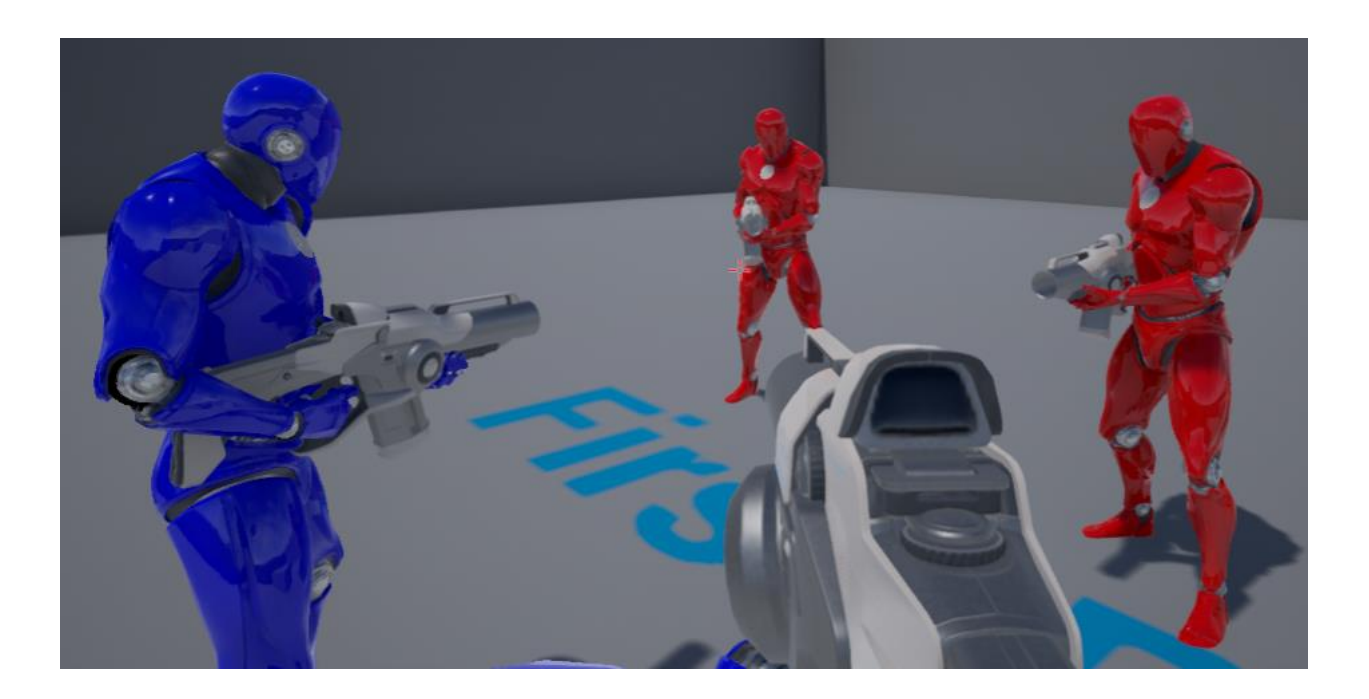

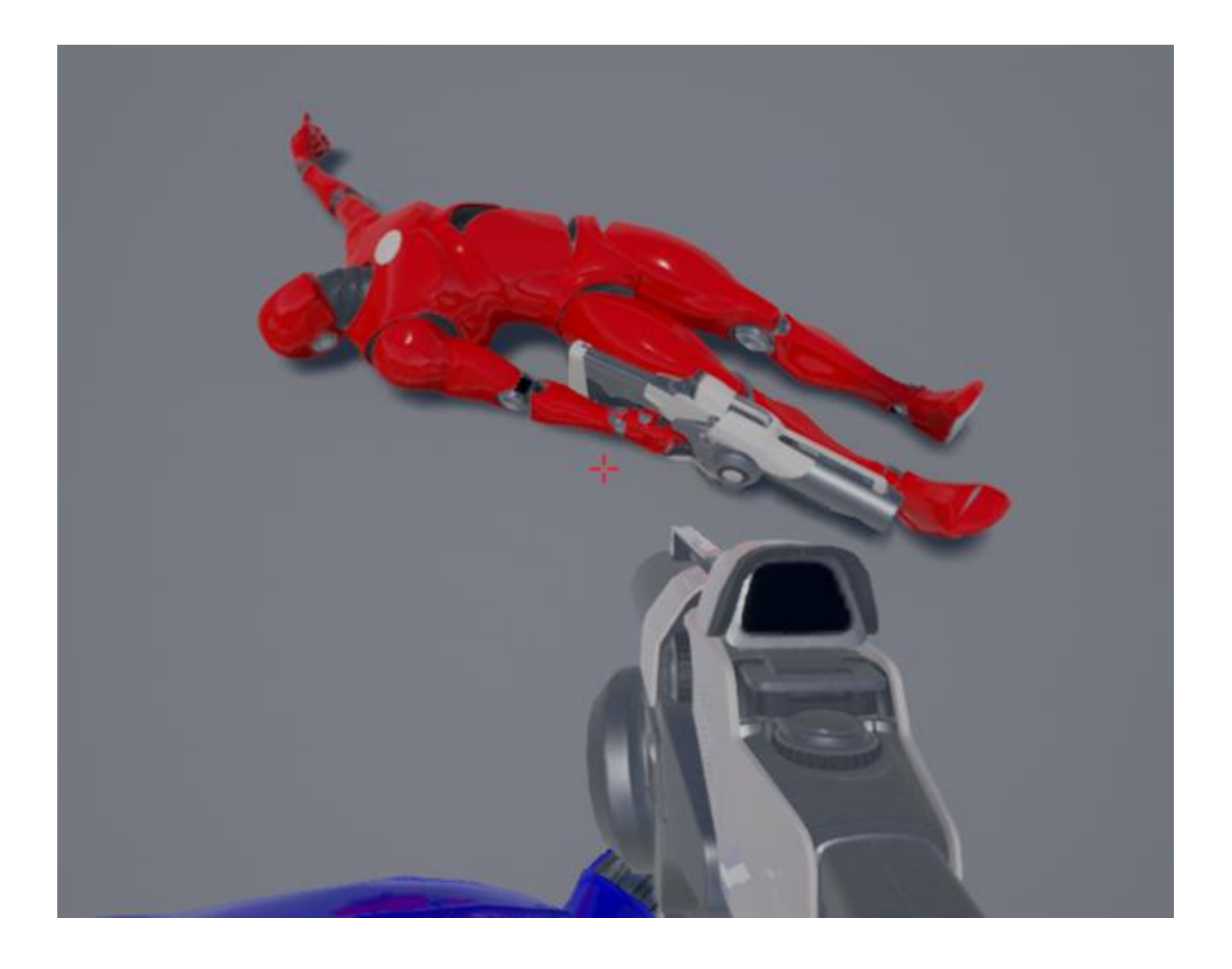

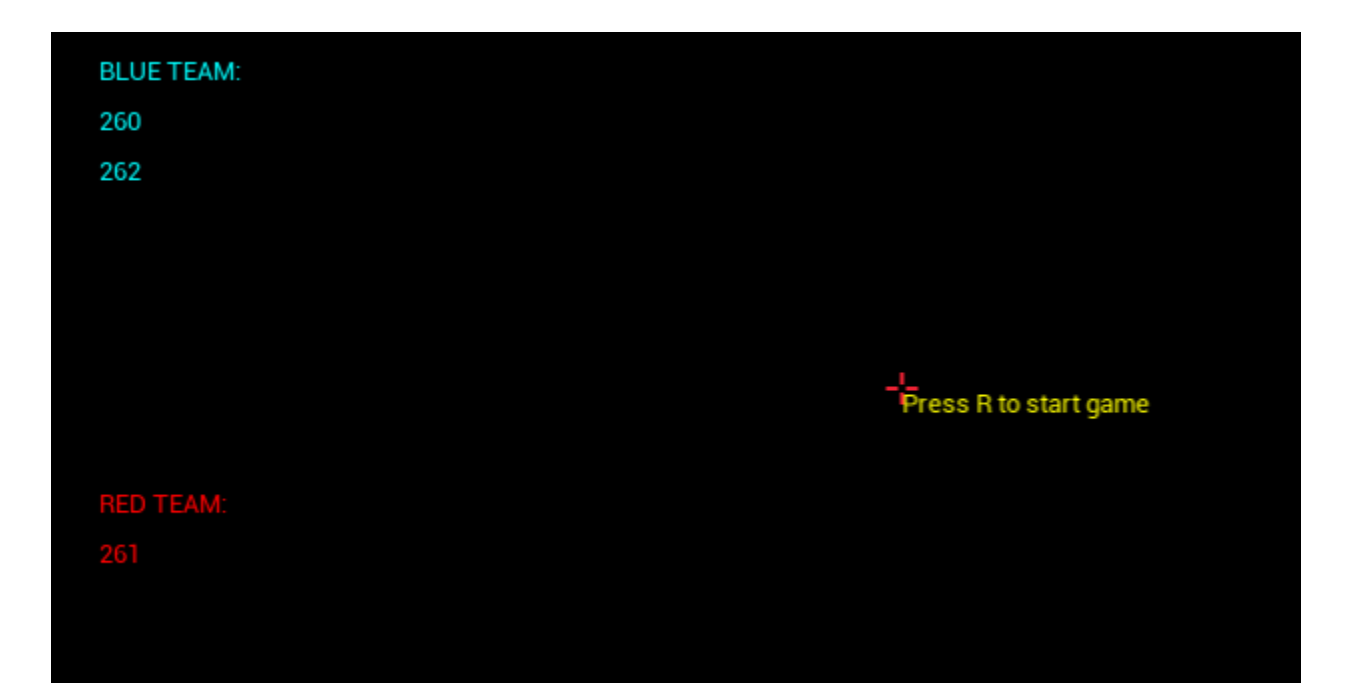

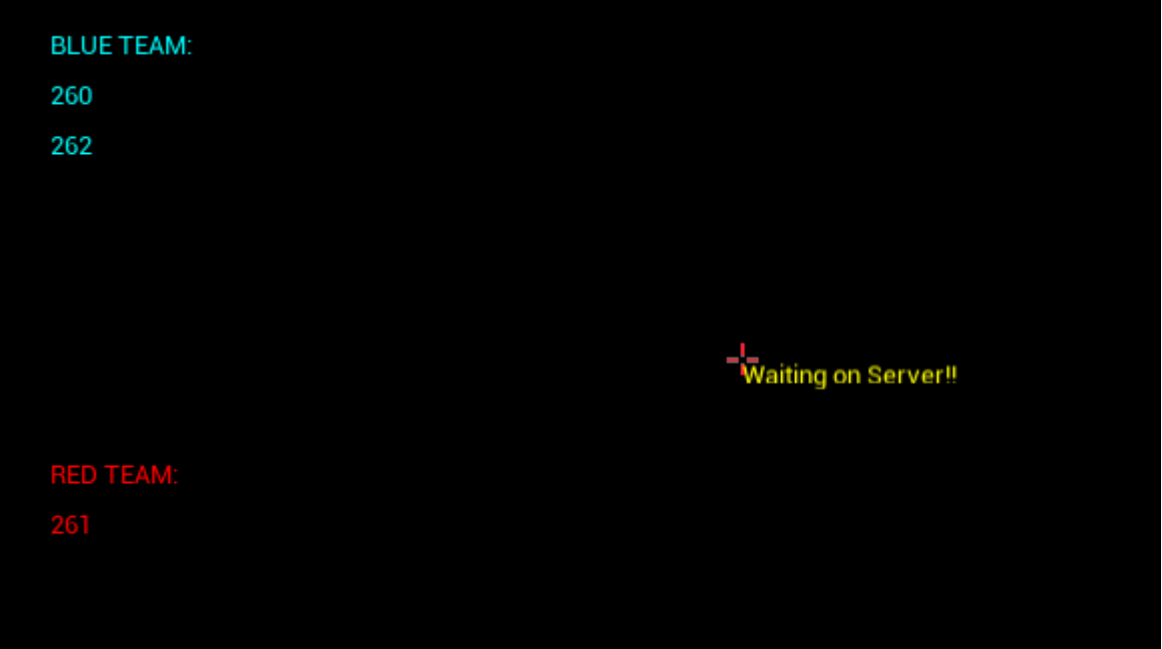

LIGHTING NEEDS TO BE REBUILT (1 unbuilt object(s))<br>Health: 100,000000, Soore: 2.060000, Reaths: 1

## Chapter 10: Goodbyes and Thank yous

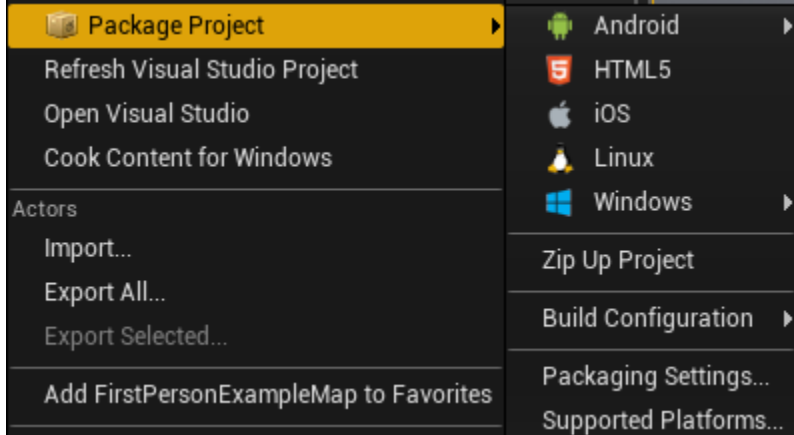

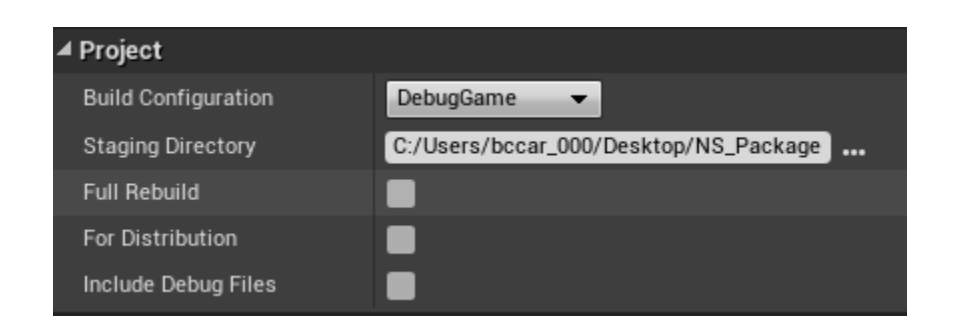

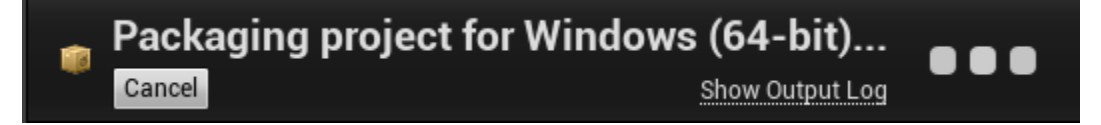

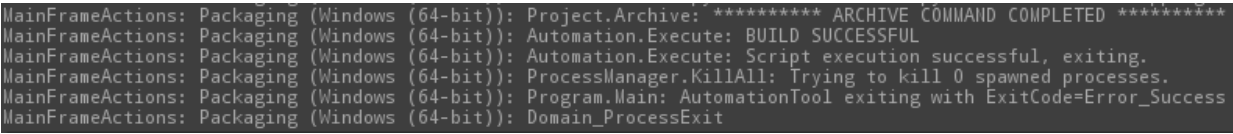

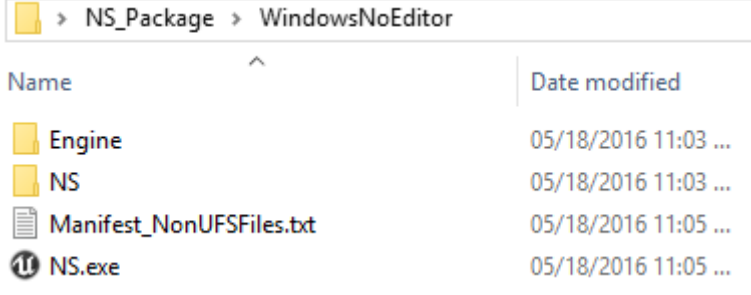

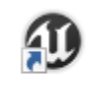

NS.exe - Shortcut

Target type: Application Target location: WindowsNoEditor \NS\_Package\WindowsNoEditor\NS.exe ?Listen Target:

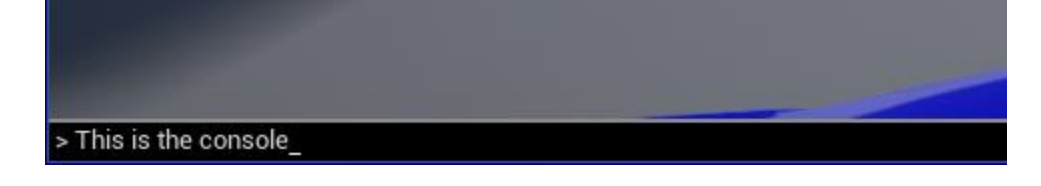

Open <MapName> (Opens the specified map, doesn't pass previously set options) open 127.0.0.1 (opens connection to localhost) OpenGL.BindlessTexture OpenGL.MaxSubDataSize OpenGL.RebindTextureBuffers OpenGL.SkipCompute OpenGL.UBODirectWrite OpenGL.UBOPoolSize OpenGL.UseEmulatedUBs OpenGL.UseMapBuffer OpenGL.UseSeparateShaderObjects OpenGL.UseStagingBuffer OpenGL.UseVAB  $>\overline{\text{open}}$ 

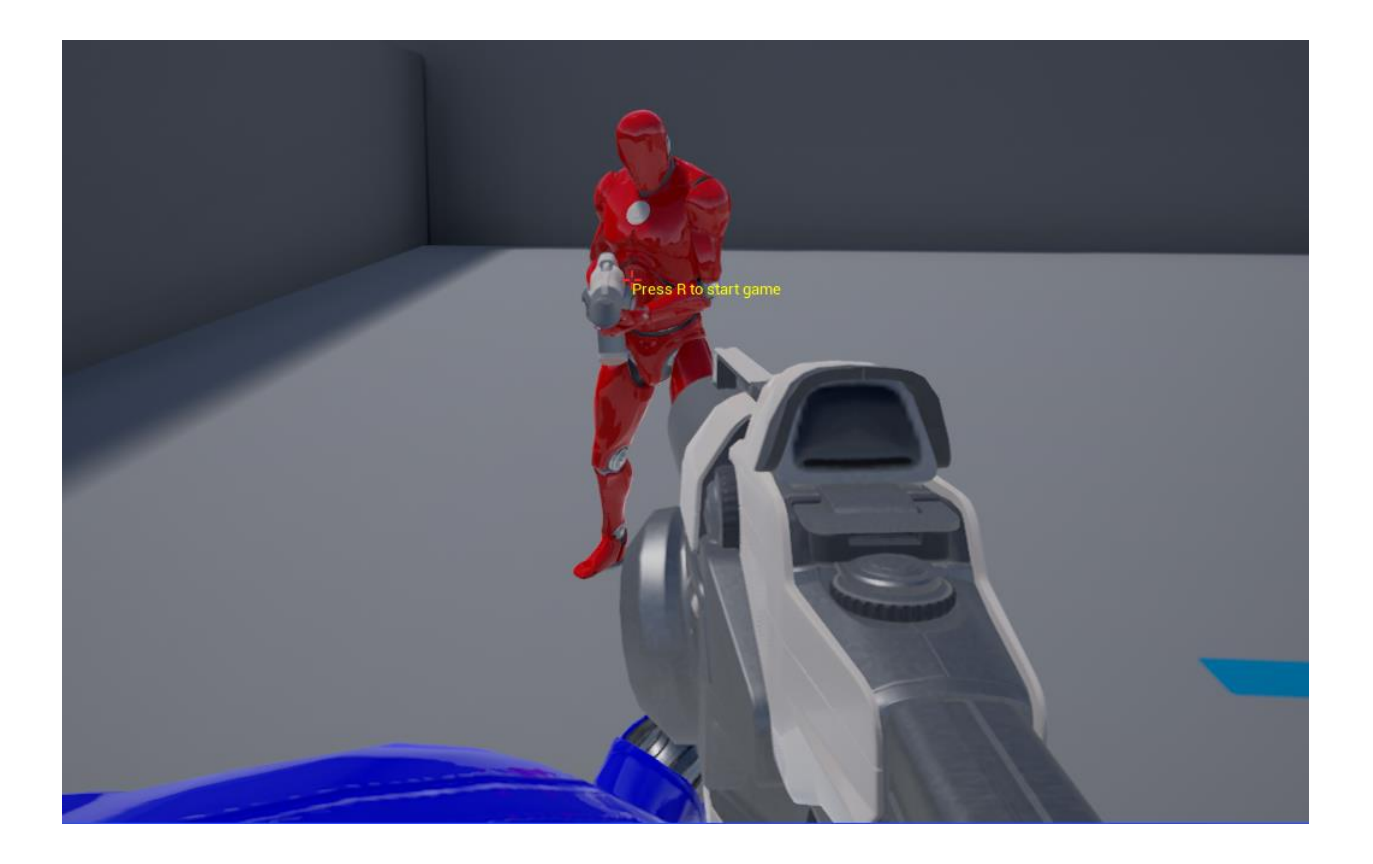

Stat ThreadPoolAsyncTasks<br>Stat Threads<br>Stat Tickables<br>Stat TickGroups<br>Stat UI<br>Stat UNIT (Shows berdware u Stat Of<br>Stat UNIT (Shows hardware unit framerate)<br>Stat UnitGraph (Draws simple unit time graph)<br>Stat UObjectHash<br>Stat UObjects  $stat$ 

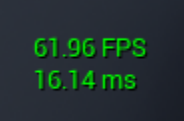

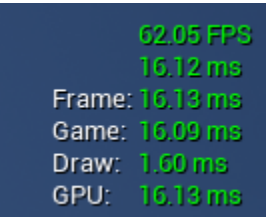

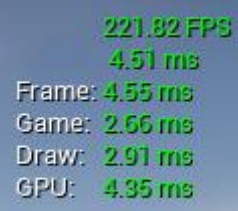

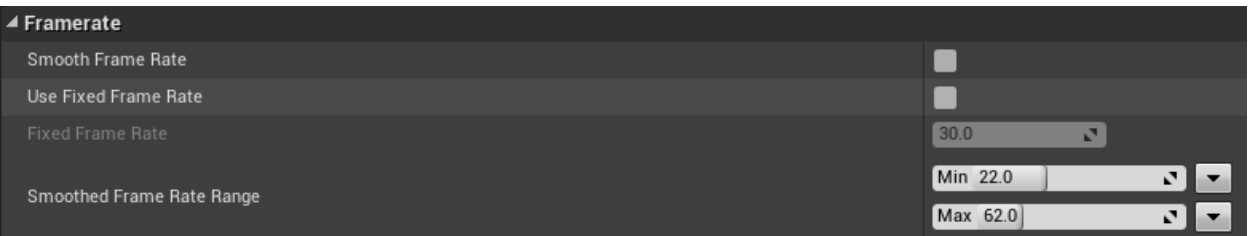

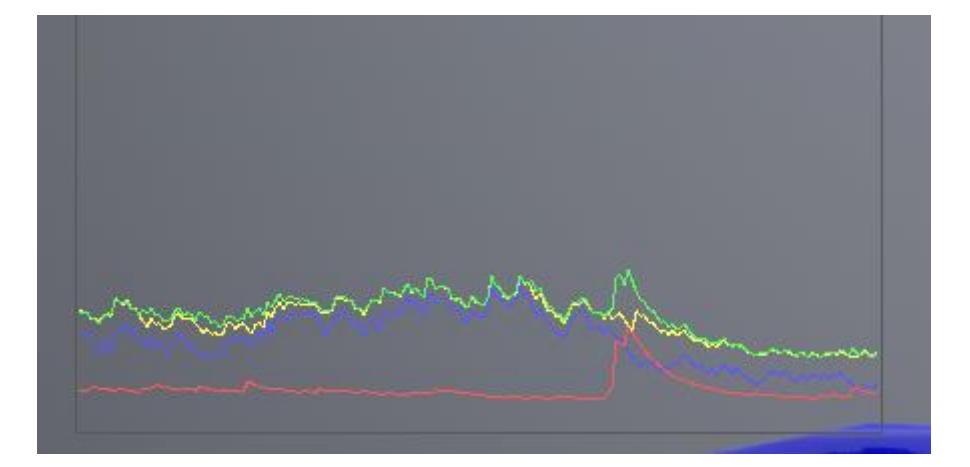

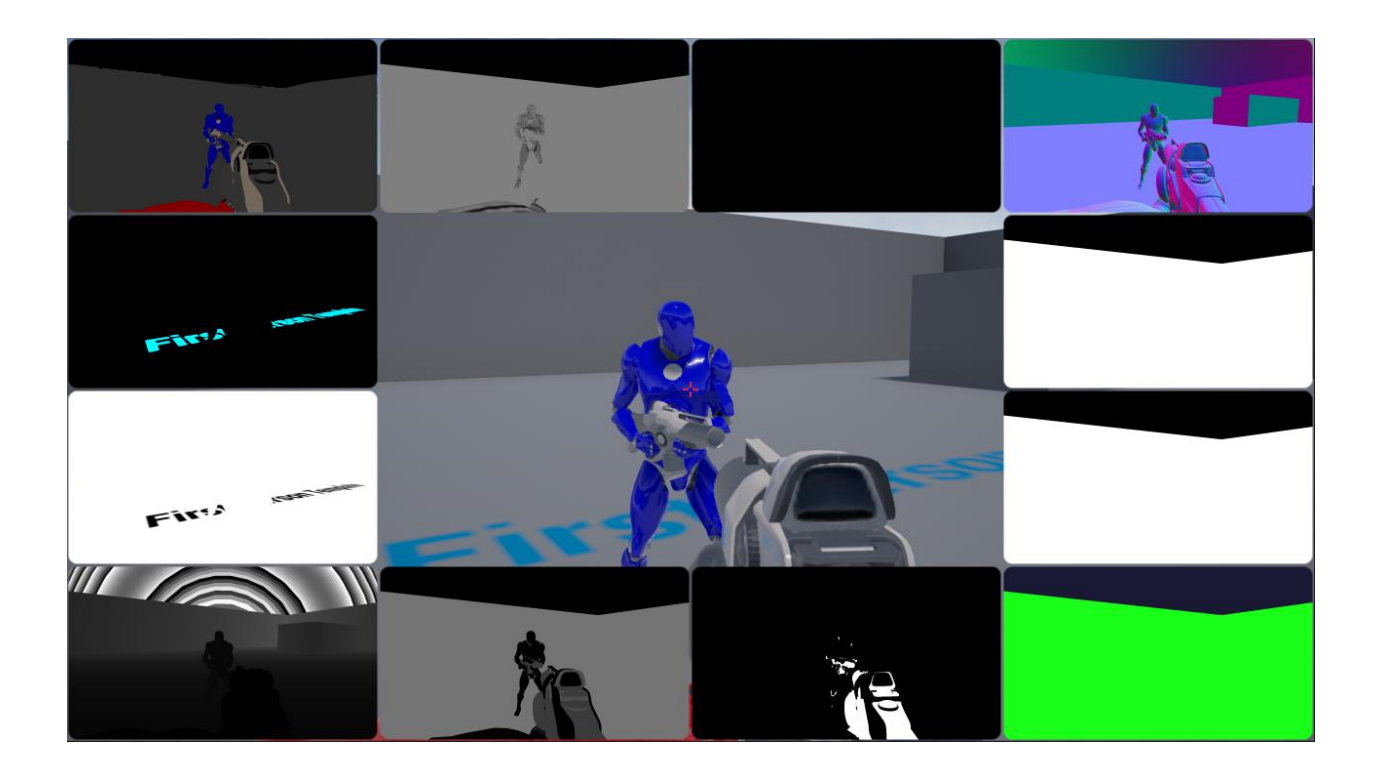

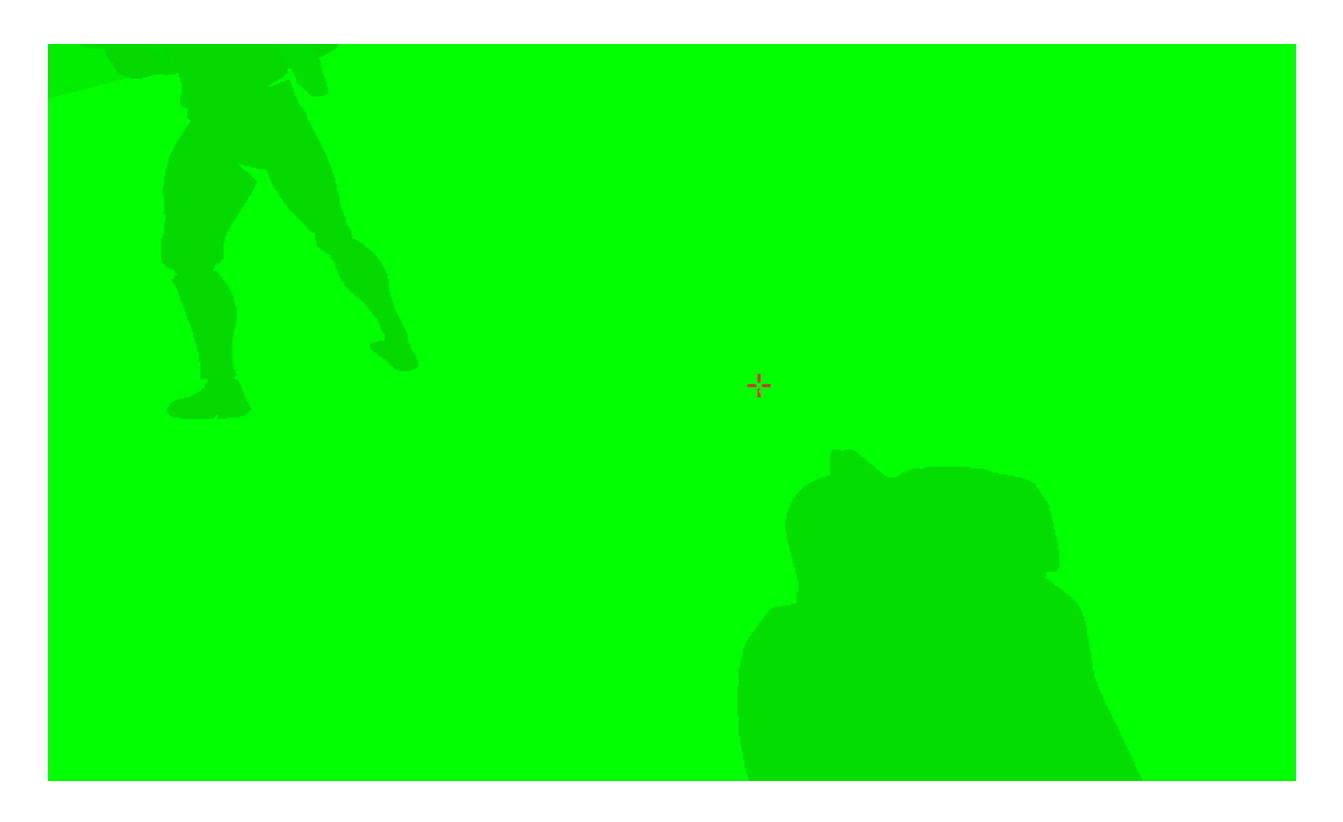